## **Pontifícia Universidade Católica de Goiás**

## **Programa de Mestrado em Engenharia de Produção e Sistemas**

# **APLICAÇÃO DA SIMULAÇÃO COMPUTACIONAL E TEORIA DAS RESTRIÇÕES (TOC) PARA A REDUÇÃO DO TEMPO DE ESPERA POR ATENDIMENTO DE URGÊNCIA E EMERGÊNCIA EM UM HOSPITAL DA REGIÃO SUL DO ESTADO DO TOCANTINS**

Fábio Pegoraro

# **APLICAÇÃO DA SIMULAÇÃO COMPUTACIONAL E TEORIA DAS RESTRIÇÕES (TOC) PARA A REDUÇÃO DO TEMPO DE ESPERA POR ATENDIMENTO DE URGÊNCIA E EMERGÊNCIA EM UM HOSPITAL DA REGIÃO SUL DO ESTADO DO TOCANTINS**

**Fábio Pegoraro** 

Dissertação de Mestrado apresentada ao Programa de Pós-Graduação em Engenharia de Produção e Sistemas da Pontifícia Universidade Católica de Goiás, como parte dos requisitos para a obtenção do título de Mestre em Engenharia de Produção e Sistemas.

Orientador: Clarimar José Coelho, Dr.

# **APLICAÇÃO DA SIMULAÇÃO COMPUTACIONAL E TEORIA DAS RESTRIÇÕES (TOC) PARA A REDUÇÃO DO TEMPO DE ESPERA POR ATENDIMENTO DE URGÊNCIA E EMERGÊNCIA EM UM HOSPITAL DA REGIÃO SUL DO ESTADO DO TOCANTINS**

### **FÁBIO PEGORARO**

Esta dissertação julgada adequada para a obtenção do título de Mestre em Engenharia de Produção e Sistemas, e aprovada em sua forma final pelo Programa de Pós-Graduação em Engenharia de Produção e Sistemas da Pontifícia Universidade Católica de Goiás em agosto de 2012.

> $\frac{1}{2}$  ,  $\frac{1}{2}$  ,  $\frac{1$ Prof. Dr. Ricardo Luiz Machado Coordenador do Programa de Pós-Graduação em Engenharia de Produção e Sistemas

 $\_$  . The contribution of the contribution of  $\mathcal{L}_\mathcal{L}$ 

 $\_$  . The contribution of the contribution of  $\mathcal{L}_\mathcal{L}$ 

\_\_\_\_\_\_\_\_\_\_\_\_\_\_\_\_\_\_\_\_\_\_\_\_\_\_\_\_\_\_\_\_\_\_\_\_

Banca Examinadora:

Dr. Clarimar José Coelho Orientador

Dra. Maria José Pereira Dantas

 $\_$  . The contribution of the contribution of  $\mathcal{L}_\mathcal{L}$ Dr. Marcelo Lisboa Rocha

Dr. Ricardo Luiz Machado

Pegoraro, Fábio.

 P376a Aplicação da Simulação Computacional e Teoria das Restrições (TOC) para a Redução do Tempo de Espera por Atendimento de Urgência e Emergência em um Hospital da Região Sul do Estado do Tocantins [manuscrito] / Fábio Pegoraro.  $-2012$ .

174 f. : il.; grafs.; 30 cm

Dissertação (mestrado) – Pontifícia Universidade Católica de Goiás, Departamento de Engenharia de Produção e Sistemas, 2012.

"Orientador: Prof. Dr. Clarimar José Coelho".

1. Simulação (computadores). 2. Teoria das restrições (Administração). 3. Hospitais - Listas de esperas. I. Título.

CDU: 658.5:004.94(043)

# **DEDICATÓRIA**

 Dedico este trabalho a Umbelina Richetti (*in memorian*), a minha querida Bia, mais que uma avó, uma mãe que sempre acreditou na minha capacidade. Bia, sei que onde quer que esteja, está sempre comigo em minhas caminhadas. Obrigado por tudo!!!!

### **AGRADECIMENTOS**

 Em primeiro lugar quero agradecer a Deus por mais esta conquista em minha vida, sem ele nada disto teria acontecido.

Aos meus pais, Flávio Pegoraro e Abegail Elias Pegoraro, que me deram a vida, souberam me educar, e principalmente foram dois grandes incentivadores para a realização deste mestrado.

Agradeço imensamente a minha namorada Renata Oliveira Coelho, por estar presente literalmente em todos os momentos deste trabalho, digo isto, pois foi uma das acadêmicas do curso de Medicina que me auxiliou na coleta de dados no Hospital Regional de Gurupi – HRG.

Ao grande médico Dr. Raimundo Coelho da Silva, exemplo de profissional dedicado a praticar seus conhecimentos e dons e prol da saúde da população que busca atendimento no HRG. O Dr. Raimundo contribuiu significativamente na coleta de dados para realizar este trabalho.

Aos meus tios Lauro Pegoraro, Elda Pecatti Pegoraro e Gema Pegoraro, que a todo instante não mediram esforços para me apoiar em minha jornada.

Aos colegas do mestrado, Elódia, Padilha, Geovane, Robson e Ana Paula e todos os demais que me incentivaram e tive o prazer de compartilhar conhecimentos com esses magníficos profissionais.

A todos os professores do MEPROS em especial a Professora Dra. Maria José Pereira Dantas e Professora Dra. Solange da Silva, que acreditaram em minha capacidade e sempre me motivaram para o estudo.

v

Em especial ao grande amigo e professor Orientador Dr. Clarimar José Coelho, que tive o prazer de compartilhar com seus conhecimentos e sabedoria para a realização desta pesquisa. Obrigado Professor!!!!

Aos professores membros da banca examinadora, que com suas palavras de ensinamento, contribuem para o aperfeiçoamento deste trabalho.

# **SUMÁRIO**

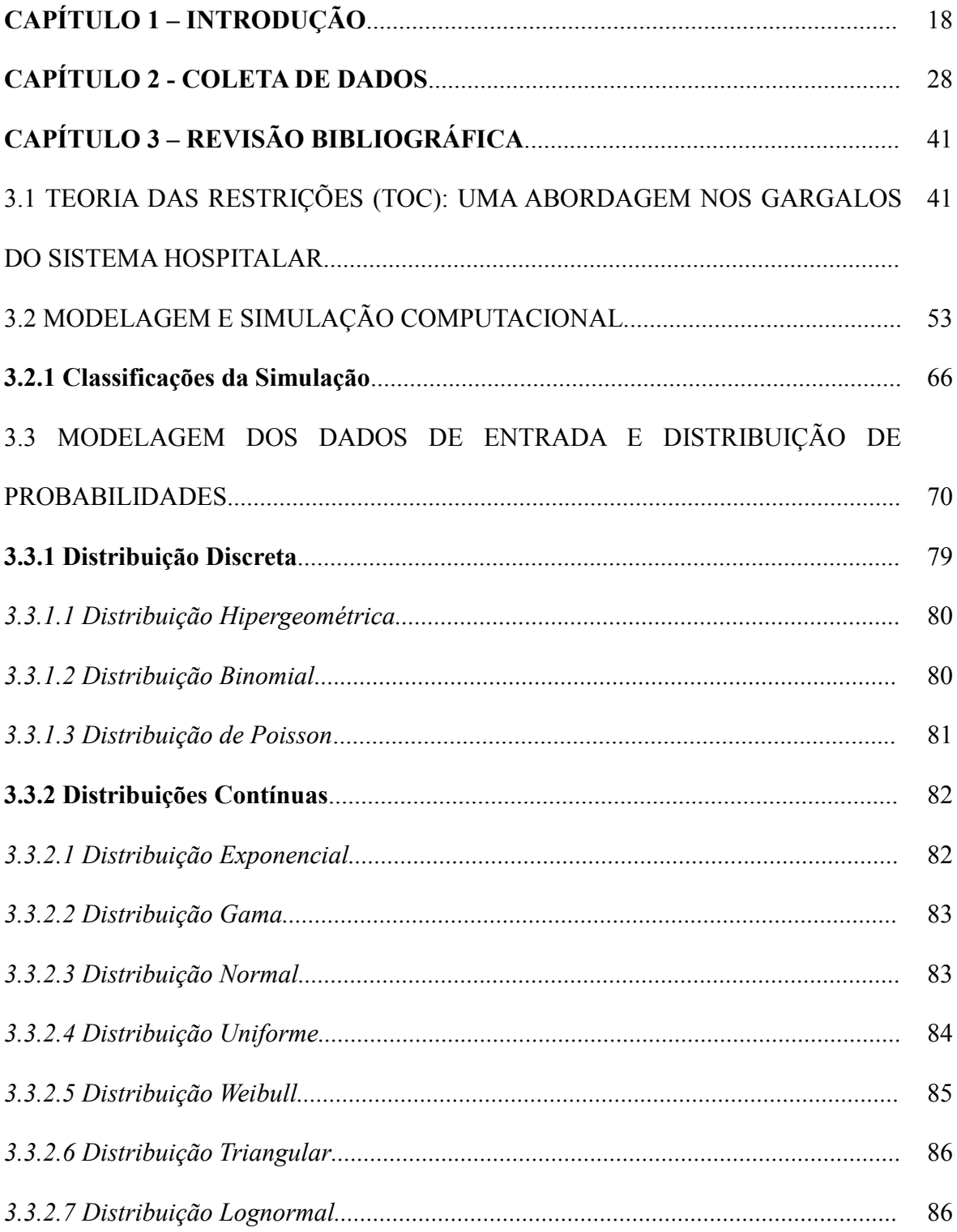

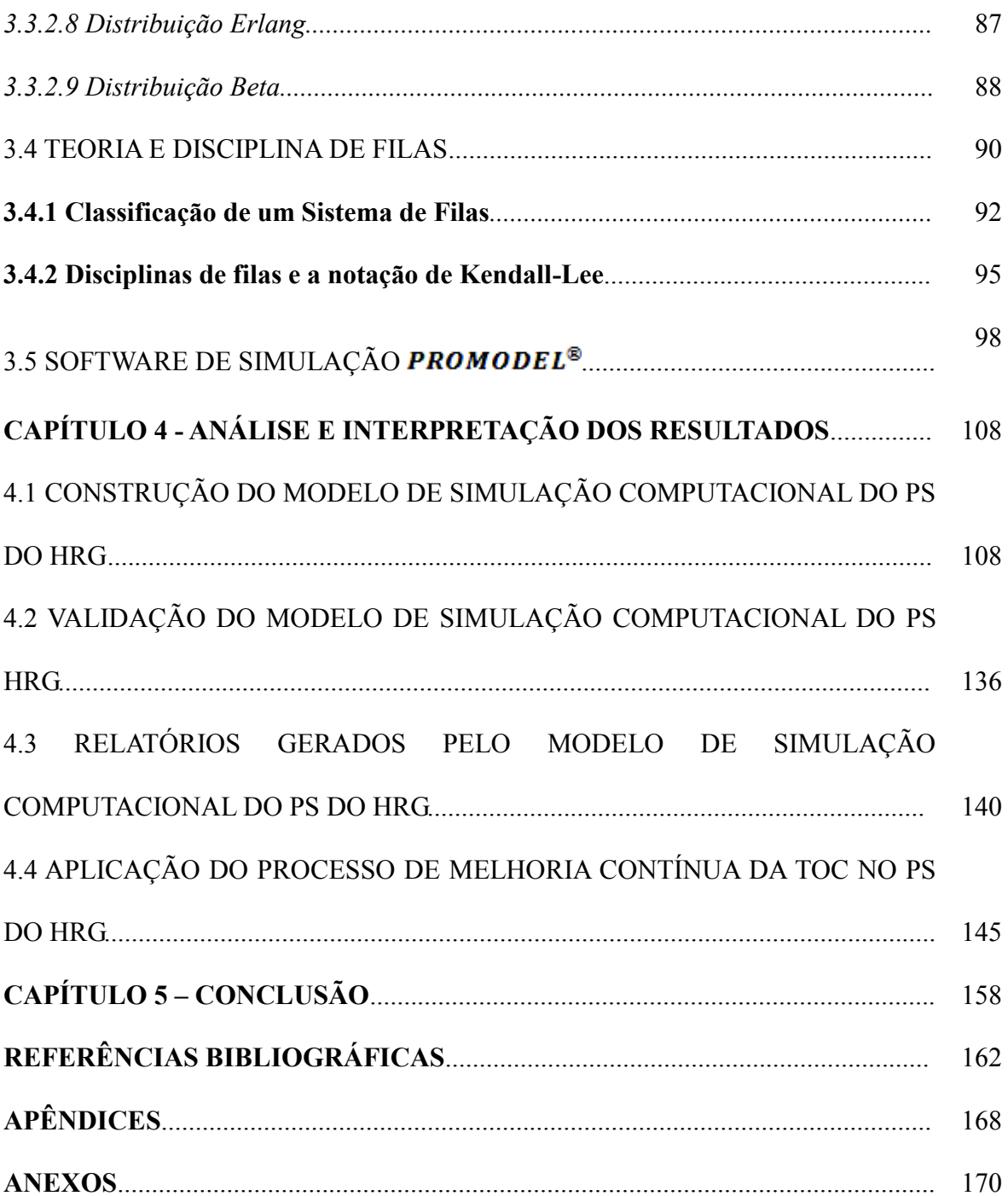

# **LISTA DE GRÁFICOS**

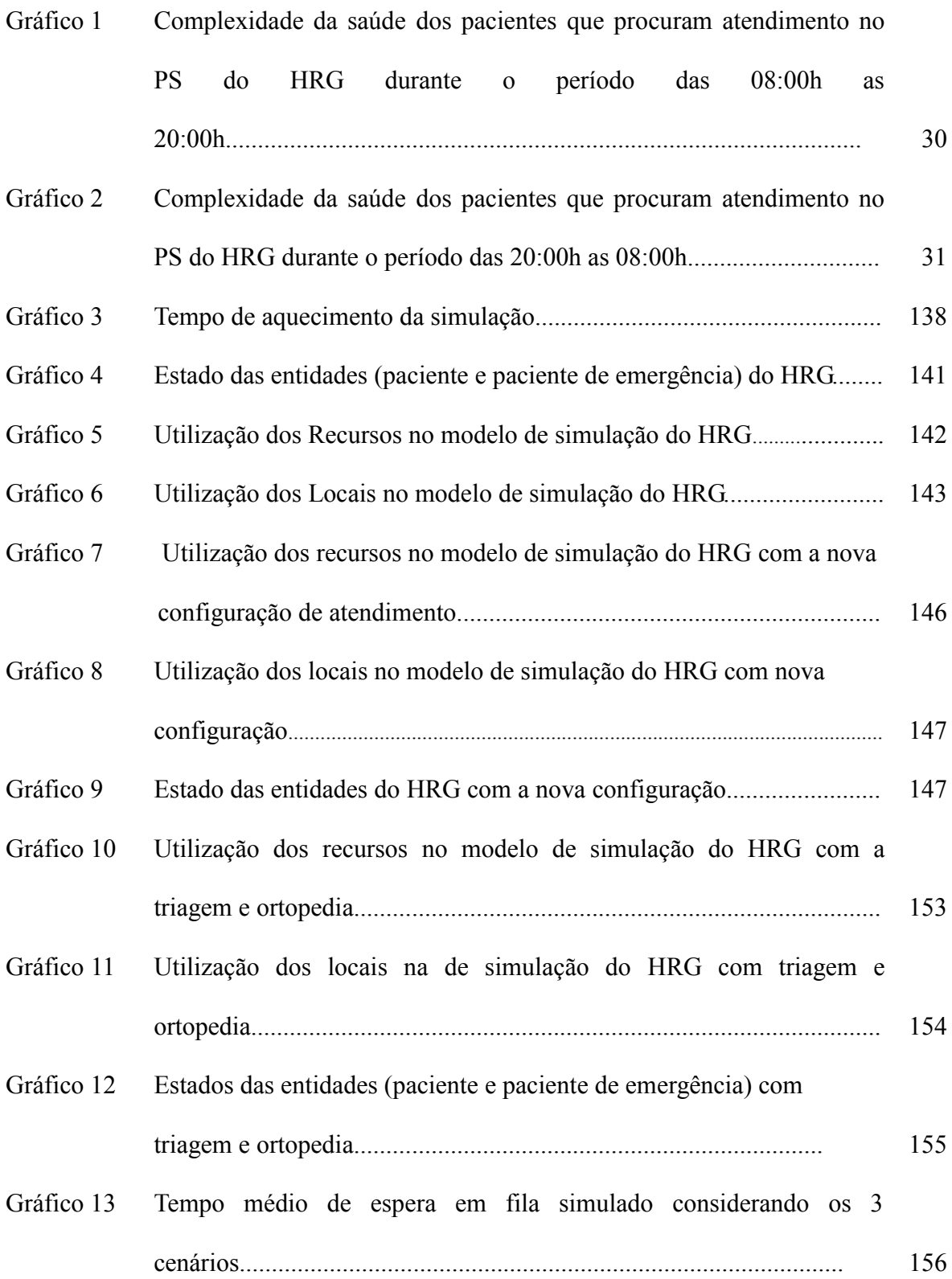

### **LISTA DE FIGURAS**

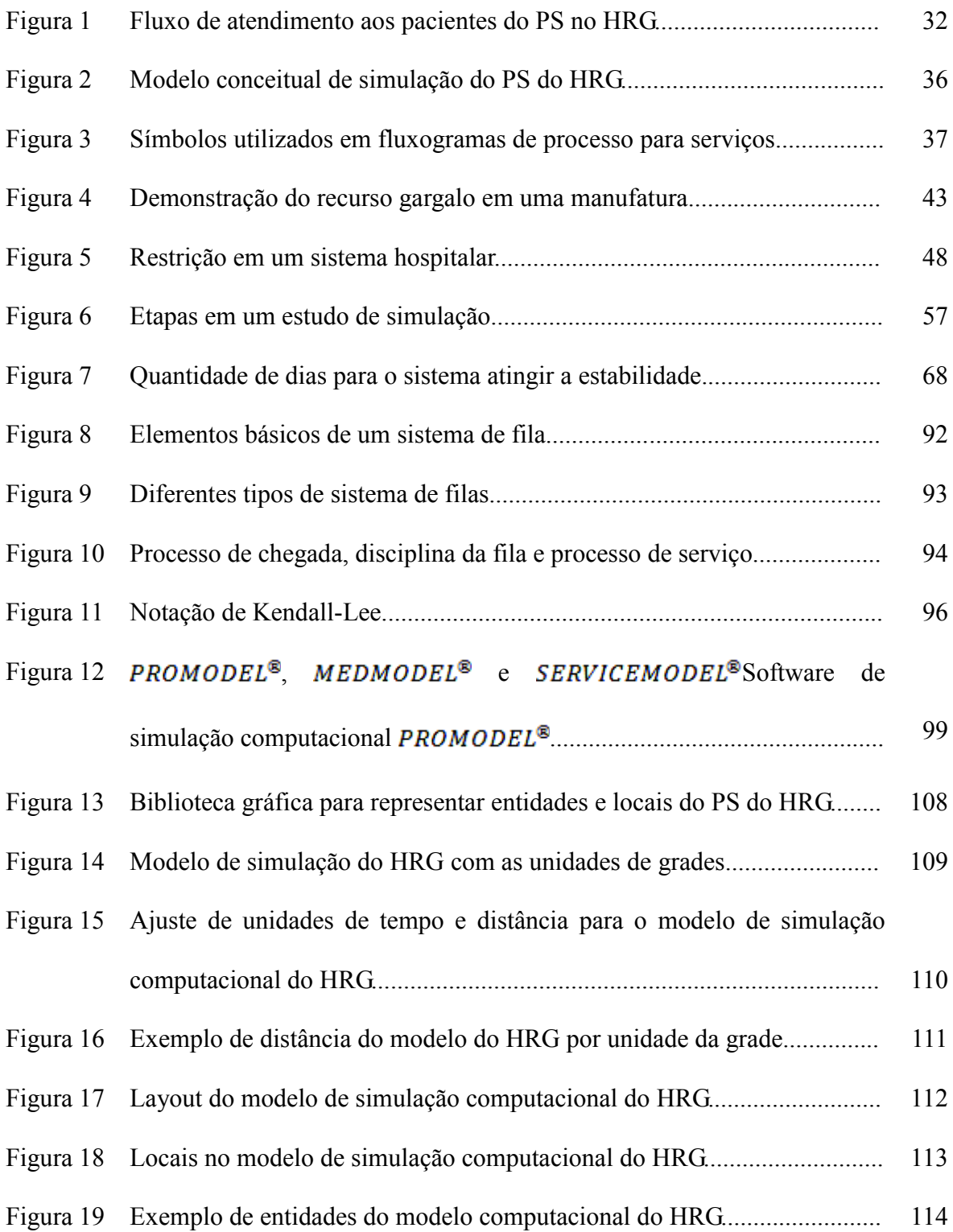

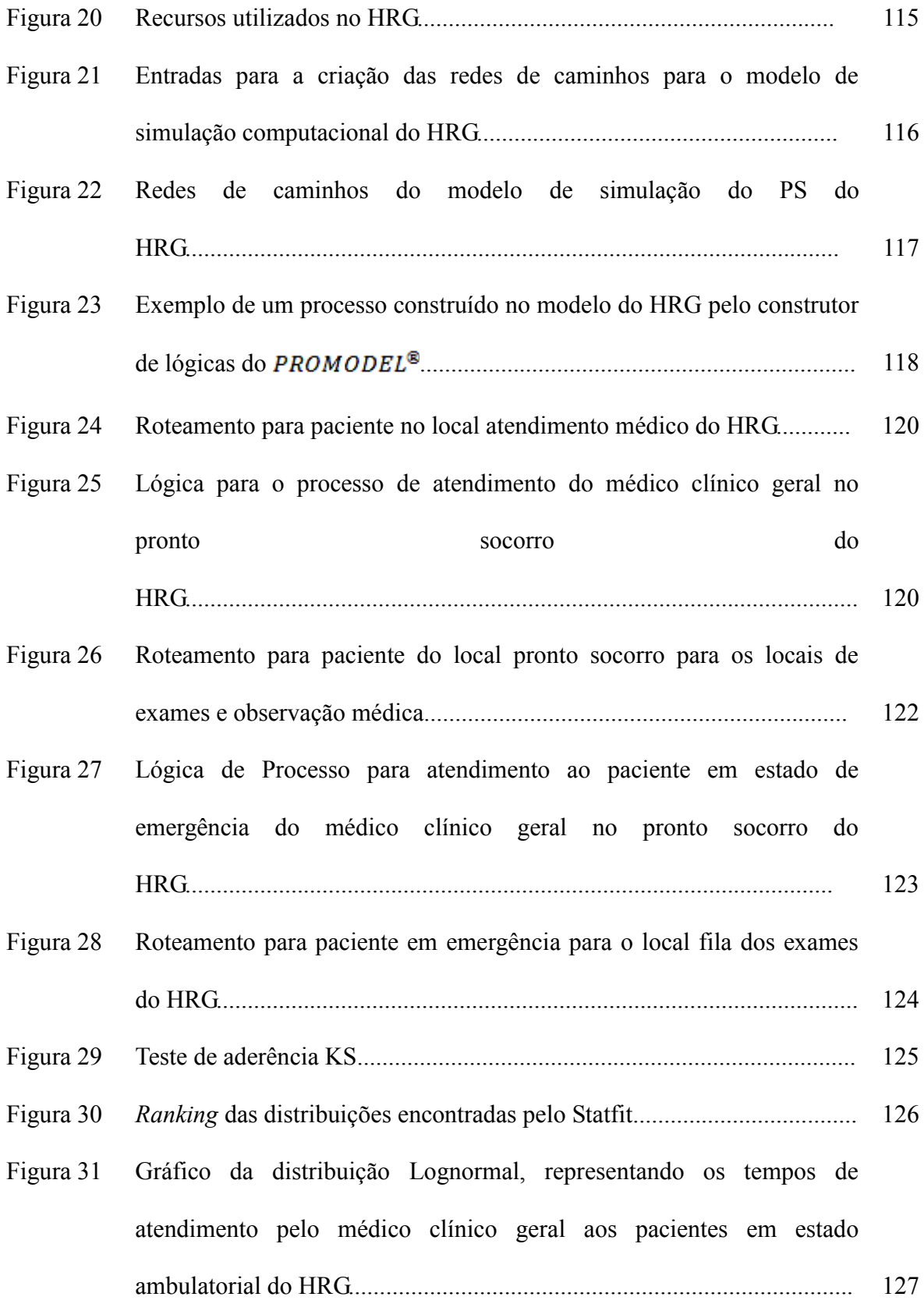

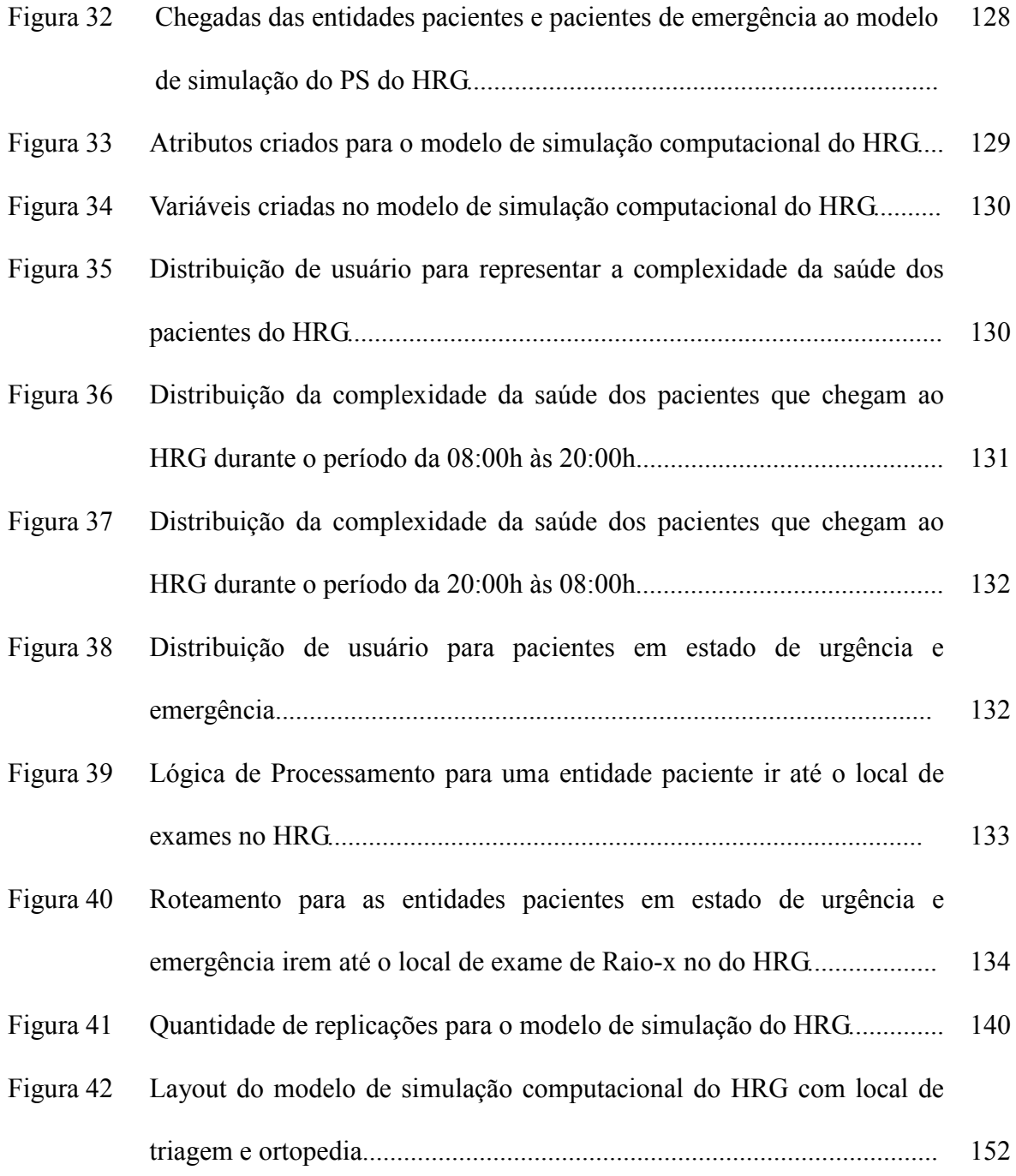

## **LISTA DE TABELAS**

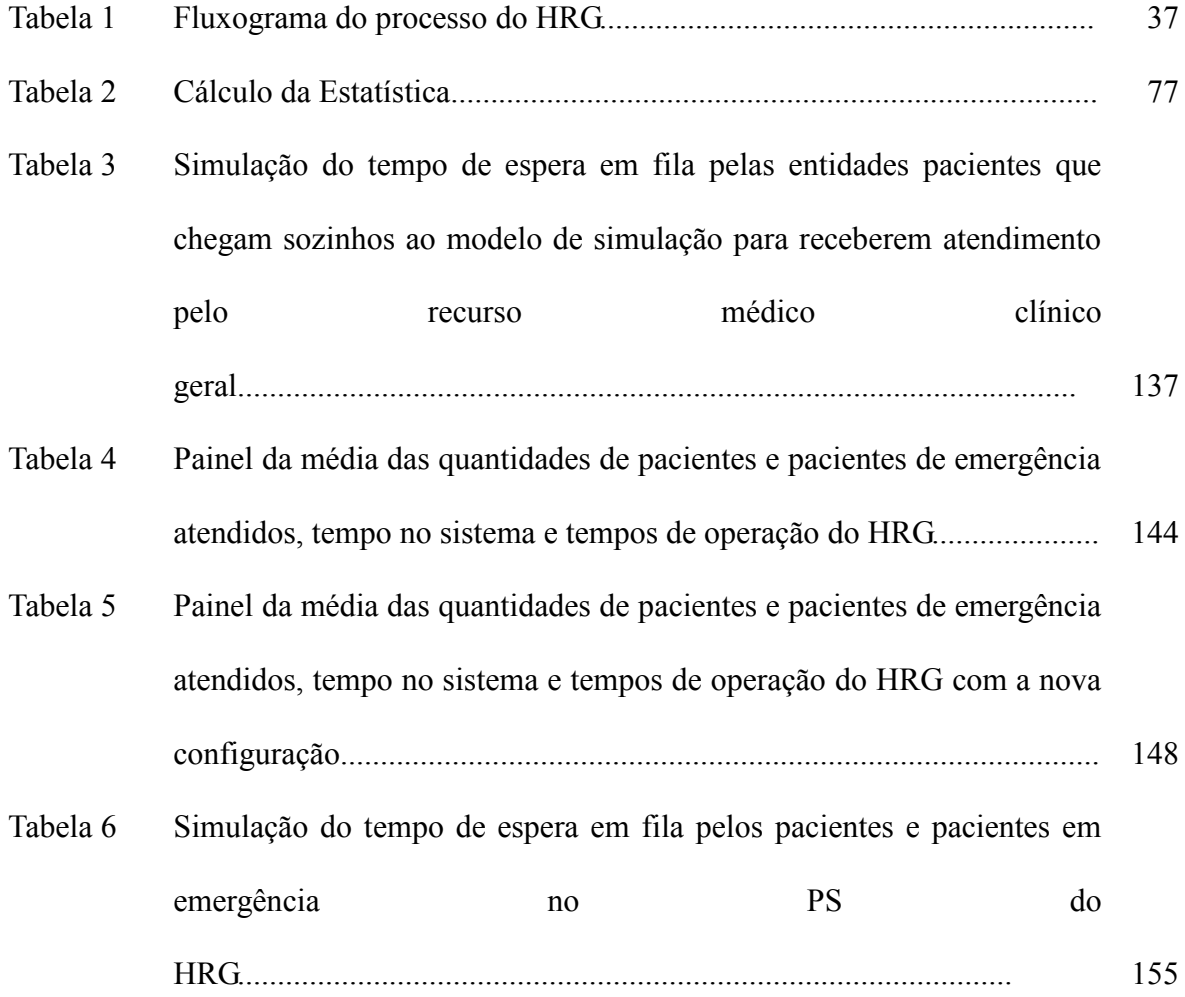

## **LISTA DE QUADROS**

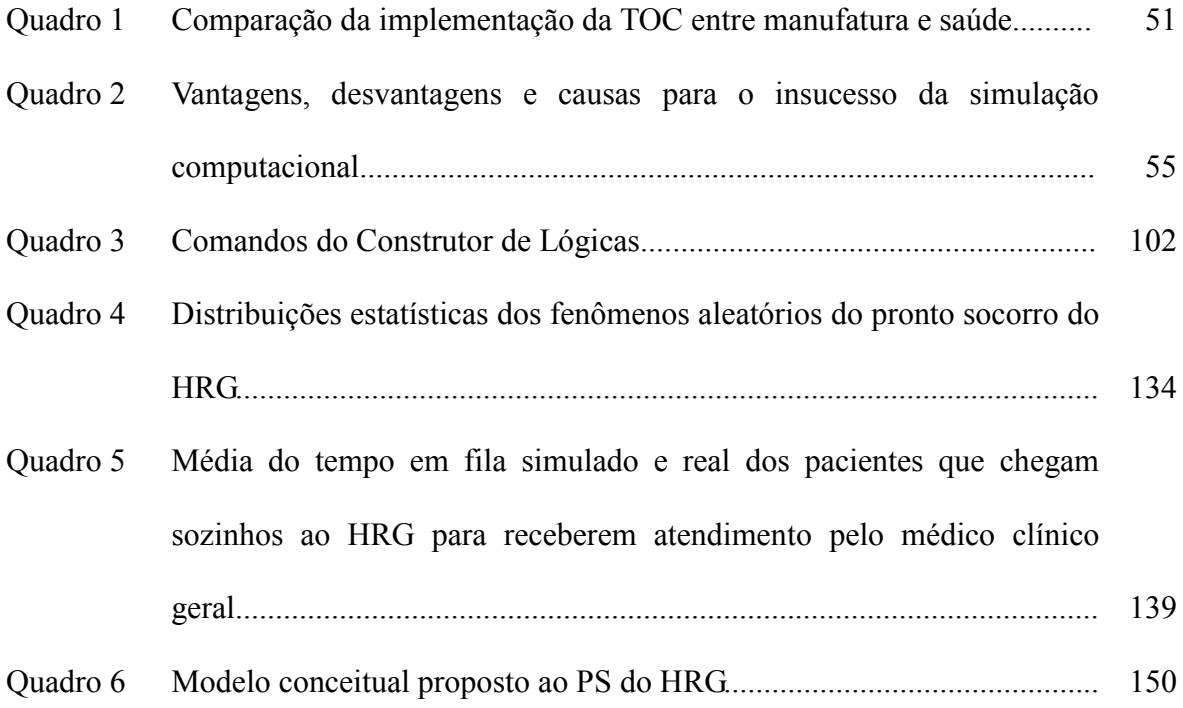

## **NOMENCLATURA**

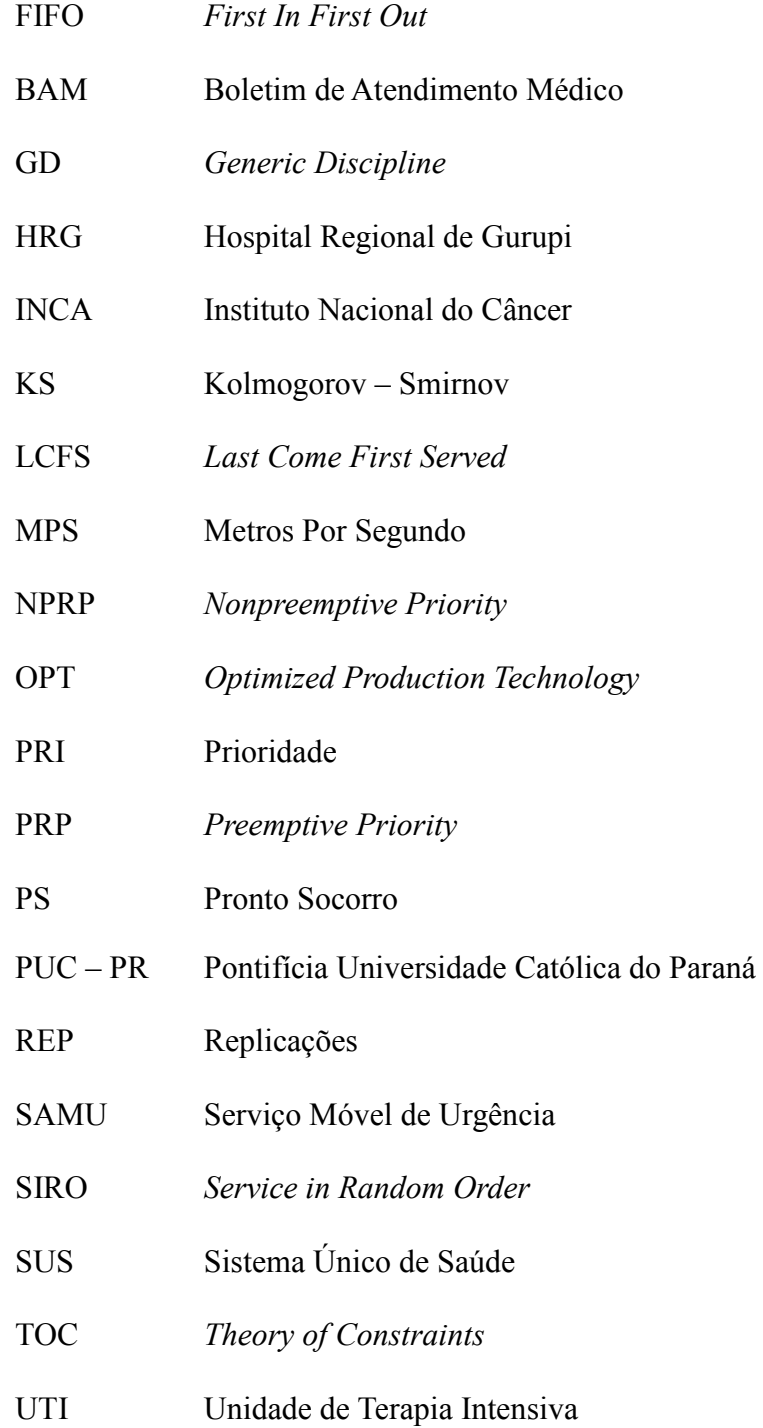

### **RESUMO**

Este trabalho apresenta os resultados obtidos com a aplicação da simulação computacional e teoria das restrições para reduzir o tempo de espera por atendimento de urgência no Hospital Regional de Gurupi (HRG). O modelo de simulação tem foco nos pacientes em estado de urgência e emergência. Paciente em estado de emergência não pode permanecer em fila de espera e deve ser atendido imediatamente, já o paciente em estado de urgência pode permanecer até 30 minutos em uma fila de espera. A metodologia usada é exploratória com estudo de caso apoiada em técnicas de entrevista semi-estruturada e questionários aplicados aos gestores e médicos do hospital. O modelo real (cenário 1) do hospital é simulado utilizando o software **PROMODEL**.<sup>®</sup> Mais dois cenários são criados seguindo o processo de melhoria contínua da teoria das restrições e simulados utilizando o **PROMODEL<sup>®</sup>**. Observa-se que através da aplicação da simulação computacional aliada à teoria das restrições, os gestores do Pronto Socorro (PS) do HRG possuem informações adequadas para geri-lo de forma a reduzir o tempo de espera por atendimento de urgência e emergência.

**Palavras-chave:** Simulação Computacional. Teoria das Restrições. Hospital

### **ABSTRACT**

This paper presents the results obtained with the application of computer simulation and theory of constraints to reduce the waiting time for urgent care at the Hospital Regional Gurupi (HRG). The simulation model focuses on the patients in a state of emergency and urgency. Patient in a state of emergency can not remain in the queue and should be treated immediately, as the patient in a state of emergency can stay up to 30 minutes in a queue. The methodology used is exploratory case study techniques supported by semi-structured interviews and questionnaires administered to managers and hospital doctors. The actual model (scenario 1) the hospital is simulated using  $PROMODEL^{\circledR}$  software. Two more scenarios are created following the process of continuous improvement of the theory of constraints and simulated using **PROMODEL<sup>®</sup>**. It is observed that through the application of computer simulation combined with the theory of constraints, the managers of the Emergency Room (ER) of HRG have adequate information to manage it in order to reduce the waiting time for urgent and emergency care.

**Keywords:** Computer Simulations. Theory of Constraints. Hospital.

#### **CAPÍTULO 1 - INTRODUÇÃO**

O objetivo deste trabalho é avaliar alternativas para a redução do tempo de espera por atendimento de urgência e emergência empregando a simulação computacional e a Teoria das Restrições (*Theory of Constraints,* TOC) no Hospital Regional de Gurupi (HRG) através do seu Pronto Socorro (PS) que atende pacientes em estado de urgência e emergência de 17 municípios da região. É caracterizado como o maior hospital da região Sul do Estado do Tocantins. O HRG funciona 24 horas por dia e atendeu em torno de 12.500 pacientes no ano de 2010 com uma média diária de 35 atendimentos, segundo a diretoria do hospital.

A simulação computacional tem a finalidade de identificar restrições (gargalos) em sistemas e oferecer subsídios para que gestores possam aplicar recursos de forma correta (WHITE JR.; INGALLS, 2009). A TOC é uma metodologia usada para criar cenários que podem ser experimentados via simulação computacional (GOLDRATT, 1994). Neste trabalho, a simulação computacional captura com fidelidade as características do HRG e simula seu comportamento em um computador. O resultado da simulação orienta os gestores a encontrar as restrições que impedem o funcionamento do sistema da maneira desejada. Por sua vez, a TOC é usada para determinar como explorar as restrições encontradas pela simulação computacional e obter as melhorias de desempenho para o HRG. A TOC cria cenários que são simulados computacionalmente e que facilitam a tomada de decisão de qual destes cenários implementar na prática com o objetivo de reduzir custos e minimizar a fila de espera para pacientes em estado de urgência e emergência.

 Este estudo tem o propósito de contribuir para que os gestores do HRG não testem na prática qual configuração de recursos físicos, humanos e financeiros é adequada para reduzir o tempo de espera em fila pelos pacientes em estado de urgência. Os cenários criados permitem aos gestores verificar o comportamento do PS se ocorrer um aumento considerável da demanda e contribui para identificar a quantidade dos recursos necessários para atender a nova demanda.

Atualmente o HRG não dispõe de métodos para a análise do grau de complexidade da saúde de cada paciente devido à ausência de dados sobre os pacientes ambulatoriais. Os dados resultantes da coleta de dados realizada para dar suporte a criação do modelo de simulação computacional são disponibilizadas ao HRG para que seus gestores possam tomar conhecimento da quantidade de pacientes e o grau da complexidade da saúde daqueles que passam pelo PS todos os dias assim como as especialidades médicas mais solicitadas.

Espera-se que a publicação dos resultados deste trabalho estimule a investigação detalhada da demanda para identificar a razão de pacientes ambulatoriais buscarem atendimento em hospitais de urgência e emergência.

Os resultados obtidos e apresentados neste trabalho são pioneiros para a gestão de PS e hospitais de urgência e emergência no Estado do Tocantins. Depois que o HRG implementar as recomendações sugeridas neste trabalho e ficando comprovada a sua eficácia, na prática, por um período de tempo que assegure a sua confiabilidade, recomenda-se que outros hospitais do Estado possam usufruir deste trabalho. Depois de adaptadas a sua realidade, certamente podem ser úteis para a gestão dos seus recursos visando reduzir custos e tempo de espera no atendimento de pacientes.

A Tecnologia de produção otimizada (*Optimized Production Technology*, OPT) nasceu dentro de um ambiente de manufatura que segundo (GOLDRATT, 1994 *apud* COX III; SPENCER, 2002) surgiu nos anos 70 em Israel, quando o estudante de física Goldratt desenvolveu uma formulação matemática para o planejamento da fábrica de um amigo que

produzia gaiolas para aves. A OPT foi originalmente apresentada como *software* em um conjunto de regras de programação e tornou-se no questionamento das bases do planejamento e controle da produção, pois desafiavam os tradicionais indicadores de desempenho da contabilidade de custos, gerencial e de negócios (COX III; SPENCER, 2002).

As primeiras pesquisas sobre os usuários da OPT indicam que o *software* é excelente. Porém, seu sucesso é limitado caso a organização não modifique seus sistemas tradicionais de indicadores de desempenho. Assim em *A Meta* a novela *Best seller* de Goldratt, contribuiu com as bases para que gerentes mudem a maneira de visualizar sua produção (COX III; ESPENCER, 2002). Muitas empresas foram muito bem sucedidas com a implementação dos conceitos do gerenciamento de restrições apresentados na novela. Em 1986, baseados nos resultados da novela Goldratt e Fox (COX III; SPENCER, 2002) fundam o Instituto educacional Avraham Y. Goldratt para o desenvolvimento e a difusão dos conhecimentos da TOC. A TOC surge como uma nova filosofia para o pensamento gerencial cuja premissa básica é gerenciar a partir de suas limitações (restrições) que o sistema (organização) apresenta. Focaliza como objetivo econômico máximo (meta) da empresa ganhar dinheiro (BELINCANTA; NERY; SAMED, 2006).

O uso de representações simbólicas para entender as interações de várias partes de um sistema é tão velho quanto o método científico (HARREL *et al*., 2002). O modelo de simulação computacional coloca os componentes de um sistema de modo a facilitar a compreensão da realidade baseado em fenômenos conhecidos e assim permite fazer experimentos que ajudam a prever o comportamento do sistema real (WHITE JR.; INGALLS, 2009).

Com o avanço do computador digital, os pesquisadores foram rápidos ao perceberem as vantagens. As novas máquinas, não apenas podiam executar os cálculos em

uma fração de tempo requerido pelo homem, mas, além disso, resulta em modelos mais precisos e na redução de custos de execução devido à habilidade do computador programado apropriadamente para gerenciar um grande volume de interações do sistema (HARREL *et al*., 2002).

A crescente capacidade do computador proporciona avanços em modelagem e simulação, pois softwares estão sendo desenvolvidos para facilitar a resolução dos problemas. O computador digital é a ferramenta principal na execução de um modelo complexo de simulação e na análise dos seus resultados (PRADO, 2009). A modelagem e a simulação computacional estão cada vez mais presentes no ambiente organizacional. As empresas buscam auxílio na simulação para a tomada de decisão, principalmente nas atividades mais complexas. Por exemplo, redução nos custos logísticos, configuração adequada de recursos humanos, físicos e financeiros para suprir um aumento de demanda em um centro cirúrgico.

Atualmente, hospitais estão aderindo à técnica de simulação computacional devido à capacidade de considerar o tipo de chegadas estocásticas por casos de complexidade de saúde crítica de pacientes, enquanto preserva um fluxo harmônico de trabalho programado. O que representa um desafio para o qual a simulação talvez seja a melhor ferramenta de análise (HARREL *et al*., 2002).

A simulação computacional é descrita como uma técnica de pesquisa operacional que envolve um programa de computador e representa em alguma parte o mundo real de forma que experimentos no modelo original predizem o que pode acontecer na realidade (HOLLOCKS, 1992). Assim a premissa básica é criar um modelo de simulação computacional, afim de, responder perguntas do tipo: e se a demanda por determinado produto aumentar 20%? E se o número de cirurgias de emergência em um pronto socorro se elevar em 35% aos finais de semana? (CHWIF; MEDINA, 2007). A simulação

computacional é também considerada uma ferramenta exploratória que dá suporte aos gestores à tomada de decisão. Consiste não só na criação do modelo, mas na realização de experimentos para compreender e avaliar estratégias de um melhor funcionamento do sistema real (SHANNON, 1992). O uso de modelos de simulação computacional é de extrema importância no que diz respeito a experimentar, avaliar e comparar alternativas de um sistema (CARSON, 2004). Por exemplo, permitir o correto dimensionamento do quadro de profissionais e do número de equipamentos de uma organização (COELLI *et al*., 2006). A simulação computacional é uma ferramenta poderosa para análise do fluxo de pacientes entre departamentos de um hospital. Um hospital pode utilizar um modelo de simulação para desenvolver procedimentos para gerenciar o fluxo e assegurar que os recursos estão sendo utilizados ao máximo de forma consistente com as necessidades dos pacientes (HARREL *et al*, 2002).

A simulação computacional é uma grande aliada da TOC, pois segundo (HARREL *et al.,*2002*)* a simulação é um processo de experimentação com um modelo detalhado de um sistema real para determinar como o sistema responde a mudanças em sua estrutura, ambiente ou condições de contorno. Pode contribuir para que uma organização identifique onde se encontram os gargalos do sistema. A aplicação contínua da TOC no processo de simulação pode encontrar a dimensão correta do cenário que melhore a sua gestão (GONÇALVES *et al*., 2005). A simulação identifica os gargalos do sistema e a TOC encontra alternativas para a solução dos problemas com as restrições (SABBADINI; GONÇALVES; OLIVEIRA, 2006).

Vários trabalhos foram desenvolvidos para criar alternativas para melhorar a gestão de Hospitais. Destaca-se o trabalho de (SABBADINI; GONÇALVES; OLIVEIRA, 2006) que aplicam a Teoria das Restrições e a simulação computacional para gestão da capacidade de atendimento em hospital de emergência. Os autores destacam que em um ambiente hospitalar os serviços envolvem processos complexos, de alto risco e custos elevados, particularmente numa unidade de emergência hospitalar. Essa é uma das tarefas mais complexas e críticas de um hospital onde a rapidez no atendimento é fundamental. A TOC contribui para a melhoria do gerenciamento dos procedimentos de tratamento dos pacientes com quadro de urgência identificando o gargalo do procedimento. (SABBADINI; GONÇALVES; OLIVEIRA, 2006) verifica que a restrição esta no diagnóstico de pacientes. Por falta de uma triagem especializada, a área de diagnóstico fica comprometida com pacientes em estado ambulatorial e de urgência competindo em uma mesma fila. O problema é resolvido com a inclusão de mais enfermeiras no processo de triagem com uma, duas, e até três enfermeiras. Os autores observam que o tempo médio de espera na fila por um paciente em estado de urgência é de 44,28 minutos, e com a inserção de uma enfermeira, esse tempo diminuiu para 28,86 minutos. Com duas enfermeiras o tempo reduziu para 22,08 minutos e com três enfermeiras 16,28 minutos. Esse trabalho evidencia o auxílio da TOC e da simulação computacional. Sugere que os gestores possam gerenciar de maneira mais eficiente o sistema hospitalar com respaldo em um método científico para a tomada de decisão.

Destaca-se o trabalho pioneiro de (GONÇALVES *et al.,* 2005) no Instituto Nacional do Câncer (INCA), que agrega conceitos da TOC para a identificação e gerenciamento dos gargalos e de técnicas de simulação computacional com o intuito de analisar as melhores alternativas para a utilização dos recursos humanos e da capacidade instalada no sentido de agilizar o acesso aos serviços de saúde. (GONÇALVES *et al*., 2005) analisam detalhadamente o fluxo de pacientes. Desde a triagem até o início do tratamento e através da TOC. É possível identificar que o departamento de radiologia desempenha função estratégica. Qualquer atraso na área afeta todo o processo para o tratamento do câncer. Com a utilização da TOC fica clara a necessidade de aumentar a capacidade diária de execução de exames com repercussão imediata na redução do tempo entre a marcação e a sua realização. A restrição estava localizada exatamente entre os processos de agendamento e realização dos exames de imagem, que levam mais de 30 dias no caso de tomografia computadorizada. A utilização da simulação computacional permite análise mais detalhada de indicadores, tais como taxa de utilização dos equipamentos médicos, quantidade de pacientes atendidos, tempo de permanência nas filas, fornecendo informações importantes para o apoio a tomada de decisão. Com a aplicação do modelo, o prazo para a marcação de exames foi reduzido de 30 para 22 dias com diminuição de 25% do tempo de espera o que comprova a eficácia da TOC e da simulação computacional.

O trabalho de (JOAQUIM; VIEIRA, 2009) analisam um novo centro cirúrgico para um hospital em crescimento. Utiliza a simulação computacional para testar cenários com melhores configurações para o novo centro cirúrgico do Hospital Universitário da PUC-PR. As configurações contemplam alguns fatores de desempenho e dentre eles o mais importante é a redução do tempo de espera em fila para cirurgias de emergência. Foram simulados e analisados quatro novos cenários, os quais incluíam reestruturação de atividades de atendimento e ampliação do número de salas de cirurgias. O melhor cenário a ser implantado deve ter duas novas salas de cirurgia e uma reestruturação das atividades internas do centro cirúrgico. O trabalho também considerou fatores de custos frente um aumento na demanda por cirurgias.

Mello *et al*., (2006), também contribuíram com as pesquisas no campo da simulação computacional na área hospitalar. No trabalho, os pesquisadores, utilizaram a simulação computacional para estudar o tempo de atendimento em um centro cirúrgico no Hospital Renascentista da cidade de Pouso Alegre, sul de Minas Gerais. Eles avaliam o número de cirurgias ocorridas, o tempo de cada cirurgia, o tempo de limpeza do centro cirúrgico e o tempo da montagem das salas. A partir destes modelos, são criados cenários

para avaliação da capacidade do centro cirúrgico e suas respostas frente a um aumento de demanda.

O trabalho de Ferreira (2005) merece destaque na área de simulação computacional e tem como objetivo definir uma estratégia para melhorias no desempenho e na produtividade do centro cirúrgico de um grande hospital público do Rio de Janeiro. As estratégias simuladas estudam as variações na rotina de funcionamento, no número de pacientes e de salas de pós-operatório disponíveis, no impacto que estas causam nos tempos de espera dos pacientes, taxas de bloqueios (dos pacientes e das salas) e de ocupação das equipes médicas. (FERREIRA, 2005) consegue aumentar a quantidade média de cirurgias de 25 para 37, crescendo em 51,2% a produtividade do setor.

Destacam-se estudos realizados em outros países e que são de extrema importância no campo das pesquisas em simulação computacional e TOC na área hospitalar.

O trabalho de Kershaw (2000), que realiza estudo na área de tratamento de câncer, no setor de quimioterapia de uma clínica oncológica. Na área de manufatura o que se deseja é uma maior produtividade, na área hospitalar o objetivo que se busca é atender um maior número de pacientes com qualidade. Outra diferença, é que no ambiente hospitalar o que é tratado é o ser humano. Com os métodos da TOC, a clínica vê um aumento na capacidade de tratamento em 20% a 25% com um aumento no número médio de pacientes de 24 a 25 para cerca de 30. Além disso, a quantidade média de tempo de tratamento diminuiu de 2,5 horas para 2 horas ou menos. Com melhorias nos processos, a clínica aumentou o volume de pacientes por dia.

Destaca-se também o trabalho realizado por Rotstein *et al*. (2002) em uma unidade de emergência hospitalar no *Sheba Medical Center* em Israel. Segundo os autores, o setor de emergência é um dos mais movimentados de um hospital, e geralmente é considerado um gargalo do sistema. A gestão por restrições é uma metodologia gerencial que ajuda a se

concentrar em questões mais críticas. Com base nesta teoria, o benefício de adicionar um médico à equipe médica pode depender ou não da disponibilidade de médico e isso se torna o gargalo no sistema. O trabalho partiu da premissa, para prever a necessidade de alocação de pessoal médico adicional para melhorar a eficácia do trabalho no departamento de emergência, tendo em conta o volume de pacientes. Baseado na TOC analisou-se a adição de mais um médico para a equipe de emergência do turno do meio dia a meia noite. Essa configuração reduziu o tempo de permanência em média de 6,61 minutos e 80 a 119 pacientes passaram a ser atendido no setor, isso contribuiu também para melhorar a satisfação do usuário perante o serviço.

O trabalho de Osidach e Fu (2003) tem importância para o setor, já que utilizam a simulação computacional para definir qual *layout* e composição da equipe de atendimento apresentaria benefícios satisfatórios e redução de custos para uma central móvel de exames que atua no controle e prevenção de doenças e saúde bucal nos Estados Unidos.

Destaca-se também o trabalho de Barnes e Quiason (1997), que utilizaram a simulação computacional no *University Hospital and Medical Center at Stony Brook* em *New York* Estados Unidos para remodelagem do setor de atendimento em procedimentos pré-operatórios.

Apesar dos trabalhos apresentarem resultados satisfatórios e contribuir com os objetivos propostos, os mesmos não buscam encontrar alternativas que otimizem os resultados e encontrem a melhor solução para o problema. Apesar da simulação computacional permitir um estudo de maior quantidade de cenários, os autores encontram dificuldades para contemplar em seus trabalhos essas grandes quantidades.

Este texto está organizado em 5 Capítulos. O Capítulo 2 apresenta como é feita a coleta de dados para a confecção do modelo de simulação com restrição. O Capítulo 3 apresenta os fundamentos da TOC e a abordagem com base em gargalos do sistema hospitalar na área da saúde, a modelagem e simulação computacional, a modelagem dos dados de entrada e distribuição de probabilidades, a teoria e disciplinas de filas e por último uma introdução ao software  $PROMODEL^{\circledR}$  O Capítulo 4 apresenta as interpretações e analise dos resultados referentes aos cenários criados e simulados. O capítulo 5 apresenta as conclusões, recomendações e limitações do trabalho com base nos cenários que foram criados e simulados, e por fim, a bibliografia utilizada os apêndices e anexos.

#### **CAPÍTULO 2 - COLETA DE DADOS**

Em hospitais os recursos humanos materiais e financeiros são escassos e de alto custo. A gestão dos recursos com a finalidade de otimizar o atendimento dos pacientes é crítica devido a sua complexidade. A natureza do serviço prestado e a necessidade crescente de contenção de custo são complicadores do gerenciamento dos processos administrativos destas instituições (HAMES, 1991). Estes fatores podem ser a causa da falta da qualidade do serviço prestado como longas filas de espera para o atendimento no sistema de saúde (BITTAR, 1996).

No que se refere aos tempos para atendimento ao usuário de uma unidade de saúde, pode-se observar certa insatisfação por parte destes usuários como atrasos nos exames, nas consultas médicas ocasionando filas de esperas nos hospitais (MIYAGI *et al*., 1998). Neste sentido, em hospitais de urgência/emergência atrasos e demora no atendimento aos pacientes devem ser evitados. Assim, são maiores as chances de cura e evita também o agravamento no estado clínico desses pacientes. A utilização da capacidade e o gerenciamento da demanda de um hospital são desafios gerenciais importantes nas operações de serviços para um melhor aproveitamento da alocação e utilização dos recursos frente à demanda de comportamento aleatório (SABBADINI; GONÇALVES; OLIVEIRA, 2006).

O Sistema Único de Saúde (SUS) possui no seu histórico longas filas de espera antes que o usuário consiga atendimento e o critério destas filas é a hora de chegada. Nesse caso, a prioridade é para os mais saudáveis e não para os mais necessitados por serviços. Geralmente, os profissionais estão muito atarefados e os serviços de urgências não conseguem distinguir riscos por causa da fila de espera (BRASIL, 2009).

O HRG tem sede no município de Gurupi, Estado do Tocantins e é referência para atendimentos de urgência e emergência, sendo o maior hospital da região sul do estado do Tocantins, dando suporte ao atendimento à pacientes de 17 municípios da região. Atualmente o hospital conta com 521 funcionários dentre eles 63 são médicos, e atendeu no ano de 2010 cerca de 12.500 pessoas, segundo a diretoria do hospital. O Hospital se divide em PS adulto e infantil, clínicas médicas e cirúrgicas, obstétrica, berçário patológico, centro cirúrgico e obstétrico, Unidade de Terapia Intensiva (UTI) e pediatria. O presente trabalho foi realizado no PS adulto, onde se encontra o maior número de atendimentos diários de acordo a diretoria do Hospital, e que necessita de investimentos para melhorar o atendimento e reduzir o tempo de espera em fila pelos pacientes. O PS do HRG conta com as especializações de clínica médica, cirurgia geral, ortopedia, cardiologia, neurologia, dermatologia, urologia, otorrino, buco-maxilo, psiquiatria, oftalmologia e nefrologia. O PS ainda conta com serviços de exames médicos nas áreas de raio-x, laboratoriais, ultrasonografia e eletrocardiograma. Dispõe também de 4 leitos, uma sala de observação masculina, uma sala de observação feminina e uma sala para procedimentos, tais como, retirada de suturas de pequenas cirurgias, retiradas de sondas e etc.

No HRG a situação se repete a do SUS com longas filas de espera até que o usuário consiga atendimento. No HRG os pacientes em estado de urgência e emergência são aqueles que correm risco de morte (BRASIL, 2009). Apenas os pacientes que chegam ao hospital através do Serviço Móvel de Urgência (SAMU), bombeiros e ambulâncias são considerados como pacientes de urgência e emergência e nesse caso o atendimento é feito imediatamente após sua chegada. O restante dos pacientes que procuram por atendimento no hospital em estado de urgência, emergência e ambulatorial, não são classificados de acordo com grau de complexidade de sua saúde e nem possuem prioridade para o atendimento. Como o HRG não possui dados sobre o grau de complexidade da saúde de cada paciente, o que é observado pela diretoria do HRG é que muitos pacientes em estado ambulatorial que não correm risco de morte (BRASIL, 2009) estão buscando por atendimento no hospital. Estes pacientes deveriam dirigir-se aos postos de saúde do município. Esta situação reflete no congestionamento e longas filas de espera, pois os pacientes em estado ambulatorial competem pelo atendimento com os pacientes em estado de urgência e emergência. Essa situação é constatada na coleta de dados para a confecção do modelo de simulação do HRG.

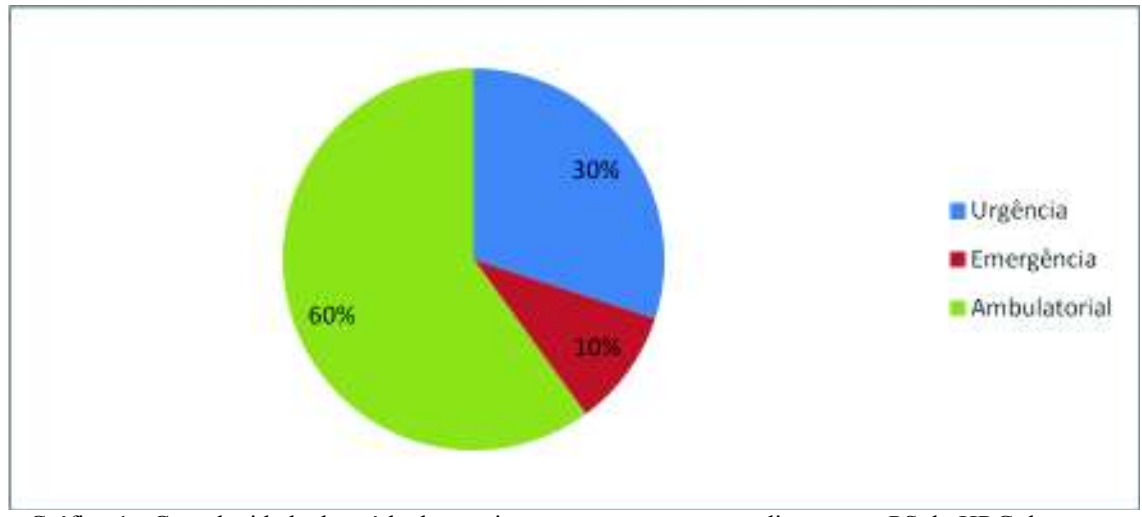

Gráfico 1 - Complexidade da saúde dos pacientes que procuram atendimento no PS do HRG durante o período das 08:00h as 20:00h. .

Um questionário para a coleta de dados foi entregue ao médico clínico geral do HRG para aferir a duração do atendimento aos pacientes. Esse questionário registra também o grau de complexidade da saúde do paciente e a especialidade que resolve o seu caso. Maiores detalhes sobre este questionário pode ser visto no Apêndice 1.

Os dados coletados por esse questionário apontam o que é observado pela diretoria do HRG. Muitos pacientes ambulatoriais estão buscando atendimento no HRG.

O Gráfico 1 mostra a distribuição dos tipos de pacientes que procuram o PS do HRG entre 08:00 e 20:00h. Observe que 60% dos pacientes que procuram o hospital são aqueles que procuram atendimento ambulatorial.

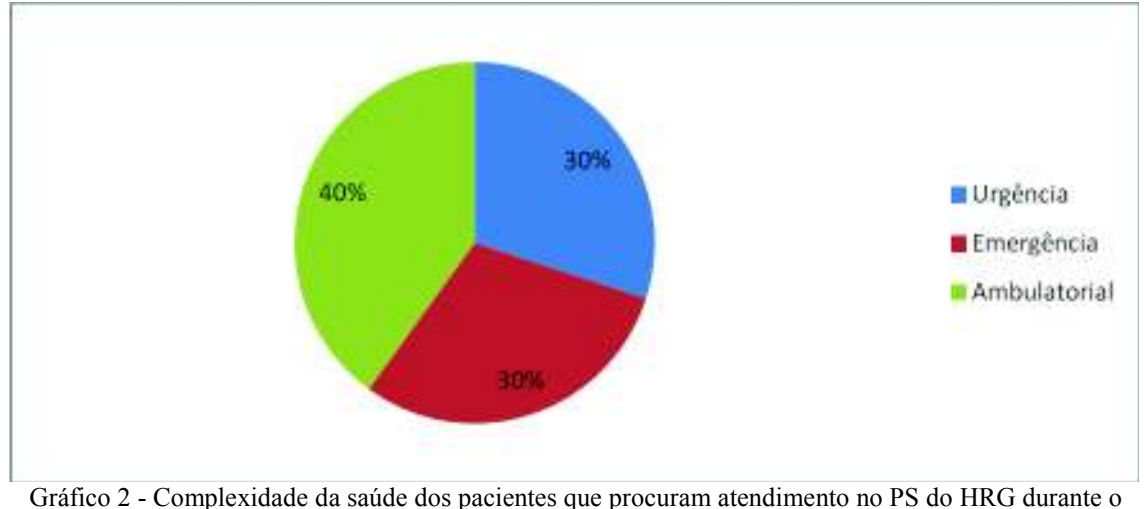

período das 20:00h as 08:00h.

O Gráfico 2 mostra a distribuição dos tipos de pacientes que procuram o hospital no período de 20:00 às 08:00h nota-se que neste horário, 40% dos pacientes ambulatorial procuram atendimento no HRG.

Outros instrumentos usados para a coleta de dados são a verificação em loco (visitas), entrevistas semi-estruturada e questionário com as gestoras do PS e coordenação da recepção e técnicos dos exames de Raio-X, Eletrocardiograma, Ultrassonografia e Laboratório do HRG para identificar o fluxo de atendimento aos pacientes. As variáveis de análise são o tempo de atendimento e capacidade nos locais dos exames, tempo entre as chegadas de pacientes ao PS do HRG, tempo de atendimento na recepção, tempo de permanência dos pacientes no local pronto socorro, tempo de permanência do pacientes no local observação médica. A figura 1 apresenta o fluxo de atendimento aos pacientes do PS no HRG

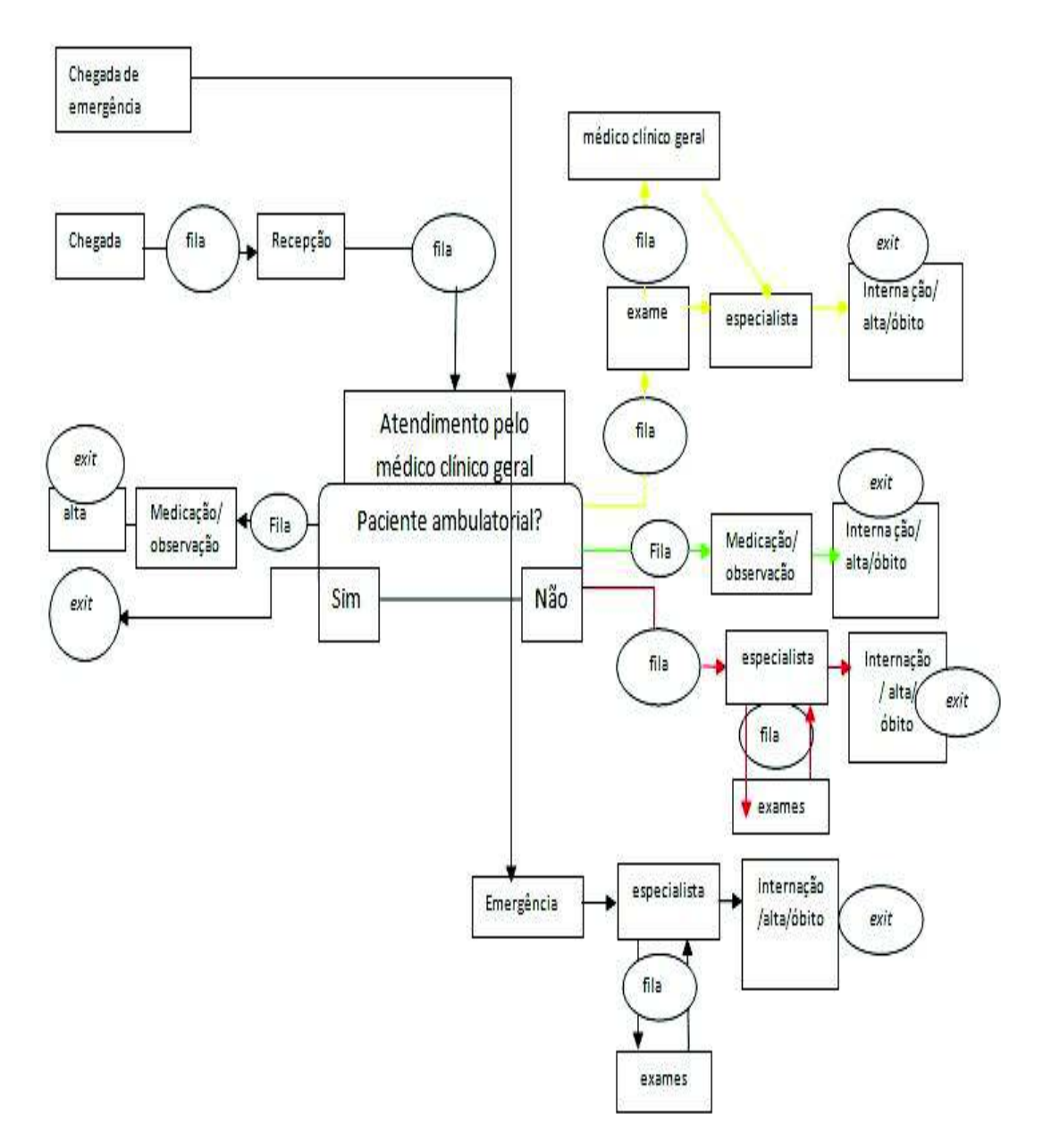

Figura 1 - Fluxo de atendimento aos pacientes do PS no HRG.

A coleta de dados foi realizada entre os meses de agosto a dezembro de 2011 e de abril a agosto de 2012, conforme autorização de pesquisa no Anexo 1. Ressalta-se que a coleta de dados é realizada no período da manhã, tarde e noite e em dias alternados, já que o hospital funciona 24 horas por dia durante 7 dias na semana. Essa alternância na coleta de dados é necessária para modelar o tempo, já que pode variar entre os períodos do dia. Detalhes sobre os questionários podem ser vistos no Apêndice 1.

A coleta de dados é feita em duas etapas. Nos modelos de simulação computacional, geralmente a primeira etapa envolve identificar os fluxos de atividades para se criar o modelo conceitual, pois este estabelece os dados a serem coletados (PIDD, 1996). Por exemplo, tempo entre as chegada de pacientes em um hospital, tempo para se processar uma peça em um ambiente de manufatura, tempo para realizar uma cirurgia etc. A primeira etapa é feita através de entrevistas com as gestoras do PS e a coordenação da recepção para caracterizar o fluxo de pacientes do PS do HRG e criar o modelo conceitual da simulação computacional.

A Figura 1 mostra o fluxo de atendimento aos pacientes do PS no HRG. O paciente chega ao HRG de duas formas. Primeiro, através do SAMU, bombeiros e ambulância e estes são tratados como pacientes em estado de urgência e emergência e que está caracterizado na Figura 1 como chegada de emergência. Segundo, caracterizado na Figura 1 como chegadas, paciente chega sozinho buscando atendimento no hospital sendo que este não recebe nenhum tratamento para identificar a prioridade do atendimento.

A não classificação dos pacientes em relação ao grau de complexidade de sua saúde e a não priorização do atendimento pode agravar o estado clínico daqueles que estão em estado de urgência ou emergência. Pacientes em estado de emergência não podem permanecer em uma fila de espera e seu atendimento deve ser imediato à chegada ao hospital. Os pacientes em estado de urgência podem permanecer em média 30 minutos em uma fila de espera (BRASIL, 2009).

O paciente que é caracterizado como paciente de emergência que chega através do SAMU, bombeiros e ambulância é encaminhado diretamente para o atendimento com o clinico geral. O clínico realiza os primeiros socorros, afim de, estabilizar o paciente, enquanto o especialista é chamado para atender o paciente. No HRG os médicos especialistas permanecem em regime de sobre aviso, ou seja, vão ao hospital somente

quando são solicitados pelo médico clínico geral. O único profissional médico que permanece em regime de plantão é o clinico geral. O HRG mantém apenas um clínico geral de plantão a cada 12 horas. Observa-se pela escala de plantão no Anexo 2, que o hospital deveria ter dois clínicos de plantão em um regime de 24 horas de trabalho e não de 12 horas.

Os pacientes que chegam sozinhos buscando atendimento entram numa fila com disciplina *FIFO (first-in-first-out)* que significa primeiro a chegar primeiro a ser atendido*.*  Esse paciente entra na fila e enfrenta o seguinte fluxo para receber o atendimento conforme exposto na Figura 1. Paciente chega ao hospital e pode entrar na primeira fila para ser atendido na recepção. A recepção solicita os documentos pessoais para fazer o cadastro e se o paciente já tem cadastro (prontuário), ele aguarda na fila para receber o atendimento pelo médico clinico geral. O clinico solicita a entrada do paciente para receber o primeiro atendimento. O médico realiza o diagnóstico do paciente, e se tratar de paciente ambulatorial, faz o receituário e libera o paciente, que neste caso sai do sistema de atendimento. Caso contrário, o médico solicita que o paciente receba uma medicação no hospital e que neste caso o paciente permanece na sala de observação e sai do sistema e libera o médico para o próximo atendimento. No caso de paciente em estado de urgência e emergência diagnosticado pelo médico clínico geral, os pacientes podem enfrentar três tipos de fluxos para atendimento como é destacado na Figura 1.

O primeiro fluxo caracterizado pelas setas em amarelo, o clinico geral pode antes da intervenção do especialista, solicitar os exames de raio-x, laboratoriais, ultrassonografia e eletrocardiograma que são os exames que o HRG fornece. O paciente enfrenta uma fila para realização dos exames. De posse dos exames, o paciente dirige para um local chamado observação médica onde é atendido pelo clínico geral que deste ponto em diante solicita a intervenção do especialista e libera o clínico geral para próximos atendimentos. O

especialista de posse dos exames do paciente realiza o tratamento adequado, e assim, o paciente sai do sistema, através da internação/óbito/alta. Nesse fluxo de atendimento há também o modelo onde o médico clínico geral solicita os exames e já encaminha o paciente para o especialista, liberando o médico clínico geral para os próximos atendimentos.

O segundo fluxo caracterizado pelas setas em verde, o médico clínico geral avalia o paciente, realiza as medicações adequadas e o paciente sai do sistema através da internação/óbito/alta.

O terceiro fluxo caracterizado pelas setas em vermelho, o médico clínico geral solicita a intervenção do especialista e que deste ponto em diante o especialista assume o paciente liberando o médico clínico geral para próximos atendimentos. O médico especialista solicita exames, o paciente se dirige até os locais dos exames, e dependendo do fluxo de atendimento pega uma fila para receber o atendimento nos locais de realização dos exames conforme destacado na Figura 1. O paciente que for até o local do exame é caracterizado como paciente de urgência e no mesmo instante, chegar um paciente em ambulância, que está caracterizado como emergência, este aguarda na fila, pois o paciente em estado de emergência possui prioridade para realizar os exames. O paciente de posse dos exames retorna ao médico especialista e este faz os procedimentos e o paciente sai do sistema através da internação/alta/óbito.

No entanto, destaca-se que o modelo conceitual de simulação deve atender ao objetivo estabelecido na simulação e procura resolver de forma mais prática possível o problema identificado (BELGE, 2008). Um modelo conceitual nunca deve ser mais complexo que o modelo real (CHWIF e MEDINA, 2007). Desta forma, o problema em questão destacado no HRG é a competição na fila de espera de atendimento por pacientes que chegam ao hospital sozinhos e que estes podem estar em estado ambulatorial, urgência
e emergência. Como fica evidenciado no fluxo de atendimento de pacientes, conforme Figura 1 é que o médico clínico geral é o único profissional médico que permanece em regime de plantão no hospital e todos os pacientes que chegam ao hospital passam necessariamente por ele. O fluxo de atendimento mostrado na Figura 2 é construído para representar o modelo conceitual de simulação computacional. Em todas as etapas possue a intervenção do clínico geral e o clinico atende pacientes que estão retornando dos exames, bem como os pacientes que estão chegando ao hospital e isto deve ser considerado no modelo de simulação computacional.

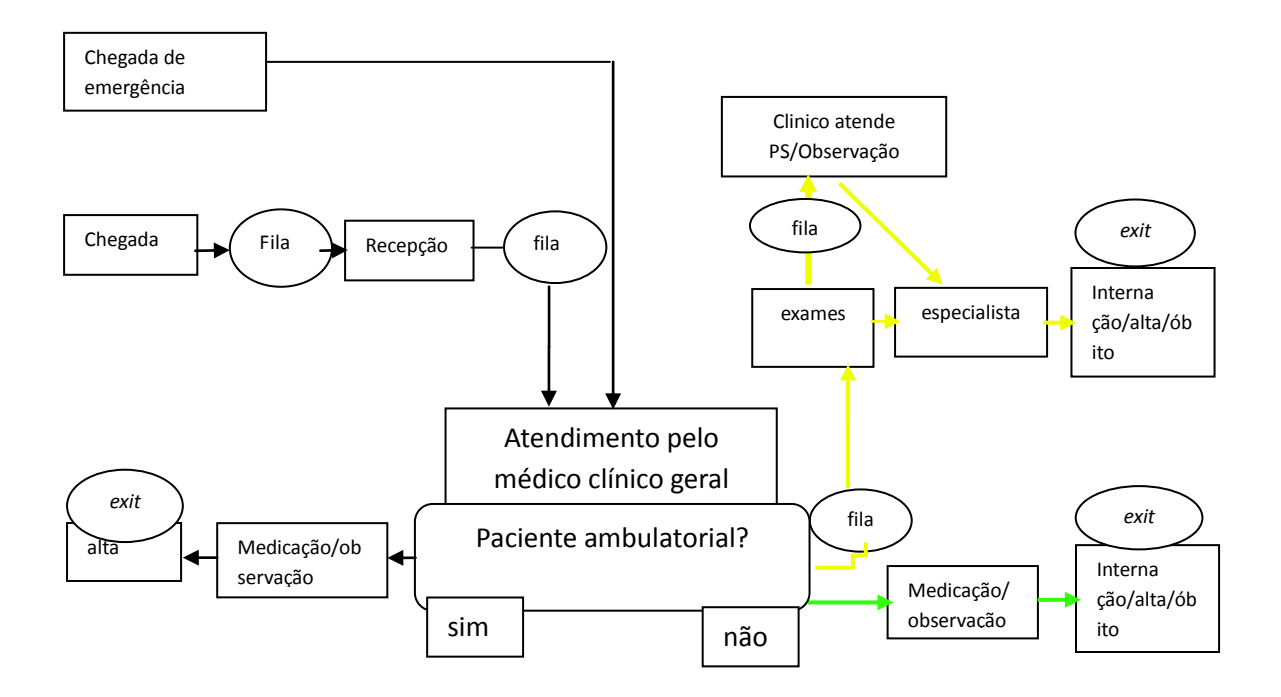

Figura 2 – Modelo conceitual de simulação do PS do HRG.

O fluxo de entendimento da Figura 2 é uma abstração da situação real do PS que é usado para construir o modelo conceitual da simulação computacional. A Figura 3 apresenta a simbologia proposta por (FITZSIMMONS; FITZSIMMONS, 2000) no uso do fluxograma do processo aplicado em serviços.

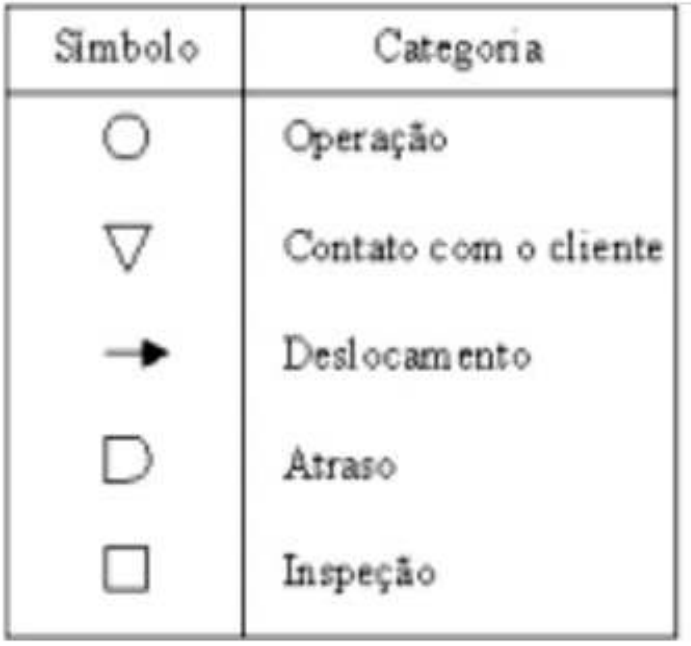

 Figura 3 - Símbolos utilizados em fluxogramas de processo para serviços. Fonte - (FITZSIMMONS; FITZSIMMONS, 2000).

A Tabela 1 apresenta o uso do fluxograma de processo utilizado no HRG para representar o modelo conceitual de simulação computacional. Neste caso a técnica de fluxograma de processo apresenta as operações o tempo e a natureza da operação no HRG. A letra T representa a distribuição triangular.

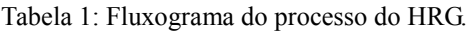

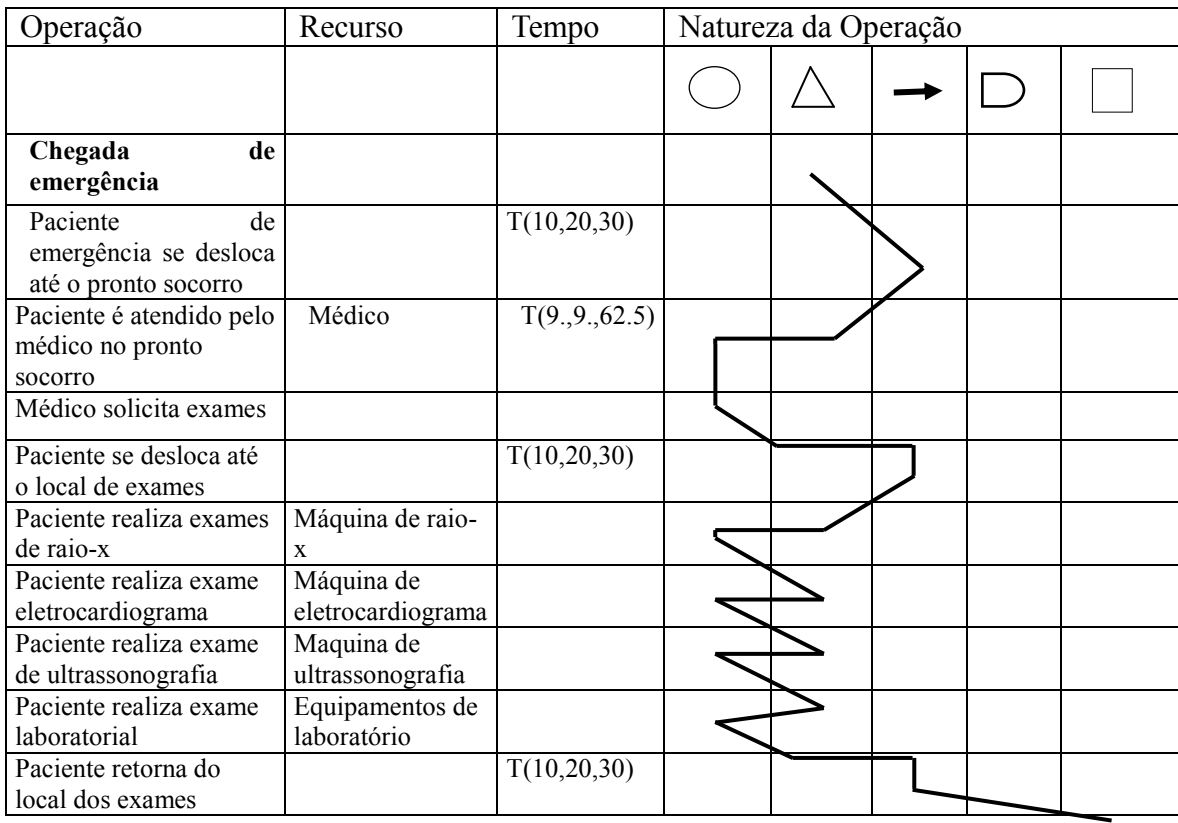

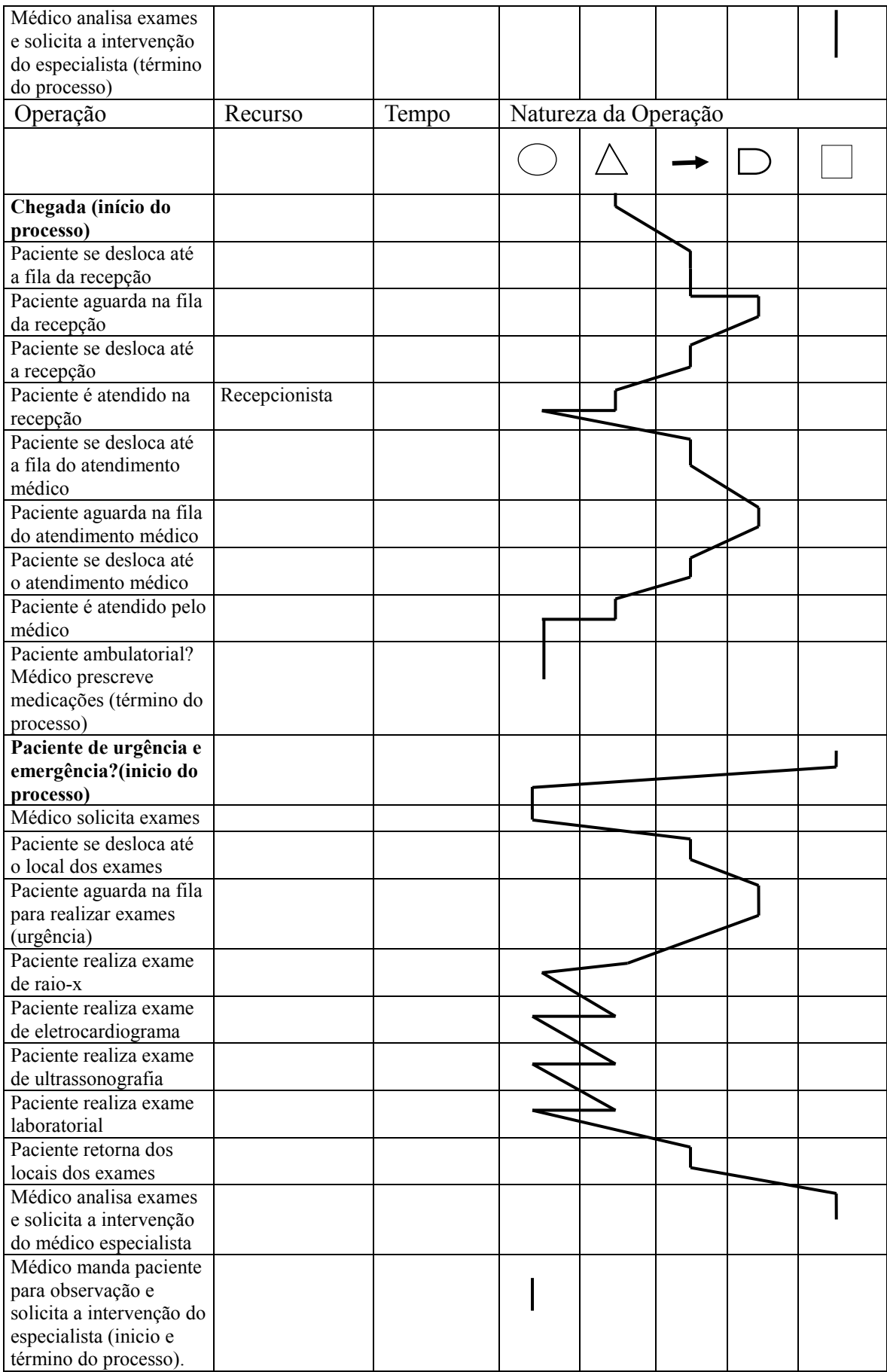

Após a construção do modelo conceitual tem início a segunda etapa da coleta de dados, onde é aferido o tempo entre as chegadas dos pacientes ao PS do HRG. Tempo de atendimento na recepção, tempo de atendimento do médico clínico geral, tempo de atendimento nos locais dos exames, tempo de permanência na área do PS e tempo de permanência na observação médica.

A partir destes dados o modelo computacional é construído verificado e validado para que o mesmo possa representar o sistema real do PS do HRG, ou seja, os resultados da simulação computacional devem ser comparados com os dados coletados para verificar se existe semelhança entre o resultado do modelo simulado, com o resultado do modelo real.

São considerados na simulação todos os tipos de pacientes, urgência, emergência e ambulatorial. O foco principal são os pacientes em estado de urgência já que os pacientes em estado de emergência não podem permanecer em fila de espera. Na simulação computacional esse paciente tem prioridade de atendimento elevada.

A metodologia utilizada neste trabalho pode ser definida como de estudo de caso e exploratória. Classifica-se como estudo de caso, pois de acordo com (YIN, 2001) o estudo de caso é um método que procura responder as perguntas "como" e "por que?" para certos fenômenos que acontecem quando se deseja foco sobre um evento contemporâneo e quando não se quer controle sobre o comportamento dos eventos. Este método é utilizado para determinar se as preposições de uma teoria são corretas ou se algum outro conjunto alternativo de explanações possa ser mais relevante. Segundo (GIL, 1999) e (CERVO; BERVIAN, 2002) as pesquisas exploratórias têm como principal finalidade desenvolver, esclarecer e modificar conceitos e ideias, tendo em vista, a formulação de problemas mais precisos ou hipóteses pesquisáveis para estudos posteriores. O presente trabalho está norteado em uma questão central que é: Quais os gargalos do PS do HRG que estão ocasionando longas filas de espera por pacientes em estado de urgência e emergência?

Esse tipo de questão é um fundamento lógico e justificável para se conduzir um estudo que envolve a pesquisa exploratória (YIN, 2001).

### **CAPÍTULO 3 – REVISÃO BIBLIOGRÁFICA**

Este Capítulo apresenta os principais conceitos sobre TOC (*Optimized Production Technology*, OPT) para dar suporte ao desenvolvimento do trabalho. São abordados os princípios da TOC direcionados a um sistema hospitalar de atendimento de urgência/emergência com foco no processo de decisão da TOC baseado nos cinco passos para o aprimoramento contínuo do sistema hospitalar do HRG. Caracteriza-se neste capítulo a modelagem e simulação computacional, que deu suporte teórico para se modelar o fluxo de atendimento a pacientes no PS do HRG. A modelagem dos dados de entrada e distribuição de probabilidades são mencionadas neste capítulo para dar suporte teórico aos dados coletados e que serão inseridos no software de simulação. Os conceitos sobre a teoria de filas com foco nas disciplinas de filas também são caracterizados no presente capítulo. A teoria de filas é utilizada para identificar as disciplinas das filas utilizadas pelo HRG. Ao final do presente capítulo é feito uma introdução ao software de simulação computacional **PROMODEL<sup>®</sup>**, utilizado no estudo para modelar e simular o sistema de atendimento à pacientes dos PS do HRG, como também os cenários que foram criados com foco no objetivo do estudo.

# 3.1 TEORIA DAS RESTRIÇÕES (TOC): UMA ABORDAGEM NOS GARGALOS DO SISTEMA HOSPITALAR

Restrição é todo recurso que a organização possui e que tem uma capacidade de operação inferior aos outros recursos existentes na organização (COX III; SPENCER, 2002). Por exemplo, em um hospital pode ser que o número de médicos para o atendimento de pacientes seja menor que a capacidade de médicos que fazem a triagem.

Isso contribui para uma fila crescente entre o recurso médico de atendimento e o recurso médico que faz a triagem. A capacidade de operação é definida como o número máximo de operações que um recurso consiga realizar sob condições normais de operação (SLACK *et al*., 2002). Para o recurso médico de atendimento de pacientes, sua capacidade de operação em condições normais é de um paciente a cada vinte minutos, por exemplo.

A premissa da TOC é que toda organização possui ao menos uma restrição. O objetivo da TOC é gerenciar uma organização/empresa a partir das suas restrições e focalizar os esforços no objetivo econômico (meta) da empresa que é ganhar dinheiro (CORRÊA; GIANESI, 1993). A TOC advoga que o objetivo da empresa é ganhar dinheiro, neste caso em particular podemos destacar que o objetivo de um hospital é atender pacientes em estado de urgência e emergência com qualidade e eficiência e rapidez para iniciar o atendimento, pois quanto mais rápido inicia-se um atendimento a um paciente, maiores são as chances de cura, menores as chances de agravamento do seu estado clínico e sequelas posteriores (KERSHAW, 2000). A TOC afirma que toda empresa é um sistema tangível, cujo desempenho vai depender de forma como interagem seus diferentes processos (SABBADINI; GONÇALVES; OLIVEIRA, 2006).

Goldratt (1990) afirma que a restrição pode ser caracterizada em um sistema com longas filas de espera ou por tempos de processamentos longos. Essas restrições podem influenciar nos tempos de atendimento a pacientes em estado de urgência, cabe à gestão do hospital identificar e atuar nas restrições do sistema para que o hospital consiga atender seus objetivos de atender com rapidez e qualidade.

Todo sistema possui ao menos uma restrição. Isso não significa que é bom ou ruim, no entanto a restrição deve ser gerenciada (GOLDRATT, 1990). Existem quatro conceitos que fundamentam a TOC, os quais são (GOLDRATT, 2002):

- § Toda empresa/organização é um sistema tangível e seu desempenho vai depender da forma como interagem seus diferentes processos;
- Toda empresa/organização possui uma meta fundamental e os sistemas e recursos devem estar voltados para ela;
- § Todo sistema considerado tangível possui ao mínimo uma restrição que limita o desempenho da organização como um todo em direção à sua meta;
- § Os esforços de gerenciamento devem estar direcionados aos recursos que apresentam os maiores impactos sobre a meta.

As restrições se classificam em dois tipos (GOLDRATT, 2002): restrições internas (de recurso) e restrições externas (político-culturais). As restrições internas ou de recurso são caracterizadas por tempos de processamentos longos, falta da capacidade das máquinas e equipamentos produzirem o que se espera deles, falta de recursos humanos suficientes para operação do sistema (UMBLE; SRIKANTH, 1990). As restrições político-culturais se referem às normas e procedimentos da organização, demanda por um produto, as práticas e os paradigmas culturais das organizações (UMBLE; SRIKANTH, 1990). A figura 3 demonstra um recurso gargalo em uma manufatura.

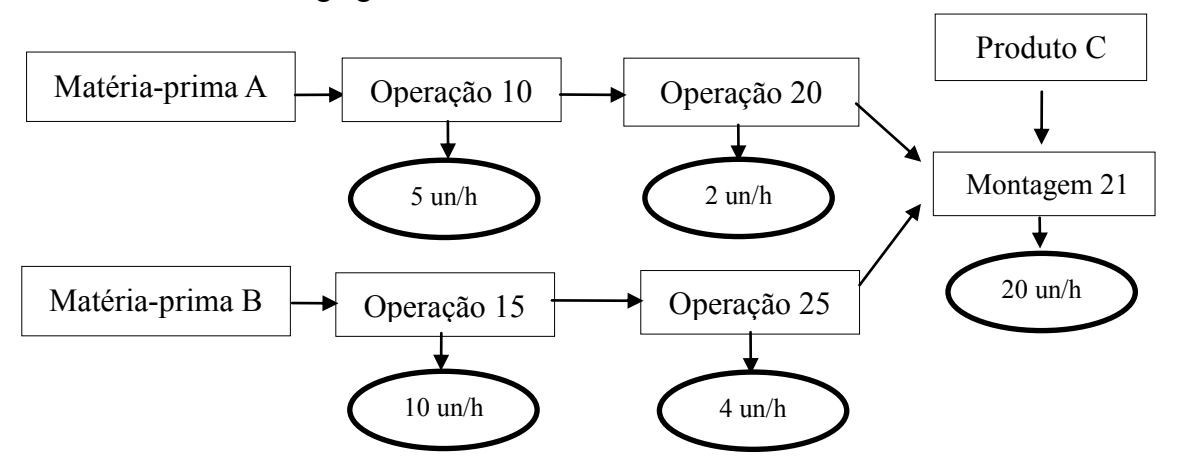

Figura 4 - Demonstração do recurso gargalo em uma manufatura. Fonte - (COX III; SPENCER, 2002).

Os recursos podem ser gargalos (restrições) e não-gargalos (CORREA e GIANESI, 1993)**.** Um recurso gargalo é aquele que restringe o desempenho do sistema, ou seja, não deixa a empresa atingir a sua meta (COX III; SPENCER, 2002). Um recurso é definido como gargalo quando possui capacidade de processamento inferior à demanda depositada nele. O recurso não gargalo tem sua capacidade de processamento superior à demanda depositada nele. Entende-se que restrição e gargalo possuem o mesmo significado (GUERREIRO, 1999).

A Figura 4 mostra um recurso gargalo em um processo produtivo representado pelo retângulo que representa a operação 20 dentro do processo produtivo. A operação 20 possui capacidade de produção de 2 unidades por hora que é menor do que a capacidade de todas as outras operações do processo produtivo o que leva o processo produtivo destacado na Figura 4 a operar com a capacidade de produção de acordo com o recurso gargalo, ou seja, apenas 2 unidades por hora (COXIII; SPENCER, 2002). "O que determina a utilização de um recurso não-gargalo não é a sua disponibilidade, mas sim por alguma restrição no sistema" (CORRÊA; GIANESI, 1993). A operação de montagem 21 não é um recurso gargalo, porém sua utilização será determinada pelo recurso gargalo, operação 20. Isso significa que não adianta a empresa concentrar esforços no recurso não gargalo: "Uma hora ganha em um recurso não-gargalo não é nada é só uma miragem" (CORRÊA; GIANESI, 1993). "Uma hora ganha em um recurso gargalo é uma hora ganha para todo o sistema" (CORRÊA; GIANESI, 1993). O recurso gargalo é que dita todo o fluxo do sistema, qualquer ganho que se obter nesse recurso será um ganho para todo o sistema (GUERREIRO, 1999).

A TOC defende alguns princípios que valem destacar para representar um sistema hospitalar de atendimento de urgência/emergência (CORRÊA; GIANESI, 1993).

#### **Princípio 1 - Balanceie o fluxo e não a capacidade**

A TOC é contra o balanceamento da capacidade de operação dos recursos e é a favor do balanceamento do fluxo de produção da fábrica (GUERREIRO, 1999). Assim, essa ênfase recai sobre o fluxo de materiais e não sobre a capacidade de produção dos recursos. Isto só pode ser feito identificando-se os recursos gargalos no sistema, que vão limitar o fluxo de materiais (CORREA; GIANESI, 1993). Fluxo de produção de um recurso é a capacidade em que este recurso possui para se produzir materiais, e fluxo de materiais é a quantidade de materiais que estão sendo enviados para serem produzidos nos recursos (SLACK *et al*., 2002; LIKER, 2005).

Seguindo este princípio, a ênfase na capacidade de atendimento de um hospital, incide sobre o balanceamento do fluxo de atendimento à pacientes e na identificação dos gargalos e a partir dai estabelece-se as formas de aumentar a capacidade do recurso que se configura como a restrição para atingir sua meta (SABBADINI; GONÇALVES; OLIVEIRA, 2006).

# **Princípio 2 - O que determina a utilização de um recurso não-gargalo não é a sua disponibilidade, mas sim por alguma restrição no sistema**

É uma restrição que determina a utilização de um recurso não-gargalo (CORRÊA; GIANESI, 1993). Esse princípio afirma que a utilização de um recurso não-gargalo deve ser parametrizada em função das restrições existentes no sistema, ou seja, pelos recursos internos com capacidades limitadas ou pela limitação de demanda do mercado (GUERREIRO, 1999). Assumindo que a triagem seja o gargalo no atendimento em um hospital não adianta aumentar a capacidade do departamento de ortopedia. Para que o paciente chegue a ortopedia é necessário que ele passe pela triagem e o departamento de ortopedia fica subutilizado.

#### **Princípio 3 - A utilização e a ativação de um recurso não são sinônimos**

Segundo a TOC há diferenças entre essas duas palavras, pois para (CORRÊA; GIANESI, 1993) ativar um recurso não-gargalo é aumentar sua capacidade de produção mais que o suficiente para alimentar um recurso gargalo. A ativação de um recurso nãogargalo não muda o fluxo de produção da fábrica ou o atendimento em um hospital. Por exemplo, considerando que a triagem de um hospital tem a capacidade de atendimento de 30 pacientes por hora, e o recurso médico sendo a restrição e possuindo uma capacidade de atendimento de 25 pacientes por hora, aumentando a capacidade de atendimento da triagem, o fluxo de atendimento de pacientes continuaria o mesmo, e o que aconteceria seria um aumento no número de pacientes esperando em uma fila para receber atendimento pelo médico, logo, o fluxo é limitado de acordo com a capacidade do recurso gargalo (NOREEN; SMITH; MACKEY, 1996). Já a utilização corresponde ao uso de um recurso não-gargalo de acordo com a capacidade do recurso gargalo (GUERREIRO, 1999).

# **Princípio 4 - Uma hora ganha em um recurso-gargalo é uma hora ganha para todo o sistema global**

Qualquer tempo ganho em um recurso gargalo será um ganho para todo o sistema (CORRÊA; GIANESI, 1993). Se um hospital ganhar uma hora em um recurso gargalo, por exemplo, em uma triagem, ele estará ganhando uma hora em todo o sistema de atendimento do hospital.

**Princípio 5 - Uma hora ganha em um recurso não-gargalo não é nada, é só uma miragem** 

Concentrar esforços em recursos não-gargalos não adianta, pois recursos gargalos é que influenciam toda a capacidade do sistema (UMBLE; SRIKANTH, 1990). Quando a organização ganha uma hora em um recurso não-gargalo é ilusão, pois o sistema está subordinado a capacidade do recurso gargalo (CORRÊA; GIANESI, 1993). Se o atendimento médico é o recurso não-gargalo em um pronto socorro de um hospital, aumentar sua capacidade para ganhar tempo, não influenciará no ganho de tempo para todo o sistema de atendimento do pronto socorro.

Até este ponto discutiu-se as diferentes maneiras disponíveis na TOC para gerenciar restrições. As restrições vão estar sempre presentes em um processo produtivo ou de atendimento de pacientes. A solução do problema que elas causam está na descoberta de como otimizar o processo produtivo dentro dos limites que elas impõem (UMBLE; SRIKANTH, 1990). A TOC utiliza cinco passos para o aprimoramento contínuo ou processo de melhoria contínua (NOREEN; SMITH; MACKEY, 1996):

#### **1. Identificar a restrição do sistema**

As restrições devem ser identificadas porque determinam o fluxo do sistema. Em uma organização bem administrada as restrições são fáceis de encontrar. Por exemplo, em uma indústria, os inventários de materiais em processo vão indicar onde está a restrição (NOREEN; SMITH; MACKEY, 1996). No caso de hospitais a restrição pode ser identificada por pessoas esperando em uma fila por atendimento. Se existe uma fila

consideravelmente grande o hospital possui restrições que comprometem o atendimento destas pessoas (SABBADINI; GONÇALVES; OLIVEIRA, 2006).

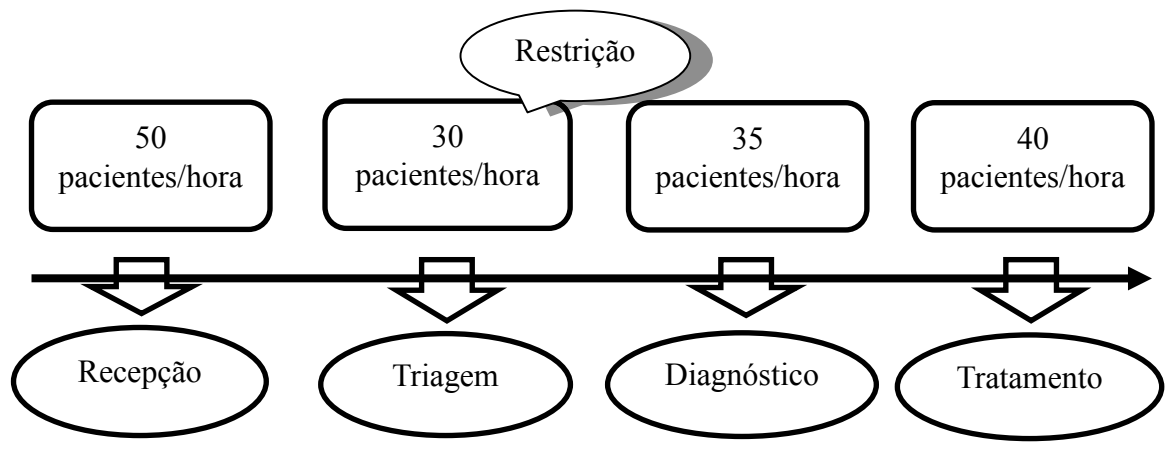

Figura 5 – Restrição em um sistema hospitalar. Fonte - (OLIVEIRA, 1994).

A Figura 5 mostra parte do fluxo de atendimento de pacientes em um hospital. Observe que a triagem possui capacidade de atendimento menor em relação aos outros departamentos e nesse caso configura como a restrição do sistema. Os demais departamentos tais como, a recepção, diagnóstico, e tratamento estão subordinados ao departamento restrição (Triagem). Assim, a capacidade do sistema hospitalar não é mais do que 30 pacientes por hora.

### **2. Explorar as restrições do sistema**

Após a identificação da restrição no sistema ela deve ser otimizada para tornar o sistema mais eficiente e aumentar a taxa da capacidade do recurso (NOREEN; SMITH; MACKEY, 1996). A organização deve ser vista como uma corrente em que o recurso gargalo se encontra no elo mais fraco da corrente. Se a organização quer fortalecer a corrente é necessário aumentar a resistência do elo mais fraco (GOLDRATT, 1990). Otimizar a restrição significa realizar ações de curto prazo que adicionam capacidade a um recurso existente (COX III; SPENCER, 2002). Por exemplo, se a triagem de um hospital é a restrição, alocar mais um médico ou uma enfermeira para a restrição em curto prazo de tempo aumenta sua capacidade e permitirá atender um maior número de pacientes (GONÇALVES *et al*., 2005).

#### **3. Subordinar todos os demais recursos à restrição**

Essa etapa consiste em subordinar todas as outras atividades à restrição (COX III; SPENCER, 2002). É a mais difícil porque questiona todas as práticas e procedimentos gerenciais tradicionais. Um dos equívocos é afirmar que nenhuma máquina pode ficar parada, pois enfraquecerá a eficácia do sistema (GUERREIRO, 1999). Todas as atividades devem ser direcionadas a restrição, pois um problema será criado claramente se a administração e os indicadores do departamento não-restrição não forem subordinados à restrição física. Isso pode levar o supervisor de recurso não-restrição a pensar que estão ociosos. Quando isso ocorre o supervisor realoca operários para balancear o fluxo e cria automaticamente uma restrição sem saber (COX III; SPENCER, 2002). Um recurso nãorestrição pode e muitas vezes deve ficar ocioso, pois ótimos locais não garante ótimos globais (ROCHA NETO; MARCO, 2006).

#### **4. Elevar as restrições**

A organização deve procurar relaxar a restrição o que significa aumentar de alguma forma a sua capacidade de produção o que aumenta a capacidade de fluxo do sistema (CORRÊA; GIANESI, 1993). Elevar uma restrição significa aumentar a capacidade da restrição há um nível mais alto (GOLDRATT, 1993). Esse passo se confunde com o passo dois que comenta sobre explorar a restrição. (COX III; SPENCER, 2002) afirmam que o gerenciamento de restrições não é uma ciência exata ou uma receita. A ideia é utilizar o gerenciamento de restrições como um processo de melhoria contínua dos negócios de maneira mais efetiva sendo que uma boa maneira de se entender entre explorar e elevar é observar o efeito da capacidade no sistema (COX III; SPENCER, 2002). Explorar as restrições significa praticar ações de curto prazo que adicionam capacidade a um recurso existente, já elevar a restrição, significa trazer capacidade ao recurso há um nível mais alto, normalmente através de investimentos em equipamentos mão de obra etc. (COX III; SPENCER 2002). Em geral, após a avaliação decide-se elevar à restrição para aumentar sua capacidade a um nível mais alto (GOLDRATT, 1993). Este passo só pode ser dado depois que a restrição é explorada ao máximo, pois pode repercutir em certo aumento nas despesas operacionais como, por exemplo, subcontratação, turnos extras e etc. (CORRÊA e GIANESI, 1993).

## **5. Se uma restrição for elevada, volte ao passo um e não deixe que a inércia seja a maior restrição do sistema**

Se uma restrição é elevada, algo vai se tornar imediatamente numa restrição do sistema é impede que a organização atinja sua meta (NOREEN; SMITH; MACKEY, 1996). (CORRÊA; GIANESI, 1993) destacam que se no passo quatro uma restrição for elevada, deve-se voltar ao passo um para identificar a próxima restrição do sistema e não deixar que a inércia tome conta do processo. Energia e atenção devem então concentrar-se em identificar e lidar efetivamente com essa nova restrição (NOREEN; SMITH; MACKEY, 1996). O processo de focalização de cinco etapas faz com que a administração

pense, planeje e só então realize e verifique, sendo um processo sistemático de melhoria contínua (ROCHA NETO; MARCO, 2006).

As organizações estão em um ambiente de completa mudança, restrições identificadas hoje e soluções aplicadas, podem ser que em um futuro próximo se acabem, surgindo mais restrições. Em um hospital onde os recursos são de alto custo e escassos, administrar de forma eficiente torna-se fator crítico de sucesso e sobrevivência do sistema (KERSHAW, 2000). O quadro 1 faz uma comparação da implementação da TOC entre a área de manufatura e saúde, segundo (KERSHAW, 2000).

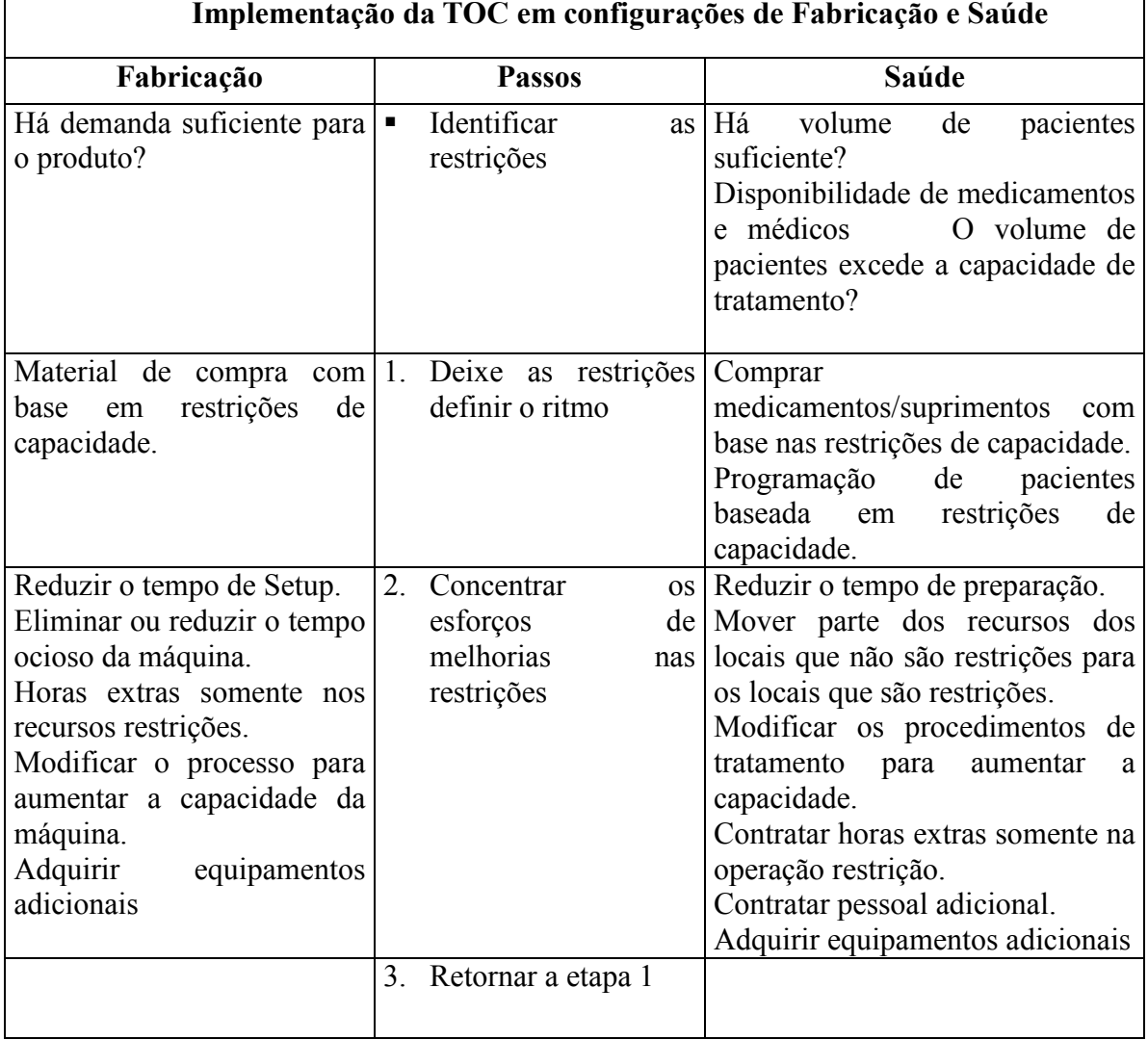

Quadro 1 – Comparação da implementação da TOC entre manufatura e saúde

Fonte: (KERSHAW, 2000)

Kershaw (2000) compara as atividades de fabricação aos cuidados da saúde, usando as ideias e metodologias associadas à TOC. (KERSHAW, 2000) fornece traduções em terminologia aos cuidados da saúde e que são comumente usados na fabricação. No primeiro passo é necessário identificar as restrições presentes em um ambiente hospitalar. Ao contrário da manufatura, que questiona sobre se há demanda suficiente para o produto, se possui material e matérias-primas adequadas para produção, e se a demanda por determinado produto excede a capacidade de uma máquina ou processo. Na área hospitalar, o questionamento é se há pacientes suficientes para atender, se há disponibilidade de medicamentos e produtos médicos ou se o volume de pacientes excede a capacidade da unidade hospitalar. No segundo passo, conforme o quadro 1, (KERSHAW, 2000) afirma que as restrições vão definir o ritmo da fábrica ou da unidade hospitalar. Neste passo, alguns conceitos se comparam entre manufatura e saúde, pois tanto a compra de material e matérias-primas na manufatura, como a compra de medicamentos e suprimentos na área hospitalar são com base nas restrições. Ainda neste passo a programação de atendimento aos pacientes deve ser baseada nas restrições de capacidade da unidade de saúde, como por exemplo, em algumas clínicas médicas os pacientes são agendados de acordo com os recursos existentes. No terceiro passo do quadro 1 (KERSHAW, 2000) alega que na manufatura os esforços devem se concentrar nas reduções de *setup*, na redução e eliminação do tempo ocioso das máquinas que são restrições, na realização de horas extras somente nos recursos restrições, bem como modificar o processo para aumentar a capacidade de um recurso restrição e adquirir máquinas e equipamentos adicionais. Esse passo trata de concentrar esforços para elevar a capacidade de produção dos recursos que são restrições. No ambiente hospitalar, o terceiro passo conforme quadro 1 (KERSHAW, 2000) declara que é necessário reduzir o tempo de preparação dos locais que são restrição, como por exemplo, reduzir o tempo de preparação de uma sala de cirurgia que pode ser

considerada a restrição no sistema hospitalar. Neste passo há também a necessidade de mover parte dos recursos que não são restrições para os recursos restrições, isso contribui para o aumento da capacidade dos recursos restrições, como por exemplo, mover parte de enfermeiros que estão atendendo os pacientes em um local "observação médica", para um local "triagem", que neste caso, considerada a restrição no sistema hospitalar. Porém devese cuidar para não deslocar muitos recursos do local que não é restrição para o local restrição, pois o local que não é restrição pode se tornar uma restrição. Neste passo há também a necessidade de realizar horas extras nos recursos que são restrições, contratar pessoal adicional e comparar equipamentos adicionais se for o caso. No quarto passo, tanto no ambiente de manufatura como na saúde, volta-se novamente para o passo um, pois a restrição agora pode ter se deslocado de um local para outro. A TOC é um processo de melhoria contínua, assim, não se deve deixar que a inércia tome conta do sistema (KERSHAW, 2000). Percebe-se que não há grandes diferenças entre aplicar a TOC na manufatura ou na área da saúde, porém o que deve ficar claro é que na área da saúde se trabalha com o ser humano, assim os cuidados na tomada de decisões devem ser redobrados (KERSHAW, 2000).

## 3.2 MODELAGEM E SIMULAÇÃO COMPUTACIONAL

Um modelo é uma entidade usada para representar outra entidade para algum propósito definido (WHITE JR.; INGALLS, 2009). Em geral, os modelos são abstrações simplificadas que abrangem apenas o âmbito e os detalhes simplificados para atender o objetivo do estudo (WHITE JR.; INGALLS, 2009). (CARSON, 2004) afirma que um modelo é a representação de um processo ou sistema. Para se estudar um sistema de

qualquer natureza é preciso descrevê-lo por meio de um modelo e isto vale para sistemas socioeconômicos, mecânicos, elétricos, biológicos etc. (ALVES; MENEZES, 2010).

Um modelo pode ser de natureza matemática que é composto por equações, inequações, bem como relações lógico-matemáticas. Pode ser que, ao tentar-se descrever um sistema por um modelo matemático, descobre-se que esse sistema é tão complexo que o modelo não possui representação analítica, ou seja, não é possível encontrar respostas matemáticas bem definidas que relacionem as variáveis do problema. Neste caso, a simulação computacional torna-se uma ferramenta valiosa na obtenção de uma resposta para um problema particular (ALVES; MENEZES, 2010). A modelagem computacional serve para modelar sistemas em várias áreas de aplicações que vão desde o setor de produção de uma fábrica até o movimento de papéis em um escritório. Tudo que pode ser descrito pode ser simulado via simulação computacional (PRADO, 2009).

A simulação computacional é uma abordagem especial para estudar modelos fundamentalmente experienciais e experimentais. É parecida com testes de campo, exceto que o sistema de interesse no estudo é substituído por um modelo físico ou computacional (WHITE JR.; INGALLS, 2009). A simulação computacional cria um comportamento que imita o funcionamento do sistema real através do computador e que consiste em um processo de experimentação como um modelo detalhado de um sistema real para determinar as diferentes maneiras que o sistema responde à mudança em sua estrutura em relação ao ambiente e as condições de contorno. Facilita compreender, verificar e principalmente manipular o comportamento do sistema de forma segura e com custos bem menores (HARREL *et al*., 2002; HOLLOCKS, 1992). A simulação computacional auxilia os gestores na tomada de decisão, já que através dela, pode-se realizar experimentos e comparar alternativas para a gestão de uma organização antes de implementá-las (SHANNON, 1992; VACCARO, 1999). Por exemplo, gestores de um hospital podem verificar as configurações de recursos humanos e materiais adequados para a redução do tempo de espera na fila de atendimento de um pronto socorro. Podem verificar a redução do tempo de espera em fila por uma cirurgia, redução do tempo de preparação de uma sala cirúrgica etc. (CHWIF; MEDINA 2007). (BRESSAN, 2002; CHWIF; MEDINA, 2007; HARREL *et al*., 2002; SILVA, 2005) identificam algumas vantagens, desvantagens e causas para o insucesso da simulação computacional conforme Quadro 2.

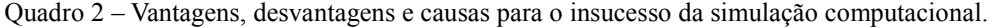

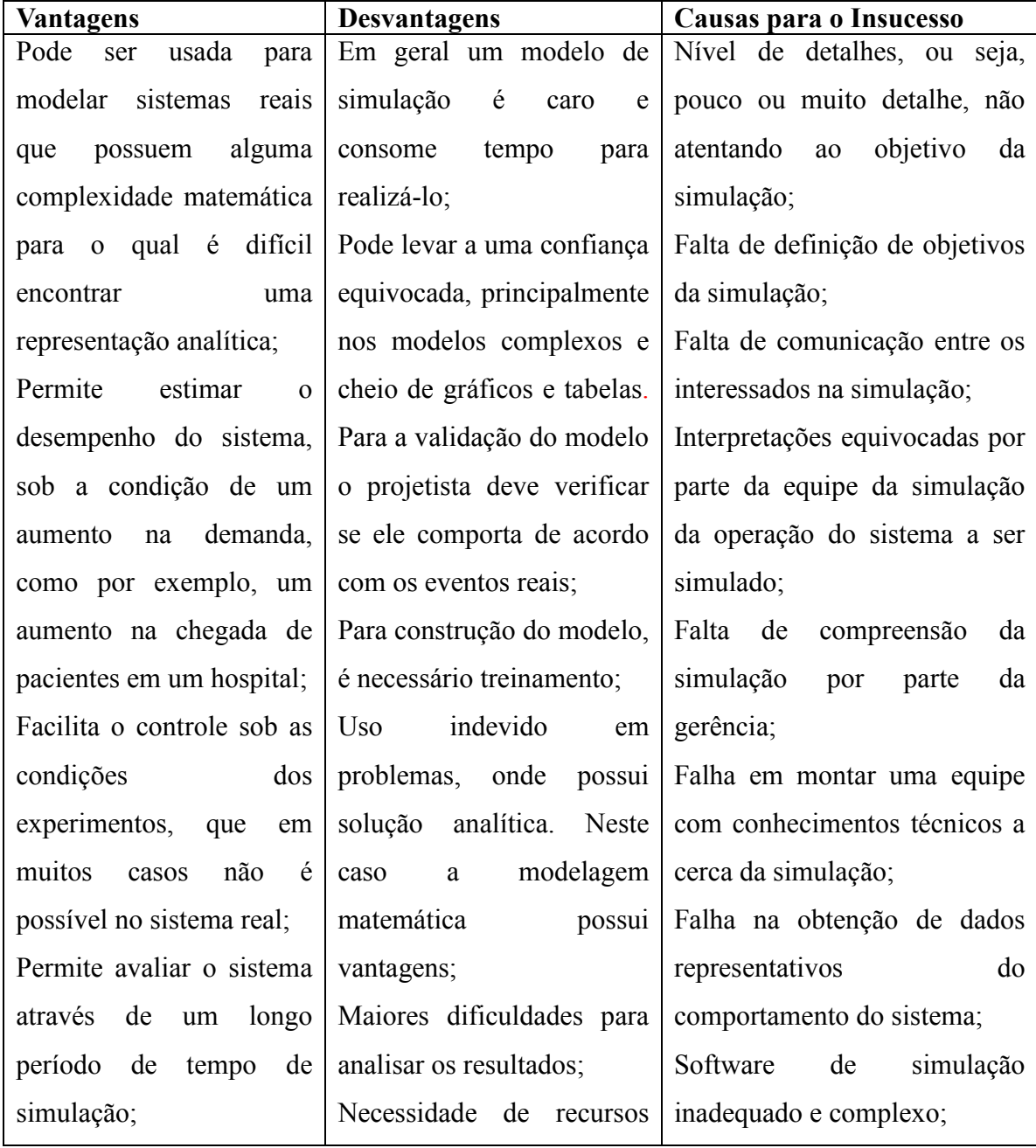

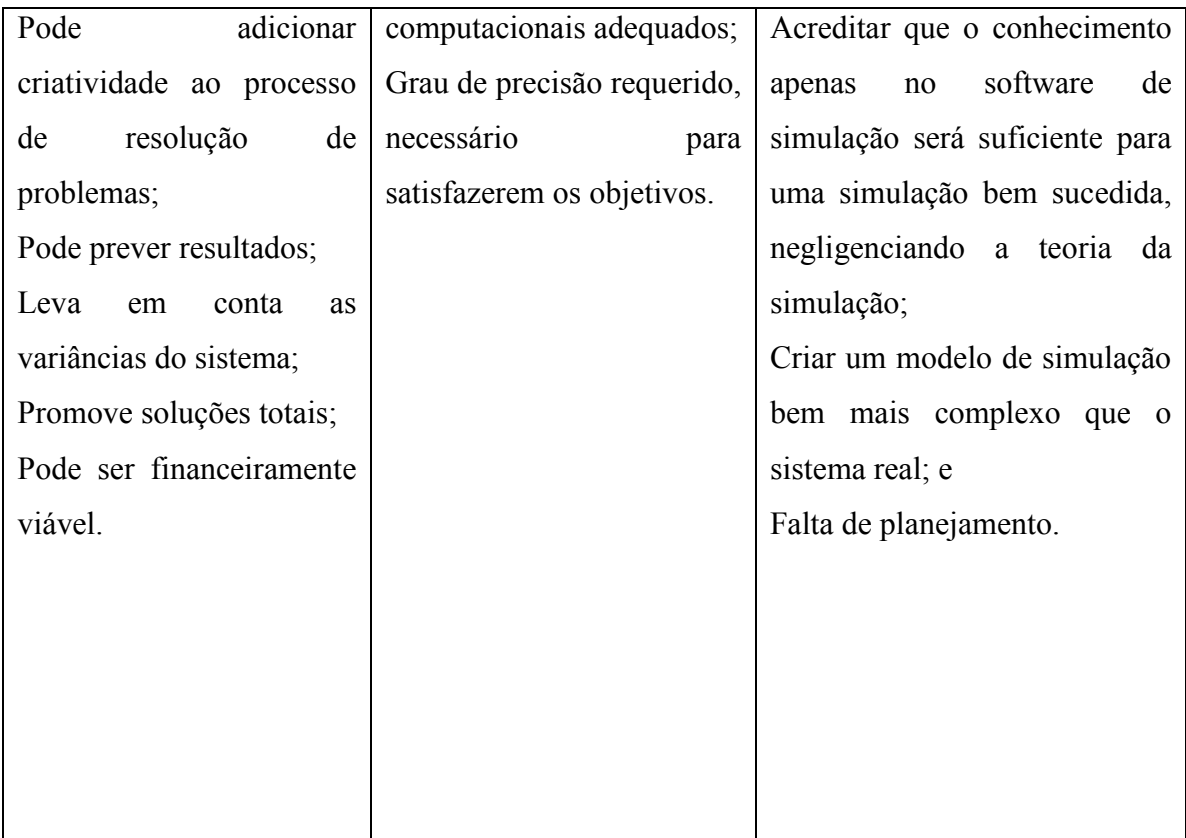

Fonte : (BRESSAN, 2002), (CHWIF e MEDINA, 2007), (HARREL *et al*., 2002) e (SILVA, 2005)

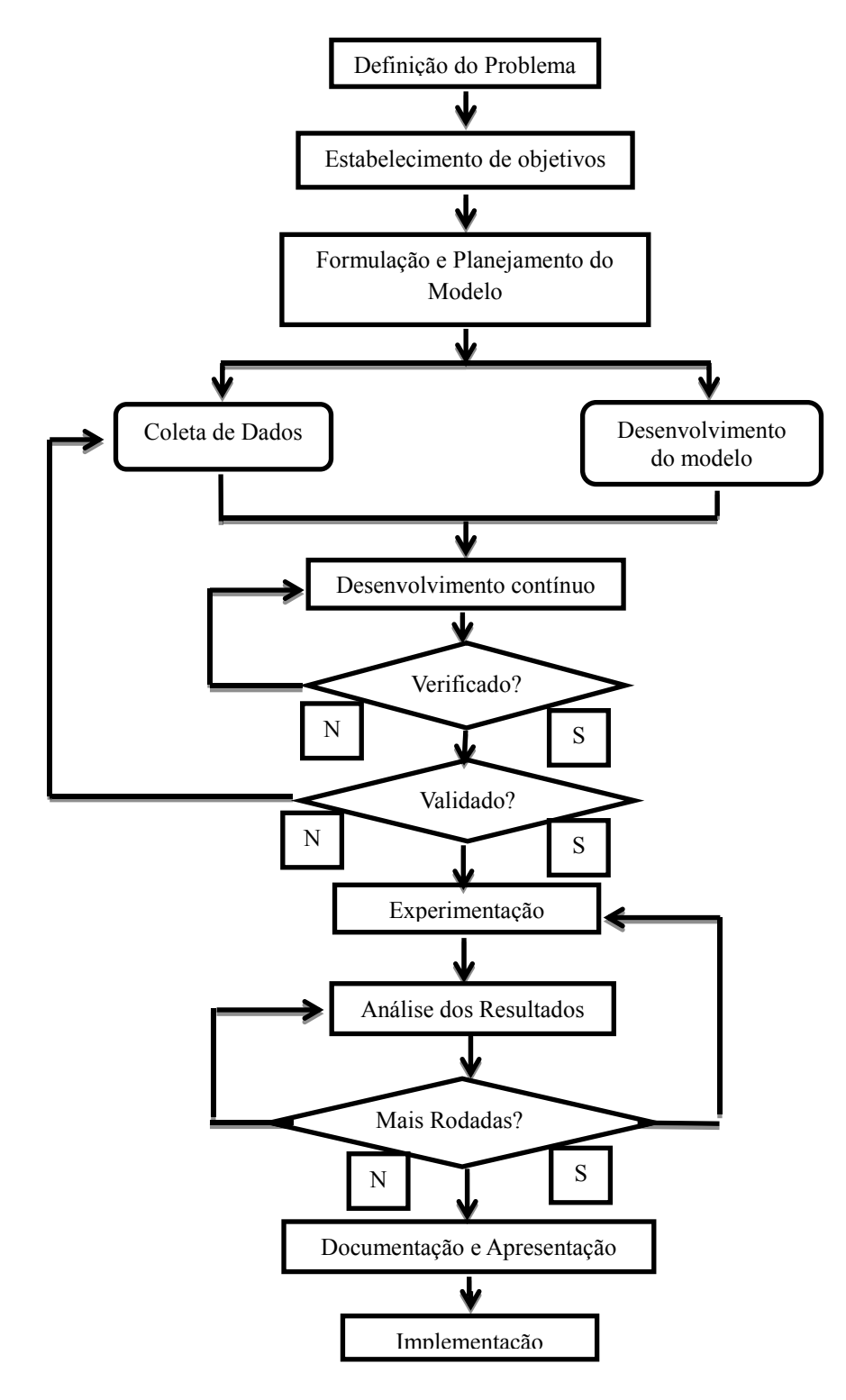

Figura 6. Etapas em um estudo de simulação Fonte - (HARREL *et al.*, 2002).

 Em projetos de simulação, o software não se integra como a parte principal para um projeto de simulação bem sucedido e sim o que se deve ter é um projeto de simulação com os objetivos bem definidos. No entanto dependendo do objetivo do projeto de simulação, alguns pacotes são mais atrativos, com interfaces gráficas que se enquadram melhor ao objetivo da simulação (ROBINSON; PIDD, 1998; BANKS; GIBSON, 1997; CHWIF; MEDINA, 2007. Antes de iniciar a simulação computacional é necessário construir o projeto, ou seja, o esqueleto da simulação (SILVA, 2005). Para a maioria das pessoas é inconcebível construir uma casa sem uma planta ou escrever um livro, sem antes um rascunho. Se o projetista quer ter êxito com a simulação, não pode negligenciar as etapas para a construção do modelo de simulação (HARREL *et al*., 2002). A definição dos passos e metodologias a serem seguidos para a construção de modelos de simulação visando obter bons resultados varia muito de acordo com cada projeto. Porém, algumas etapas para o estudo do problema a ser simulado (da simulação) são sempre as mesmas (PROMODEL USER'S GUIDE, 2002; LAW; MCCOMAS, 1991).

A Figura 6 mostra as nove etapas que devem ser seguidas para o estudo de um problema e a confecção de um projeto de simulação típico (HARREL *et al.*, 2002). Cada uma destas etapas é descrita a seguir.

#### **1. Identificação do problema e estabelecimento de objetivos**

Obter a definição do problema de simulação a ser estudado pode ser mais difícil do que parece. Todas as pessoas envolvidas com o problema a ser modelado têm interesse no projeto de simulação. Engenheiros, gerentes, pessoas da área operacional e outros podem ter seus próprios interesses e expectativas diferentes (HARREL *et al.*, 2002). É necessário um comum acordo na definição do problema a ser estudado. Os objetivos de um estudo de

simulação vão fluir naturalmente a partir da definição do problema (HARREL *et al.*, 2002).

#### **2. Formulação e Planejamento do Modelo**

Nesta etapa, é feita a descrição do sistema real a ser simulado usando um modelo abstrato (CHWIF; MEDINA, 2007). Deve ser colocado no papel usando uma técnica adequada para representar o modelo de simulação computacional. O desenvolvimento do modelo conceitual (abstrato) é o aspecto mais importante no estudo do problema a ser simulado (LAW, 1991). Essa etapa é importante torna-se subsídio para que a etapa da construção do modelo de simulação computacional seja feita com eficiência. A formulação do modelo é como a criação da planta de uma casa. A construção da casa não é iniciada antes de levantar quais pressupostos (número de cômodos, qual o tamanho do terreno, etc.) estão envolvidos com a construção da casa (HARREL *et al.*, 2002). Se esta etapa não for realizada adequadamente é o projeto sendo construído é prejudicado (LAW, 1991). (HARREL *et al.,* 2002), destacam que um plano inicial deve identificar os dados necessários, fontes de informações e os meios para obtê-los. O foco principal deve ser a captura destas condições e fatos que deverão servir de suporte para os objetivos do estudo.

#### **3. A coleta de dados**

A coleta de dados em estudos de problemas para futuros projetos de simulação inicia-se com a escolha das variáveis de entrada do sistema que será simulado. (CHWIF; MEDINA, 2007). (HARREL *et al.,* 2002) afirmam que a ênfase inicial deve ser dada para a coleta de fatos fundamentais, informações e estatísticas que algumas vezes se referem a dados macros (dados compostos por dados menores, sem entrar nos detalhes), por exemplo. Em um hospital, destaca-se o fluxo de pacientes em um pronto socorro, o fluxo de informações e materiais para realizar uma cirurgia de emergência etc. Quase nunca preocupado com particularidades, o propósito de um dado macro é lançar as bases para a determinação dos parâmetros de entrada do modelo e selecionar com acurácia aqueles parâmetros que necessitam de uma coleta de dados micro (mais detalhada) futuramente (HARREL *et al*., 2002). Dado micro pode se referir a tempos entre as chegadas de pacientes em um hospital, tempos para realização de uma cirurgia, tempos entre as chegadas de caminhões em uma doca de um porto para descarregar carga e etc. (CHWIF; MEDINA, 2007; GOLÇALVES *et al*., 2005). Isto contribui para que o projetista do modelo de simulação solicite informações mais precisas de outros participantes que devem iniciar reunindo dados que serão necessários em estágios posteriores do projeto (HARREL *et al*., 2002).

A coleta de dados deve ser de forma contínua ao mesmo tempo em que o estudo do problema para a simulação progride, os dados macros estão sendo incorporados ao modelo e a coleta de dado micro recebe atenção crescente. O projetista deve estar atento durante a coleta de dados, para identificar qualquer suspeita em relação à mudança dos dados em função do horário ou do dia da coleta. Neste caso, a coleta dos dados deve ser refeita em outros horários e dias da semana (SABBADINI; GONÇALVES; OLIVEIRA, 2006). Um hospital, onde determinada hora do dia é mais movimentado que em outros horários, o projetista deve ficar atento a isto, pois ele pode interferir nos resultados da simulação (CHWIF; MEDINA, 2007).

#### **4. Desenvolvimento do Modelo**

O modelo começa com uma abstração conceitual do sistema, com crescentes níveis de detalhes adicionados à medida que se procede ao seu desenvolvimento (HARREL *et al*., 2002). A partir desta etapa, o modelo computacional começa a ser construído em um *software* de simulação. Nesta etapa é importante que o projetista do modelo escolha um *software* adequado para o seu projeto de simulação (CHWIF; MEDINA, 2007). A partir da necessidade do modelo, o projetista escolhe a interface gráfica do pacote do *software* que melhor se adapte ao problema sendo modelado. A interface gráfica contribui para o melhor entendimento da simulação, bem como para obter vantagens ao utilizar estas interfaces que permitem agilizar todo o processo de construção do modelo computacional (HARREL *et al*., 2002). Para um melhor aproveitamento de tempo na construção do modelo é importante que a modelagem se inicie a partir de um modelo simples e a medida que o estudo do problema a ser simulado evolui, o modelo computacional pode ser incrementado (HARREL *et al*., 2002). Além do tempo ganho, o projetista que constrói o modelo computacional por partes, pode verificar alguns erros de processos e serem corrigidos antecipadamente e com maior facilidade, pois o modelo ainda é simples. Outro fator que deve ser considerado na construção do modelo computacional é atentar ao objetivo da simulação e ao modelo conceitual, para que o modelo computacional não fique muito complexo e não apresente dados satisfatórios aos interessados na simulação, ou seja, não atenda os objetivos propostos inicialmente (HARREL *et al*., 2002).

### **5. A verificação**

O modelo de simulação esta pronto quando ele funcionar como o projetista pretende. A verificação do modelo pode ser efetuada rodando a simulação e monitorando de perto a sua operação. Nesta hora a interface gráfica, com animações, é um ótimo recurso para o processo de verificação. Pode-se observar evento a evento na simulação (CHWIF; MEDINA, 2007). No entanto vale salientar que o projetista não pode se limitar a verificar a veracidade do modelo de simulação com o modelo real do sistema a ser simulado apenas com a animação (HARREL *et al*., 2002). Variáveis e outros contadores podem ser apresentados na tela de animação ou monitorados por meio de plotagem de gráficos para assegurar que as variáveis estejam antecipadamente respondendo ao projetista (HARREL *et al*., 2002). Uma opção indispensável de verificação é a opção de rastreamento do ambiente de modelagem. O software que permita ao projetista caminhar pelo modelo evento a evento deve ser o preferido (HARREL *et al*., 2002). A etapa de verificação é que determina se todas as considerações e suposições feitas durante a coleta dos dados e formulação do problema foram traduzidas para o software de simulação (LAW, 2006).

#### **6. A validação**

A validação é o processo que assegura que o modelo reflete a operação do sistema real em estudo de tal forma que dê encaminhamento ao problema definido (HARREL *et al*., 2002) ou seja, é considerada um processo que determina se o modelo a ser simulado é uma representação precisa do sistema real e se ele atende os objetivos estabelecidos (LAW, 2006). O principal objetivo é garantir que as suposições e as simplificações adotadas do sistema real sejam aceitáveis e estão implementadas de maneira correta (IANNONI;

MORABITO, 2002 *apud* SHANNON, 1975; BANKS, 1998). O projetista deve considerar que as exposições feitas, o nível de detalhamento, o escopo do modelo representam de forma adequada o sistema a ser simulado o que permite conduzir uma navegação estruturada pelo sistema na qual ele faz a exposição do modelo e a forma como ele se relaciona com o sistema existente (WHITE JR.; INGALLS, 2009). Desta maneira, o projetista deve expor a importância e os possíveis impactos das suposições incorporadas ao modelo. Porém a validação de modelos computacionais é de difícil realização. Não há uma receita para se realizar a validação, e com as aproximações realizadas ao se construir o modelo, já se espera que os dados gerados pelo modelo não tenham exatamente o mesmo comportamento do sistema (LEAL; ALMEIDA, 2003 *apud* NAYLOR *et al*., 1971).

Um método usado para testar a validade do modelo é o teste do uso de mudanças nos dados de entrada para determinar se o modelo responde da mesma forma que o modelo real (HARREL *et al.,* 2002). O projetista pode testar a validade do modelo incrementando e decrementando o valor do parâmetro de entrada, como por exemplo, a quantidade de pessoas em uma fila de espera e comparando o impacto com as respostas conhecidas do sistema, ou seja, verificando a quantidade de pessoas na fila de espera do modelo real (BELGE, 2008). Assim, a credibilidade do modelo pode ser estabelecida (CHWIF; MEDINA, 2007). Outra abordagem útil de validação do modelo de simulação é fornecer cópias do resultado do sistema real e do modelo simulado, ambos na mesma formatação sem revelar qual corresponde ao sistema real e qual corresponde ao sistema simulado. Se os profissionais envolvidos na simulação não identificarem diferença entre os resultados produzidos significa que o sistema real sistema simulado apresentam os mesmos resultados (CHWIF; MEDINA, 2007).

### **7. Experimentação**

Caracteriza-se por experimentação o desenvolvimento de procedimentos e testes para analisar e comparar alternativas (CARSON, 2004). Seu propósito é maximizar a utilidade da informação produzida pelas rodadas da simulação (HARREL *et al.*, 2002). Destaca-se que alguns itens devem ser considerados na experimentação do projeto de simulação tais como (CHWIF; MEDINA, 2007):

1. A quantidade de replicações e rodadas do modelo;

2. A duração da simulação com intuito de eliminar o período transitório;

3. Quais as condições em que a simulação será realizada.

O ideal é que o projetista e demais envolvidos no projeto de simulação tenham pelo menos algumas ideias preliminares acerca de alternativas de soluções a serem avaliadas (CARSON; MARIA, 1997). Antes de avaliar cada uma com o modelo o projetista em simulação irá determinar a extensão necessária de tempo a ser simulado e o tempo para se atingir o estado de regime quando necessário visando obter resultados aceitáveis (HARREL *et al.*, 2002).

#### **8. Análise dos Resultados e Apresentação**

Cada configuração do modelo e seus resultados de saída associados devem ser bem documentados. Além de facilitar relatos eventuais o armazenamento cuidadoso dos registros auxilia o projetista a determinar não apenas que alternativa atinge melhor resultado, como também permitirá observar tendências que podem sugerir alternativas adicionais a serem consideradas (HARREL *et al.*, 2002), isso faz com que a simulação seja uma poderosa ferramenta para testar diversas alternativas antes de implementá-las na

prática (SHANNON, 1992). As decisões de grande extensão e nível poderão ser tomadas com mais cautela (HARREL *et al.*, 2002).

O projetista deve se atentar para o problema a ser resolvido e os objetivos da simulação para realmente avaliar as alternativas condizentes ao problema, ou seja, as simulações e suas posteriores análises são feitas com o objetivo de se estabelecer parâmetros de desempenho para os cenários que serão criados e simulados (PEREIRA, 2000; DUARTE, 2003). Ele deve preparar uma lista de possíveis alternativas modeladas, com fundamentos assumidos e resultados obtidos (HARREL *et al*., 2002). Apesar de pacotes do software de simulação gerarem uma fartura de estatísticas em formato tabular, gráficos que mostrem resultados do sistema mais agilmente são mais efetivos (HARREL *et al.*, 2002). Geralmente as soluções potenciais identificadas por um estudo de simulação poderão exigir um capital significativo de investimento para sua implementação. Desta forma, uma justificativa detalhada que mostra os custos e benefícios aprimora a utilidade do relatório do projeto de simulação (HARREL *et al.*, 2002).

#### **9. Implementação**

A implementação começa com o início do projeto de simulação, ou seja, para que as recomendações do estudo sejam colocadas em prática, depende amplamente da efetividade de cada etapa do projeto de simulação (LAW, 2003). É necessário que o usuário final e as partes interessadas no projeto de simulação se mantenham informados e ativamente envolvidos na condução do processo. Assim, eles estarão propensos a auxiliar na implementação da solução selecionada (HARREL *et al.*, 2002).

### **3.2.1 Classificações da Simulação**

A simulação computacional pode ser classificada em três categorias básicas: Simulação de Monte Carlo, Simulação Contínua e Simulação de Eventos Discretos (CHWIF; MEDINA, 2007).

Caracteriza-se por simulação de Monte Carlo, a simulação que utiliza geradores de números aleatórios para simular sistemas físicos ou matemáticos, nos quais não considera o tempo explicitamente como uma variável (CHWIF; MEDINA, 2007). A simulação de Monte Carlo é uma simulação que incorpora elementos aleatórios (ALVES; MENEZES, 2010). É a simulação mais útil quando se quer solução para problemas matemáticos complexos.

A simulação contínua e a simulação de eventos discretos levam em consideração as mudanças de estado do sistema ao longo do tempo. A simulação contínua é utilizada para modelar sistemas cujo o estado varia continuamente ao longo do tempo (CHWIF; MEDINA, 2007). Considere por exemplo uma xícara de café quente colocada a temperatura ambiente. O fenômeno de resfriamento do café é contínuo no tempo, neste caso seu estudo pode ser mais bem conduzido por uma simulação contínua (CHWIF; MEDINA, 2007). Um evento contínuo é uma ação que não cessa. Ele continua ininterruptamente com relação ao tempo.

A simulação de eventos discretos é utilizada para modelar sistemas que mudam o seu estado em momentos discretos no tempo, a partir da ocorrência de eventos (CHWIF; MEDINA, 2007). Pode-se considerar um evento discreto como sendo uma ação instantânea que ocorre em um único momento. Um avião aterrissando em um aeroporto, um caminhão chegando numa doca de entrega, um cliente entrando em um banco, um

paciente chegando num hospital são exemplos de eventos discretos. A ocorrência destes eventos pode causar mudanças no estado do sistema (HARREL *et al.*, 2002).

Lawson e Leemis (2008) afirmam que a simulação de eventos discretos é a simulação mais apropriada para eventos dinâmicos onde a passagem do tempo desempenha um papel significativo. Entende-se que para atender ao objetivo da presente dissertação, a simulação de eventos discretos se encaixa como a mais adequada, pois a chegada de pacientes ao hospital, atendimentos na recepção e atendimentos por profissionais médicos são caracterizados por serem eventos que causam mudança no estado do sistema (JOAQUIM, 2005).

A simulação terminal, como o próprio nome diz, é quando o sistema a ser simulado termina ao longo do tempo, ou seja, o sistema tem seu início e término de operação. Desta forma, a simulação deve ser realizada no mesmo intervalo de tempo em que o sistema fica em funcionamento (CHWIF; MEDINA, 2007). A simulação terminal começa em um estado ou tempo definido e termina em outro estado ou tempo definido. Por exemplo, a simulação em um restaurante, ou serviços bancários que tem horário para início e término dos atendimentos.

A simulação não terminal é usada para simular sistemas que não possuem uma data final para parar de operar, ou seja, o sistema opera 24 horas por dia durante sete dias na semana. Por exemplo, um hospital de urgência e emergência (CHWIF; MEDINA, 2007). Neste caso é necessária uma simulação para um horizonte de tempo longo ou tecnicamente infinito (CHWIF; MEDINA, 2007). Na simulação não terminal não se tem certeza de quanto ela vai durar, porém sabe-se que é por um longo período de tempo (BELGE, 2008). Para simulação não terminal, o modelador deve determinar um tempo propício para rodar o sistema. A duração da simulação é determinada em função de quanto tempo leva para atingir um comportamento estável representativo do comportamento do modelo (BELGE,

2008). Nas simulações de comportamento não terminal deve-se lidar com os seguintes procedimentos (BELGE, 2008):

- 1. Determinar e eliminar as tendências iniciais no período de aquecimento;
- 2. Selecionar vários caminhos alternativos para se obter as amostras;
- 3. Determinar a duração da simulação.

Em uma simulação de comportamento não terminal, o interesse é no comportamento que o modelo atinge quando já não apresenta variações estatísticas ao longo do tempo. Uma vez que o modelo se inicia *vazio*, leva-se algum tempo até atingir um estado estável. Após atingir o estado estável as variáveis de respostas do sistema exibem uma regularidade estatística. Isto é, a distribuição destas variáveis são aproximadamente iguais de um período para outro no tempo (BELGE, 2008).

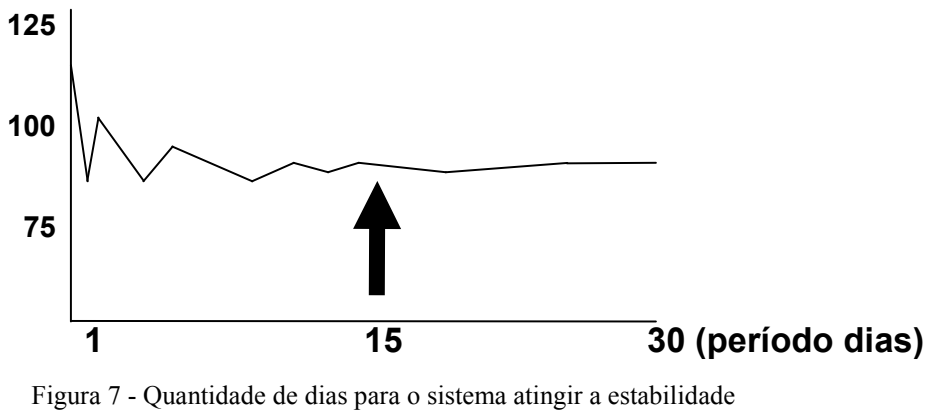

Fonte - (BELGE, 2008)*.* 

A Figura 7 mostra a quantidade de dias suficientes para o sistema atingir a estabilidade. Em quinze dias o sistema fica estável sendo este o período de aquecimento da simulação.

Para alguns modelos o estado de comportamento estável pode ser atingido em questão de algumas horas, porém para outros pode levar centenas de horas, ou até mesmo dias. O projetista deve começar a coletar estatísticas após o período de partida do sistema,

ou período de aquecimento. Desta forma, eliminam-se as tendências do estado transitante (BELGE, 2008).

Em simulação computacional, é necessário identificar quantas simulações devem ser realizadas para assegurar um erro especificado e alcançar a confiança desejada (ALVES; MENEZES, 2010). Determinar o número de simulações computacionais equivale a determinar a priori, ou seja, antes de realizar o experimento aleatório, o número de repetições ou de observações de um processo de amostragem (ALVES; MENEZES, 2010). A obtenção de uma fórmula de cálculo do número de simulações para assegurar uma confiança desejada, fundamenta-se no conceito de intervalo de confiança (ALVES; MENEZES, 2010).

O Grau de confiança é denotado conforme (ALVES; MENEZES, 2010) por 100 $(1 - \alpha)$ %, para algum número real  $\alpha$ . A equação de (DEVORE, 2000) calcula o intervalo de confiança para a média de uma população:

 $P(X-h \leq \mu \leq X+h) = 1-\alpha$ 

onde X é a média da população.  $h = t_{n-1,\alpha/2} \frac{s}{\sqrt{n}}$  é a metade do intervalo de confiança, denominada precisão,  $t_{n-1,\alpha/2}$  é o  $(1 - \alpha/2)$  percentil da distribuição  $t$  de Student com  $n-1$  graus de liberdade. S é o desvio padrão da amostra, n é o número de dados da amostra.

Seguindo a equação de (DEVORE, 2000) tem-se o seguinte intervalo de confiança (MONTGOMERY, 2009):

$$
X - t_{\frac{\alpha}{2}, n-1} \frac{S}{\sqrt{n}} \le \mu \le X + t_{\frac{\alpha}{2}, n-1} \frac{S}{\sqrt{n}}
$$

Com o cálculo do intervalo de confiança, apuram-se valores que contém a média da população, com certa probabilidade. Vale destacar que quanto maior o valor desta probabilidade, maior a confiança estatística de que a média da população encontra-se neste intervalo construído (CHWIF; MEDINA, 2007).

A fórmula para o cálculo do número de simulações necessárias para assegurar uma confiança desejada conforme (ALVES; MENEZES, 2010) é:

$$
n = \left(\frac{100_{Z_{\alpha/2}}S}{ex}\right)^2
$$

Onde  $\overline{S}$  é o desvio-padrão,  $\overline{e}$  é a precisão requerida e  $\overline{x}$  é a média da população.

Para identificar o período de aquecimento da simulação dos cenários que são criados no PS do HRG e a quantidade de simulações necessárias para assegurar uma confiança desejada, o software de simulação  $PROMODEL^{\otimes}$ , utiliza um pacote chamado StatFit que é específico para cálculos de natureza estatística e que será abordado na seção 3.5

# 3.3 MODELAGEM DOS DADOS DE ENTRADA E DISTRIBUIÇÕES DE PROBABILIDADES

Uma das etapas mais importantes na construção de um modelo de simulação computacional diz respeito à modelagem dos dados de entrada. Em geral, os dados de entrada segue um fenômeno aleatório e é necessário obter modelos probabilísticos que permitam inferir as prioridades do fenômeno (NELSON; YAMNITSKY, 1997). A realização de uma simulação computacional para verificar o comportamento das filas em um hospital é um fenômeno aleatório importante que é caracterizado pela chegada de pacientes ao hospital (SABBADINI; GONÇALVES; OLIVEIRA, 2006). Para todo fenômeno aleatório existe uma distribuição de probabilidade padrão. Isto é, uma distribuição de probabilidade que melhor se encaixa ao fenômeno aleatório (HARREL *et al*., 2002). As distribuições padrões são utilizadas para representar a distribuição dos dados empíricos que são as informações registradas como contagens ou medidas coletadas no seu formato original. As distribuições de probabilidade padrões ajudam a nivelar irregularidades que podem existir nos dados devido à perda de valores durante a coleta dos dados. Valores não observados durante a coleta dos dados podem ser contabilizados usando uma distribuição padrão que representa os dados observados (LAW; KELTON, 1991). Para que um modelo de simulação computacional seja bem sucedido é necessário realizar as três etapas seguintes: a) coleta dos dados, b) tratamento dos dados, e c) inferência.

A coleta dos dados é a obtenção de dados empíricos que alimenta o sistema de simulação computacional. Essa é a etapa mais importante da simulação computacional, pois se os dados coletados não possuem consistência, o modelo de simulação que usa os dados também não possui. Esta etapa corresponde ao chamado processo de amostragem. Na maioria das vezes é quase impossível realizar o levantamento dos dados de toda a população. No estudo sobre as preferências dos eleitores por determinado candidato nas eleições para presidente da república, é praticamente inviável pesquisar todos os eleitores para saber suas preferências. Nesse caso, utiliza-se uma amostra. Uma amostra é um conjunto de valores retirados da população de interesse para representar a população no estudo estatístico (BARBETTA, 2006). A amostra obtida deve ser a mais representativa possível da população de onde é extraída (CHWIF; MEDINA, 2007).

A coleta de dados inicia com a escolha adequada das variáveis de entrada do sistema a ser simulado. Em um hospital que atende pacientes em estado de urgência e emergência as variáveis podem ser tempo entre as chegadas sucessivas dos pacientes, tempo gasto na recepção, tempo gasto no atendimento pelo médico, tempo para realização de exames e etc. (GONÇALVES *et al*., 2005). Obviamente, a chegada de pacientes ao hospital exibe um comportamento diferente para cada horário e dia da semana. Um hospital permanece aberto 24 horas por dia e durante os sete dias da semana. Isto significa
que para construir uma amostra representativa é preciso caracterizar cuidadosamente a população de interesse e a coleta dos dados deve ser realizada em vários horários e em dias alternados (BARNES; QUIASON, 1997). O tamanho da amostra a ser coletada deve estar entre 100 e 200 observações. Amostra com menos de 100 observações comprometem a identificação do melhor modelo probabilístico e amostras com mais de 200 observações não trazem benefícios significativos ao estudo (CHWIF; MEDINA, 2007 *apud* VINCENT, 1998). No entanto, (BARBETTA, 2006) aplica o seguinte cálculo para apurar o tamanho da amostra:

$$
n_{o} = \frac{1}{(e)^2}
$$

$$
n = \frac{N \times n_o}{N + n_o}
$$

 $n<sub>o</sub>$  = Aproximação para o tamanho da amostra

- $\mathbf{e}$  = Erro amostral
- $n =$ Tamanho da amostra
- $N =$ População alvo do estudo

Durante a coleta dos dados o projetista pode deparar com valores discrepantes ou atípicos na amostra. Esses valores são conhecidos como *outliers* ou valores anômalos de uma dada população e que podem deteriorar a qualidade e assertividade do modelo de simulação computacional (ANGIULLI; GRECO; PALOPOLI, 2006; SAMOHYL; SOUZA; MIRANDA, 2008). Em um hospital os valores observados para uma amostra sobre o tempo de atendimento de um médico pode variar entre 10 a 20 minutos. Um valor de 80 minutos pode ser considerado *outlier.* Todo levantamento de dados está sujeito a valores não usuais e as razões mais comuns para o seu surgimento é algum erro na coleta dos dados ou um evento raro e totalmente inesperado (CHWIF; MEDINA, 2007).

**Erro na coleta de dados**. *Outlier* é o erro mais comum principalmente quando o levantamento de dados é feito por meio manual. Geralmente ocorre *outlier* quando ocorre a troca de pesquisadores durante a coleta dos dados, falha de equipamentos de coleta de dados, problema na conversão de arquivos, máquinas que suspendem o serviço temporariamente por defeito dentre outros são causadores clássicos de *outliers.* Em geral, *outliers* devem ser retirados da amostra com critério (CHWIF; MEDINA, 2007).

 **Eventos raros**. É outro tipo de *outlier* mais difícil de lidar, pois ele acontece quando situações atípicas acorrem na coleta dos dados (CHWIF; MEDINA, 2007), por exemplo:

- § Dia com temperatura negativa no verão da cidade do Rio de Janeiro;
- § Tempo de atendimento médico muito longo no pronto socorro de um hospital;
- § Tempo de viagem de um caminhão de entregas na cidade de São Paulo durante o horário de *rush* muito menor do que fora deste horário.

Em uma amostra de dados pode ser que aconteça eventos raros, porém continuam pertencentes ao fenômeno em estudo e neste caso o o*utlier* é um problema, pois ele afeta os resultados do estudo distorcendo as estimativas, os níveis de significância dos testes estatísticos e levando a conclusões equivocadas acerca do fenômeno (CHWIF; MEDINA, 2007). Algumas técnicas podem ser utilizadas para a caracterização dos *outliers* em uma amostra. Um dos métodos mais utilizados consiste em construir um intervalo de valores a partir dos quartis da amostra. Considere-se que  $Q_1$  e  $Q_3$  são respectivamente, os valores do primeiro e terceiro quartis, assim a amplitude *interquartil*, **A** é calculada pela diferença: (CHWIF; MEDINA, 2007).

# $A = Q3 - Q1$

Considera-se um valor discrepante ou um *outlier* moderado qualquer valor que estiver abaixo de  $Q1 - 1.5A$  ou acima de  $Q3 + 1.5A$ . De modo semelhante, considera-se um valor discrepante ou *outlier* extremo qualquer valor que estiver abaixo de  $Q1 - 3A$  ou acima de  $Q3 + 3A$  (CHWIF; MEDINA, 2007).

Obtida a amostra é necessário identificar a distribuição de probabilidade padrão que melhor se ajusta a amostra. Construir um histograma com a divisão das classes adequadas é o primeiro passo para descobrir a consistência dos (HARREL *et al.,* 2002; CHWIF; MEDINA, 2007). O número de intervalos de classe varia entre cinco e vinte dependendo do número dos dados coletados, porém apresenta-se uma das técnicas utilizadas para divisão de classes que é a regra de Sturges, que adota um número de classes igual a  $K = 1 + 3, 3 \log_{10} n$ , onde  $K =$  número de classes e  $n =$  número de observações na amostra.

Com isso tem-se o número de classes da amostra, no entanto deve-se identificar qual o tamanho de cada classe  $h = \frac{Amplitude \, da \, amostra}{R}$ .

Uma função de densidade de probabilidade relaciona as probabilidades correspondentes aos valores  $x$  individuais associados com uma variável aleatória X (HARREL *et al*., 2002). Funções correspondem pares de valores que são descritos por uma equação matemática. Eles podem ser expressos graficamente projetando os pares dos valores. Um eixo horizontal representa valores de  $x$  e um eixo vertical usualmente denota valores  $\bf{v}$ . Os valores de  $\bf{v}$  de uma função densidade de probabilidade associam probabilidades correspondentes a valores individuais de  $x$ . Essa é a razão pela qual uma função densidade de probabilidade é usualmente denotada por  $y = f(x)$ , interpretada como y é uma função de x (HARREL *et al.*, 2002). Exemplo da função densidade de probabilidade da distribuição exponencial  $f(x) = \lambda e^{-\lambda x}$   $x \ge 0$ .

O teste de aderência serve para verificar se a distribuição escolhida é estatisticamente a mais adequada para representar o fenômeno aleatório. O teste de aderência testa a validade ou não desta hipótese de aderência (ou hipótese nula) (CHWIF; MEDINA, 2007; MONTGOMERY, 2009).  $H_0$ : o modelo é adequado para representar a distribuição da população. Em confronto com a hipótese alternativa  $H_a$ : o modelo não é adequado para representar a distribuição da população.

Uma hipótese estatística é uma afirmação sobre os valores dos parâmetros de uma distribuição de probabilidade (MONTGOMERY, 2009). Assim, se a um nível de significância  $\alpha$  (100%) rejeitar  $H_0$ , o modelo testado não é adequado para representar a distribuição da população. O nível de significância  $\alpha$  equivale à probabilidade de rejeitar a hipótese nula  $H_0$  dado que ela está correta (CHWIF; MEDINA, 2007).

Dois testes clássicos de aderência contribuem para verificar o ajuste a distribuição escolhida. O teste do qui-quadrado  $(x^2)$  e o teste de Kolmogorov – Smirnov (KS). Os testes de aderência pertencem à categoria dos testes não paramétricos, pois a hipótese testada refere-se à forma da função, não aos seus parâmetros (CHWIF; MEDINA, 2007). Mesmo que estes testes perdem sutis diferenças entre os dados e a distribuição, sua utilidade para determinar qual tipo de distribuição melhor se ajusta aos dados é bem estabelecida (LAW; KELTON, 1991).

O teste do qui-quadrado  $(x^2)$  baseia-se no cálculo dos desvios entre as frequências acumuladas observadas em cada classe e as frequências teóricas nas mesmas classes (CHWIF; MEDINA, 2007). O teste  $x^2$  é provavelmente a medida mais empregada para teste de aderência e o resultado deste teste está baseado em um valor  $x^2$  calculado dos dados empíricos e um valor  $x^2$  crítico obtido da tabela qui-quadrado conforme anexo 3. Se o valor calculado  $x^2$  é menor que o tabelado, então a distribuição teórica não pode ser rejeitada como uma boa representação da distribuição empírica (HARREL *et al*., 2002). Em cada classe  $k$  ( $k = 1, 2, ..., K$ ), calcula-se o valor  $Ek$ , que é a diferença entre o número observado de elementos  $(Ok)$  e o valor teórico da classe  $(Tk)$ , dividindo-se o valor obtido por este valor teórico da classe  $Ek = (0k - Tk)^2 / Tk$  com  $k = 1, 2, ..., K$ .

O somatório dos valores  $E k$  ao quadrado para todas as K classes envolvidas, determina a característica  $\vec{E}$ , cuja distribuição é qui-quadrado com  $K - 1 - n$  graus de liberdade, onde  $n$  é o número de parâmetros estimados a partir da amostra coletada  $E = \sum_{k=1}^{k} Ek.$ 

Definido o nível de significância  $\alpha(100)$ % e  $K - 1 - n$  graus de liberdade, obtémse, da tabela de distribuição do qui-quadrado o valor do  $E_{critico}$  *ou*  $x^2_{critico}$ . Se *E* ou  $x^2$  for maior que  $E_{\text{critico}}$ , rejeita-se a hipótese que a amostra observada provém de uma população com distribuição teórica adotada (CHWIF; MEDINA, 2007). O valor  $x^2$  que deriva da amostra é baseado em dois fatores: 1) as frequências observadas em cada intervalo de classe e 2) as frequências esperadas correspondentes aos mesmos intervalos em uma distribuição teórica. Através do teste do qui-quadrado é possível testar a hipótese de aderência (MONTGOMERY, 2009).  $H_0$ : os dados observados se ajustam a distribuição escolhida.  $H_a$ : os dados observados não se ajustam a distribuição escolhida.

O teste compara os valores observados com valores teóricos, nesta etapa, determina-se a distribuição teórica das frequências, caso a curva da distribuição se assemelha a uma distribuição exponencial é necessário determinar qual a probabilidade de ocorrência de cada uma das classes das frequências observadas. A probabilidade de ocorrência de valores na classe  $k$  definida pelo intervalo [a, b] é facilmente obtida pela integral da função densidade de probabilidade, com a seguinte equação  $Pk = \int_a^b \lambda e^{-\lambda x} dx = -e^{-\lambda x} \frac{a}{b} = -e^{-\lambda b} + e^{-\lambda a}.$ 

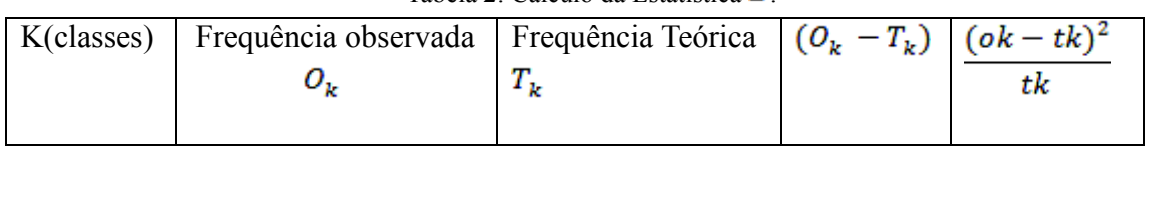

*E* 

Tabela 2: Cálculo da Estatística  $E$ 

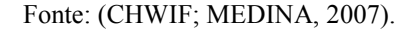

O valor das frequências teóricas de cada classe  $(Tk)$  é obtido através da multiplicação do número total de observações e as probabilidades de ocorrência de cada classe ( $Pk$ )  $Tk = \{$ número total de observações $\} \times Pk$ .

A Tabela 2 apresenta o cálculo da estatística  $E$ . Para cada classe  $K$  existe uma frequência  $OK$  e uma  $TK$ . O cálculo da estatística  $E$  é feito através da somatória dos valores encontrados em cada classe proveniente da subtração de  $OK$  menos  $TK$  elevado ao quadrado dividido por TK. Assumindo um grau de significância  $\alpha(100)\%$  e  $K-1-n$ graus de liberdade o valor  $E_{critico}$  é retirado da tabela da distribuição qui-quadrado. Sendo o valor E menor que  $E_{critico}$  não se rejeita a hipótese  $H_0$  (CHWIF e MEDINA, 2007).

O teste de Kolmogorov-Smirnov (KS) compara a função acumulada do modelo teórico com a função acumulada de probabilidade observada a partir dos valores observados (CHWIF; MEDINA, 2007). Para comparar se o modelo observado adere ao modelo teórico o teste KS calcula a distância absoluta máxima entre as duas distribuições acumuladas através usando a estatística  $D = \max |F(x) - S(x)|$ , onde D é a distância absoluta máxima.  $S(x)$  é a função acumulada observada e  $F(x)$  é a função acumulada teórica.

Se os valores observados aderem ao modelo teórico supõe-se que os valores de  $S(x)$  e  $F(x)$  estejam próximos. A distância entre os valores estão dentro dos limites dos

 $\sum \frac{(ok-tk)^2}{tk}$ 

erros aleatórios (CHWIF; MEDINA; 2007 *apud* SIEGEL, 1979). As duas funções acumuladas estão mais próximas entre si quanto menor é o valor da estatística  $\boldsymbol{D}$ . O valor desta distância é comparado com um valor teórico  $D_{\text{critico}}$  relacionado na tabela de valores críticos do teste KS disponível no anexo 4.

O projetista do modelo escolhe o nível de significância de 1%, 5% e 10%. Escolhido o nível de significância  $\alpha$ (100)% determina-se o valor crítico do teste  $D_{\text{critico}}$ , através da tabela de valores críticos. Se  $D > D_{\text{critico}}$ , não é razão para rejeitar a hipótese de aderência  $H_0$  (CHWIF; MEDINA, 2007; MONTGOMERY, 2009).

A hipótese nula do teste KS é  $H_0$ : o modelo é apropriado para representar a distribuição da população. Em confronto com a hipótese alternativa  $H_a$ : o modelo não é adequado para representar a distribuição da população.

Os valores de  $S(x)$ , função acumulada dos dados observados, são obtidos diretamente pela equação . Exemplo dos valores de  $F(x)$ , função acumulada do modelo teórico, obtidos pela função acumulada da distribuição exponencial  $F(x) = 1 - e^{-\lambda x} = 1 - e^{-0.146x}$ .

O cálculo da estatística  $\boldsymbol{D}$  é feito à esquerda e à direita de cada intervalo de classe de frequência e a estatística é estimada pelo valor entre os dois  $D = max \{D_{\text{sgn}}, D_{\text{dir}}\}$ . A expressão é usada para cálculo do  $D_{\text{critico}}$ , usando um nível de significância de  $\alpha = 5\%$ ,  $D_{critico=\frac{1,86}{\sqrt{n}}}$  onde *n* é a quantidade dos valores da amostra e  $E=1,36$  é encontrado na tabela de valores críticos para o teste de KS para uma significância  $\alpha = 5\%$ .

A variável aleatória em estudo pode ser compreendida empregando as ferramentas da estatística descritiva como as medidas de posição média, mediana, moda e etc. e medidas de dispersão com a variância, amplitude, coeficiente de variação (CHWIF; MEDINA, 2007; MONTGOMERY, 2009).

A maioria dos sistemas modelados por simulação computacional é governado por algum fenômeno aleatório que são caracterizados como uma variável que apresenta um valor único para cada resultado de um experimento, sendo este valor determinado aleatoriamente. Uma distribuição de probabilidade consiste em atribuir probabilidade a cada valor da variável aleatória ou a cada intervalo de valores (CHWIF; MEDINA, 2007, ALVES; MENEZES, 2010; MOORE; WEATHERFORD, 2005; ANDRADE, 1998). Assim, encontrar a distribuição de probabilidade correta é fundamental para o modelo de simulação computacional.

A distribuição de probabilidade discreta hipergeométrica, binomial e Poisson e distribuições de probabilidade contínuas exponencial, gama, normal, uniforme, Weibull, triangular, lognormal, Erlang e Beta são muito usadas em simulação computacional (ALVES; MENEZES, 2010; CHWIF; MEDINA, 2007; FÁVERO *et al*., 2009; HARREL *et al.,* 2002; MONTGOMERY, 2009).

### **3.3.1 Distribuição Discreta**

Na distribuição discreta a variável aleatória pode assumir certos valores, tais como os inteiros 0,1,2...., (MONTGOMERY, 2009) e as respectivas probabilidades  $p(x_1)$ ,  $p(x_2)$ , ..., quando a função de probabilidade  $p(x) = P(X = x)$  é conhecida (FÁVERO *et al*., 2009).

A distribuição hipergeométrica é a mais simples entre todas. É aplicável a casos de amostragem sem repetição (ALVES; MENEZES, 2010) considerando uma população finita composta por N itens. Algum destes itens, por exemplo,  $D(D \leq N)$  pertence a uma determinada classe de interesse. Uma amostra de  $n$  itens é retirada da população sem reposição e o número de itens na amostra situada na classe de interesse  $(x)$  é observado. Então  $x$  é uma variável aleatória hipergeométrica com distribuição de probabilidade definida por (MONTGOMERY, 2009)

$$
p(x) = \frac{\binom{D}{x}\binom{N-D}{n-x}}{\binom{N}{n}} \ x = 0, 1, 2, \dots, \min(n, D)
$$

onde a média é definida por  $n \frac{D}{N}$  e a variância por  $n \frac{D}{N} \left(1 - \frac{D}{N}\right) \left(\frac{N-n}{N-1}\right)$ .

#### *3.3.1.2 Distribuição Binomial*

A distribuição binomial é aplicada quando os eventos são independentes e complementares. A probabilidade de sucesso de uma tentativa  $p$  e a probabilidade de fracasso  $q$  e devem ser conhecidas e mantidas constantes no decorrer do experimento ou deve haver reposição (ALVES; MENEZES, 2010). Por provas independentes diz que o resultado de cada prova não depende de qualquer maneira dos resultados das provas anteriores. Quando o resultado de cada prova é sucesso ou fracasso, as provas são chamadas de provas de Bernoulli. Se a probabilidade de sucesso em qualquer prova  $p$  é constante, então o número de sucessos  $x$  em  $n$  provas de Bernoulli, independentes têm distribuição binomial (MONTGOMERY, 2009). A distribuição binomial modela o número de sucessos em um conjunto de *n* tentativas (CHWIF; MEDINA, 2007). A distribuição binomial com parâmetros  $n \ge 0$  e  $0 < p < 1$  é

$$
p(x) = \begin{cases} {n \choose x} \ p^{x} (1-p)^{n-x} & \text{para } x = 0,1,\ldots,n \\ 0 & \text{caso contrário} \end{cases}
$$

onde a média é definida por  $np$  e a variância  $np(1-p)$ .

### *3.3.1.3 Distribuição de Poisson*

A distribuição de Poisson descreve a quantidade de vezes que um evento ocorre. Embora esse evento possa ocorrer muitas vezes é pouco provável que em um instante particular de observação esse evento possa ocorrer (ALVES; MENEZES, 2010). A distribuição de Poisson é bastante útil no controle estatístico da qualidade (MONTGOMERY, 2009; CHWIF; MEDINA, 2007). Uma aplicação típica da distribuição de Poisson no controle de qualidade é como modelo do número de defeitos por unidade de produto (MONTGOMERY, 2009). Conforme (HARREL *et al*., 2002) a distribuição de Poisson está associada com taxas de chegadas e reflete a probabilidade associada com um número finito de sucessos (chegadas) ocorrendo em um determinado intervalo de tempo ou área específica. Em modelos de filas de espera, a taxa de chegada em um sistema é referida como um processo de entrada de Poisson e que é muito utilizada para modelar sistemas com filas de espera, por exemplo, pacientes chegando a um hospital, o número de chamadas telefônicas chegando a uma central telefônica ou clientes chegando a um banco. O parâmetro  $\lambda$  reflete a taxa média de chegadas por hora. Valores gerados por esta distribuição são valores inteiros, maiores ou iguais a zero. A distribuição de probabilidade Poisson

$$
p(x) = \frac{e^{-\lambda}\lambda^x}{x!} \qquad x = 0, 1, ...
$$

onde a média é definida por  $\lambda$  e a variância por  $\lambda$ 

### **3.3.2 Distribuições Contínuas**

Uma distribuição é contínua quando a variável medida é expressa em uma escala contínua (MONTGOMERY, 2009; FÁVERO *et al*., 2009). Certos experimentos aleatórios requerem que a variável aleatória  $X$ , assuma valores reais. Esses valores podem ser infinitos, por exemplo, entre o valor  $1 \in \mathbb{Z}$ , tem-se valores infinitos como  $1, 1.1, 1.12, \ldots$ , a distribuição de probabilidade é chamada de distribuição contínua (ALVES; MENEZES, 2010).

#### *3.3.2.1 Distribuição Exponencial*

A distribuição exponencial é amplamente usada na área de engenharia de confiabilidade como modelo do tempo de falha de um componente ou sistema (MONTGOMERY, 2009; CHWIF; MEDINA, 2007). Às vezes recebe o nome de distribuição exponencial negativa. É muito usada em sistemas de espera, por exemplo, para gerar valores aleatórios para o tempo entre chegadas de clientes em um sistema e para modelar o tempo entre as chegadas de pacientes em um hospital (HARREL *et al*., 2002; SABBADINI; GONÇALVES; OLIVEIRA, 2006; SOARES; FARIAS; CESAR, 1991). A distribuição exponencial é definida por:

$$
f(x) = \lambda e^{-\lambda x} \qquad x \ge 0
$$

onde a média é definida por  $\mu = \frac{1}{\lambda}$ e a variância por  $\sigma = \frac{1}{\lambda^2}$ .

A distribuição Gama pode ser usada para representar o tempo necessário para completar uma tarefa ou um grupo de tarefas, como tempo de serviços ou tempo para se reparar uma máquina (HARREL *et al*., 2002; LAW; KELTON, 1982). Devido à sua flexibilidade, modelam o tempo entre as ocorrências sucessivas de eventos, duração de eventos, tempo entre falhas sucessivas etc. (CHWIF; MEDINA, 2007). Em um hospital, pode-se modelar a duração de uma cirurgia, o tempo de atendimento de um médico e etc. A distribuição de probabilidade da variável aleatória gama é definida por

$$
f(x) = \frac{\lambda}{\Gamma(r)} (\lambda x)^{r-1} e^{-\lambda x} \qquad x \ge 0
$$

onde o parâmetro de forma  $r > 0$  e parâmetro de escala  $\lambda > 0$  (MONTGOMERY, 2009) e a média é definida por  $\mu = \frac{r}{\lambda}$ e a variância por  $\sigma^2 = \frac{r}{\lambda^2}$ 

#### *3.3.2.3 Distribuição Normal*

É a distribuição de probabilidade mais importante tanto na teoria quanto na prática da estatística. É conhecida como a curva do sino (MONTGOMERY, 2009; FÁVERO *et al*., 2009; TRIOLA, 1999). A distribuição normal é usada para medir vários tipos de erros, tais como, operação de recebimento, altura e peso de pessoas e diversos fenômenos naturais. Além disso, para um número grande de tentativas, as distribuições normais servem como aproximação de probabilidades binomiais (ALVES; MENEZES, 2010). Conhece-se também a distribuição normal como distribuição de Gauss. A distribuição de Gauss é contínua e simétrica em volta da média, sua curva vai de menos infinito (-∞) a mais infinito (+∞). A distribuição normal também modela situações em que a distribuição do processo envolvido pode ser considerada a soma de um conjunto de processos componentes (ALVES; MENEZES, 2010; BOWKER; LIEBERMAN, 1972). Por exemplo, o tempo de execução de uma cirurgia em um hospital que é a soma dos tempos de execução das etapas da cirurgia (CHWIF; MEDINA, 2007). A distribuição normal e definida por

$$
X \in (-\infty, \infty) \to f(x) = \frac{1}{\sqrt[\alpha]{2\pi}} e^{-\frac{(x-\mu)^2}{2\sigma^2}}
$$

onde  $\mu$ : média da população,  $\sigma$  é o desvio padrão,  $\pi$  é um número irracional que tem valor aproximado a 3,1415 e é um número irracional que tem valor aproximado é 2,71828. A média da distribuição normal é  $\mu$  ( $-\infty < \mu < \infty$ ) e a variância é  $\sigma^2 > 0$ .

### *3.3.2.4 Distribuição Uniforme*

A distribuição uniforme entre zero (0) e um (1) é base para gerar valores de uma distribuição de probabilidade (HARREL *et al.,* 2002). A distribuição uniforme é bastante usada para representar o tempo de duração de uma tarefa quando as informações sobre a tarefa real são mínimas. Por exemplo, o tempo de atendimento pela recepção de em um hospital. Algumas vezes, o tempo para completar uma tarefa é uma variável aleatória entre dois valores e nestas condições a distribuição uniforme é uma boa estimativa preliminar para tempo (HARREL *et al*., 2002). A Distribuição uniforme é aplicável em situações em que as probabilidades de todos os sucessos são iguais (ALVES; MENEZES, 2010).

Os parâmetros da distribuição uniforme são  $\alpha$  menor valor e  $\boldsymbol{b}$  maior valor são números reais, tais que  $a < b$  (CHWIF; MEDINA, 2007). A distribuição uniforme, modela processos em que todos os valores em um intervalo  $[a, b]$  têm igual probabilidade de ocorrência. A distribuição de probabilidade uniforme é definida por

$$
f(x)=\frac{1}{b-a}
$$

onde a média da distribuição uniforme é  $\frac{a+b}{2}$ e a variância da distribuição uniforme é dada por  $\frac{(a+b)^2}{12}$ 

### *3.3.2.5 Distribuição Weibull*

Assuntos ligados à confiabilidade são frequentemente representados por uma distribuição de Weibull (HARREL *et al*., 2002). Pode ser usada para gerar valores de tempos até a falha de um equipamento, por exemplo, em um hospital pode ser a parada de uma máquina de raio-X para manutenção ou por quebra ou a média de vida de um componente eletrônico e etc. (CHWIF; MEDINA, 2007). Muito útil também quando deseja uma distribuição para o tempo para completar uma tarefa. O parâmetro da forma da distribuição é  $\alpha$  e  $\beta$  é o parâmetro da escala. A distribuição de probabilidade Weibull é definida por

$$
f(x) = \left(\alpha \beta^{-\alpha} x^{\alpha-1} \exp\left[-\left(\frac{x}{\beta}\right)^2\right] \quad \text{para } x > 0, \text{ e } 0 \text{ para os demais.}
$$

A média da distribuição de weibull é representada pela seguinte equação  $\frac{\beta^2}{\alpha} \Gamma(\frac{1}{\alpha})$  onde  $\Gamma(\alpha)$  é a função gama completa  $\Gamma(\alpha) = \int_0^1 t^{\alpha-1} e^{-t} dt$  e a variância da distribuição de Weibull é dada por  $\frac{\beta^2}{\alpha} \left\{ 2\Gamma\left(\frac{2}{\alpha}\right) - \frac{1}{\alpha} \left\{ \left[ \left(\frac{1}{\alpha}\right) \right] z \right\}.$ 

A distribuição triangular é muito útil quando não se tem muito conhecimento a respeito de informações sobre a tarefa, geralmente possui apenas três informações, um valor mínimo, um valor moda (que mais acontece na amostra) e um valor máximo (HARREL *et al*., 2002). A distribuição triangular modela situações em que não é conhecida a forma exata da distribuição e tem-se estimativas para o menor valor para o valor mais provável de ocorrer e para o valor máximo (CHWIF; MEDINA, 2007). Essa distribuição pode ser usada para modelar o tempo de atendimento por um médico em um hospital ou até mesmo para realização de exames médicos. A resposta será provavelmente na maioria das vezes o tempo leva Y, mas pode variar entre X e Z. O valor X será o mínimo, para a moda (valor que mais acontece) será Y e o valor máximo será Z. Esses dados podem ser usados para definir parâmetros de uma distribuição triangular (HARREL *et al*., 2002). A distribuição de probabilidade triangular é dada por

$$
f(x) = \frac{2(x-a)}{(b-a)(c-a)} \quad \text{para } a \le x \le c
$$

 $f(x) = \frac{2(b-x)}{(b-a)(b-c)}$  para  $c \le x \le b$ 

caso contrario}

onde a média é dado por  $\frac{a+m+b}{3}$  e a varância por  $\frac{a^2+m^2+b^2-ma-ab-mb}{18}$ .

 $\Omega$ 

# *3.3.2.7 Distribuição Lognormal*

A distribuição lognormal modela o tempo em que a distribuição do processo evolutivo pode ser considerada como a multiplicação de um conjunto de processos componentes (CHWIF; MEDINA, 2007). Geralmente é usada para representar o tempo para desempenhar uma tarefa (HARREL *et al.*, 2002). Uma variável aleatória X possui distribuição lognormal com os parâmetros  $\mu$  e  $\sigma$ , então  $ln(X)$  tem distribuição normal com média  $\mu$  e desvio-padrão  $\sigma$  (CHWIF; MEDINA, 2007). Percebe-se que  $\mu$  e  $\sigma$  não são a média e desvio-padrão de X, mas a média e desvio-padrão de  $ln(X)$ . Os parâmetros para a distribuição são geralmente calculados para o logaritmo natural dos dados empíricos. Nestas condições valores gerados de uma distribuição lognormal podem ser expressos em termos de logaritmos naturais dos valores aleatórios almejados (HARREL *et al*., 2002).

A distribuição de probabilidade lognormal é definida por

$$
\frac{1}{\sigma x \sqrt{2\pi}} e^{\frac{-(\ln(x) - \mu)^2}{2\sigma^2}}
$$

onde a média é definida por  $e^{\mu + \frac{\alpha^2}{2}}$  e a variância por  $e^{2\mu + \sigma^2}$  ( $e^{\sigma^2} - 1$ ).

### *3.3.2.8 Distribuição Erlang*

A distribuição Erlang é usada em filas para representar distribuições de tempo de serviço de várias tarefas (ALVES; MENEZES, 2010; HARREL *et al*., 2002). Neste sentido (CHWIF; MEDINA, 2007) comentam que a distribuição Erlang modela processos compostos por fases sucessivas nas quais cada fase tem uma distribuição exponencial. Imagine uma operação em um hospital, por exemplo, uma cirurgia que desempenha uma única tarefa dez vezes e o tempo para completar cada tarefa é descrito por uma distribuição exponencial com média igual a 2. Dada essas circunstâncias, o tempo para completar todas as tarefas pode ser representado por uma distribuição Erlang com média igual a 20, ou seja, a média de uma única tarefa é 2 multiplicada por 10 tarefas (HARREL *et al*., 2002).

A distribuição de probabilidade Erlang é dada por

$$
f(x)=\frac{x^{m-1}e^{\frac{-x}{a}}}{(m-1)!a^m}, \quad x\geq 0
$$

onde a média é dada por  $\frac{k}{a}$  e a variância por  $\frac{k}{a^2}$ .

### *3.3.2.9 Distribuição Beta*

A distribuição beta bastante flexível e muito usada para modelar quando não se dispõe de dados reais coletados (CHWIF; MEDINA, 2007). Dois parâmetros são necessários para definir a distribuição beta  $\alpha$ 1 e  $\alpha$ 2 (HARREL *et al.*, 2002). A variação dos valores da distribuição beta produz uma variedade de formatos diferentes de distribuição. Além de modelos quando não se dispõe de dados reais ou possui pouca ou nenhuma informação sobre o tempo para completar uma atividade. Por exemplo, quando não se tem dados reais sobre o tempo de permanência de um paciente na observação médica de um pronto socorro (HARREL *et al*., 2002).

A distribuição de probabilidade beta é dada por

$$
f(x) = \begin{cases} \frac{(x^{\alpha-1} \cdot (1-x)^{\alpha-1}}{B(\alpha 1, \alpha 2)} & \text{para } 0 < x < 1\\ 0, x \ge 1 \end{cases}
$$

onde a média e a variância são dadas por  $\frac{\beta}{\alpha+\beta}$  e  $\frac{\beta\alpha}{(\beta+\alpha)^2(\beta+\alpha+1)}$ , respectivamente.

Atualmente, existem alguns pacotes de software disponíveis para que o usuário possa modelar a simulação computacional e tratamento de dados. O pacote de software usado neste trabalho para o modelo de simulação computacional do HRG é o pacote conhecido como PROMODEL<sup>®</sup>. O PROMODEL<sup>®</sup> usa o Statfit que facilita análise da amostra a partir do cálculo da estatística descritiva, a fim de, determinar qual distribuição de probabilidade melhor se ajusta a amostra. O Statfit é parte do ambiente PROMODEL<sup>®</sup> e usado, entre outras funções, para fazer ajuste de curva. É produzido pela Geer Mountain. O

Statfit também calcula os parâmetros relevantes para a distribuição específica, tal como a média para uma distribuição exponencial, ou a média e o desvio padrão para a curva normal (HARREL, *et al*., 2002).

Depois que o projetista insere a amostra no Statfit ele calcula o número de pontos, valores máximo e mínimo, média, moda, mediana, desvio padrão e variância (BELGE, 2008). O projetista pode verificar qual distribuição de probabilidade melhor se ajusta aos dados de entrada. Nesta etapa, o projetista informa se prefere o ajuste dos dados com uma distribuição discreta ou contínua e se os parâmetros são livres ou limitados. Se existe um limite inferior o projetista pode entrar com este valor no Statfit. O Statfit usa as informações a partir da amostra para determinar a classificação da distribuição que mais se ajusta a amostra (BELGE, 2008). No final, o Statfit mostra a lista com as distribuições em ordem na ordem do quanto elas se ajustam aos dados. Um *ranking* numérico também é mostrado, cem (100) é o valor máximo. Isto é, a distribuição que mais ajusta aos dados tem valor cem (100). Finalmente, as distribuições dizem se a hipótese nula deve ou não ser aceita. Isso significa que não há diferença entre os dados da amostra e a distribuição ajustada ou rejeitar a hipótese (BELGE, 2008). Após identificar a distribuição que mais se encaixa à amostra, o projetista deve exportar diretamente (copiar e colar) no formato PROMODEL<sup>®</sup> para a distribuição ajustada. No PROMODEL<sup>®</sup>, o projetista cola a informação (distribuição escolhida) onde deseja que ela esteja (BELGE, 2008). Por exemplo, se o atendimento de um médico clínico geral em um hospital tem distribuição exponencial com média 10 e variância 3, a informação no **PROMODEL<sup>®</sup>** esta em E(10,3).

A escolha do software de simulação computacional **PROMODEL<sup>®</sup>** é devido a sua flexibilidade para realizar a modelagem. O **PROMODEL<sup>®</sup>** permite incluir lógica complexa usando um construtor de lógica de alto nível (LAW; KELTON, 1991). Outro fator que motiva o uso do **PROMODEL<sup>®</sup>** é que possui interface gráfica adequada ao objetivo do

presente estudo no sentido de facilitar a construção do modelo de simulação para o HRG. Interfaces gráficas que imita o sistema real facilitam a criação do modelo de simulação computacional (HARREL *et al*., 2008).

### 3.4 TEORIA E DISCIPLINA DE FILAS

Filas de espera aparecem em diversos sistemas de produção, particularmente no sistema de serviços, tais como bancos supermercados, correios, postos de gasolina, sistemas de manufatura. Por exemplo, produtos aguardando processamento em máquinas ou estações de trabalho e pacientes aguardando atendimento em um hospital (ARENALES *et al*., 2007; FITZSIMMONS; FITZSIMMONS, 2000; DAVIS; AQUILANO; CHASE, 2001 *apud* PARASURAMAN, ZEITHAML; BERRY, 1986, 1990). Filas podem ser abstratas, tal como uma lista no computador referente a pedidos de manufatura em uma fábrica de geladeira. Pode ser algo que não se encontra enfileirado, está dispersa, como por exemplo, aviões sobrevoando um aeroporto aguardando sua vez de aterrissar (PRADO, 2009).

Conhecer a terminologia empregada nos estudos de sistemas de filas é o primeiro passo no estudo dessa área. Cliente (usuário) é o elemento que chega e requer atendimento. Canal de atendimento é o processo ou pessoa que realiza o atendimento do cliente (ALVES; MENEZES, 2010; SHAMBLIN; STEVENS, 1989).

O esquema de classificação das filas depende da capacidade do sistema e dos números de canais de atendimento. Existem dois tipos de capacidade do sistema: capacidade finita ou infinita, ambas com um número de canais de atendimento único ou múltiplo. O problema da fila de espera consiste em ajustar adequadamente a taxa de atendimento do processo com a taxa de chegada do trabalho a ser executado. Se um

sistema de filas possui uma taxa de chegada  $\lambda$  (lambda) maior do que a taxa de atendimento u (mi), então a fila do sistema cresce infinitamente. Porém, se  $\lambda$  é muito menor que µ, existe capacidade ociosa, este fato torna-se oneroso para a organização devido ela dispor de muita capacidade para atendimento. Já quando tem-se  $\lambda$  menor que  $\mu$ existe uma condição ideal próxima do equilíbrio do sistema (ALVES; MENEZES, 2010; PRADO, 2009). A taxa de chegada  $\lambda$  é determinada pela quantidade de usuários que chegam no sistema dividida pelo intervalo de tempo de observação, ou seja,  $\lambda = \frac{\text{minsero de usuários que chegam}}{\text{intervalo de tempo}}$ . A taxa de atendimento  $\mu$  é determinada pela quantidade de usuários atendidos, dividido pelo intervalo de tempo de observação, ou seja,  $\mu = \frac{quantidades \; de \; usuários \; atendidos}{\sqrt{2}}$ intervalo de tempo

Quando se estuda sistemas de filas de espera, procuram-se respostas sob a forma de medidas objetivas, capazes de orientar o projetista. Assim destacam as grandezas mais comuns: a) tempo médio que um usuário aguarda pelo atendimento, b) grau de ociosidade do sistema de atendimento, c) o número médio de usuários no sistema, d) número médio de usuários na fila (ALVES; MENEZES, 2010).

Um modelo de fila adequado é aquele que não é muito oneroso para a organização e ao mesmo tempo não cause insatisfação do usuário. Qualquer sistema de filas caracterizase da seguinte forma: a) fila, que é constituída por indivíduos que não recebem atendimento assim que chegam e esperam para recebê-lo, b) o servidor que tem a função de realizar o serviço ao indivíduo, podendo seguir ou não uma lógica de atendimento, c) fonte de usuários do sistema de filas (SHAMBLIN; STEVENS, 1989).

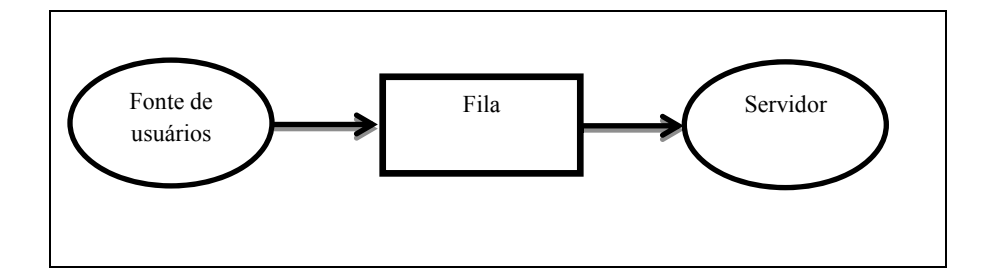

Figura 8. Elementos básicos de um sistema de fila Fonte: (ALVES; MENEZES, 2010).

Destaca-se dado pelos elementos básicos de uma fila, que a fonte de usuário pode ser caracterizada por pacientes em um hospital esperando por atendimento médico.

# **3.4.1 Classificação de um Sistema de Filas**

 As filas podem ser classificadas em diferentes tipos de sistemas de filas: (a) fila única com apenas um servidor, (b) fila única e vários servidores em paralelo, (c) várias filas e vários servidores em paralelo, (d) fila única e vários servidores em série, conforme Figura 9

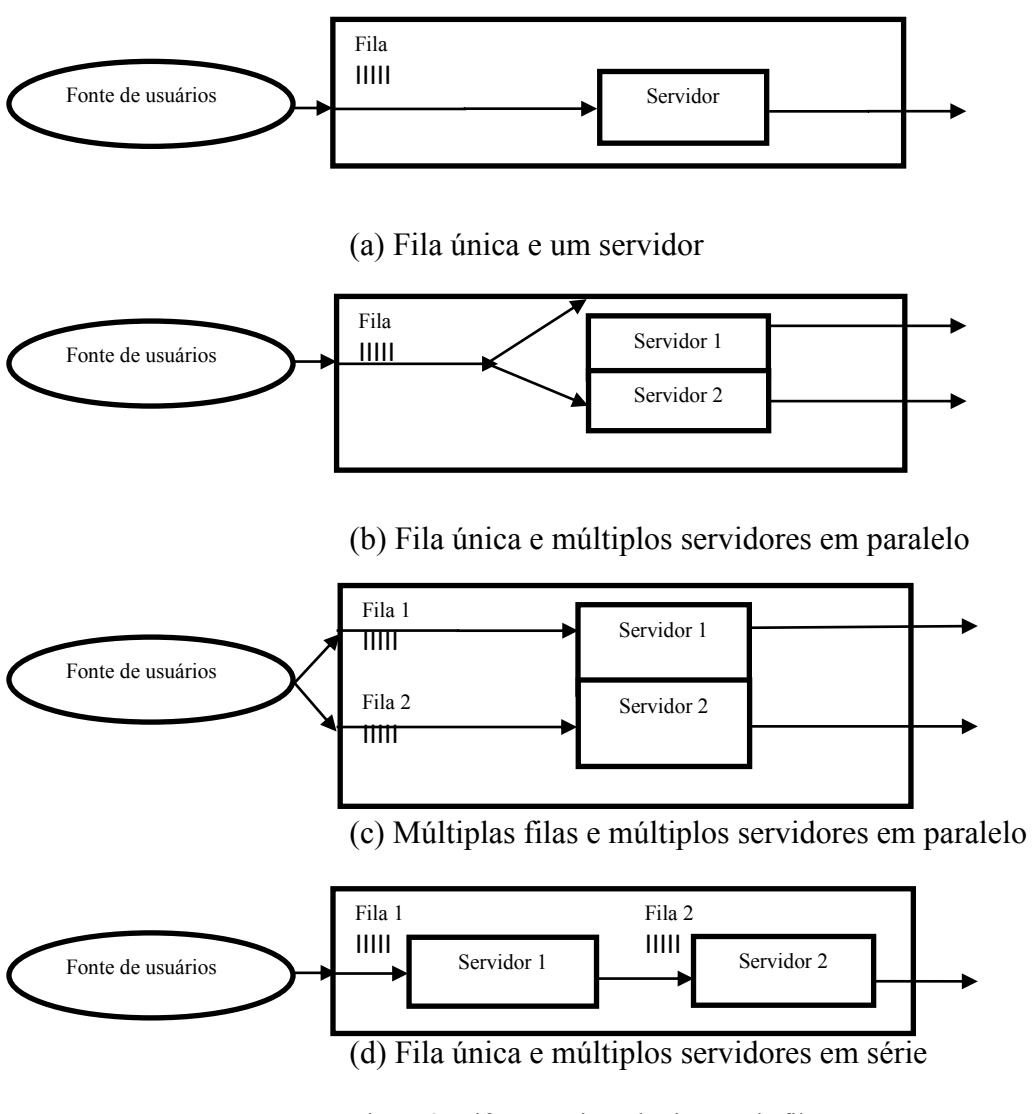

Figura 9. Diferentes tipos de sistema de filas Fonte: (ARENALES *et al*., 2007).

A diferença é se o sistema tem um único estágio tipo (a), (b), (c) ou vários estágios do tipo (d). Em um sistema que possui vários estágios do tipo (d) os usuários passam por mais de um dispositivo de serviços antes de deixarem o sistema. Pode-se destacar como exemplo disso o pronto socorro de um hospital. O paciente passa pela recepção do hospital e é encaminhado para a triagem para estabelecer o grau de complexidade da sua saúde, a prioridade para o atendimento e depois é ser atendido pelo médico. Destaca-se também o sistema de atendimento de um *Drive-in* de alguns restaurantes *fast-food* em que os usuários fazem seus pedidos e pagam e depois recebem seus pedidos e deixam o sistema. Em sistemas com apenas um estágio, pode-se ter sistema com fila única do tipo (a) e (b) como,

por exemplo, agências bancárias, correios, que possui um sistema de fila única e um único servidor ou com servidores em paralelo. Os usuários entram em uma fila e são atendidos pelo servidor, e logo após receberem o atendimento deixam o sistema. O sistema do tipo (c) é encontrado em supermercados, balcões de atendimento dentro de restaurantes e pedágios onde se encontram vários servidores em paralelo e uma fonte de usuários. Os usuários escolhem o canal que mais lhe convêm para entrar no sistema e ao entrarem no sistema começam a aguardar em uma fila para receber o atendimento (ARENALES *et al*., 2007).

Para descrever um sistema de filas, precisa-se de informação sobre três elementos conforme Figura 10: (a) a entrada ou processo de chegadas de usuários no sistema, (b) a disciplina da fila (ordem em que os usuários são atendidos), (c) saída ou processo de serviço (atendimento).

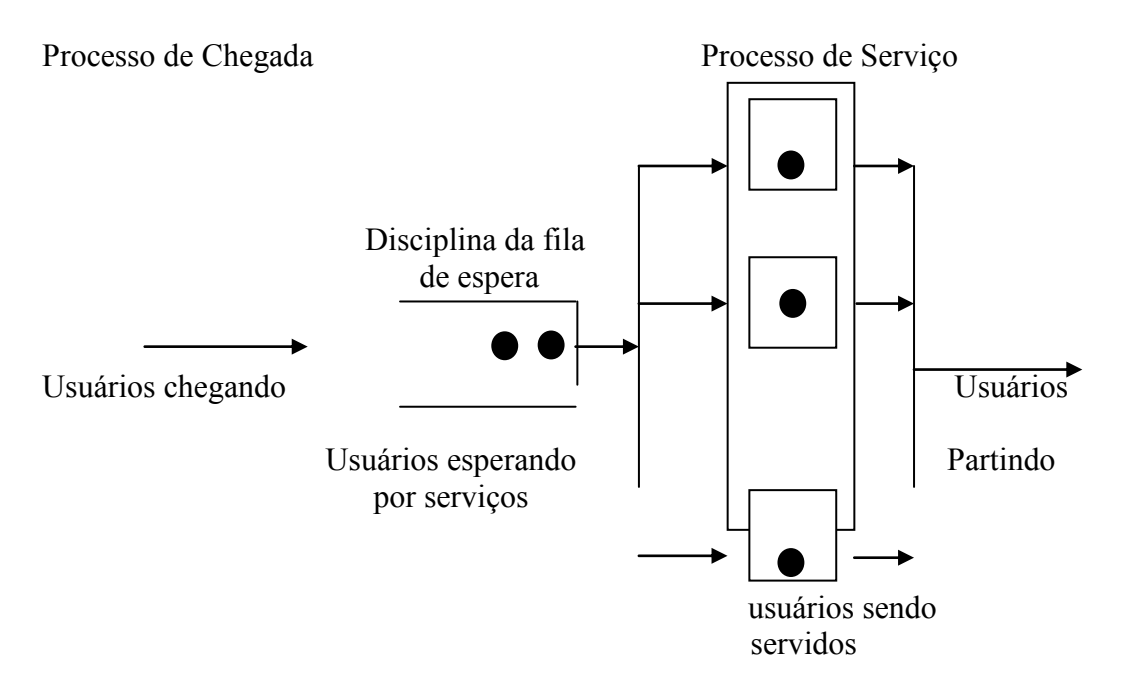

Figura 10. Processo de chegada, disciplina da fila e processo de serviço. Fonte: (ARENALES *et al*., 2007).

O processo de chegada de usuários é descrito pelo intervalo de tempo entre chegadas sucessivas de usuários. Para duas chegadas no mesmo instante o tempo entre uma chegada e a outra é 0 (zero) ou ocorreu uma chegada em lote. Os usuários são classificados quanto à prioridade do atendimento (disciplina da fila). Um hospital de urgência e emergência deve atentar às disciplinas de filas para classificar os pacientes quanto as suas prioridades de atendimento. O processo de serviço é descrito pelo tempo de serviço (atendimento por usuário). O servidor que presta o serviço não é necessariamente um indivíduo pode ser um grupo de pessoas. Esse é o tipo do serviço oferecido por um hospital em que o serviço é prestado por profissionais médicos e enfermeiros bem como por máquinas que realizam simultaneamente um serviço (ARENALES *et al*., 2007). O tempo médio de espera na fila caracteriza-se pelo tempo de permanência no sistema menos o tempo de serviço, como por exemplo, se o tempo de permanência de um paciente em um hospital for de 3 horas e o tempo de serviço for de 1 hora, o paciente permaneceu na fila 2 horas (ARENALES *et al*., 2007; PRADO, 2009).

### **3.4.2 Disciplinas de filas e a notação de Kendall-Lee**

Um aspecto importante associado à fila é a ordem em que os usuários recebem atendimento. Isto é caracterizado como disciplina de fila. Por exemplo, destaca-se o critério primeiro a chegar, primeiro a ser atendido (*First in First out*) (*FIFO*), último a chegar, primeiro a ser servido (*Last Come First Served*) (*LCFS*), algum tipo de serviço em ordem aleatória (S*ervice in Random Order*) (*SIRO*), quando possui algum tipo de prioridade (*PRI*) ou disciplina genérica (*GD*), sendo que esta última é qualquer tipo de disciplina (ALVES; MENEZES, 2010; ARENALES *et al*., 2007).

A notação de Kendall-Lee consiste em rótulos dispostos em forma sequencial, de modo que cada rótulo possui um significado, conforme Figura 11.

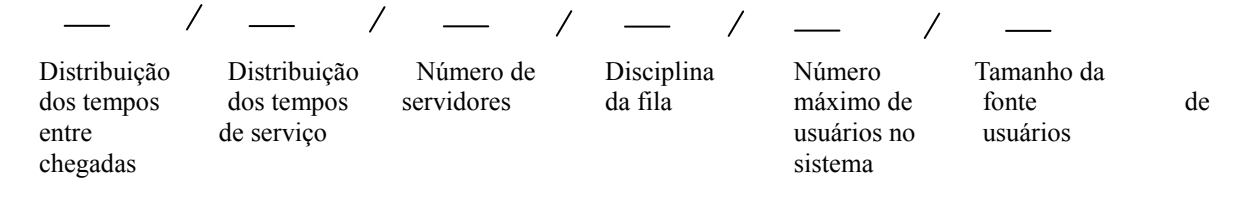

Figura 11. Notação de Kendall-Lee. Fonte: (ALVES; MENEZES, 2010).

 A notação da Figura 11 é composta de seis características (as três primeiras são definidas por D. Kendall em 1953 e as três últimas são adicionadas por A. Lee em 1968). Em geral, um modelo de filas pode ser descrito pela seguinte notação: *A/B/m/C/K/N.* A primeira característica (A) se refere a distribuição de probabilidade do processo de chegada. A segunda característica (B) refere-se à distribuição de probabilidade do processo de serviço (tempos de serviços). A terceira característica (m) indica o número de servidores em paralelo. A quarta característica (C) especifica a disciplina da fila, por exemplo,  $C =$ *First in First out* (*FIFO*)*, Last Come First Served* (*LCFS*)*,* S*ervice in Random Order* (*SIRO*), quando possui algum tipo de prioridade (*PRI*) ou disciplina genérica (*GD*), ou seja, qualquer tipo de disciplina. No caso de disciplina com prioridade, é necessário distinguir classes de usuários e estabelecer a prioridade de cada classe (por exemplo, classe de tarefas em função da urgência ou prazo de entrega, classe de clientes preferenciais, classe de pacientes em um hospital). Assim, cada classe  $i$  tem sua distribuição de probabilidade do processo de chegada  $A_i$  e sua distribuição de probabilidade do processo de serviço  $B_i$ . Os casos de prioridade com o sem interrupção são denotados por C = PRP (*preemptive priority*) quando uma atividade é interrompida para a realização de outra atividade, por exemplo, considerando um pronto socorro com apenas uma equipe de profissionais, e que no momento que estiver atendendo um paciente em estado ambulatorial, chegar um paciente em estado de emergência, a equipe irá parar de atender esse paciente, e iniciará imediatamente o atendimento ao paciente em estado de emergência e C = NPRP (*nonpreemptive priority*) neste caso o serviço será terminado para iniciar outro serviço ao usuário com alguma prioridade. Por exemplo, os serviços de atendimento em um caixa de um banco. Se na hora da chegada de um cliente com prioridade o caixa estiver atendendo outro cliente sem prioridade, o caixa do banco irá terminar o atendimento e iniciará logo em seguida o atendimento ao cliente com prioridade. A quinta característica (K) indica o número máximo de usuários no sistema (incluindo os usuários em serviço e em fila) (por exemplo, K = 10), e a sexta característica (N) indica o tamanho da população (fonte de usuários) por exemplo  $N = 100$ . Pode-se ter  $K = \infty$  (sistema de capacidade ilimitada) e  $N =$  (sistema de população infinita) (ARENALES *et al*., 2007). Por exemplo, sistema de filas do tipo  $M / G / 1 / F$ *IFO* /  $\infty$  /  $\infty$  / tem distribuição exponencial dos tempos entre as chegadas, os tempos de atendimento possuem distribuição genérica, o sistema possui em atendente, a disciplina da fila é *FIFO*, a capacidade do sistema é infinita e a fonte de usuários ilimitada. Esse mesmo sistema também pode ser denotado por *M* / *G* / 1 omitindose os três últimos campos, por que, de uma maneira geral a disciplina da fila é *FIFO,* a capacidade do sistema infinita e a fonte de usuários é ilimitada (ALVES; MENEZES, 2010; PRADO, 2009).

A disciplina faz distinção entre classe de usuários e suas prioridades. Supõe-se que agora que existam  $1, 2, ..., r$  classes de usuários, cada classe  $i$  ( $i = 1, ..., r$ ) tem seu processo de chegada  $A_i$  e seu processo de serviço  $B_i$ . A classe 1 tem prioridade sobre a classe 2, que por sua vez, possui prioridade sobre a classe 3, e assim por diante até a classe (ARENALES *et al*., 2007). Assim que um servidor terminar um serviço, o próximo usuário da fila a ser servido é aquele da classe de maior prioridade. Se no momento do atendimento houver mais de um usuário da mesma classe de prioridade, a escolha do usuário dentro da classe utiliza as disciplinas *FIFO*, *SIRO* ou *LCFS* (ARENALES *et al*., 2007).

# 3.5 SOFTWARE DE SIMULAÇÃO PROMODEL<sup>®</sup>

Os primeiros simuladores tornam-se populares por introduzir em um ambiente de simulação dirigido por menus e sem programação ou com programação de alto nível. Em geral, simuladores são usados em áreas que requer lógica complexa para a construção dos modelos. A facilidade para a construção da lógica permite que modelos relativamente complexos sejam construídos rapidamente. A facilidade de aprendizado para o uso dos simuladores permite que eles sejam introduzidos na sala de aula em cursos onde as técnicas de modelos de simulação são ensinadas (HARREL, *et al.*, 2002).

O PROMODEL<sup>®</sup> conforme tela de abertura do software destacada na Figura 12 é desenvolvido pela PROMODEL *Corporation* e é o acrônimo para *PROduction MODELer*. Apesar de ser uma ferramenta para resolver problemas em manufatura, sua flexibilidade para a construção de lógica faz com que seja adotado para a modelagem de problemas em outras áreas como em saúde e empresas prestadores de serviços (SAKURADA; MIYAKE, 2003). A facilidade para a construção de lógica é uma característica que torna o **PROMODEL<sup>®</sup>** um dos softwares de simulação mais flexíveis para a construção de modelos de simulação computacional do mercado atualmente (LAW; KELTON, 1991). A adoção do **PROMODEL<sup>®</sup>** em outras áreas diferente da manufatura como em saúde e serviços fez surgir **MEDMODEL<sup>®</sup>** e o **SERVICEMODEL<sup>®</sup>**, respectivamente.

Embora os pacotes  $PROMODEL^{\circledR}$ . MEDMODEL<sup>®</sup> e SERVICEMODEL<sup>®</sup> sejam parecidos, a diferença está nos ícones gráficos e em facilidades direcionadas para apoiar a

aplicação da simulação na área específica. Os pacotes oferecem aos profissionais tomadores de decisão, facilidades para que eles possam discutir as suas necessidades com profissionais especialistas em modelagem e simulação (HARREL *et al*., 2002). O **PROMODEL<sup>®</sup>** possui uma interface gráfica junto com a janela de *layout* onde o modelo é construído e também facilita que o projetista verifique sua aparência visual. O modelo de simulação é construído a partir da escolha dos módulos necessários para a construção de um modelo específico.

Um modelo de simulação é construído a partir da escolha pelo projetista dos módulos necessários para a construção do modelo disponível nos menus. Todos os módulos disponíveis nos pacotes podem ser usados para a construção de um modelo específico. Porém, existem cinco módulos que devem estar presentes em qualquer de modelo de simulação: informações gerais, locais, entidades, processamento e chegadas.

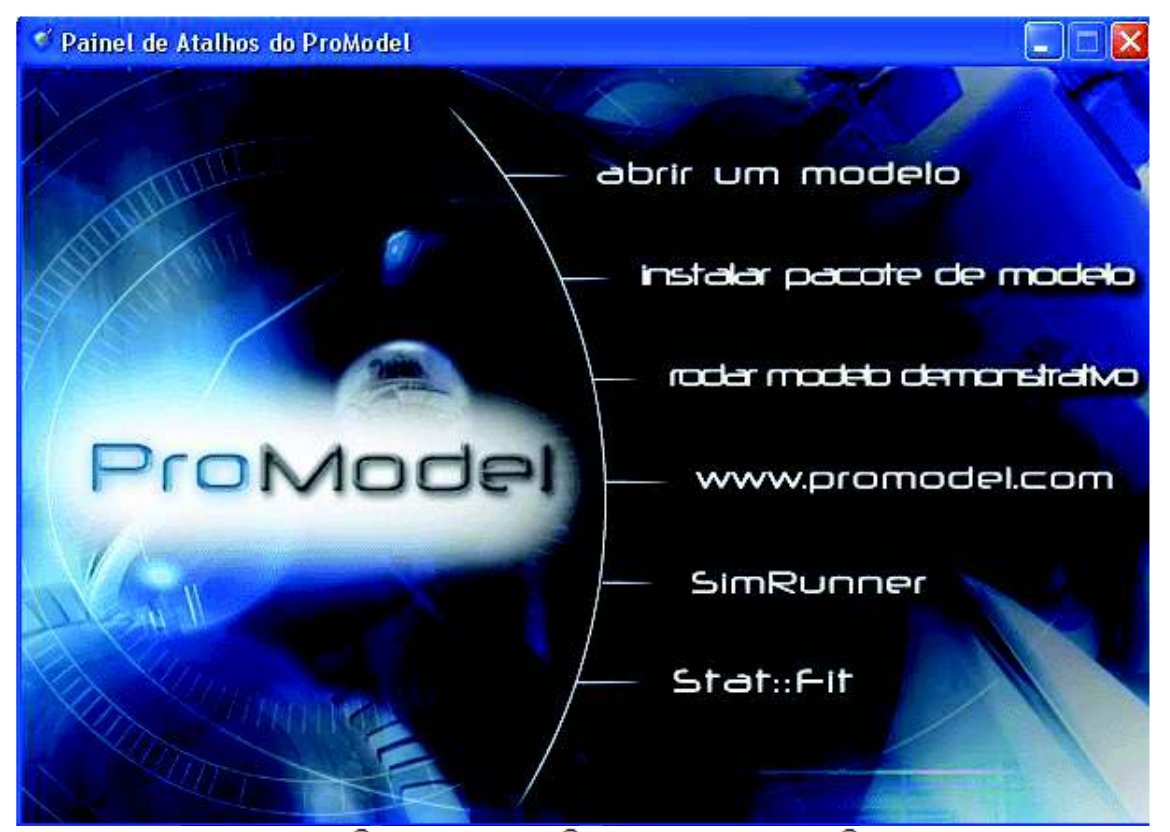

Figura 12. PROMODEL<sup>®</sup>, MEDMODEL<sup>®</sup> e SERVICEMODEL<sup>®</sup>Software de simulação computacional  $PROMODEL^*$ . Fonte: (BELGE, 2008).

O módulo de informações gerais disponibiliza as ferramentas para que o projetista informe os dados gerais sobre o modelo de simulação como as bibliotecas gráficas que disponibilizam vários ícones gráficos como, por exemplo, um ícone gráfico de uma máquina de exames de raio-x. Na informação geral o projetista também irá informar as unidades de tempo e distância, ou seja, o projetista escolhe se a unidade de tempo será em segundos, minutos, horas e dias e se a unidade de distância será em metros ou pés. Nesta etapa permite que o projetista insira notas explicativas detalhando os objetivos do modelo, parâmetros específicos de cenários e outros detalhes relevantes. A lógica de iniciação e término da simulação também pode ser inserida nesta etapa (HARREL *et al.*, 2002; LAW; KELTON, 1991).

O módulo de locais se caracteriza pelos pontos fixos que serão inseridos no modelo dos quais as entidades se movem e acontecem as operações (SAKURADA; MIYAKE, 2003). Estes pontos podem ser em qualquer lugar por onde as entidades serão processadas. Eles podem ser também áreas de enfileiramento, como por exemplo, uma fila de atendimento em um pronto socorro de um hospital, ou um torno em uma linha de produção. A quantidade que o local suporta deve ser caracterizada no modelo, pode-se inserir capacidade infinita no local, que neste caso volta-se novamente ao caso da fila de atendimento em um hospital que pode ter capacidade infinita. Um torno, por exemplo, em uma linha de produção, além de ter capacidade limitada, o mesmo possui paradas para manutenção *setup* e etc. e neste caso as paradas devem ser especificadas. A regra de enfileiramento das entidades nos locais também é definida (*FIFO*, *LIFO*, etc.). O acompanhamento estatístico das atividades em cada local também pode ser acompanhado. As figuras utilizadas para representar os locais podem ser aumentadas ou diminuídas e posicionadas na tela de *layout*. Elas também podem ser editadas para mostrar informações

sobre o local, tais como nome, contadores, medidores de nível etc. (HARREL *et al*., 2002; LAW; KELTON, 1991).

O módulo das entidades representam os itens que serão processados no sistema. Elas podem representar um paciente em um hospital, um cliente em um banco, peças sendo processadas em uma linha de montagem, uma ligação telefônica e tudo mais que requer recurso do sistema. Cada entidade pode assumir diversos ícones gráficos para representálas em diferentes estágios de processamento ou em vários pontos do sistema. Elas podem mudar de cor, tamanho ou gráfico para facilitar a visualização durante o processamento da simulação. Vale destacar que quando uma unidade é auto-transportável, ou seja, ela se move sozinha pelo modelo de simulação, deve-se definir a velocidade com que essa entidade se desloca. Um exemplo de entidades "pacientes" se deslocando de um local chegada no pronto socorro, para o local recepção pode ser caracterizado como entidade que é auto-transportável. Uma entidade "peça" se deslocando dentro de um ambiente de manufatura podem ser modeladas como entidades auto-transportáveis em alguns casos (HARREL *et al*., 2002; LAW; KELTON, 1991).

O módulo de processamentos é uma das etapas mais importante da simulação, pois defini toda a lógica de processamento bem como o roteamento de cada tipo de entidade em cada local no sistema. Os processos definem as interações entre os locais, os tempos de operação, os recursos necessários, a lógica de movimentação, os roteamentos de entidades e etc. (SAKURADA; MIYAKE, 2003). Caso uma lógica de processamento ou roteamento for definida de forma errada, pode comprometer o modelo de simulação e o projetista não obterá os resultados desejados. O processamento é definido para cada tipo de entidade em cada local, onde esta entidade sofre alguma ação ou simplesmente aguarda o acesso a um local subsequente, como por exemplo, uma entidade "paciente" chega ao local "fila da recepção" e espera até que o local "recepção" esteja desocupado para a entidade "paciente"

se dirigir até o local "recepção". No módulo de processamento considera-se os tempos, incluindo as distribuições de tempo e qualquer quantidade de passos lógicos, tais como juntar entidades, fazer com que uma entidade seja processada em um local, aguardando um tempo específico ou capturar recursos para iniciar o processamento da entidade, como por exemplo um recurso "médico" sendo capturado pela entidade "paciente" para processá-la. As informações de roteamento indicarão normalmente o nome da entidade quando esta deixa o local e o próximo local que a entidade se dirigirá. Os tempos e os recursos necessários para a movimentação da entidade entre dois locais também são incluídos nesta etapa (HARREL *et al*., 2002). Os comandos de processamento e roteamento podem ser inseridos pelo Construtor de Lógicas (*Lógic Builder*) conforme Quadro 3.

| <b>Comandos Gerais</b> |                     | <b>Comandos Operacionais</b> |                      |
|------------------------|---------------------|------------------------------|----------------------|
| Comandos de Ação       | Comandos de         | Relacionados com             | Relacionados com     |
|                        | Controle            | Entidades                    | Recursos             |
| Activate, animate,     | Begin/End, Break,   | Accum, Combine,              | Free, Free all, Get, |
| Assignment, close,     | BreakBlk, Goto, If- | Creat, Graphic,              | Graphic, Statement,  |
| Comment, Dec.          | then, If-Then-Else, | Group, Join, Load,           | Jointly get, Use.    |
| Display, Inc, Log,     | Return, Do-While,   | Match, Move,                 |                      |
| MapArr, Order,         | While-Do.           | Rename, Route,               |                      |
| Pause, Prompt,         |                     | Split, As, Ungroup,          |                      |
| Read, Report, Reset,   |                     | Unload, Wait, Wait           |                      |
| Estats, Send, Sound,   |                     | Until.                       |                      |
| Stop, Trace, View,     |                     |                              |                      |
| Warmup, Write,         |                     |                              |                      |
| Writeline              |                     |                              |                      |

Quadro 3 - Comandos do Construtor de Lógicas.

Fonte: (SAKURADA e MIYAKE, 2003)

O módulo chegadas é caracterizado pelas entidades que chegam ao sistema. Uma chegada em um local é especificada como sendo uma quantidade ou tamanho de um lote para cada tipo de entidade. A quantidade de chegada de entidades pode ser definida, porém as chegadas podem ser infinitas, como por exemplo, pacientes chegando a um pronto socorro buscando por atendimento médico. Nesta etapa pode-se usar a distribuição de probabilidades para definir o intervalo de tempo entre as chegadas, como a quantidade de

chegadas. Os ciclos de chegas também são muito utilizados quando se tem chegas cíclicas, ou seja, que variam ao longo do tempo, como por exemplo, o horário de clientes chegando em um banco, ou pacientes chegando a um hospital. As chegas podem ser habilitadas ou desabilitadas, conforme a necessidade para se testar combinações de programações (HARREL *et al*., 2002; LAW; KELTON, 1991).

O módulo recursos é definido como uma pessoa, um equipamento ou um transportador, necessário para efetuar uma ação. Um médico, um enfermeiro e uma recepcionista em um pronto socorro são considerados no  $PROMODEL^{\circledR}$  como sendo um recurso. Não se pode confundir o recurso recepcionista com o local recepção. Os recursos em muitos casos serão compartilhados com os locais no modelo e deverá se mover através de uma rede de percursos pré-determinados. Em outros casos, um recurso poderá ser estático. O tempo de parada do recurso pode ser baseado no tempo e no uso. Níveis variáveis de acompanhamento estatístico podem ser aplicados às atividades. O projetista pode usar ícones gráficos para representar os recursos, assim que estes mudam de estado, por exemplo, passando de ocioso para ocupado. O projetista pode inserir cores do status do recurso para informações, como verde para livre, vermelho para ocupado, amarelo para esperando para receber entidades e etc. (HARREL *et al*., 2002; BELGE, 2008).

O módulo de redes de Percurso define os caminhos entre os locais. Um recurso pode se deslocar de um local para o outro através da rede. As entidades também podem se movimentar através da rede. Um paciente em uma unidade de emergência hospitalar, pode se deslocar através da rede de um local para o outro por si próprio se especificado no processo. As redes podem ser unidirecionais e bidirecionais (SAKURADA; MIYAKE, 2003). Várias entidades e recursos podem compartilhar uma mesma rede. O transporte pode ser definido em termos de tempo ou pela inclusão de parâmetros de velocidade e distância. Os percursos devem permitir que os recursos ultrapassem uns aos outros ou se mantenham em filas (HARREL *et al.*, 2002).

Recursos e locais podem ser alçados a programações no módulo de turnos de trabalho. As horas de trabalho são definidas graficamente e eventuais paradas durante o turno também são especificadas como por exemplo, um médico que para pro almoço ou descanso, uma máquina que para pro conserto e manutenção etc. O uso de turnos necessita que a data e hora sejam especificadas para o início do período de aquecimento, início do acompanhamento estatístico e término da rodada de simulação (HARREL *et al*., 2002; BELGE, 2008).

O módulo de gráfico de fundo é utilizado quando o projetista quer criar um modelo de simulação mais rico em informações ou simplesmente para dar mais graça ao modelo criado através das animações. O gráfico de fundo permite que desenhos sejam importados em vários formatos diferentes, isso tudo para ir ao encontro da necessidade do projetista representar o modelo real (HARREL *et al*., 2002; BELGE, 2008).

O módulo das variáveis pode ser definido pelo projetista como sendo um medidor, uma chave lógica, um dispositivo de acompanhamento, ou para qualquer propósito adicional. O projetista pode querer através do modelo, criar uma variável para contar pessoas em uma fila de espera, contar pacientes atendidos em uma unidade de urgência e emergência, tempo de espera em fila e etc. O modelo pode executar passos lógicos baseados no valor atual de uma variável ou uma variável pode ser empregada para simplesmente explicitar uma informação na tela de animação do modelo. As variáveis podem ser definidas com valores reais ou inteiros e também podem ser usadas em uma variedade de cálculos a serem executados no modelo (HARREL *et al.*, 2002; BELGE, 2008).

O módulo de atributos é bastante similar ao módulo das variáveis, porém é relacionado a uma única entidade ou locais específicos. Qualquer coisa que possa fazer com que o sistema trate uma entidade ou local distintamente em relação a outras entidades similares, deve ser definida como atributo. O projetista pode informar que um atributo de entidade seja igual uma distribuição de usuário de entidade, como por exemplo, o projetista pode criar as distribuições de chegada de pacientes em estado de urgência, emergência ou ambulatorial, desta forma, toda vez que chegar uma entidade, o modelo de simulação irá reconhecer o tipo de entidade, e a entidade será trabalhada de acordo com as atribuições no processamento, ou seja, se um paciente que tem um atributo igual a uma distribuição de usuário e essa distribuição de usuário for especificado o número 1 para pacientes em estado ambulatorial, toda vez que chegar no modelo um paciente em estado ambulatorial será trabalhado de acordo com o processamento definido. Outro atributo muito utilizado em modelos na área da saúde é o tipo de doença associada a um paciente. Um tratamento especial em alguma peça em modelos de manufatura também são definidos nos atributos. Alguns projetistas preferem visualizar os atributos como um rótulo anexo à entidade com uma informação específica. Os atributos também podem ser utilizados para capturar uma informação à medida que, a entidade se move pelo modelo. Um atributo também pode ser usado para cronometrar quanto tempo uma entidade gasta no sistema ou quantas vezes uma entidade foi retrabalhada (HARREL *et al*., 2002; BELGE, 2008).

O módulo de matriz pode ser referenciado como uma ferramenta que economiza tempo na construção do modelo. Cada elemento é essencialmente uma variável que pode ser selecionada pelo modelo de acordo com parâmetros pré-definidos. O tempo de processamento de uma peça, por exemplo, pode ter o valor localizado na linha da matriz referente à peça, e na coluna designada para uma operação específica. Os números podem ser atribuídos com valores inteiros ou reais (HARREL *et al.*, 2002).

O módulo de macros serve para simplificar a entrada de valores de expressões numéricas repetitivas. Cada macro tem um nome que pode ser usado como referência, ao invés de redigitar a expressão inteira. Por exemplo, uma macro chamada "pi" pode substituir a digitação do valor 3,14 toda vez em que este é usado no modelo (HARREL *et al.*, 2002).

O módulo de sub-rotinas é bloco de códigos computacionais projetados para executar funções especiais ou ativar alguma lógica. Expressões numéricas ou dados podem ser passados para sub-rotinas para avaliação e a sub-rotina pode também devolver valores ao modelo para uso posterior. Sub-rotinas são incluídas na lógica do modelo ao defini-las, e depois simplesmente pode-se chamá-las em qualquer campo lógico válido. As sub-rotinas ativadas podem ser criadas para funcionar independentemente de outra lógica. Sub-rotinas externas podem ser escritas em qualquer linguagem de programação que use um compilador de 32 bits (HARREL *et al.*, 2002).

O módulo de ciclos de chegadas é utilizado quando a chegadas das entidades não obedecem uma taxa constante durante a simulação, os ciclos de chegadas são definidos para mostrar a quantidade ou a porcentagem que deve ser atribuída a um período de tempo. Por exemplo, um hospital de urgência e emergência que atende pacientes durante 24 horas, pode-se encontrar que 40% dos pacientes chegam entre as 07 e as 11 horas, 30% chegam entre 14 e 18 horas, 20% chegam entre as 19 e 22 horas e o restante 10% até às 07 horas (HARREL *et al.*, 2002).

O módulo funções tabela permite ao modelo de simulação transferir valores independentes a uma tabela que retorna um valor dependente correspondente de acordo com algumas relações definidas pelo construtor do modelo. Esta característica é útil, por exemplo, se o tempo que um paciente gasta com um médico é uma função de um único fator, tal como a doença que gera a visita ao médico. A interpolação linear é utilizada para encontrar valores dependentes apropriados se os valores independentes transferidos para a tabela caem entre aqueles definidos pelo projetista (HARREL *et al.*, 2002).

Embora a maioria dos pacotes de simulação permita ao projetista especificar muitas formas diferentes de distribuições estatísticas para representar dados estocásticos, é também possível que dados empíricos não sejam bem representados por algum tipo de distribuição fornecido. Nestes casos, o módulo de distribuição do usuário permite que o projetista defina uma distribuição de tal forma que reflita o verdadeiro comportamento real do sistema. Como por exemplo, a distribuição da quantidade de pacientes em estado de urgência, emergência e ambulatorial em um hospital (HARREL *et al.*, 2002; LAW; KELTON, 1991).

O módulo arquivos externos permite que os dados possam ser lidos em um modelo de simulação a partir de arquivos externos, como por exemplo, um arquivo de excel onde estão caracterizados os tempos entre as chegadas de pacientes em um hospital. Esses arquivos também podem conter informações sobre tempos de operação de uma máquina, um atendente em uma recepção de um hospital etc. (HARREL *et al*., 2002)
### **CAPÍTULO 4 – ANÁLISE E INTERPRETAÇÃO DOS RESULTADOS**

Este Capítulo apresenta os resultados do modelo de simulação computacional do atendimento atual do pronto socorro do HRG e os resultados obtidos com o modelo de simulação computacional para dois cenários criados empregando a técnica de melhoria contínua da TOC. Apresenta também o tempo de aquecimento da simulação, a quantidade de simulação necessária para assegurar a confiança estatística e a validação do modelo computacional criado para representar o HRG.

# 4.1 CONSTRUÇÃO DO MODELO DE SIMULAÇÃO COMPUTACIONAL DO PS DO HRG.

A modelo de simulação empregado para a solução do tempo de atendimento do PS do HRG é do tipo discreto devido existir tempos específicos em determinadas situações no hospital. A modelo pode ser caracterizado também como simulação não terminante e estocástica porque o HRG funciona vinte e quatro horas por dia, sete dias por semana e o modelo de simulação recebe dados aleatórios como entrada, respectivamente.

| Arquivo                                | Editar        | Exibir         |                       | Construir                          | Simulação     |                | <b>Resultados</b> | Ferram                |
|----------------------------------------|---------------|----------------|-----------------------|------------------------------------|---------------|----------------|-------------------|-----------------------|
| <b>PERSONAL</b><br>$\blacksquare$      |               | <b>SEP 123</b> |                       |                                    | <del>∠</del>  | ■ ● 日 2■       |                   | 172<br>G <sub>1</sub> |
| $\overline{\mathbf{r}}$<br><b>FREE</b> | $\Rightarrow$ |                | $-20$                 | للمرا                              |               |                | <b>MISTURE</b>    | is is                 |
|                                        |               |                |                       | Gráficos de Fundo (Atrás da Grade) |               |                | $\sim$            | $-x$<br>$\Box$        |
| e                                      |               | 盏              | 命                     | 瀀                                  | 瀀             |                | ¢                 | 罕                     |
|                                        |               | <b>Barry</b>   | <b>Barry</b>          | <b>Read of</b>                     | $\mathbb{R}$  | <b>Teacher</b> | 蚕                 | Ŧ                     |
|                                        | er            | 母母             |                       |                                    | 夁             | 医囊子            | استخلا            |                       |
|                                        | -33           |                | لسلفه                 | $\overline{\phantom{a}}$           | 一工正           |                | F-                |                       |
|                                        | at b          | تتحل           |                       | ≖∍                                 |               | 4              | $\blacklozenge$   | $\leftarrow$          |
|                                        | 罜             | $\Rightarrow$  | <b>Reader</b>         | <b>Reader</b>                      | $\sim$ $\sim$ |                |                   | di S                  |
| Ĥ                                      |               | 223            | $\tilde{\phantom{a}}$ |                                    |               | z.             | R                 |                       |
| 母                                      |               | Ô              |                       | ₹ō.                                | ਮੇ ਬਾ।        |                | e                 |                       |
|                                        | CD            |                | Ū                     |                                    |               |                |                   |                       |

Figura 13. Biblioteca gráfica para representar entidades e locais do PS do HRG.

A Figura 13 mostra a biblioteca gráfica do  $MEDMODEL^{\otimes}$  e seus ícones gráficos adequados para a confecção de modelos na área de saúde. O modelo de simulação computacional para a solução do problema do PS do HRG é construído de acordo com as definições da Figura 2. No primeiro passo é feita a definição da biblioteca gráfica no  $MEDMODEL^{\otimes}$  a ser usada para construir o modelo do HRG.

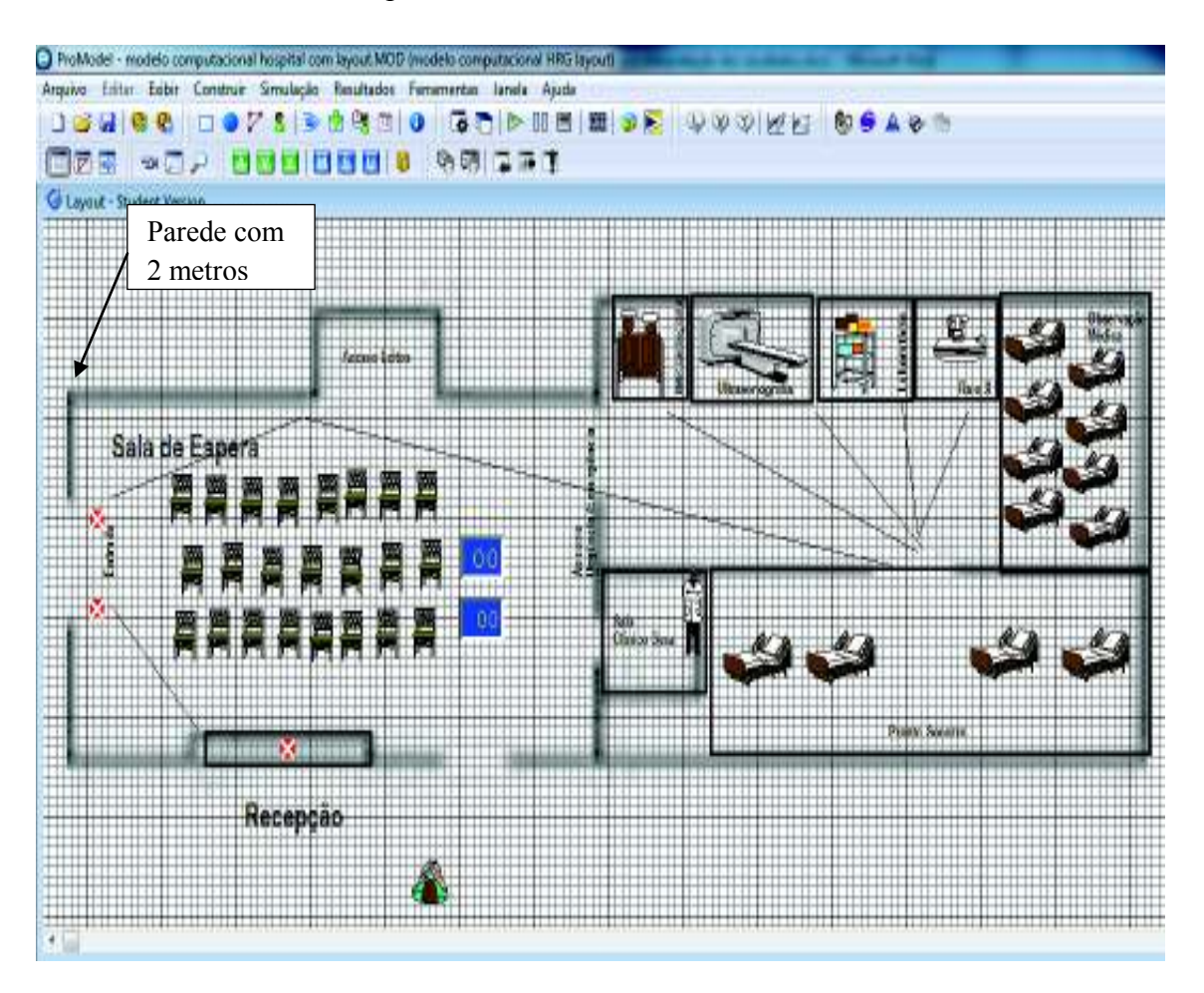

Figura 14. Modelo de simulação do HRG com as unidades de grades.

Inicialmente é feito o ajuste de escala entre o objeto real e sua representação no modelo computacional. O ajuste de escala é feito usando a ferramenta *layoutMOD* do **PROMODEL<sup>®</sup>** que pode ser vistos nas Figuras 14 e 15 e 16.

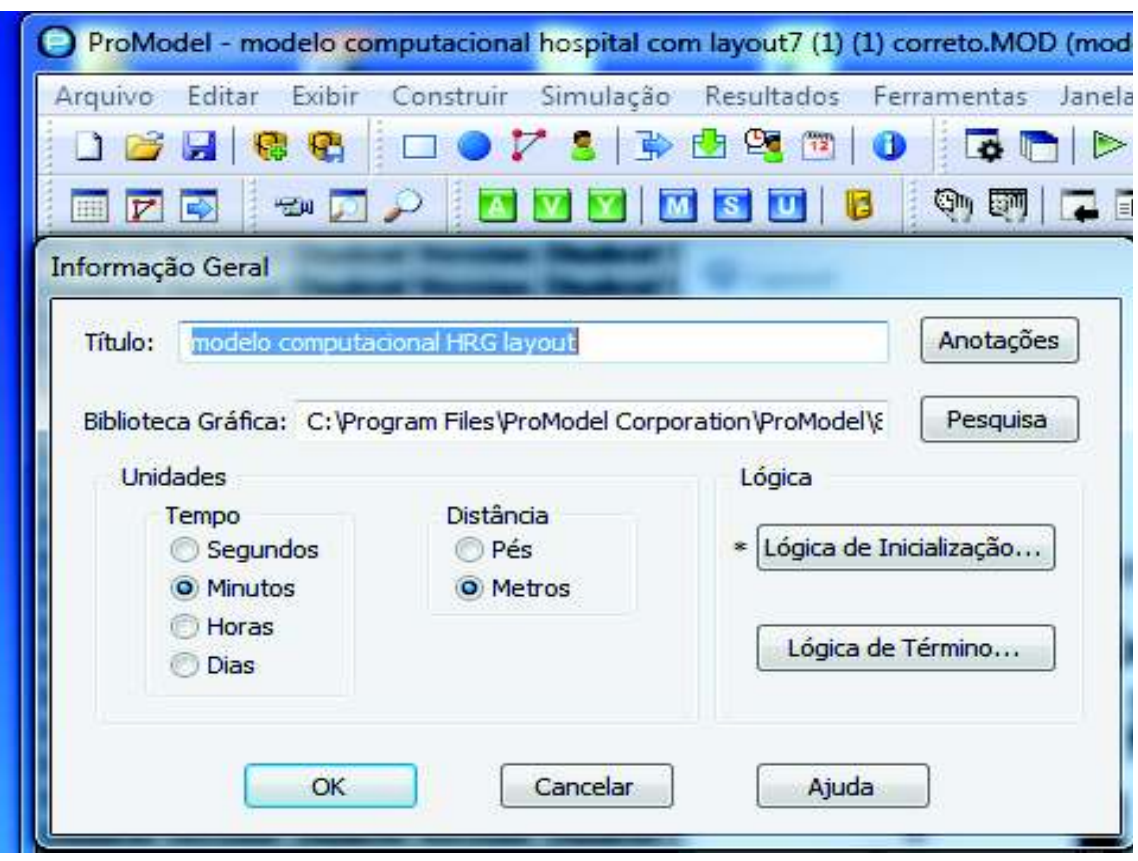

Figura 15. Ajuste de unidades de tempo e distância para o modelo de simulação computacional do HRG.

Antes de ajustar a escala, o projetista escolhe as unidades de tempo (segundos, minutos, horas, dias) e distância (pés ou metros) para representar o modelo a ser construído. Para a construção do modelo computacional do HRG adotam-se metros para representar comprimentos e minutos para representar o tempo de duração entre eventos como mostra a Figura 15.

Para representar um local físico no modelo de simulação deve ser feita a conversão da medida em metros ou pés para grades que é a unidade de medida de comprimento no *loyoutMOD*. Por exemplo, se a parede do pronto socorro do HRG a ser modelada mede 5 metros, a conversão em grades é feita dividindo 5 metros por 15 grades = 0.33. O valor 0.33 é informado no campo distância de grade.

Para ajustar a escala conforme Figura 16 o projetista informa a distância por unidade de grade ou usa tempo por unidade de grade. O processo para transformar tempo

por unidade de grade segue o mesmo procedimento da distância. Por exemplo, o tempo para percorrer uma distância de 5 metros é 0.1 minutos. A conversão em grade é feita dividindo 0.1 minutos por 15 unidades de grades = 0.007. O valor 0.007 é informado no campo tempo por unidade de grade conforme Figura 16.

|                                                                                        | ProModel - modelo computacional hospital com layout7 (1) (1) correto.MOD (modelo computacional                              |
|----------------------------------------------------------------------------------------|----------------------------------------------------------------------------------------------------|
| Exibir<br>Construir Simulação Resultados<br>Arquivo<br>Editar                          | Ferramentas<br>Janela<br>Ajuda                                                                                              |
| e<br>۰<br><b>R.</b>                                                                    | 靈<br><u>oa</u><br>$\triangleright$<br><b>R</b><br>内<br>$^{72}$<br>0<br><b>TO EXI</b><br>$\overline{\bullet}$                |
| <b>SHIP</b><br>$\overline{V}$<br>$\Rightarrow$<br>IEE                                  | on En<br>$\blacksquare$<br>$\overline{\mathbf{s}}$<br>E                                                                     |
| Grade                                                                                  | Escala                                                                                                    |
|                                                                                        | Entre com a distância por unid da grade.<br>0.17<br>Entre com o tempo por unid de grade.<br>0.00<br>OK<br>Cancelar<br>Ajuda |
| O Um<br><b>Dez</b><br>Escala<br>V Salvar ajuste como padrão<br>OK<br>Cancelar<br>Ajuda | 椚<br>博信<br>陘<br>圏<br>屬<br>ш<br>m<br>ÌШ<br>Ē<br>ШŤ                                                                           |

Figura 16. Exemplo de distância do modelo do HRG por unidade da grade.

No caso do modelo do HRG utilizou-se a distância. Para representar o comprimento da parede da sala de espera do HRG mostrada na Figura 14 que mede 2 metros deve ser informado o valor 0.17 (2 metros divididos por 12 grades) no *loyoutMOD* como mostra o campo escala da Figura 16.

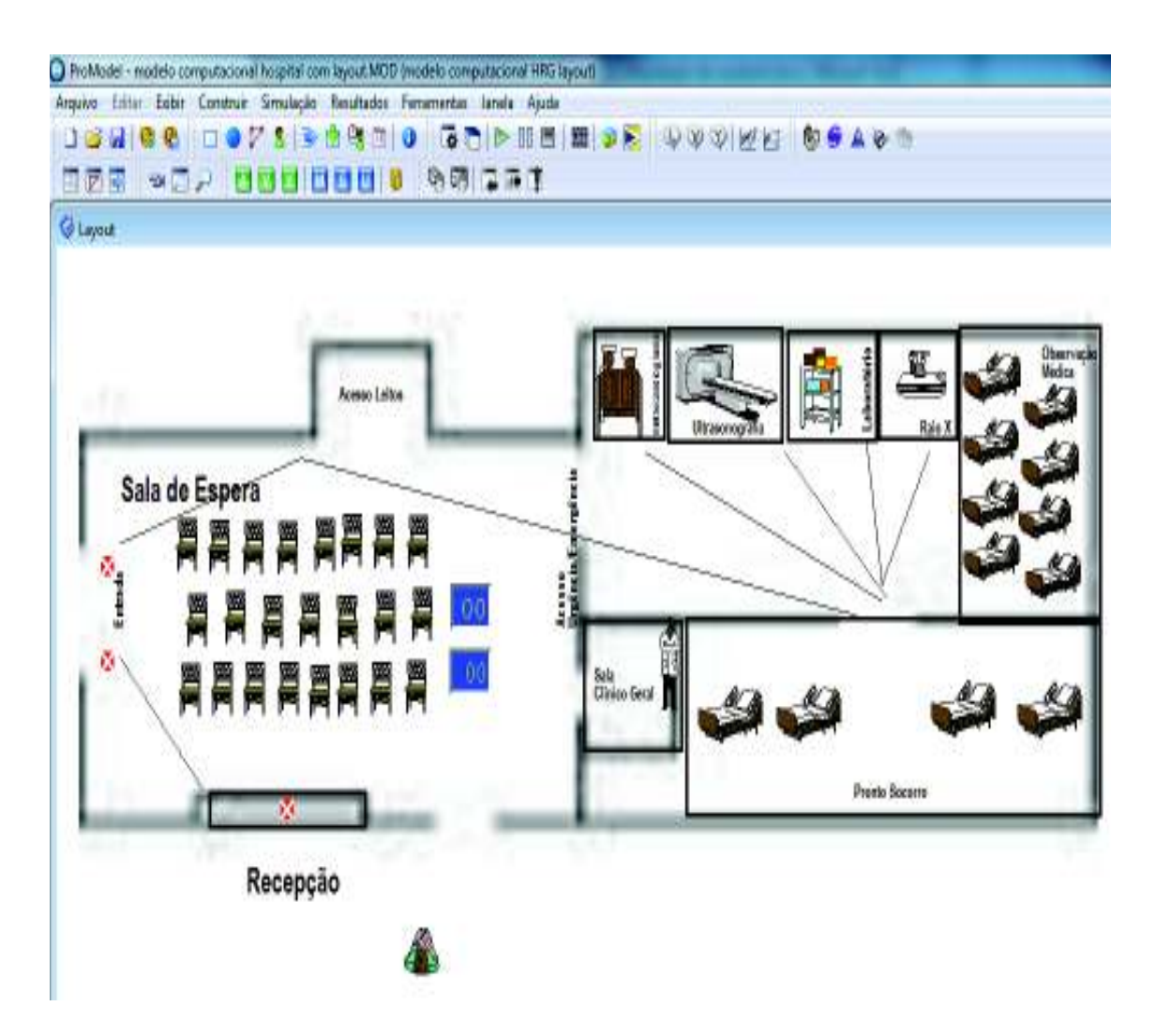

Figura 17. Layout do modelo de simulação computacional do HRG.

Depois da escolha das unidades de medida para a representação de objetos reais no *layoutMOD* inicia-se o trabalho de modelagem do pronto socorro do HRG conforme *layout*  mostrado na Figura 17.

O pronto socorro do HRG é composto pela recepção, sala de espera com bancos e cadeiras para o paciente sentar enquanto espera sua vez de ser atendido e sala do médico clínico geral. O pronto socorro é composto por quatro camas e equipamentos como eletrocardiograma, ultrassonografia, laboratoriais e raio-x usados para restabelecer a saúde do paciente. Depois que a saúde do paciente é estabilizada no pronto socorro ele é transferido para a observação médica que um local com oito camas onde o paciente permanece até ser internado nos leitos do HRG ou receber alta.

|                             | age or wall in the cutty.<br><b>The New York Street</b> |                      |               | man a                      |                                        |                             |                 |
|-----------------------------|---------------------------------------------------------|----------------------|---------------|----------------------------|----------------------------------------|-----------------------------|-----------------|
|                             | Docket Smilete Brakelo, Francesco Ando                  |                      | <b>Code</b>   |                            |                                        |                             |                 |
|                             |                                                         | h                    |               | $-1.001$ M $_{\odot}$<br>Þ |                                        |                             |                 |
|                             | <b>THE</b>                                              | 59, 751              |               |                            |                                        |                             |                 |
|                             |                                                         |                      |               |                            |                                        |                             |                 |
|                             | <b>Water</b><br><b>Christ Take You</b>                  |                      |               |                            |                                        |                             | F<br>a l        |
| 排開                          |                                                         |                      |               |                            |                                        |                             | Ward            |
| <b>Communications</b><br>Шŧ | tion.                                                   | lis)                 | <b>Donata</b> | <b>Nishi</b>               |                                        | <b>ANGELIA ANGELIA PADA</b> | <b>All Avid</b> |
|                             | third a dealers                                         | W                    |               | 風雨                         | <b>BOLB 340</b>                        | 5 No. 76N. 71W              | è               |
|                             | THEFT                                                   | ur.                  |               | NM                         | <b>NO N 340</b>                        | 久斯区 海国公司所                   |                 |
|                             | 10,9,180                                                | m                    |               | Nicola                     | <b>Service</b><br><b>BOY &amp; THE</b> | <b>FILENIA, TH</b>          |                 |
|                             | TO OWN                                                  | 993                  |               | Sec 24                     | <b>HOLMARY</b>                         | <b>FIND WALL TIM</b>        |                 |
|                             | <b>Navio</b>                                            |                      |               | NGA                        | <b>HD KTW</b>                          | <b>POSTAGE TO</b>           |                 |
|                             | MARDEIN MOV                                             |                      |               | NH                         | NO-9/98                                | <b><i>FALLMAN, THE</i></b>  |                 |
|                             | <b>MAL ROKO ROKITI</b>                                  |                      |               | юD<br><b>Tech plus</b>     | Note to their                          | 2, 244, 7410, 1110          |                 |
|                             | Difficult 10                                            |                      |               | NOW                        | Not to Stay                            | <b>OBD NILLIER</b>          |                 |
|                             | tem positivi.                                           |                      |               | Tel: (b)                   | NCH @ 3000                             | 030 NB, TR                  |                 |
|                             | THIS CHOOSED GET                                        |                      |               | NMA                        | <b>NO N 340</b>                        | 2.50 500, 125               |                 |
|                             | THIS STEELWALLEY                                        |                      |               | Nicia                      | <b>Service</b><br><b>BOY &amp; THE</b> | <b>THE WILL THE</b>         |                 |
|                             | Tili, om 100,4                                          | 認定                   |               | NH                         | <b>HOLM THE</b>                        | 13030.00                    |                 |
|                             | ча он познан                                            | 加加油                  |               | Nich                       | <b>HD KTW</b>                          | <b>FINE WAY, TH</b>         |                 |
|                             | THE RESEARCHERS                                         | mm                   |               | NM                         | tics to high                           | <b><i>BALLYMAN, TOP</i></b> |                 |
|                             | TO ME KITCHER                                           | 1919111              |               | Nichola                    | MOI: 66.0669                           | <b>2 MAI WING TITE</b>      |                 |
|                             | TILE ANOTHER                                            | 20201                |               | NW                         | Main N. Singe                          | <b>OTHER TAILS: TERR</b>    |                 |
|                             | terroli situi                                           | <b>The Co</b><br>T G |               | <b>NOW</b>                 | NO1 0 300                              | 0.361 N.H., 118             |                 |
|                             | ×н                                                      |                      |               | Ndak                       | <b>BOX N 240</b>                       | うちは ちほ ……                   |                 |

Figura 18. Locais no modelo de simulação computacional do HRG.

Os locais físicos e as entidades (pacientes) constituem-se nas entradas para o modelo de simulação. Por exemplo, chegada de pacientes, sala de atendimento, sala de observação médica e paciente em estado de urgência. As Figuras 17 e 18 mostram como objetos físicos e entidades que são informadas como entrada para o modelo de simulação.

| <b>O britain</b>                                   |               |     |    |    |    |                                           |                                       | $10 - 10 = 12$ |
|----------------------------------------------------|---------------|-----|----|----|----|-------------------------------------------|---------------------------------------|----------------|
| <b>Tara</b>                                        | a na<br>form. |     |    |    |    | <b>CONTRACT</b><br><b>Stimulate Trans</b> | imations.                             | Jacobardian.   |
| <b>Littlette</b>                                   |               |     |    |    |    | <b>DANIEL</b>                             | <b>CONTRACTOR</b><br>Skills in Islam. |                |
| hereon, succión -                                  |               |     |    |    |    | 1.77.29.00                                | Siria in Tayo                         |                |
| <b>Hill</b>                                        |               |     |    |    |    | ù.<br>ü.                                  | Since its Seems                       |                |
| ability.                                           |               |     |    |    |    |                                           | Sinks to Terms                        |                |
| <b>Brown</b>                                       |               |     |    |    |    |                                           |                                       | <b>10 1 KB</b> |
| <b>Have</b><br>ł<br>R                              |               |     |    | の思 | Æ. | 15U)                                      |                                       | <b>PARTS</b>   |
| ì                                                  | R)            | 物基  |    |    |    | Đ                                         |                                       |                |
|                                                    |               |     |    |    |    |                                           |                                       |                |
| Ĥ                                                  | Ġ             | Ò.  |    |    | N  | 68                                        |                                       |                |
| ĵ                                                  | 鷣             | ù,  | Ŋ  |    |    | <b>HIRE</b><br>Д                          |                                       |                |
| ю                                                  |               |     |    |    |    | ,,,,,                                     |                                       |                |
| 1                                                  | ś             | tis | ឝ  | 50 | r  | T)                                        |                                       |                |
| Ø<br>Cold-<br>East                                 | İ.            |     |    |    | Ę  | 摹                                         |                                       |                |
|                                                    |               |     |    |    |    |                                           |                                       |                |
| u,<br>J.<br>ä,<br>£.                               | Ŋ             |     |    |    | à  | ¢                                         |                                       |                |
|                                                    | 爵             | a,  |    |    | ţ  |                                           |                                       |                |
|                                                    |               |     |    |    |    |                                           |                                       |                |
| Ã<br>Aperas Esters<br><b>Legate</b><br>11,626<br>٠ |               | P   | ò. | Î  | E  |                                           |                                       |                |

Figura 19. Exemplo de entidades do modelo computacional do HRG.

A representação do estado de saúde do paciente no modelo de simulação é feita por cores. Um paciente no estado de emergência é representado pela cor vermelha, um paciente em estado de urgência é representado pela cor amarela e um paciente no estado ambulatorial é representado pela cor verde. A Figura 19 mostra os ícones usados para representar os pacientes no modelo de simulação do HRG.

A entidade edia e enoite são entidades usadas para classificar os processos da construção do modelo. Paciente atendido durante o dia possui um tipo distribuição de chegada e paciente atendido à noite possui outro tipo de distribuição como explicado no Capítulo 2. A distribuição triangular é utilizada para modelar a velocidade com que as entidades se deslocam pelo modelo de simulação do HRG com valor mínimo de 10 metros por segundo (mps), valor típico 20 mps e o valor máximo de 30 mps.

| ) wa                            | lш | w.<br><b>TOURING</b> | فسنسا<br>. .                           |                              |        |               |            |
|---------------------------------|----|----------------------|----------------------------------------|------------------------------|--------|---------------|------------|
|                                 |    | i                    | ŀ<br>J<br>m                            | n<br>W<br>m                  |        |               |            |
| Ŧ,<br>ľ,                        | Ш  | M 731                | ш                                      |                              |        |               |            |
| <b>IV</b><br><b>TELLUT</b><br>m |    | <u> Martin Mill</u>  | <u>aya Mar</u>                         | <b>THE REAL PROPERTY AND</b> | الأنال |               | 皿皿<br>n Fr |
| 膕<br>m                          | W  | <b>A</b>             | <b>Service</b><br>bolana.<br>Manazarta | laninga kana                 | an.    | h.<br>Jaroja. |            |
| injuna                          |    | Wp.                  | le has<br>UUU.<br>M.                   | ia napoleo                   |        |               |            |
| inin<br>W.                      |    | dap                  | kan                                    | la siar mila<br>.            | I.     |               |            |
|                                 |    |                      |                                        |                              |        |               |            |
|                                 |    |                      |                                        |                              |        |               |            |
|                                 |    |                      |                                        |                              |        |               |            |

Figura 20. Recursos utilizados no HRG.

Os recursos representam os elementos necessários no modelo de simulação computacional do HRG, para efetuarem uma ação necessária como, por exemplo, atender um paciente. No modelo de simulação inicial foram utilizados dois recepcionistas e um médico clínico geral conforme Figura 20. Não foram utilizados enfermeiros, pois os enfermeiros trabalham no local pronto socorro e observação médica e por tanto nesses locais foram modelados os tempos de permanência do paciente, caracterizando o atendimento de enfermeiros nesses locais.

| ļ.                  |                   |                                        |                        |                                    |                 | ŋ<br>in na bheil |
|---------------------|-------------------|----------------------------------------|------------------------|------------------------------------|-----------------|------------------|
|                     | Ą                 | W<br><u>e e</u><br>a sa<br>1<br>L<br>ŀ | ł<br>r.<br>H           |                                    |                 |                  |
| T<br><b>Thinkin</b> | i<br>J            | M71                                    |                        |                                    | and the control | īR.              |
| Ap.                 | he.               | lu,<br>www.dd                          | U                      | ian.<br>IIIII<br><u> Timbul Ma</u> | lean            | A<br>m           |
|                     | in Jaun           | <b>Analis</b>                          | Nessa National         |                                    |                 |                  |
|                     | na janua ja mojen | <b>Angelin</b>                         | Tanan I bahas          | T.                                 | y.<br>T         | I                |
|                     | ы, первон         | <b>HILL</b><br>m                       | <b>Condita Coloria</b> |                                    |                 | I,               |
|                     | la singar         | <b>counties</b><br>Ξ                   | Series Library<br>₩    |                                    |                 | Ŋ                |

Figura 21. Entradas para a criação das redes de caminhos para o modelo de simulação computacional do

HRG.

As redes de caminhos permitem aos recursos e entidades se moverem ao longo do modelo de simulação. Redes de caminhos consistem de segmentos de caminhos ligados a nós e interfaces. As interfaces são ligações dos nós nos locais do modelo de simulação, sendo que segmentos de caminhos podem se conectar nos locais somente através de um nó. A Figura 21 mostra as entradas para a criação das redes de caminhos criadas para que as entidades "Rede Paciente" e "rede paciente de emergência", recurso "Rede\_clinico\_geral" e "Rede\_recepcionista" se movam dentro do modelo de simulação do HRG.

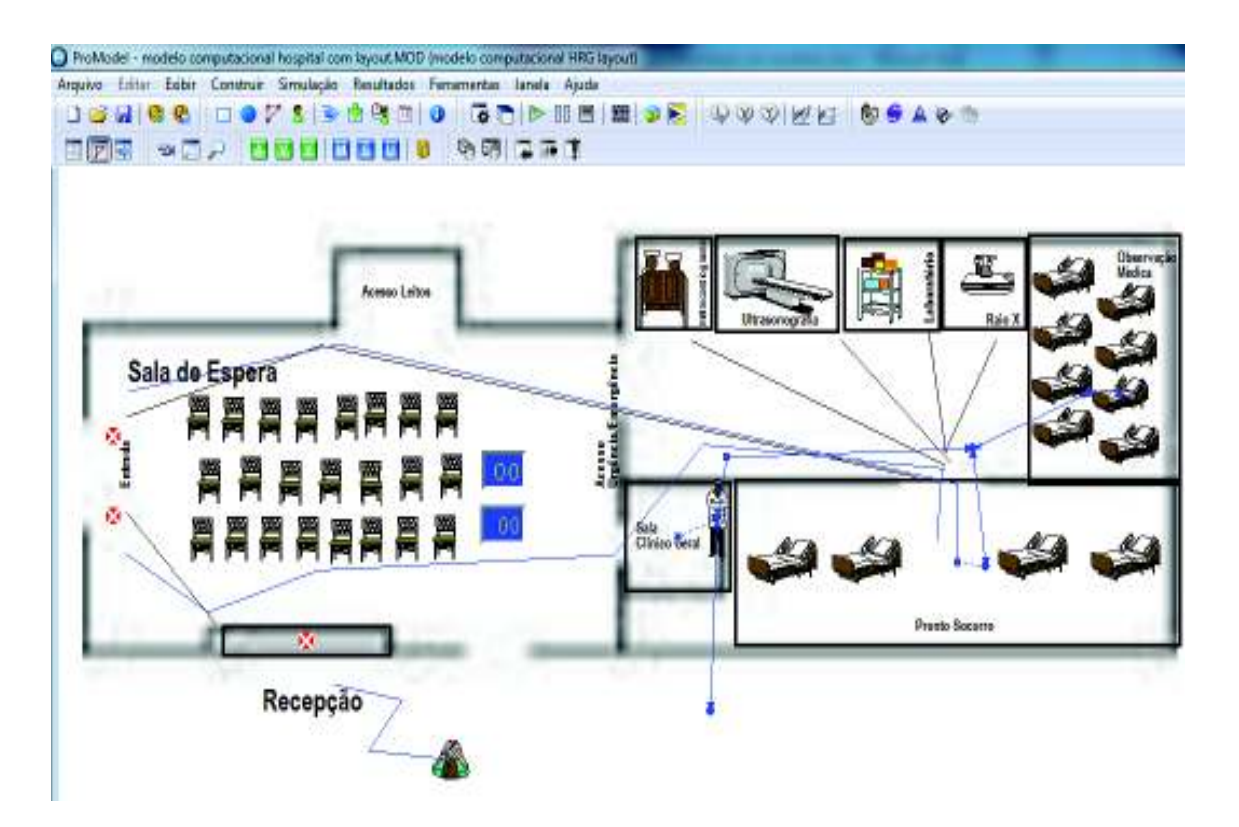

Figura 22. Redes de caminhos do modelo de simulação do PS do HRG

As redes de caminhos estão representadas pelos traços em azul conforme Figura 22. Por exemplo, o médico clínico geral se desloca através da rede "clinico geral" da sua sala de atendimento ao paciente até o local pronto socorro e/ou até a observação médica. A rede também pode ser especificada para a parada do médico na hora do seu intervalo para almoço, jantar e descanso, que neste caso, o projetista deve informar um nó onde o médico permanecerá durante seu tempo de parada. No HRG tanto o médico clinico geral, quanto os recepcionistas fazem uma parada a cada 240 minutos. No entanto a parada do médico clínico geral e recepcionistas, não possui prioridade sobre o paciente de emergência. Por exemplo, se o médico clínico geral estiver parado para o descanso e alimentação e no momento chegar um paciente em estado de emergência, o médico irá atender esse paciente.

Depois que todos os recursos, entidades e locais são introduzidos no modelo de simulação como parte da construção do modelo o projetista deve construir a lógica dos processos. De uma maneira geral, a construção da lógica do processo é feita por comandos do tipo *use médico for 20 minutos* e *free médico* (veja Figura 23). No modelo de simulação esse comando diz ao processo para simular a situação de um paciente em atendimento pelo médico durante 20 minutos e depois o médico é liberado para atender outro paciente.

Na lógica do processo é definido o caminho a ser seguido pelas entidades até um novo local. O comando *if aclassificação\_de\_paciente = 1 then* (como mostra a Figura 23) verifica se o paciente está em estado de emergência e entre outras coisas define que o paciente deve seguir pela rota 1 (*route* 1). A construção da lógica de processos de todo o modelo segue o mesmo raciocínio e por uma questão de espaço não serão todos descritos no texto.

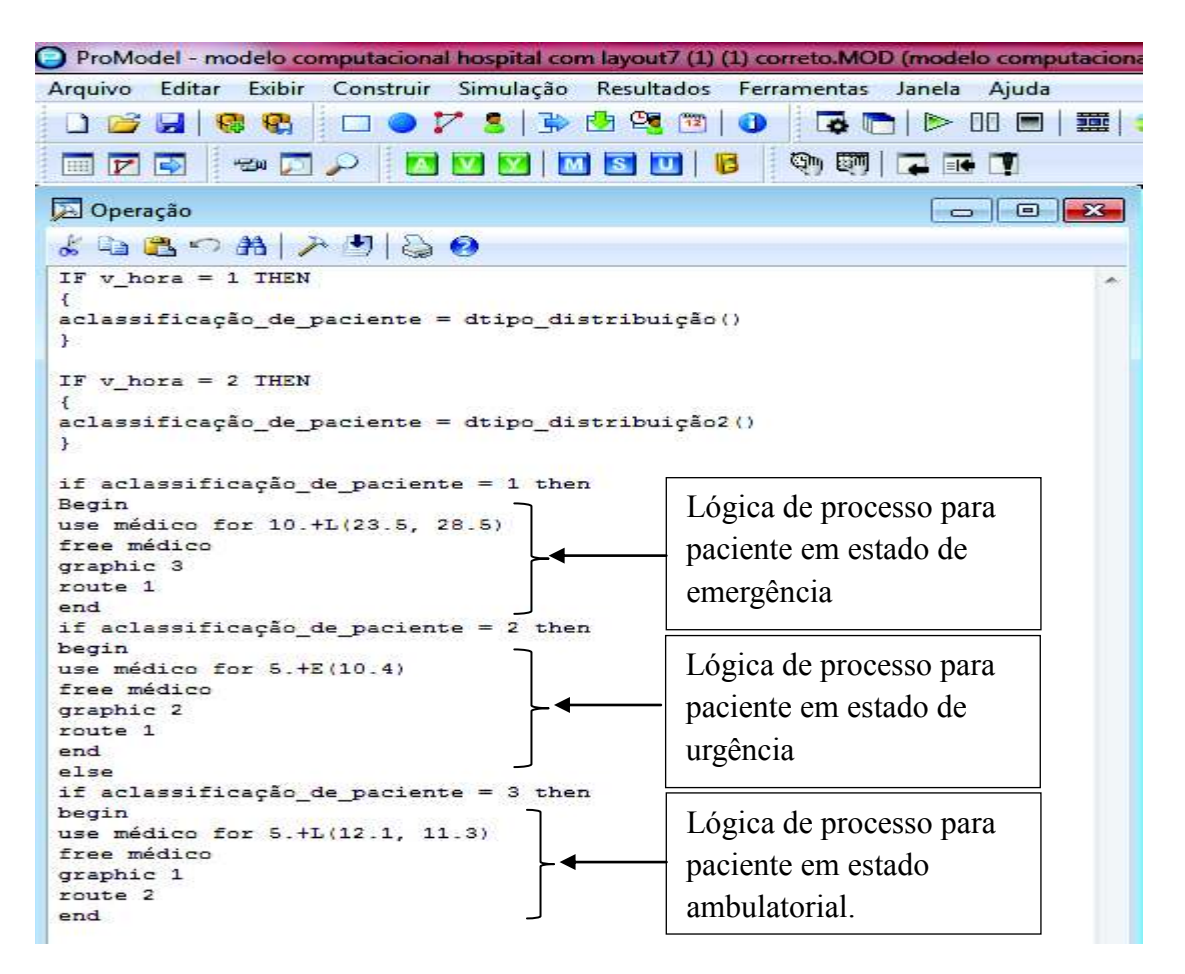

Figura 23. Exemplo de um processo construído no modelo do HRG pelo construtor de lógicas do

#### **PROMODEL®**

A lógica do processo conecta locais (fila, recepção, atendimento médico e etc) a entidades (paciente e paciente de emergência), recursos (recepcionistas e médico) e chegada das entidades. A tomada de decisões dentro da lógica de cada processo é feita com base nas distribuições estatísticas de cada situação, por exemplo, o tempo de atendimento médico segue a distribuição estatística exponencial com limite inferior de cinco minutos, média de 10.4 minutos, que será representada no software 5. + E(10. 4)

Para construir a lógica do processo mostrado na Figura 23 é criado duas distribuições de usuário, um atributo e duas variáveis em função da quantidade e complexidade da saúde de pacientes. As distribuições de usuários não são matematicamente expressas, como normal, gama, beta, exponencial e etc, distribuições do usuário são construídas pelo projetista, como por exemplo, no caso do modelo de simulação do PS do HRG, durante o dia e a noite a chegada de pacientes segue uma distribuição conforme Gráfico 1 e 2 do capítulo 2. O atributo representa o estado de saúde do paciente (*aclassificação\_de\_paciente*). Para a construção do modelo são criadas variáveis que na construção da lógica de processo, faz com que chegue ao PS pacientes durante o dia e a noite. Por exemplo, a variável v hora  $= 1$  indica entidade paciente que chegam durante o dia e v hora  $= 2$  indica entidade paciente que chegam à noite. A lógica de processo (*if v\_hora = 1 then* {*aclassificação\_de\_paciente = dtipo\_distribuição* ( ) }) indica que chegará no modelo de simulação durante o dia a quantidade de entidades pacientes com suas respectivas complexidades de saúde conforme Gráfico 1 e 2 do capítulo 2.

O comando *if* a*classificação\_de\_paciente* da lógica do processo mostrado na Figura 23 testa o estado de saúde do paciente para decidir qual o tipo de tratamento o paciente é submetido e qual rota seguir no modelo. O atributo *aclassificação\_de\_paciente* pode assumir três valores 1 (emergência), 2 (urgência) e 3 (ambulatorial). A distribuição estatística que representa o tempo de atendimento de um paciente ambulatorial é uma Lognormal com um limite inferior de 5 minutos, média 12.1 minutos e variância 11.3 minutos e é representada no **PROMODEL<sup>®</sup>** como  $(5 + L(12.1, 11.3))$ .

|                |                                               |                |                                                         | ProModel - modelo computacional hospital com layout7 (1) (1) correto.MOD (modelo computacional HRG layout) |                                                                                                    |  |
|----------------|-----------------------------------------------|----------------|---------------------------------------------------------|----------------------------------------------------------------------------------------------------|----------------------------------------------------------------------------------------------------|--|
| Arquivo        | Editar<br>Exibir                              |                | Construir Simulação Resultados Ferramentas Janela Ajuda |                                                                                                    |                                                                                                    |  |
|                |                                               |                |                                                         |                                                                                                    | 06 H 66 00 A 3 3 8 6 6 0 6 0 20 A 5 6 6 6 6 7 6 6 7                                                                                                    |  |
|                | 国内的                                           |                | <b>BOD NON DELLE AULT</b>                               |                                                                                                    |                                                                                                    |  |
|                | Roteamento Para Paciente @ Atendimento médico |                |                                                         |                                                                                                    | $[1] % \centering \includegraphics[width=0.47\textwidth]{images/TrDiS/N-Architecture.png} \caption{The first two different values of $N=1000$ and $N=1000$ and $N=1000$ and $N=1000$ and $N=1000$ and $N=1000$ and $N=1000$ and $N=1000$ and $N=1000$ and $N=1000$ and $N=1000$ and $N=1000$ and $N=1000$ and $N=1000$ and $N=1000$ and $N=1000$ and $N=1000$ and $N=1000$ and $N=1000$ and $N=1000$$<br>$\blacksquare$ |  |
| B1             | Said                                          | Rota 1         | Destino                                                 | Regra                                                                                                    | Lógica de Movimento                                                                                                    |  |
|                | Paciente _                                    |                | Local Pronto Socorro                                    | FIRST 1                                                                                                    | move on Rede Paciente                                                                                                    |  |
| $\overline{2}$ | Paciente                                      | EXIT<br>Rota 2 |                                                         | FIRST 1                                                                                                    | move for .2 min                                                                                                    |  |
|                |                                               |                |                                                         |                                                                                                    |                                                                                                    |  |

Figura 24. Roteamento para paciente no local atendimento médico do HRG.

Conforme o processo apresentado na Figura 23, à entidade paciente que está sendo atendido pelo recurso médico clínico geral se caracterizar como entidade paciente de urgência ou emergência, a entidade receberá a lógica de processo conforme Figura 23 e será roteada para a rota 1, sendo direcionada ao local pronto socorro conforme Figura 24. Quando no modelo de simulação a entidade paciente estiver recebendo uma lógica de processo do recurso médico, e no modelo, for caracterizado como entidade paciente ambulatorial conforme Figura 23 a entidade paciente será direcionada para rota 2 saindo do modelo de simulação. Detalhes do roteamento das entidades podem serem vistos na Figura 24.

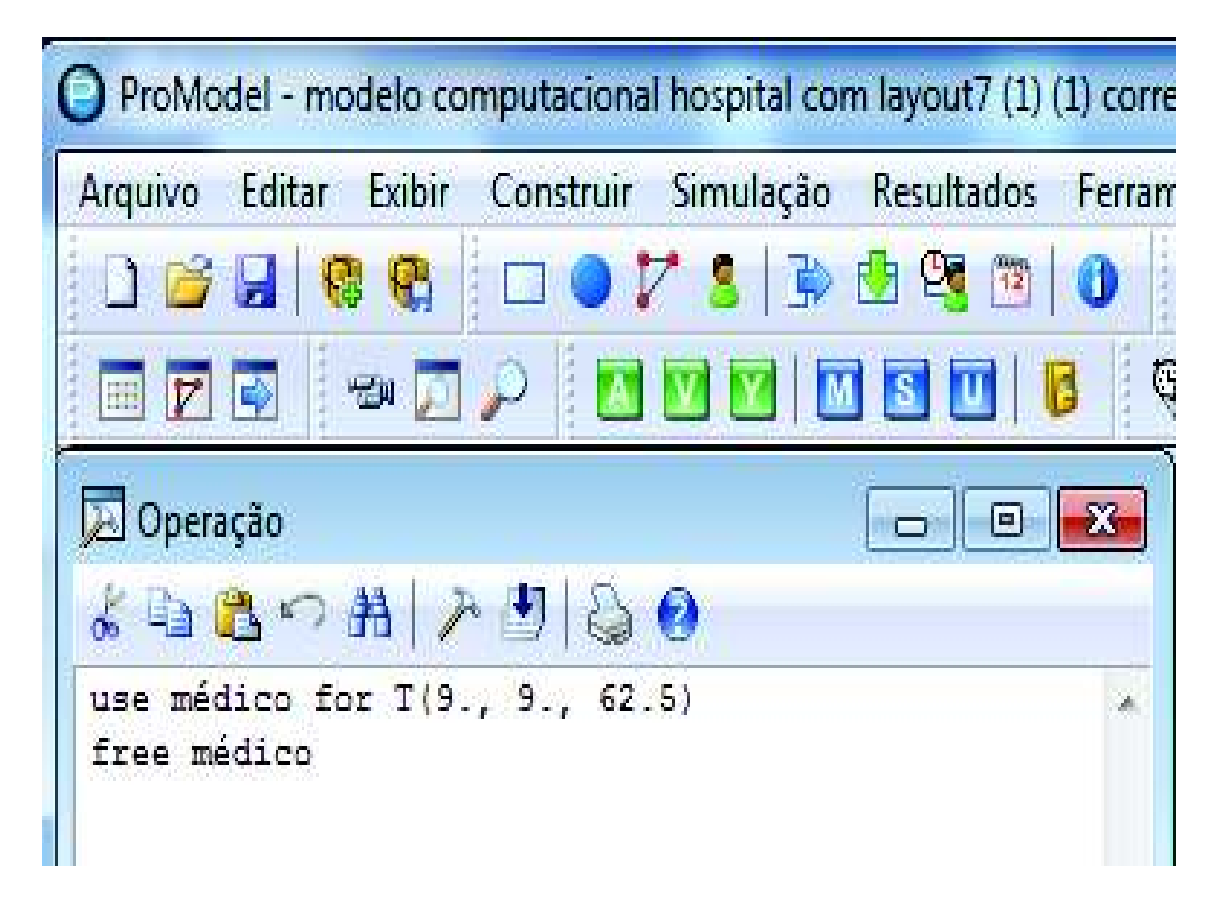

Figura 25. Lógica para o Processo de atendimento do médico clínico geral no pronto socorro do HRG.

A Figura 25 apresenta a lógica de processo para atendimento do recurso médico clínico geral no local pronto socorro. No local pronto socorro, o recurso médico clínico geral, leva um tempo que segue uma distribuição triangular com o valor mínimo de 9 minutos (primeiro valor na lógica de processo, depois do *for*), o valor que mais acontece para esse tipo de atendimento, 9 minutos (segundo valor na lógica de processo) e o valor máximo de 62.5 minutos (terceiro valor na lógica do processo) que forma a distribuição triangular T(9., 9., 62.5). A lógica de processo use médico *for* T(9., 9., 62.5) e *free* médico, instrui o software a usar o recurso médico usando a distribuição triangular e logo após libera o recurso médico no modelo de simulação para próximos atendimentos.

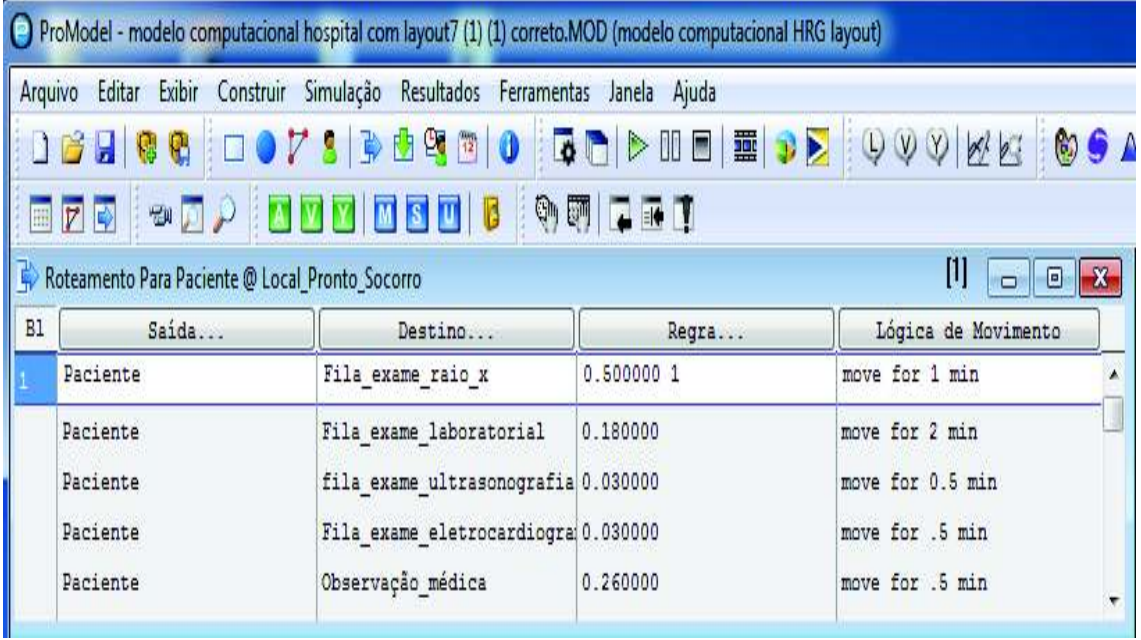

Figura 26. Roteamento para paciente do local pronto socorro para os locais de exames e observação médica

A Figura 26 apresenta o roteamento da entidade paciente do local pronto socorro para os locais filas dos exames e observação médica. 50% das entidades pacientes são roteadas para o local fila de exame de raio-x, 18% para o local fila de exames laboratorial, 3% para o local fila de exames de ultrassonografia, 3 % para o local fila de exames de eletrocardiograma e o restante das entidades pacientes, 26% para o local observação médica. O tempo modelado que o paciente leva do local pronto socorro até chegar nos locais das filas dos exames é de 1 minuto para raio-x, 2 minutos para exames laboratoriais, 0.5 minutos para ultrassonografia, 0.5 minutos para eletrocardiograma e 0.5 minutos até a observação médica. Após a realização dos exames as entidades pacientes vão para o local observação médica onde permanece um tempo que segue uma distribuição Triangular com um valor mínimo de 180 minutos, um valor típico de 240 minutos e um valor máximo de 360 minutos, T(180,240,360). Após esse tempo as entidades pacientes saem do modelo de simulação. O local observação médica não está exposto no trabalho por uma questão de espaço.

Para o atendimento do recurso médico clínico geral à entidade que é caracterizada como pacientes em estado de emergência que chegam através do SAMU, corpo de bombeiros e ambulâncias, segue a lógica de processo conforme Figura 27.

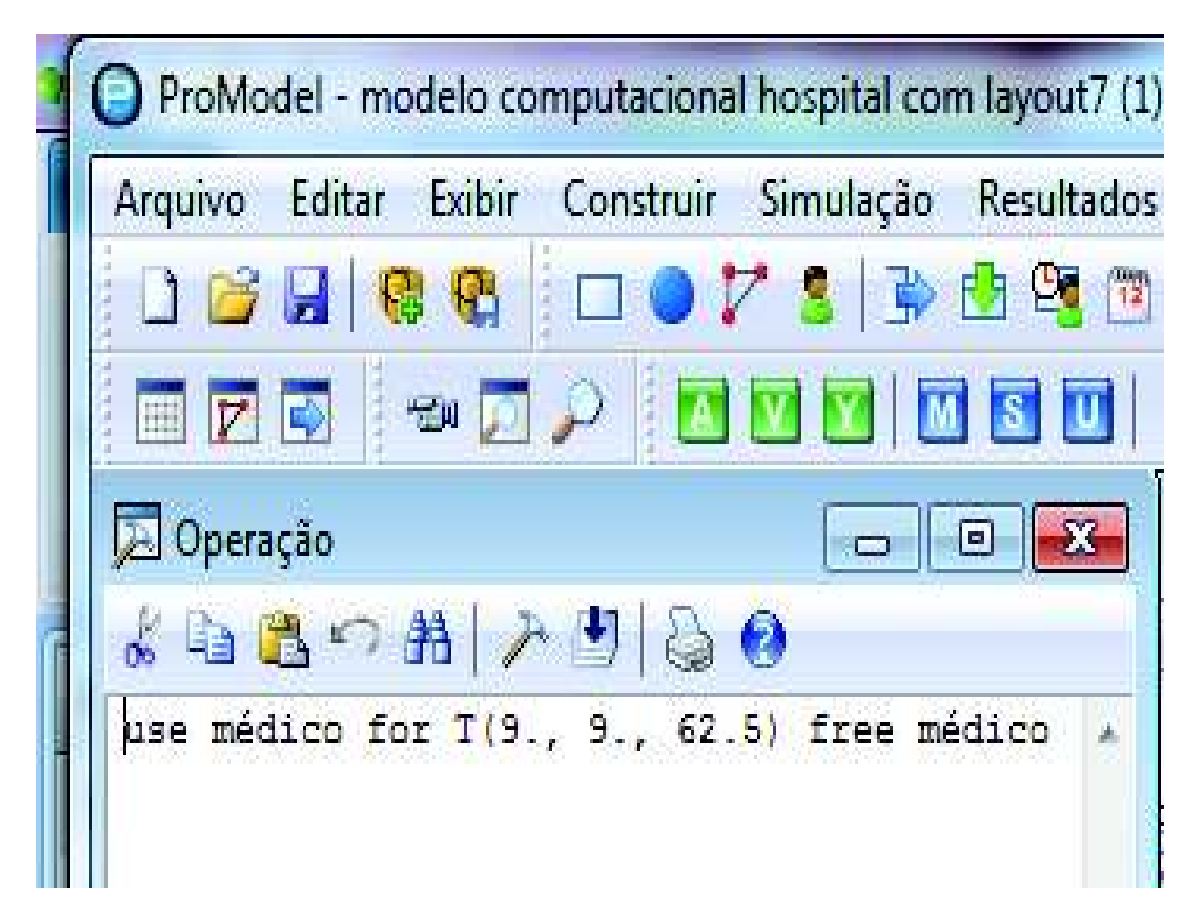

Figura 27. Lógica de processo para atendimento ao paciente em estado de emergência do médico clínico geral no pronto socorro do HRG.

A entidade paciente em estado de emergência é encaminhado direto para o local pronto socorro, lá é realizado uma lógica de processo, fazendo o recurso médico clínico geral realizar o atendimento que leva um tempo que segue uma distribuição Triangular T(9.,9.,62.5) conforme Figura 27. Após a lógica de processo para o atendimento do recurso médico clínico geral, os pacientes são encaminhados aos locais dos exames.

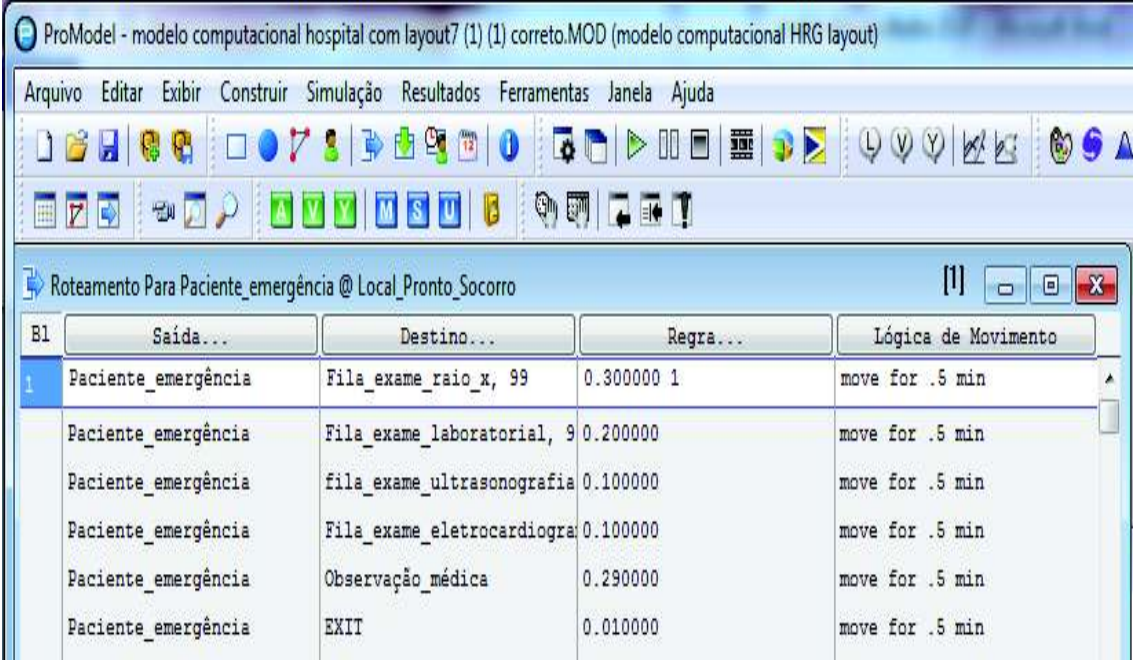

Figura 28. Roteamento para paciente em emergência para o local fila dos exames do HRG.

A Figura 28 apresenta o roteamento da entidade paciente de emergência do local pronto socorro para os locais filas dos exames e observação médica 30% das entidades pacientes de emergência são roteadas para o local fila de exame de raio-x, 20% para o local fila de exames laboratorial, 10% para o local fila de exames de ultrassonografia, 10 % para o local fila de exames de eletrocardiograma, 29% para o local observação médica e o restante das entidades pacientes de emergência, são roteadas para sair do modelo de simulação. O tempo modelado que a entidade paciente de emergência leva do local pronto socorro até chegar nos locais das filas dos exames é de 1 minuto para raio-x, 2 minutos para exames laboratoriais, 0.5 minutos para ultrassonografia, 0.5 minutos para eletrocardiograma, 0.5 minutos até a observação médica e 0.5 minutos para saírem do modelo de simulação. Após a realização das operações de exames as entidades pacientes de emergência vão para o local observação médica onde permanece um tempo que segue uma distribuição Triangular com um valor mínimo de 180 minutos, um valor típico de 240 minutos e um valor máximo de 360 minutos, T(180,240,360). Após esse tempo as

entidades pacientes saem do modelo de simulação. O local observação médica não está exposto no trabalho por uma questão de espaço.

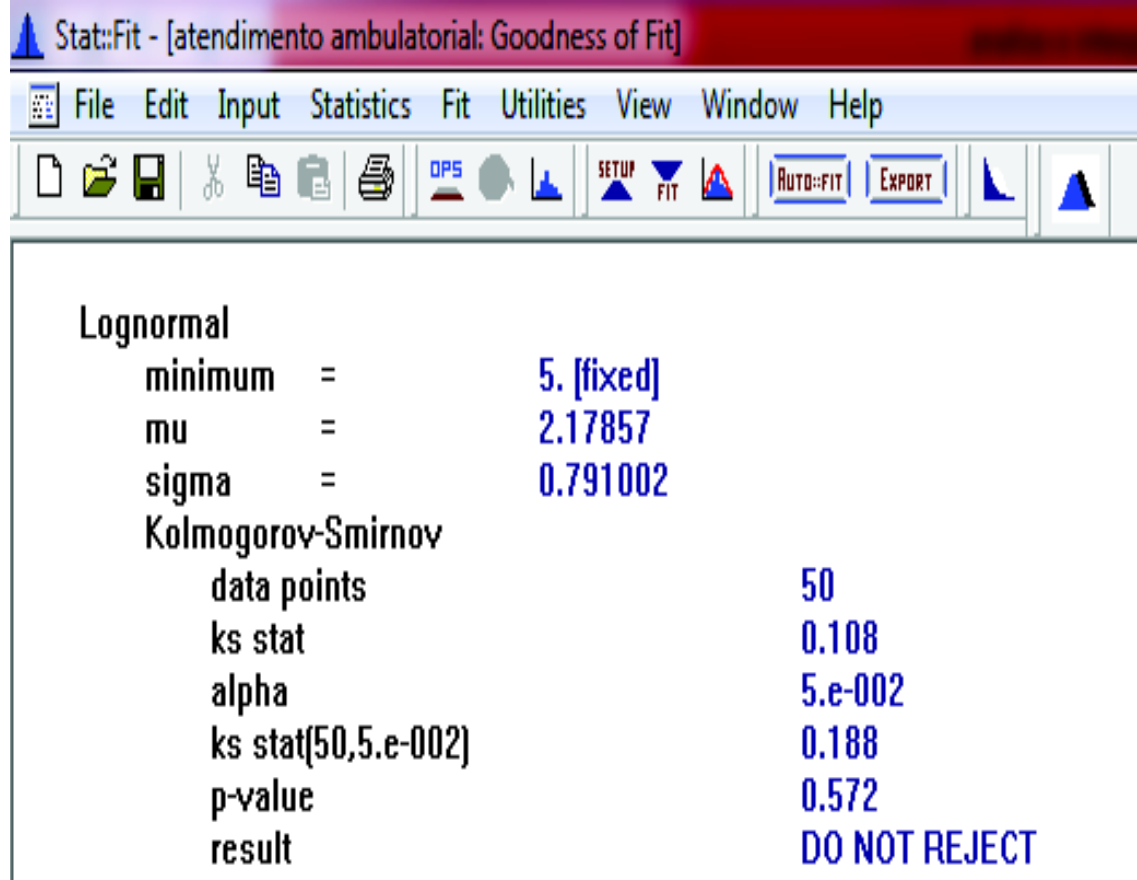

Figura 29. Teste de aderência KS.

Para validar as distribuições, foi utilizado o teste de aderência Kolmogorov-Smirnov (KS) com auxílio do software Statfit, conforme Figura 29.

De acordo com o teste de aderência KS, não se deve rejeitar a hipótese de que para representar os tempos de atendimento do recurso médico clínico geral às entidades pacientes ambulatoriais segue uma distribuição Lognormal. Detalhes podem ser observados na Figura 29.

| Stat:Fit - [atendimento ambulatorial: Automatic Fitting]                      |                   | X<br>Θ        |
|-------------------------------------------------------------------------------|-------------------|---------------|
| File<br>Utilities<br>Edit<br>Input<br><b>Statistics</b><br>- Fit<br>View<br>翬 | Window<br>Help    | ā             |
| 06 H & & 8 5 I<br>吧。<br>A m A<br>$\mathbf{A}$                                 | Ruto=FIT   Export | K             |
| <b>Auto::Fit of Distributions</b>                                             |                   |               |
| distribution                                                                  | rank              | acceptance    |
| Lognormal(5., 2.18, 0.791)                                                    | 100               | do not reject |
| <b>Exponential</b> [5., 11.1]                                                 | 1.83              | do not reject |
| Triangular(4., 51.8, 5.91)                                                    | 3.27e-004         | reject        |
| Uniform(5., 50.)                                                              | O.                | reject        |
| For Help, press F1                                                            |                   |               |

Figura 30. *Ranking* das distribuições encontradas pelo Statfit.

 A Figura 30 apresenta as distribuições encontradas para representar os tempos modelados para representarem atendimento pelo recurso médico clínico geral às entidades pacientes ambulatoriais. Um *ranking* é de 0 a 100 é mostrado e também se a distribuição é rejeitada ou não rejeitada como sendo um bom parâmetro de representação dos dados empíricos. A distribuição Lognormal não pode ser rejeitada (*do not reject*) como sendo uma boa representação dos tempos de atendimento pelo médico clínico geral aos pacientes ambulatoriais do HRG.

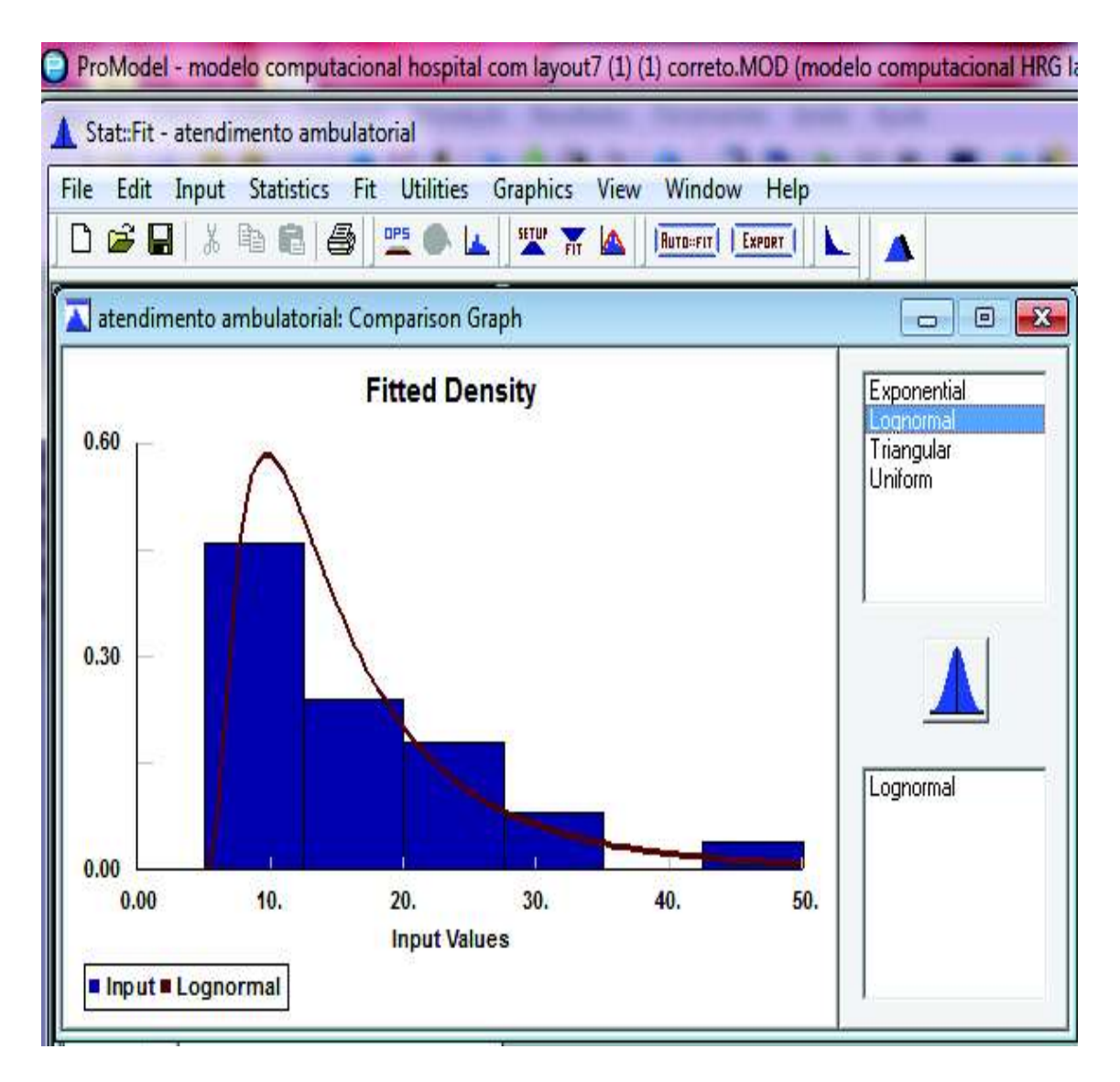

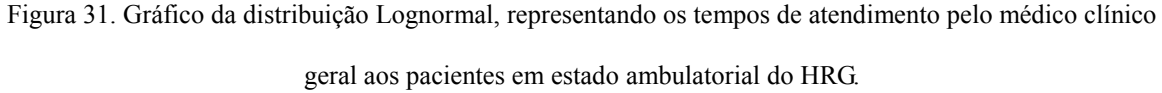

A Figura 31 apresenta o gráfico da distribuição Lognormal, para representar os tempos de atendimento do recurso médico clínico geral às entidades pacientes ambulatoriais.

| ļ.                              | ш                      | 榊                           | mm      |        |                             |   | D<br>ni me |
|---------------------------------|------------------------|-----------------------------|---------|--------|-----------------------------|---|------------|
| W                               | i.<br>J                | <u>an a</u><br>H<br>ministr |         | H<br>W |                             |   |            |
| ł<br><b>The St</b><br>w         |                        | M71                         |         |        |                             |   | i.<br>ü    |
| <b>BUAL</b><br><u> Time and</u> | m                      | janis                       | inaa ja | entour | lmahoo                      | × | E          |
| <b>HAIR</b><br>a ma             | lm                     |                             | ш       | h      | $\mathbb{I}$<br><b>HILL</b> |   | щ,         |
| HH<br>Aľ                        | mil Califor            |                             | H. T.   | ī<br>ш | ł<br>Ш<br>N<br>Ш<br>w<br>m  |   |            |
| di.                             | lu,<br>mar.<br>Tarihin |                             | Ш<br>u  | W<br>T |                             |   |            |
| 再用                              | - 9<br>Ш<br>ria<br>66  |                             | Ĥц      |        |                             |   | 2010年10月   |

Figura 32. Chegadas das entidades pacientes e pacientes de emergência ao modelo de simulação do PS do HRG.

 A chegada das entidades ao modelo de simulação segue uma distribuição estatística para representa-las. A chegada da entidade paciente no PS HRG, segue uma distribuição Lognormal com valor mínimo 1 minuto, média de 37.1 minutos e variância de 68,1 minutos (1+L(37.1, 68.1)), já a chegada da entidade pacientes em estado de emergência segue uma distribuição Triangular com valor mínimo de 2 minutos, um valor típico de 280 minutos e um valor máximo de 350 minutos T(2., 280., 350) conforme Figura 32. As entidades edia e enoite servem apenas para indicar a chegada de pacientes durante o dia e noite respectivamente.

| ina.<br><u>man m</u>               | in permatan dan sebagai                   |                                      | Ø.<br>Æ<br><b>CONTRACTO</b>         |
|------------------------------------|-------------------------------------------|--------------------------------------|-------------------------------------|
| in v<br>Elioppor<br>Turnulu An     | Indian Fearest Joseph<br><b>Luis</b><br>m |                                      |                                     |
| 4<br>ŀ                             | Ī,<br>f<br>ŀ<br>心<br>ы                    | láy<br>Ņ<br>749<br>ď<br>h<br>m.<br>ы |                                     |
| I<br>ŦU<br>86<br>۴                 | M 731                                     |                                      |                                     |
| <b>Thinks</b>                      | ПT                                        | <b>Community</b>                     | m<br>D<br>ا ہا<br>F<br>п<br>البابات |
| b.                                 | iy.<br>Ali II                             | daning.<br><u>range in der sta</u>   | angla<br>Ш                          |
| astate in                          | <b>Duan</b><br>MU T                       | h                                    | ļ                                   |
| alanfisik kar<br>.<br><b>THEFT</b> | <b>Count</b><br>anang<br>Salah            | h.                                   |                                     |
| ymi.                               | DUNH<br>W.                                | 'n<br>n in<br>юU                     |                                     |

Figura 33. Atributos criados para o modelo de simulação computacional do HRG.

Os atributos foram criados para modelar as complexidades da saúde das entidades paciente no PS (apaciente\_Ps), as complexidade da saúde dos pacientes que chegam no HRG (aclassificação\_de\_paciente) e o início da entrada na fila de espera pela entidade paciente para ser atendido pelo recurso médico clínico geral (a\_início). O atributo a\_início marca o exato momento em que a entidade paciente entra na fila de espera para ser atendida pelo recurso médico clínico geral e foi criado, pois o objetivo deste trabalho é reduzir o tempo de espera por atendimento de urgência e emergência. A Figura 33 apresenta os atributos criados.

| ) Mar     | .                                                                                           | والمستنبذ                          |                      |                                                    | m<br>M<br><b>CONTRACTO</b>       |
|-----------|---------------------------------------------------------------------------------------------|------------------------------------|----------------------|----------------------------------------------------|----------------------------------|
|           | łш<br>Indala Francia Ind.<br><b>Anti</b><br>Liquid<br>min<br>تناوز ليستنا<br><u>andar a</u> |                                    |                      |                                                    |                                  |
|           | Ī<br>ŧ<br>Ţ<br>U<br>ŀ<br>H                                                                  | y<br>ď<br>P<br>ana.<br>Mga ba<br>m | 4¢<br><u>in Time</u> |                                                    |                                  |
| TT.       | 58,731<br>Æ<br>Ш<br>J                                                                       | <u> Timbu</u>                      |                      |                                                    |                                  |
|           | .<br>tenn yen                                                                               |                                    |                      | <b><i><u>All Alberta</u></i></b>                   | The<br>m<br>m                    |
| la,       | in.                                                                                         | ٠                                  | No huid              | <b>Statistics</b>                                  | <b>Contractor</b><br>angu,<br>a) |
|           | <b>Jinesee in</b>                                                                           | $\frac{1}{2}$                      |                      | ina k $\log$<br>'n                                 |                                  |
| la.       | <b>Quantity</b>                                                                             | <b>THE REAL</b><br><b>THEFT</b>    |                      | lini li Tipi<br>VÀ.                                |                                  |
| ü.<br>ņн. | mm<br>1.NH<br>m                                                                             | .<br>Imre<br>W.                    |                      | $\liminf_{n\to\infty}\lim_{n\to\infty}\frac{1}{n}$ |                                  |
|           |                                                                                             |                                    |                      |                                                    |                                  |

Figura 34. Variáveis criadas no modelo de simulação computacional do HRG.

As variáveis conforme Figura 34 foram criadas para cronometrar o tempo de espera em fila pelas entidades pacientes que chegam sozinhos ao hospital para serem atendidos pelo recurso médico clínico geral (v\_tempodefila), a quantidade de entidades pacientes que aguardam na fila (v\_pacientenafila), e a variável (v\_hora) para fazer com que o modelo de simulação identifique a complexidade da saúde dos pacientes durante o dia e a noite.

| <b>Order man</b>                      | <b>THE REAL PROPERTY</b>      |                 | <b><i><u><u>Indiana</u></u></i></b> and in |   |
|---------------------------------------|-------------------------------|-----------------|--------------------------------------------|---|
| <b>Lecture</b><br>ter.<br><b>Lynn</b> | Indian Francis Inti Cuts      |                 |                                            |   |
| H<br>雅<br>143.0                       | $\mathbf{h}$<br>$1 - 10$      | $4 +$<br>少年少日に  |                                            |   |
| 322<br>337                            | 29.131<br>Ш                   | <u>na matan</u> |                                            |   |
| <b>Linkson Flas</b>                   |                               |                 | H<br><b>TELE</b><br><b>The Contract</b>    | w |
| lini.                                 | alin.<br>i mil                | lmidin<br>m     | $\frac{1}{2}$<br><b>Contract</b>           |   |
| на, напівай                           | lipini.                       | ü.              | <b>Wilder</b>                              |   |
| <b>Bassana</b> St.                    | <b>Album</b><br><b>BALLAS</b> | d.              | bline                                      |   |
| $\mathfrak{su}_2$ samualo<br>an an    | liatus.<br><b>MARKET</b>      | ile             | <b>MAIN</b><br>760 O                       |   |

Figura 35. Distribuição de usuário para representar a complexidade da saúde dos pacientes do HRG.

As distribuições de usuário conforme Figura 35 foram modeladas para fazer com que quantidade de entidades pacientes com suas respectivas complexidades de saúde cheguem ao modelo de simulação do HRG durante o dia (dtipo\_distribuição) e durante a noite (dtipo\_distribuição2), maiores detalhes podem ser vistos na Figura 36 e 37 A distribuição (dpaciente ps) modela a distribuição de entidades pacientes que está em estado de urgência ou emergência no local PS conforme Figura 38.

| ProModel - modelo computacional hospital com layout7 (1) (1) correto.MOD (modelo computacional HRG layout)                                                                                                    |                                                  |  |  |  |  |  |  |  |  |
|----------------------------------------------------------------------------------------------------|--------------------------------------------------|--|--|--|--|--|--|--|--|
| Exibir<br>Arquivo<br>Construir<br>Editar                                                                                                    | Simulação Resultados Ferramentas<br>Janela Ajuda |  |  |  |  |  |  |  |  |
| BH & & DO 7 S D & & D O                                                                                                    | 車→▶<br>$\bigcirc \emptyset \emptyset$            |  |  |  |  |  |  |  |  |
| (中國)<br><b>AVY MSUB</b><br>こます<br>20000<br>$\mathbb{E}$<br>$\Rightarrow$                                                                                                    |                                                  |  |  |  |  |  |  |  |  |
| $[1] % \centering \includegraphics[width=0.9\columnwidth]{figures/fig_10.pdf} \caption{The graph of the top of the top of the top of the right. The left is the number of the top of the right.} \label{fig:time}$<br>Tabela para dtipo_distribuição<br>叵 |                                                  |  |  |  |  |  |  |  |  |
| Porcentagem                                                                                                    | Valor                                            |  |  |  |  |  |  |  |  |
| 10                                                                                                    | 1<br>×                                           |  |  |  |  |  |  |  |  |
| 30                                                                                                    | 2                                                |  |  |  |  |  |  |  |  |
| 60                                                                                                    | 3                                                |  |  |  |  |  |  |  |  |
|                                                                                                    |                                                  |  |  |  |  |  |  |  |  |

Figura 36. Distribuição da complexidade da saúde dos pacientes que chegam ao HRG durante o período da 08:00hs às 20:00hs.

A complexidade da saúde muda entre o dia e a noite, ou seja, para o dia, que corresponde o período de 08:00hs às 20:00hs, é modelado que do total de entidades pacientes que chegam no modelo de simulação, 60% são ambulatoriais que corresponde ao valor 3, 30% são urgência que corresponde ao valor 2 e 10% são emergência que corresponde ao valor 1, conforme Figura 36.

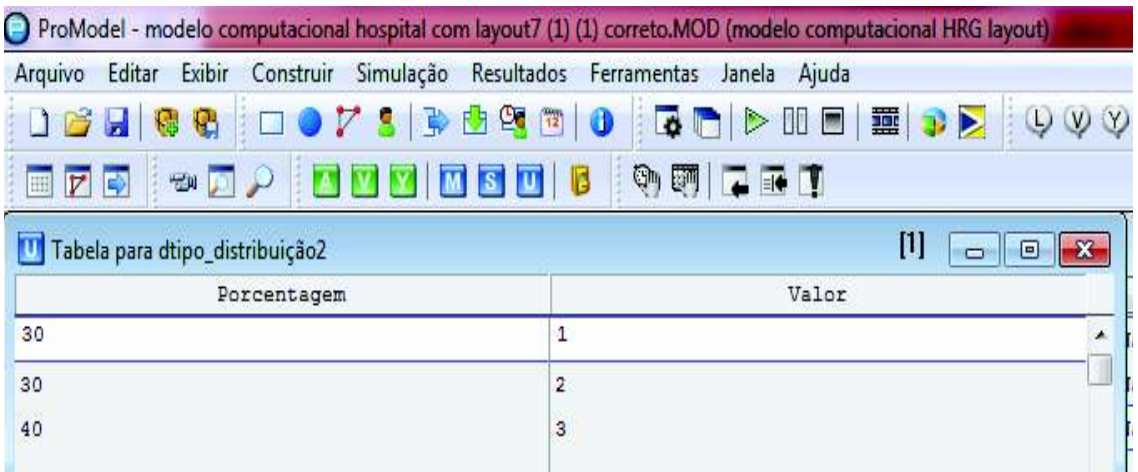

Figura 37. Distribuição da complexidade da saúde dos pacientes que chegam ao HRG durante o período da 20:00hs às 08:00hs.

Já durante no período da noite, que corresponde o período de 20:00hs às 08:00hs é modelado que do total das entidades pacientes atendidos do PS do HRG, 40% são ambulatoriais que corresponde ao valor 3, 30% são urgência que corresponde ao valor 2 e 30% são emergência que corresponde ao valor 1, conforme Figura 37.

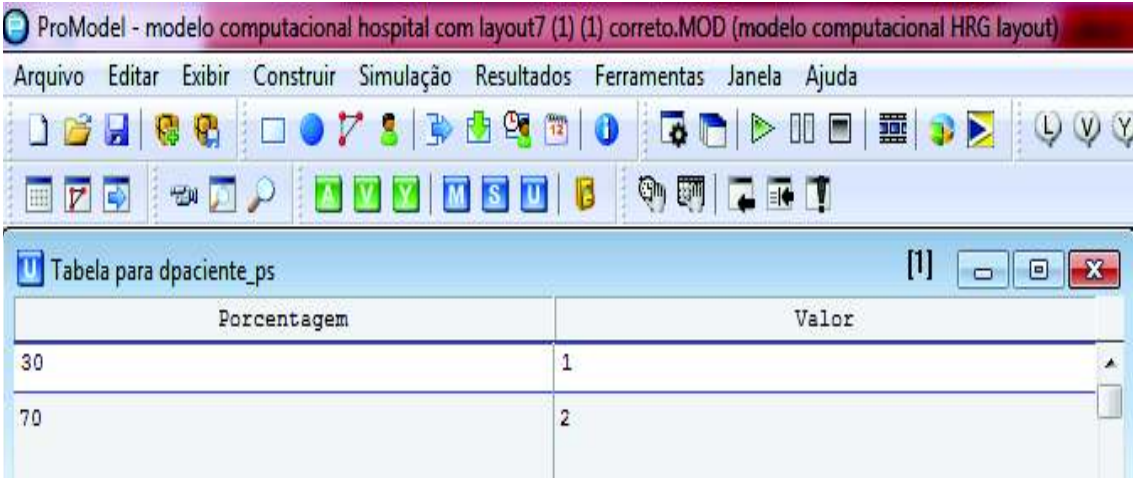

Figura 38. Distribuição de usuário para pacientes em estado de urgência e emergência.

A distribuição de usuário (dpaciente\_ps) conforme Figura 38 foi modelada para classificar a quantidade de paciente em estado de emergência e urgência que são atendidos pelo médico clínico geral. A distribuição de usuário (dpaciente\_ps) é necessária, pois muitos pacientes depois do atendimento pelo recurso médico clínico geral vão para os locais dos exames e de acordo com a complexidade da saúde do paciente ele possui prioridade para realizar os exames, como por exemplo, um paciente em estado de emergência possui prioridade para realização de exames sobre um paciente em estado de urgência. Dos paciente em estado de urgência e emergência atendidos pelo médico clínico geral, 70% estão em estado de urgência que corresponde ao valor 2 e 30% estão em estado de emergência que corresponde o valor 1, conforme Figura 38.

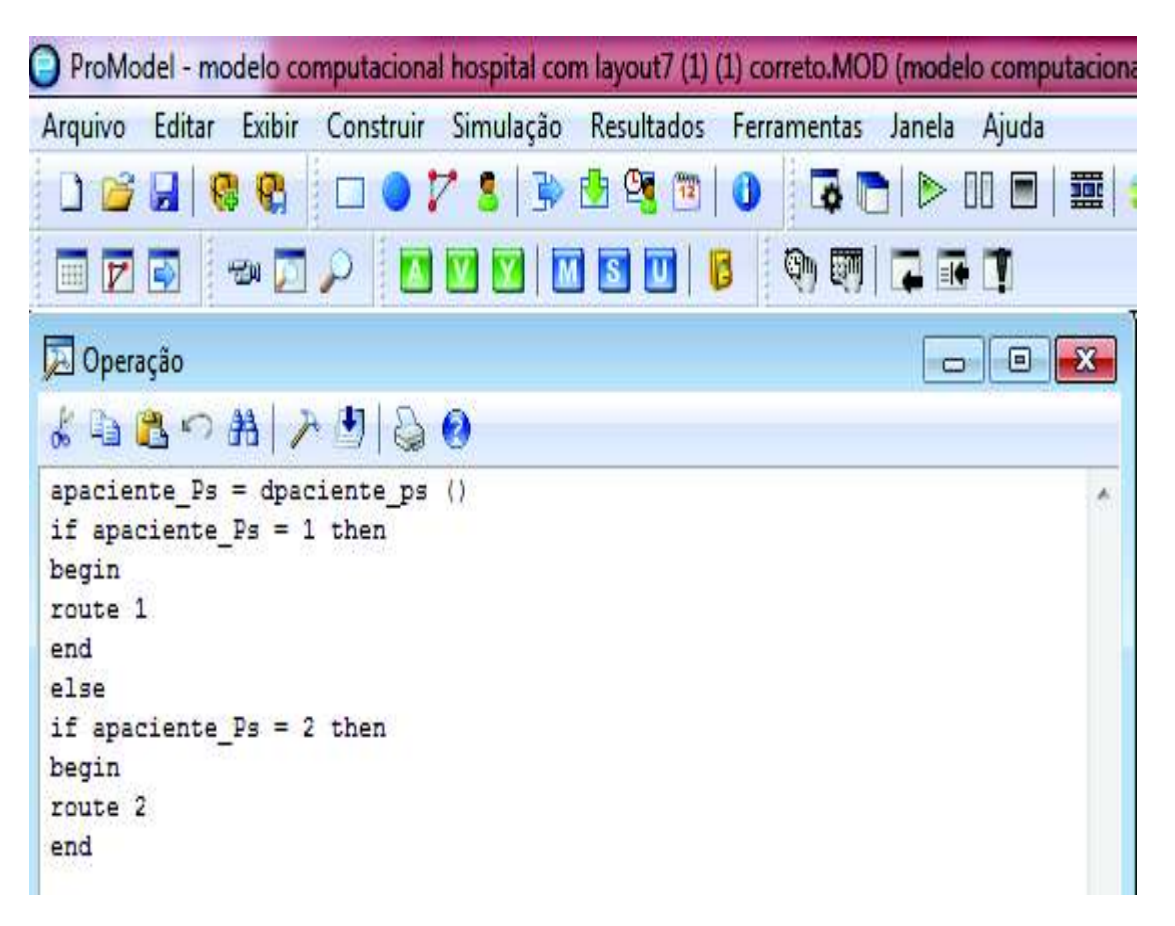

Figura 39. Lógica de processamento para uma entidade paciente ir até os locais de exames no HRG.

Para as entidades pacientes em estado de urgência e emergência serem atendidos nos locais dos exames, uma lógica de processamento foi criada. A lógica de processamento conforme Figura 39 faz com que se a entidade paciente está em estado de emergência será direcionada para a rota 1 (*route* 1), porém se for uma entidade paciente em estado de urgência será direcionada para a rota 2 (*route* 2).

| ProModel - modelo computacional hospital com layout7 (1) (1) correto.MOD (modelo computacional HRG layout) |                                                                |                 |                                                             |  |  |  |
|----------------------------------------------------------------------------------------------------|----------------------------------------------------------------|-----------------|-------------------------------------------------------------|--|--|--|
| Editar<br>Arquivo                                                                                          | Exibir Construir Simulação Resultados Ferramentas Janela Ajuda |                 |                                                             |  |  |  |
|                                                                                                    |                                                                |                 | 06566 00185556690 <u>60</u> D 0 5 D D 3 3 0 0 0 N R 6 0 0 0 |  |  |  |
| D<br>$ \overline{v} $<br>E                                                                                 | <b>WHAINY NSTIB</b>                                            | ◎画に画す           |                                                             |  |  |  |
| Roteamento Para Paciente @ Fila_exame_raio_x                                                               |                                                                | Prioridade alta | IJ<br>$\mathbf{x}$<br>$\oplus$ $\blacksquare$<br>$\Box$     |  |  |  |
| Rota 1<br>B1<br>Saida                                                                                      | Destino.                                                       | Regra           | Lógica de Movimento                                         |  |  |  |
| Paciente A                                                                                                 | Exame Raio X, 101                                              | FIRST 1         | move for .2 min                                             |  |  |  |
|                                                                                                    |                                                                |                 |                                                             |  |  |  |

Figura 40. Roteamento para as entidades pacientes em estado de urgência e emergência irem até o local de exame de Raio-x no do HRG.

No roteamento do modelo de simulação para as entidades de emergência e urgência, a rota 1 tem maior prioridade para irem até o local dos exames, sendo está rota específica para entidades pacientes em estado de emergência, conforme indicado por uma seta e um retângulo com o nome prioridade alta na Figura 40. A rota 2 é específica para entidades pacientes em estado de urgência e tem menor prioridade para as entidades irem até os locais dos exames do que a rota 1. A Figura 40 apresenta o roteamento para as entidades pacientes em estado de urgência e emergência irem do pronto socorro ao local de exame de raio-x. Os outros roteamentos para que as entidades em estado de urgência e emergência serem direcionadas para os locais do exames tais como, eletrocardiograma, ultrassonografia e laboratorial não serão mostrados no trabalho por uma questão de espaço.

 O Quadro 4 apresenta as distribuições estatísticas para representar os fenômenos aleatórios do HRG.

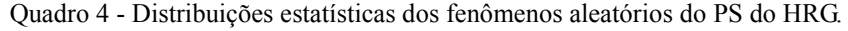

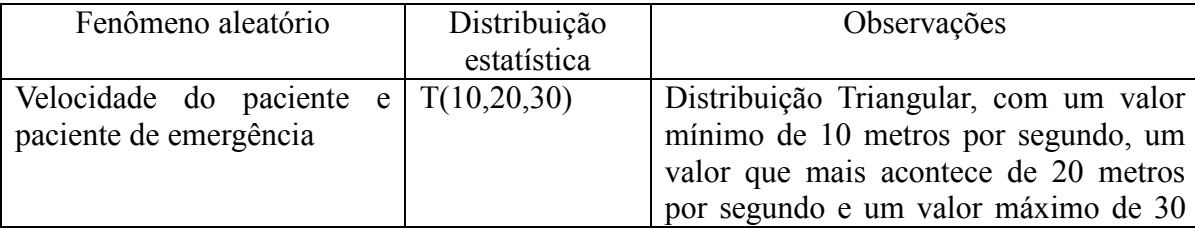

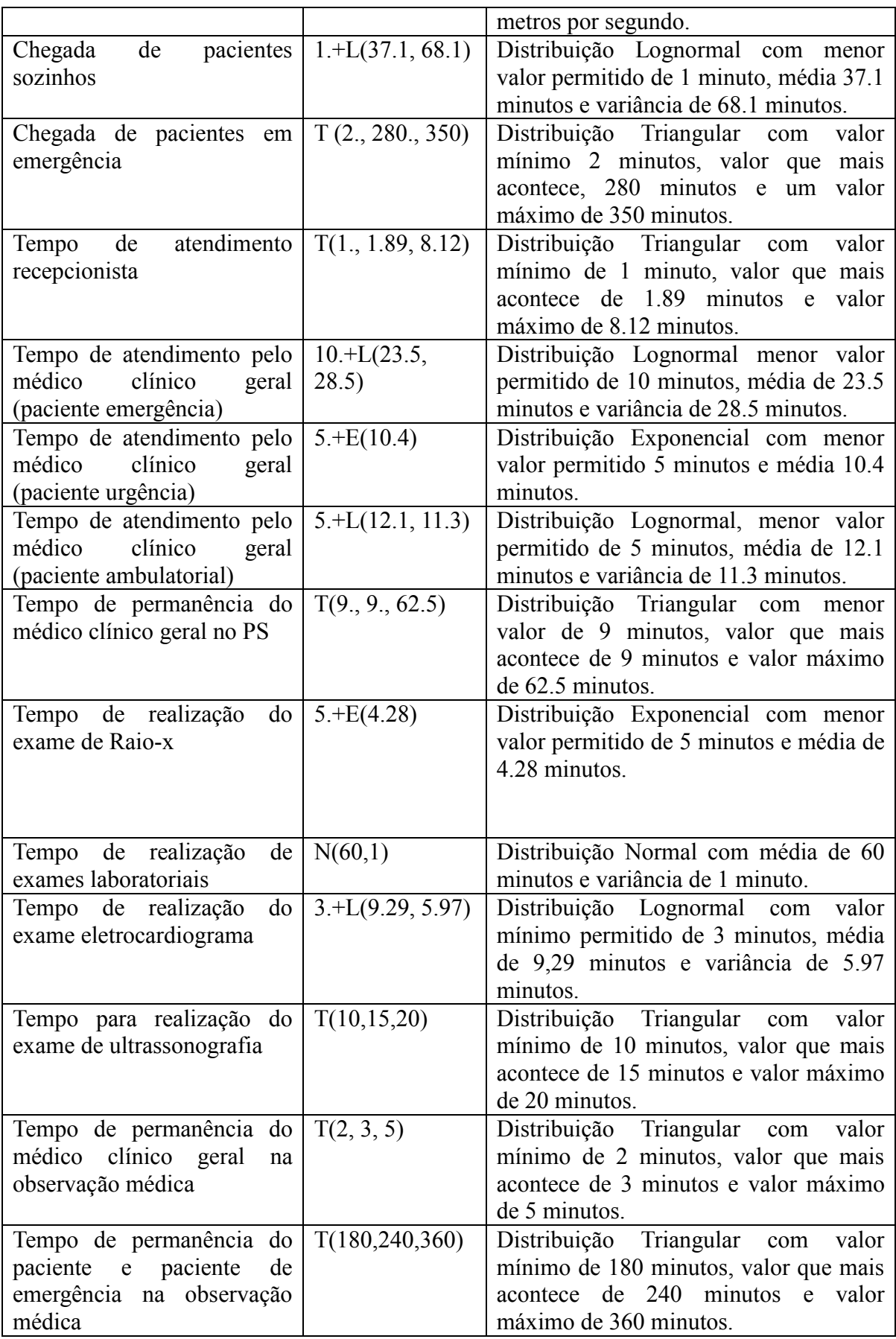

Durante a coleta de dados, foram identificados valores discrepantes na amostra que são considerados *outlliers*, porém, todos os valos foram deixados na amostra por representarem os fenômenos aleatórios do hospital, já que a coleta de dados foi realizada pelo pesquisador (autor do trabalho) e acadêmicos de medicina que já estavam familiarizados com a situação de atendimento a pacientes do HRG.

Apesar de (CHWIF E MEDINA, 2007 *apud* VINCENT, 1998) afirmarem que em simulação computacional a amostra deve se situar entre 100 e 200 observações, no presente estudo, aplica-se o cálculo de (BARBETA, 2006) para apurar o tamanho da amostra.

$$
n_{o} = \frac{1}{(e)^2}
$$

$$
n = \frac{N \times n_o}{N + n_o}
$$

Sendo:

 $e = 0.05$ 

*N* = 12.500 (tamanho da população atendida no ano de 2010 pelo PS do HRG)

$$
n_{o} = \frac{1}{(0.05)^2} = 400
$$
  

$$
n = \frac{12.500 \times 400}{12.500 + 400} = 388 \text{ observações}
$$

# 4.2 VALIDAÇÃO DO MODELO DE SIMULAÇÃO COMPUTACIONAL DO PS DO HRG.

Quanto ao processo de validação, utilizou-se três tipos de testes: a visualização e observação da animação do modelo, a análise dos resultados da simulação computacional pelos dirigentes do HRG e a comparação com o sistema real de atendimento do PS do HRG. O teste de animação atendeu as expectativas, com o modelo de simulação computacional representando os caminhos ondes as entidades e recursos percorrem. O teste com os resultados do modelo de simulação computacional foram apresentados aos dirigentes do HRG e os mesmos validaram o modelo, sendo uma boa representação do modelo real. Por fim, utiliza-se para validação a comparação dos resultados do modelo computacional com os resultados do sistema real de atendimento, sendo que o tempo de espera em fila foi o parâmetro utilizado para comparar, já que, o modelo de simulação propõe reduzir o tempo de espera por atendimento de urgência e emergência. Porém antes de realizar esse tipo de validação, foi encontrado o período de aquecimento da simulação. A simulação é caracterizada como simulação não-terminante, devido o hospital funcionar 24 horas por dia e 7 dias por semana. A variável que calcula no modelo de simulação o tempo de espera em fila pelos pacientes que chegam sozinhos ao PS do HRG para o atendimento do médico clínico geral foi escolhida para ser o indicativo de estabilização do sistema. Foram realizadas 12 replicações (REP) e coletado a cada 6 horas no modelo de simulação o tempo de espera em fila. A Tabela 3 e o Gráfico 3 apresentam a simulação dos tempos de espera em fila pelos pacientes que chegam sozinhos ao PS do HRG para atendimento do médico clínico geral, o período de aquecimento com a quantidade de horas necessárias para estabilização do sistema.

Tabela 3: Simulação do tempo de espera em fila pelas entidades pacientes que chegam sozinhos ao modelo de simulação para receberem atendimento pelo recurso médico clínico geral

| ac simulação para receberem alemanhemo pero recurso micarco emneo gerar |        |                  |                  |                  |                  |                  |                  |                  |                  |                      |        |               |        |
|-------------------------------------------------------------------------|--------|------------------|------------------|------------------|------------------|------------------|------------------|------------------|------------------|----------------------|--------|---------------|--------|
| Tempo (h) REP 1                                                         |        | REP <sub>2</sub> | REP <sub>3</sub> | REP <sub>4</sub> | REP <sub>5</sub> | REP <sub>6</sub> | REP <sub>7</sub> | REP <sub>8</sub> | REP <sub>9</sub> | <b>REP 10 REP 11</b> |        | <b>REP 12</b> | MÉDIA  |
| $\sigma$                                                                | 26,45  | 13,23            | 20,31            | 15,38            | 39,21            | 40,25            | 39,51            | 34,56            | 34,51            | 41,54                | 41,76  | 42,59         | 32,44  |
| 12                                                                      | 95,8   | 59,56            | 64,48            | 78,29            | 80,07            | 98,03            | 130,93           | 120,61           | 113,2            | 110,08               | 109,39 | 122,7         | 98,60  |
| 18                                                                      | 85,45  | <b>130</b>       | 133,93           | 130,87           | 174,46           | 169,12           | 182,66           | 173,24           | 158,69           | 152,59               | 148,25 | 150,2         | 149,12 |
| 24                                                                      | 93,73  | 163,91           | 126,27           | 195,28           | 217,4            | 224,89           | 218,71           | 206,74           | 200.45           | 179,71               | 189    | 174,57        | 182,56 |
| 30                                                                      | 94,33  | 178,15           | 185,66           | 210,35           | 215,9            | 200,35           | 205,9            | 210,2            | 205,45           | 210,45               | 205,75 | 185,9         | 192,37 |
| 36                                                                      | 94,26  | 144,8            | 184,35           | 188,06           | 189,56           | 190,45           | 199,86           | 210,18           | 232,05           | 210,2                | 210,89 | 198           | 187,72 |
| 42                                                                      | 94,03  | 160,82           | 210,2            | 220,3            | 205,25           | 199,3            | 235              | 205,25           | 197,25           | 203,15               | 210    | 220,33        | 196,74 |
| 48                                                                      | 89,82  | 145,09           | 155,23           | 140,9            | 156,78           | 170,15           | 189,04           | 212,05           | 229,9            | 216,54               | 235,26 | 230,78        | 180,96 |
| 54                                                                      | 104,66 | 107,81           | 167,89           | 178,9            | 219,46           | 208,9            | 232,9            | 205,45           | 210,9            | 205,2                | 210,9  | 200,9         | 187,82 |
| 60                                                                      | 107,96 | 197,2            | 210,2            | 198,56           | 210,89           | 213,45           | 208,56           | 210,34           | 200,9            | 204,9                | 205,9  | 210           | 198,24 |
| 66                                                                      | 113,7  | 191,41           | 161,33           | 170,6            | 201,42           | 187,67           | 167,46           | 186,28           | 189,63           | 210,31               | 204,05 | 201,16        | 182,09 |
| 72                                                                      | 123,12 | 135,27           | 192,42           | 218,15           | 225,35           | 228,23           | 233,45           | 223,34           | 218,19           | 261,5                | 220,15 | 221,13        | 208,36 |
| 78                                                                      | 140,25 | 164,64           | 210,2            | 217,39           | 235,25           | 240,12           | 230,2            | 180,4            | 198,09           | 180,18               | 148,25 | 145,18        | 190,85 |
| 84                                                                      | 153.05 | 160,18           | 208,06           | 218,2            |                  | 220,12 230,23    | 200,12           | 198,99           | 187,35           | 177,5                | 148,9  | 158,9         | 188,47 |

O eixo horizontal do Gráfico 3 representa a quantidade de horas simuladas no HRG, já o eixo vertical representa a simulação do tempo em minutos de espera em fila pelos entidades pacientes que chegam sozinhos ao PS do HRG para serem atendidos pelo médico clínico geral. Observa-se que o sistema começa a se estabilizar com 24 horas de simulação, portanto se estabeleceu este tempo como o tempo de aquecimento da simulação.

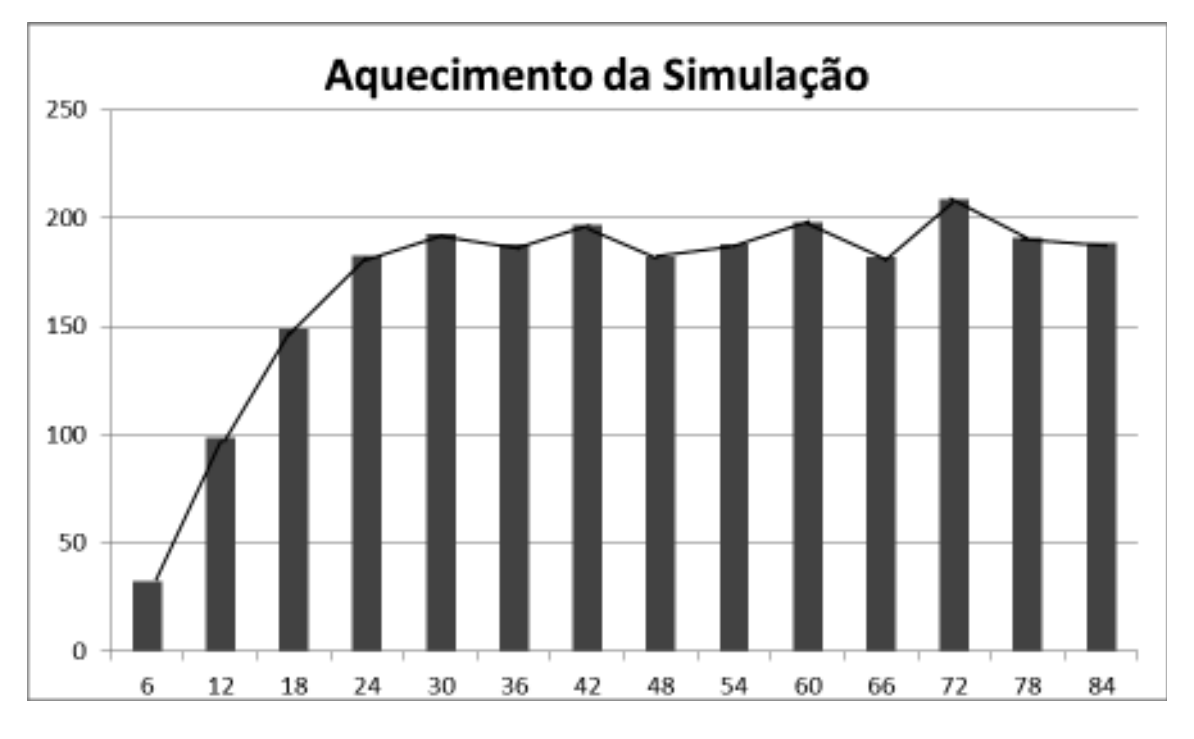

Gráfico 3. Tempo de aquecimento da simulação.

O Quadro 5 apresenta a média dos tempos de espera em fila do sistema de atendimento real do HRG e simulado. Foi feita a observação do tempo de espera em fila pelos pacientes que chegam sozinhos ao HRG para receberem atendimento pelo médico clínico geral. Realizou-se a observação por um período de 24 horas que compreendeu o horário das 08:00hs às 08:00hs. O tempo de aquecimento da simulação é de 24 horas. O tempo escolhido para simular o PS do HRG foi de 24 horas pelo fato de poder comprar os resultados simulados com resultados reais dos tempos de espera em fila.

Quadro 5 - Média do tempo em fila simulado e real dos pacientes que chegam sozinhos ao PS do HRG para receberem atendimento pelo médico clínico geral

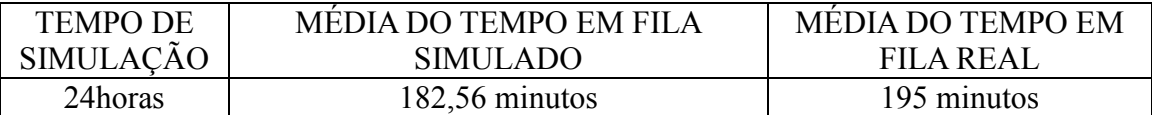

Observa-se que os resultados do tempo de espera em fila tanto o simulado quanto o real são bem parecidos, com uma pequena margem de erro. Isso já era esperado, já que os dados utilizados no modelo foram coletados em loco e encontradas as distribuições estatísticas mais adequadas para representar a aleatoriedade do PS do HRG.

Como neste modelo, não possui dados determinísticos, a cada replicação do sistema de atendimento do PS do HRG os resultados serão diferentes. Desta forma, qual será a quantidade mínima de replicações para que o modelo assegure resultados confiáveis? O número mínimo de replicações da simulação é obtido através do software Statfit.

Em primeiro momento foi escolhido a variável de decisão que é o tempo de espera em fila pelos pacientes que chegam sozinhos ao hospital para receberem atendimento pelo médico clínico geral, no qual se baseou uma estimativa com coordenadores do PS do HRG, sobre o tempo mínimo e máximo de espera em fila. Os coordenadores estimaram que o paciente permanece na fila no mínimo uns 15 minutos e o máximo 180 minutos. Posteriormente estabeleceu-se a precisão, ou seja, o quanto que a média calculada no modelo esteja perto da média real, que neste caso, decidiu-se por +/- 3 minutos e um grau de confiança de 95%. Em seguida definiu-se o valor 6 que representa o número de desvios padrões que incluem 99,7% da curva. Detalhes podem serem vistos na Figura 41.

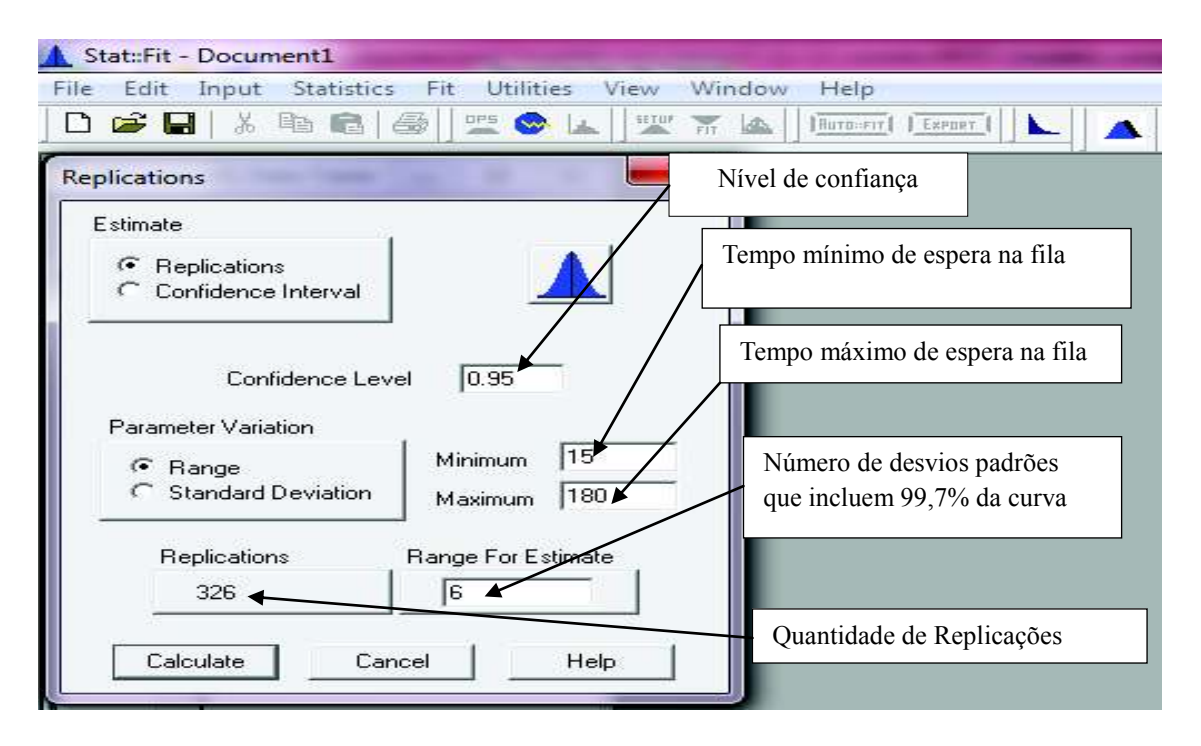

Figura 41. Quantidade de replicações para o modelo de simulação do HRG.

Para que o modelo de simulação construído represente o sistema de atendimento do PS do HRG e assegure uma confiança nos resultados de 95%, são necessárias 326 replicações. Assim, ficou definido como 24 horas o período de aquecimento, 24 horas o período que o PS do HRG é simulado e realizada 326 replicações do modelo de simulação conforme Figura 41.

# 4.3 RELATÓRIOS GERADOS PELO MODELO DE SIMULAÇÃO COMPUTACIONAL DO PS DO HRG.

Esta sessão apresenta os relatórios gerados pelo modelo de simulação computacional construído para representar o sistema de atendimento do HRG.

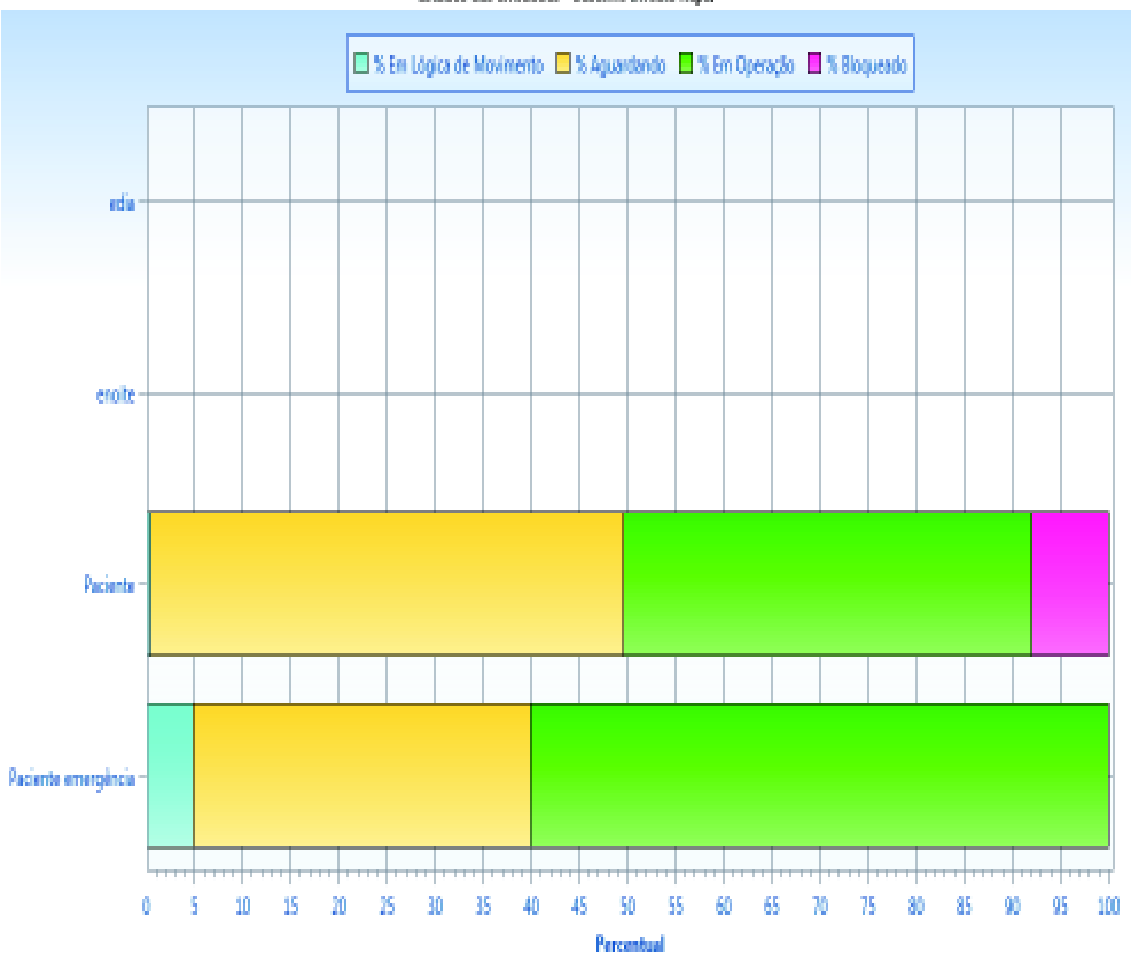

Estados das Entidades - Baseline (Média Reps)

Gráfico 4. Estado das entidades (paciente e paciente de emergência) do HRG.

Observa-se no Gráfico 4 que a entidade paciente está aguardando quase 49% do tempo, já a entidade paciente de emergência está aguardando em torno de 35% do tempo. Essa é uma situação não confortável, principalmente para os pacientes em estado de emergência, pois os mesmos não podem esperar para serem atendidos, pelo motivo do agravamento do quadro clínico de sua saúde.

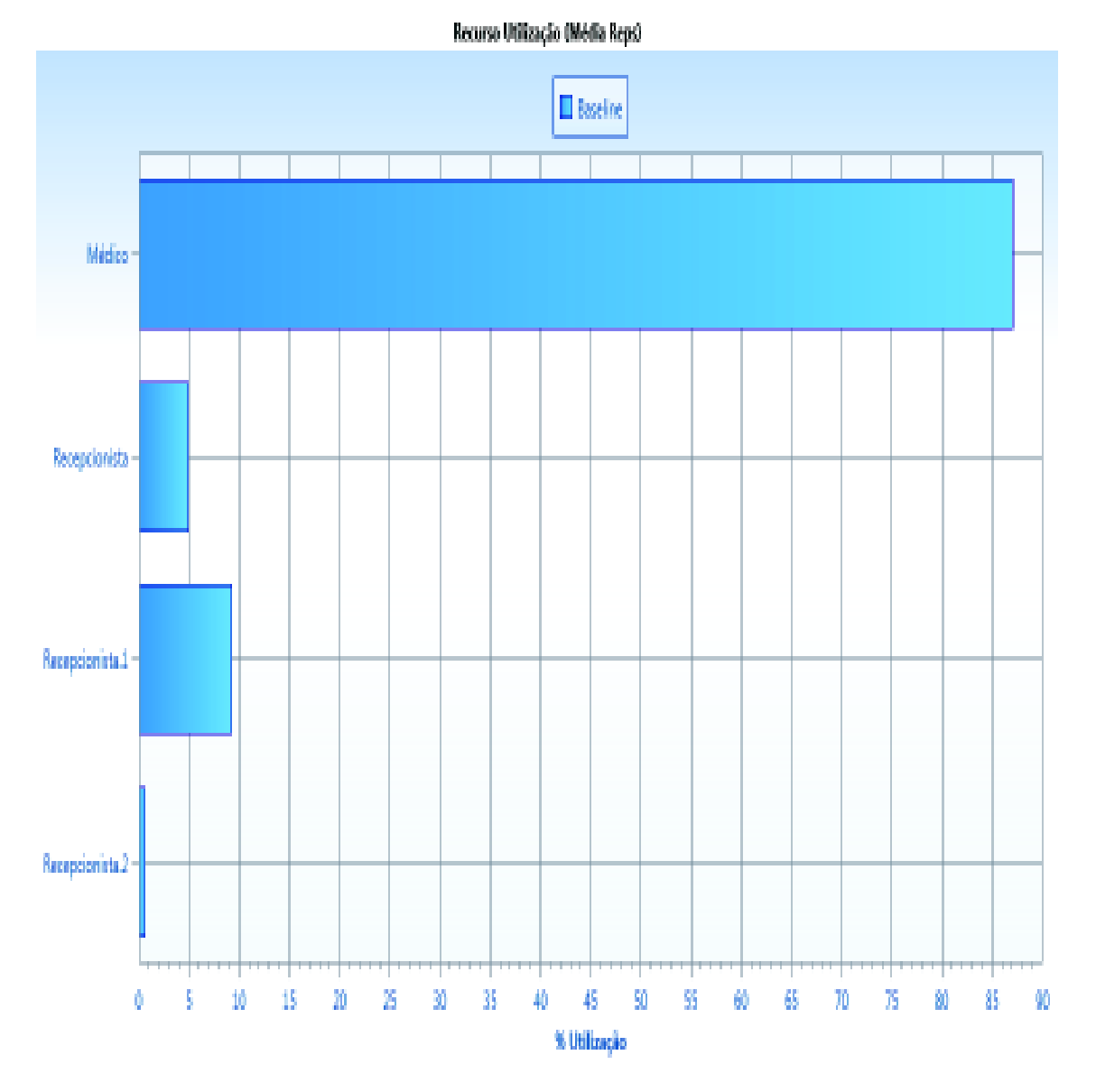

Gráfico 5. Utilização dos Recursos no modelo de simulação do HRG.

De acordo com o Gráfico 5, percebe-se que o recurso médico clínico geral é utilizado mais de 85% do tempo, e isso pode comprometer a qualidade do atendimento já que o profissional pode estar trabalhando sobrecarregado.

142

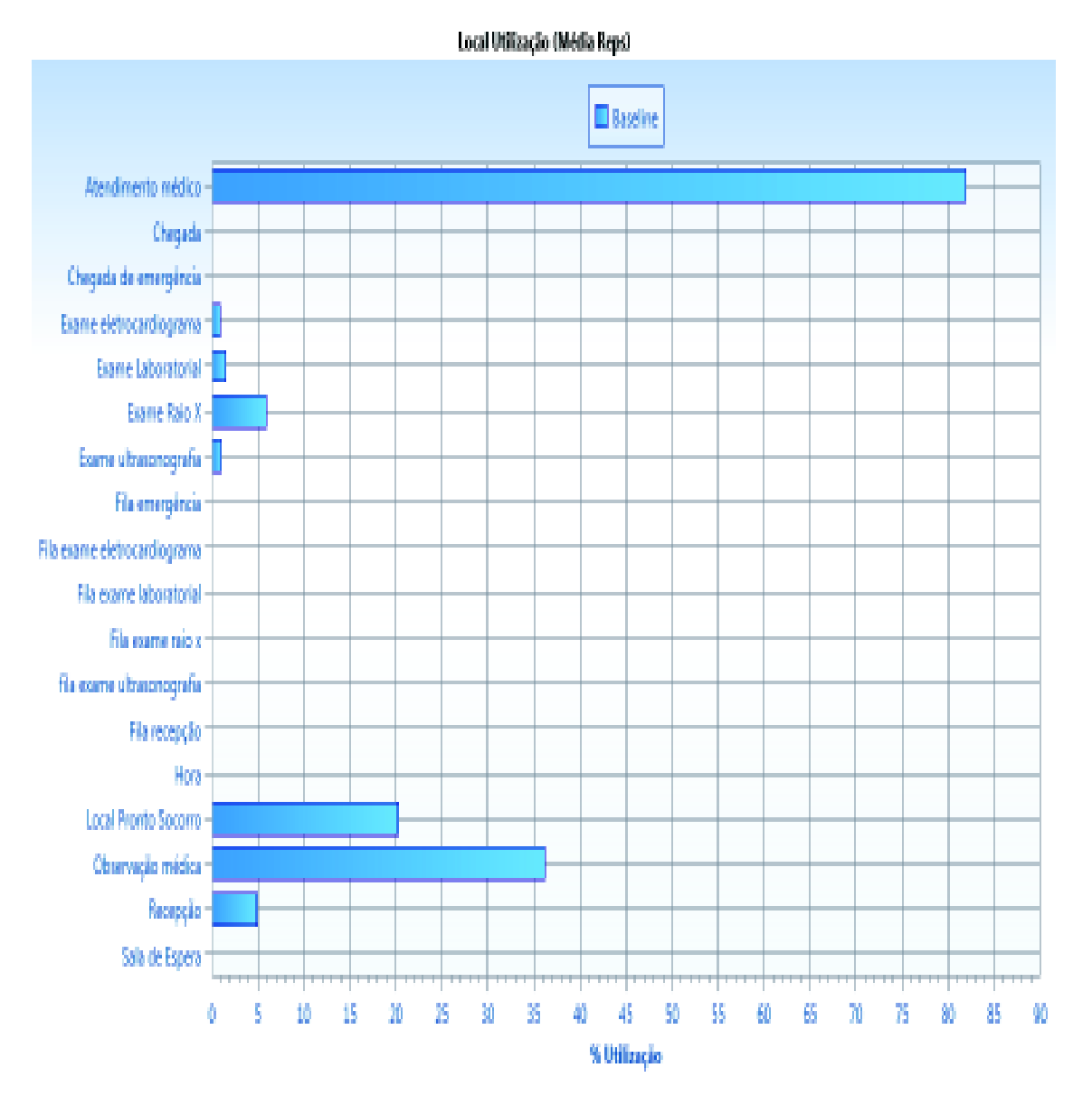

Gráfico 6. Utilização dos Locais no modelo de simulação do HRG.

O fato de que o recurso médico clínico geral estar ocupado mais 85% do tempo, ficando pouco ocioso e levando mais tempo para atender um paciente do que os outros recursos e locais no modelo de simulação pode ser considerado um gargalo no sistema de atendimento.

No Gráfico 6 fica comprovado que o local de atendimento médico é um gargalo, pois a maior parte do tempo, ou seja, quase 85% de utilização, fazendo com que os pacientes esperem para serem atendidos pelo médico do HRG.
Tabela 4: Painel do total das saídas do modelo de simulação de entidades paciente e paciente de emergência, tempo médio no sistema e tempo médio em operação.

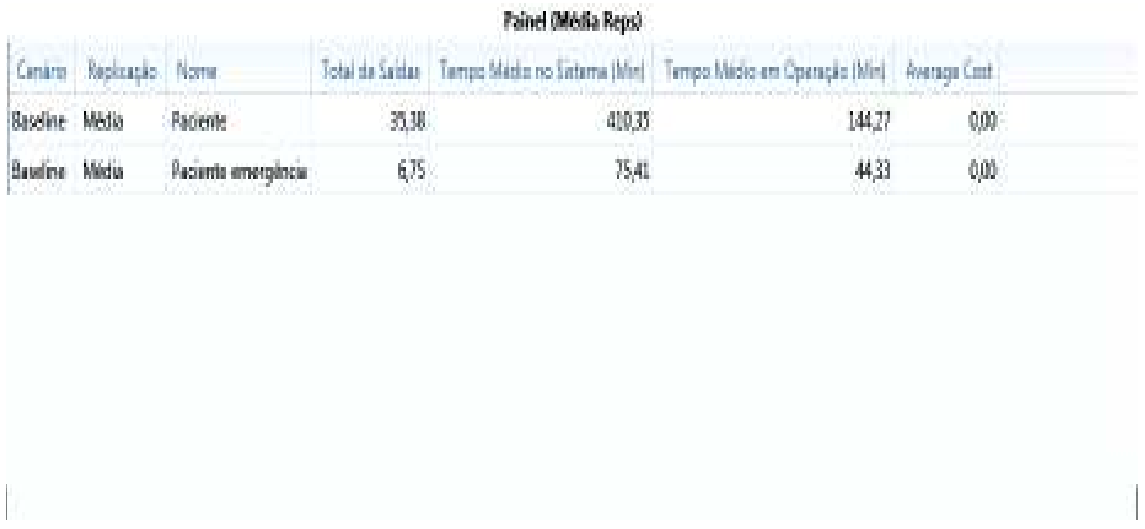

Durante 24 horas, e com 326 replicações do modelo de simulação computacional para representar o sistema de atendimento do HRG, foram atendidos uma média de 35 pacientes que chegam sozinhos buscando por atendimento e 6 pacientes de emergência que chegam de ambulâncias, SAMU e corpo de bombeiros. Os pacientes que chegam sozinhos permaneceram aproximadamente 410 minutos em média no sistema, sendo que o tempo médio de operação foi em torno de 144 minutos, permanecendo na fila de espera uma média de 266 minutos, ou seja, tempo médio de permanência no sistema menos o tempo médio de operação. Já os pacientes em estado de emergência o tempo médio que permaneceram no sistema foi de aproximadamente 76 minutos e o tempo médio de operação de aproximadamente 45 minutos, permanecendo em um tempo médio de 30 minutos na fila conforme Tabela 4.

O modelo atual de atendimento do HRG não atende satisfatoriamente os pacientes, sendo que com este modelo de atendimento o estado de saúde dos pacientes podem estar se agravando devido o tempo que permanecem na fila para receberem atendimento do médico clínico geral.

# 4.4 APLICAÇÃO DO PROCESSO DE MELHORIA CONTÍNUA DA TOC NO PS DO HRG

 A presente sessão apresenta os passos da melhoria contínua da TOC para redução do tempo de espera em fila dos pacientes do HRG para receberem atendimento pelo médico clinico geral.

#### **Passo 1 – Identificar a restrição no processo de atendimento do PS do HRG**

Após analise do fluxo de atendimento do HRG, é aplicado o primeiro passo da TOC que é a identificação das restrições.

Conforme observa-se no Gráfico 6 o local de atendimento médico é considerado a restrição do sistema de atendimento do HRG, principalmente porque é o local com a maior taxa de utilização, cerca de 85%, possui apenas 1 médico clinico geral para atendimento de pacientes que chegam sozinhos, quanto os que chegam através do SAMU, corpo de bombeiros e ambulâncias, fazendo com que o médico clinico geral fique mais de 85% ocupado conforme Gráfico 5, ou seja, todos os pacientes e pacientes em emergência são atendidos pelo médico clínico geral, além de todos os locais do PS do HRG estarem subordinado ao atendimento médico.

#### **Passo 2 – Explorar a restrição no processo de atendimento do HRG**

Nesta etapa o PS do HRG deve explorar ao máximo sua restrição, afim de, utilizar recursos e equipamentos existentes para alocar ao atendimento médico e aumentar sua capacidade.

No momento o HRG possui apenas um médico clínico geral de plantão durante 12 horas e os especialistas ficam em um regime de trabalho sobre aviso. Conforme escala de plantão no anexo 1, HRG deve possuir 2 médicos clínicos gerais em plantão de 24 horas de trabalho. Mas para que 2 médicos clínicos gerais possam atender simultaneamente no pronto socorro do HRG é necessário a disponibilização de mais uma sala para acomodar o

outro médico clínico geral, pois no momento no pronto socorro do HRG, só existe apenas uma sala disponível. Após ter explorado ao máximo a restrição do PS do HRG, sendo disponibilizada mais uma sala para atendimento, é realizada a simulação computacional para verificar se a nova configuração com agora 2 médicos clínicos gerais de plantão irá reduzir o tempo de espera em fila pelos paciente do HRG.

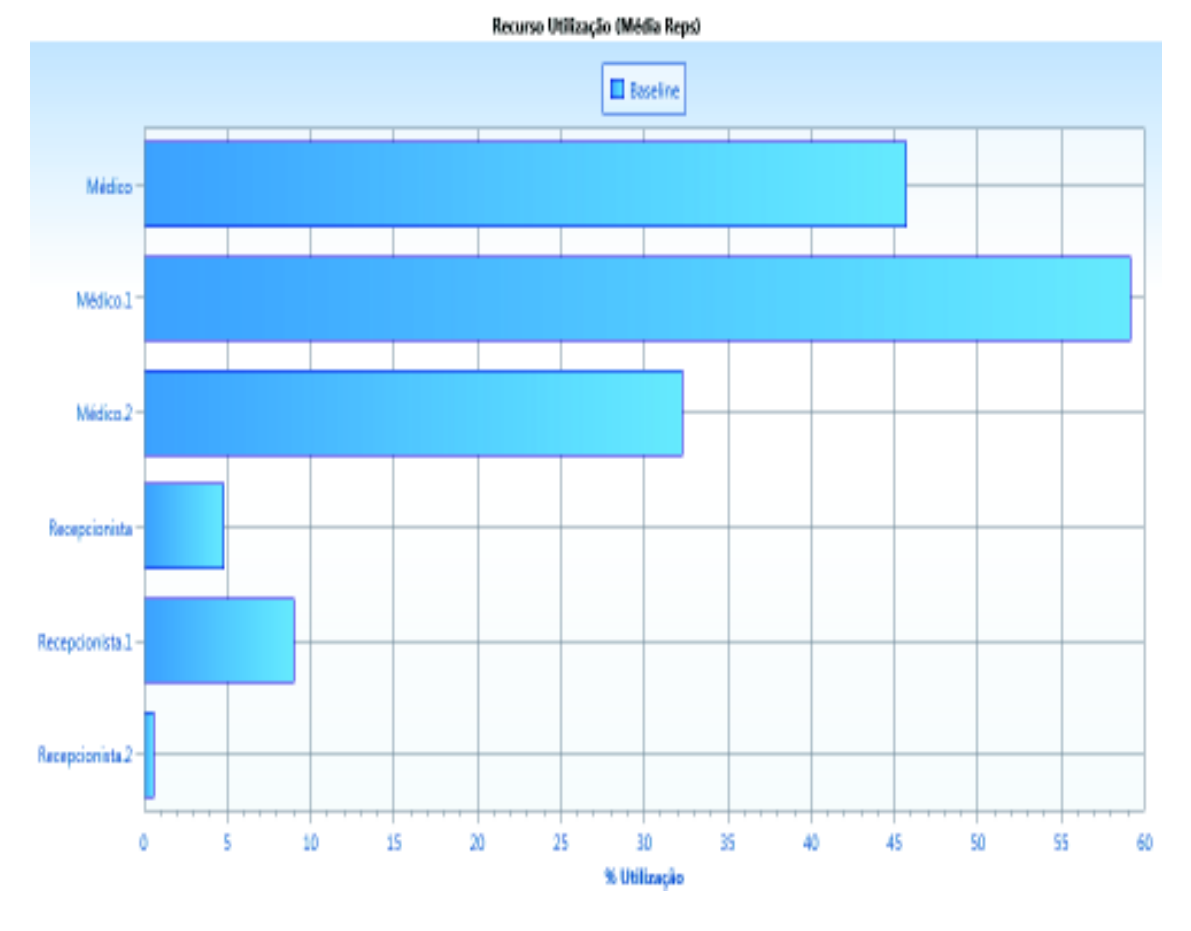

Gráfico 7. Utilização dos recursos no modelo de simulação do HRG com a nova configuração de atendimento.

Conforme Gráfico 7, verifica-se que a utilização dos médicos clínicos gerais se reduz, sendo que o médico 1 está quase 60% ocupado e o médico 2 quase 35%, por tanto verifica-se que essa configuração não sobrecarrega de trabalho os médicos clínicos gerais do HRG.

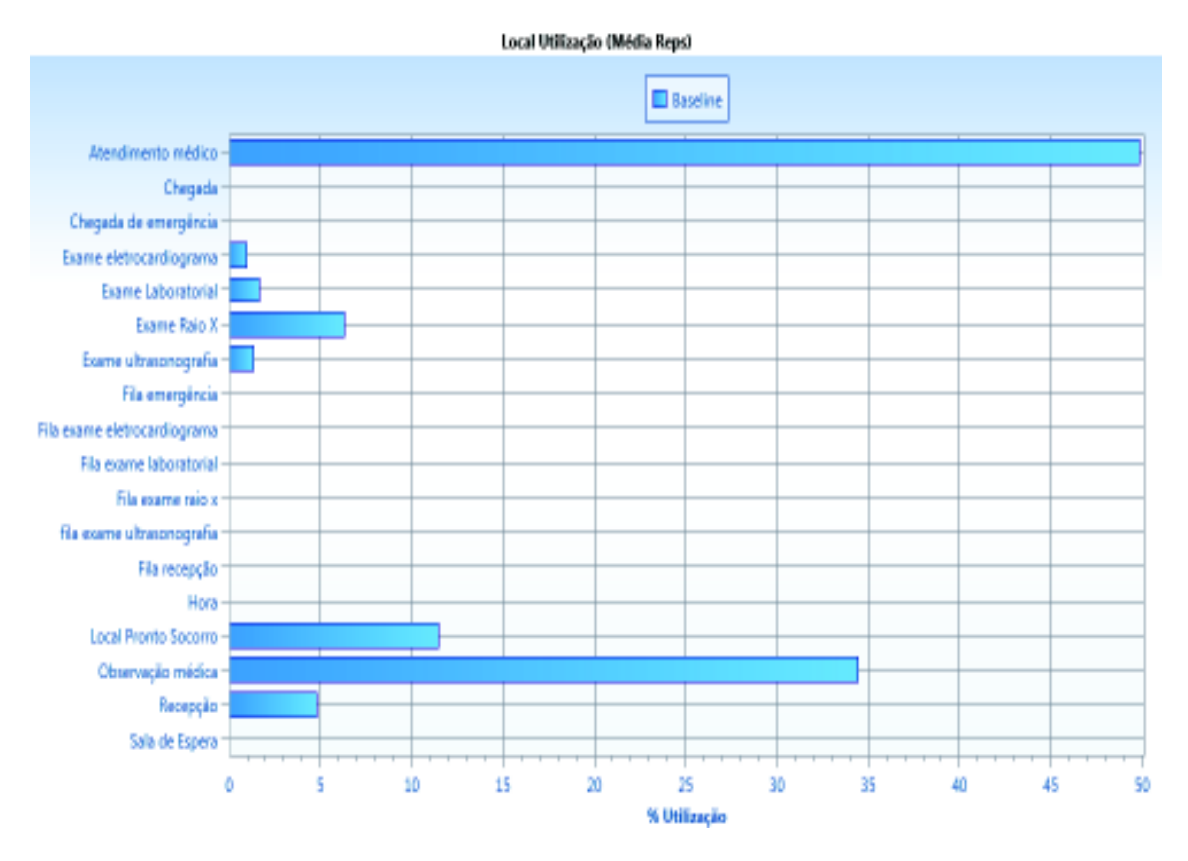

Gráfico 8. Utilização dos locais no modelo de simulação do HRG com nova configuração.

Observa-se no Gráfico 8 que houve uma redução da utilização do local atendimento médico para em torno de 50%, pois agora o local possui 2 médicos de plantão, porém ainda continua sendo uma restrição no processo de atendimento.

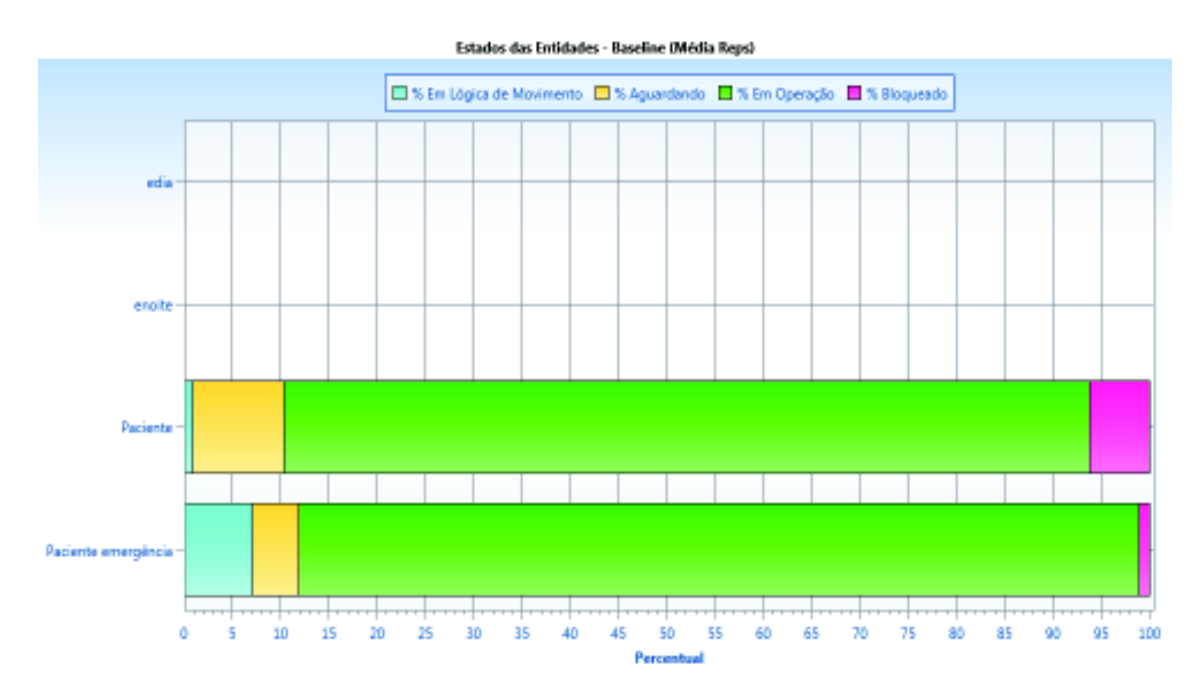

Gráfico 9. Estado das entidades do HRG com a nova configuração.

Com a nova configuração, percebe-se conforme Gráfico 9 que do total do tempo do paciente no sistema, o mesmo fica aguardando para receber atendimento em torno de 10% e o paciente de emergência 5%.

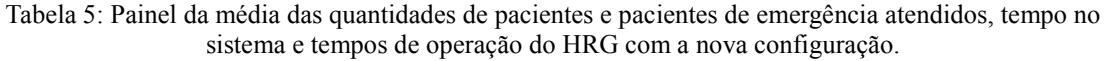

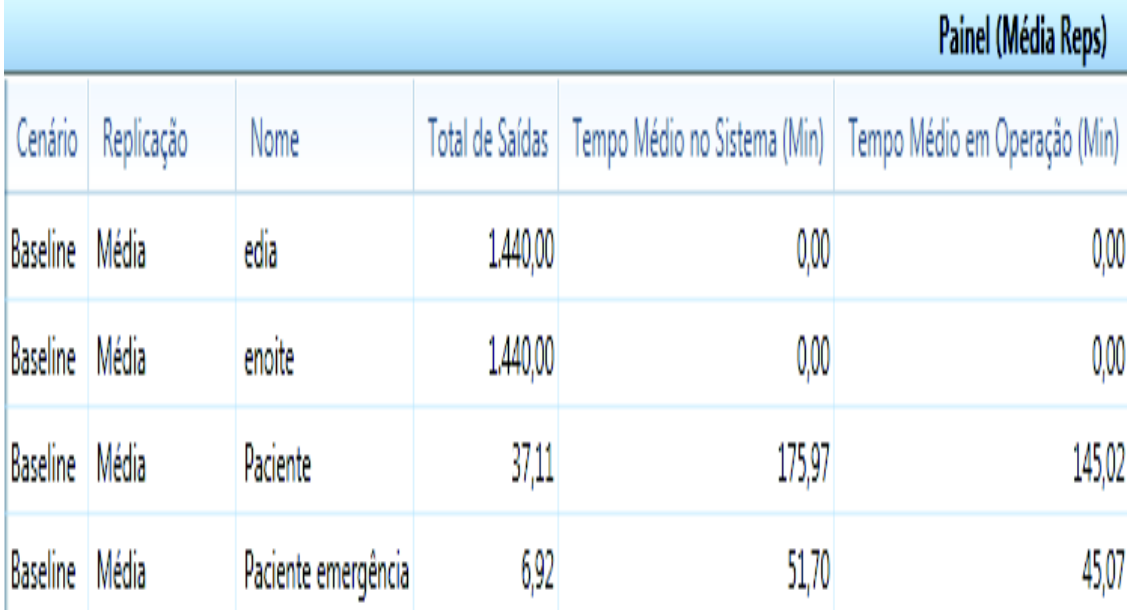

Com a nova configuração o tempo médio que o paciente fica no sistema está em 175,97 minutos e o tempo médio de operação em 145,02 minutos, reduzindo o tempo médio na fila de 266 minutos para 30,95 minutos. Já o paciente de emergência com a nova configuração possui um tempo médio no sistema de 51,70 minutos e o tempo de operação de 45,07 minutos reduzindo-se o tempo de espera em fila de 30 minutos para 6,63 minutos, conforme Tabela 5. Por tanto, observa-se que se o PS do HRG iniciar os atendimentos aos pacientes e pacientes de emergência com 2 médicos clínicos gerais, o tempo de espera em fila para receber atendimento, cai significativamente, melhorando a qualidade do atendimento e consequentemente a restauração da saúde dos pacientes e pacientes em emergência mais rapidamente.

#### **Passo 3 – Subordinar os recursos não-restrições ao recurso restrição do PS do HRG.**

 Observa-se pela Gráfico 7 que o recurso médico clínico geral ainda continua sendo a restrição do sistema de atendimento do PS do HRG. Apesar de o tempo de espera em fila pelo paciente ter diminuído o tempo ainda não é satisfatório, pois a média é maior que 30 minutos. Esse fato pode estar sendo ocasionado pelo fato que o recurso médico clínico geral ainda continua sendo a restrição do sistema de atendimento do PS do HRG e que os especialista trabalham em regime de sobre aviso.

 Foi identificado através do questionário de pesquisa entregue ao médico clínico geral que 45% dos pacientes que procuram o atendimento do PS do HRG são pacientes que necessitam de cuidados de um especialista em ortopedia. Através da reorganizando do fluxo de atendimento aos pacientes, pela criação de uma triagem para classificar o grau de saúde dos pacientes que chegam ao PS do HRG, bem como a especialidade ortopedia que é a especialidade mais demandada por estes pacientes, é confeccionada uma nova configuração simulada no próximo passo seguinte que é elevar a restrição.

#### **Passo 4 – Elevar as restrições**

Elevar restrições significa implantar ações de médio e longo prazo, afim de, atender o objetivo de uma empresa que é ganhar dinheiro, mas que neste caso, para o PS do HRG significa atender o paciente com rapidez e qualidade.

Uma nova configuração de atendimento é proposta ao PS do HRG. Nesta configuração é implantado o departamento de triagem, onde seu objetivo é classificar a especialidade demandada pelo paciente, bem como o grau de saúde do mesmo e o departamento de ortopedia. Um novo modelo conceitual foi desenvolvido, para atender aos objetivos da simulação, conforme Quadro 6.

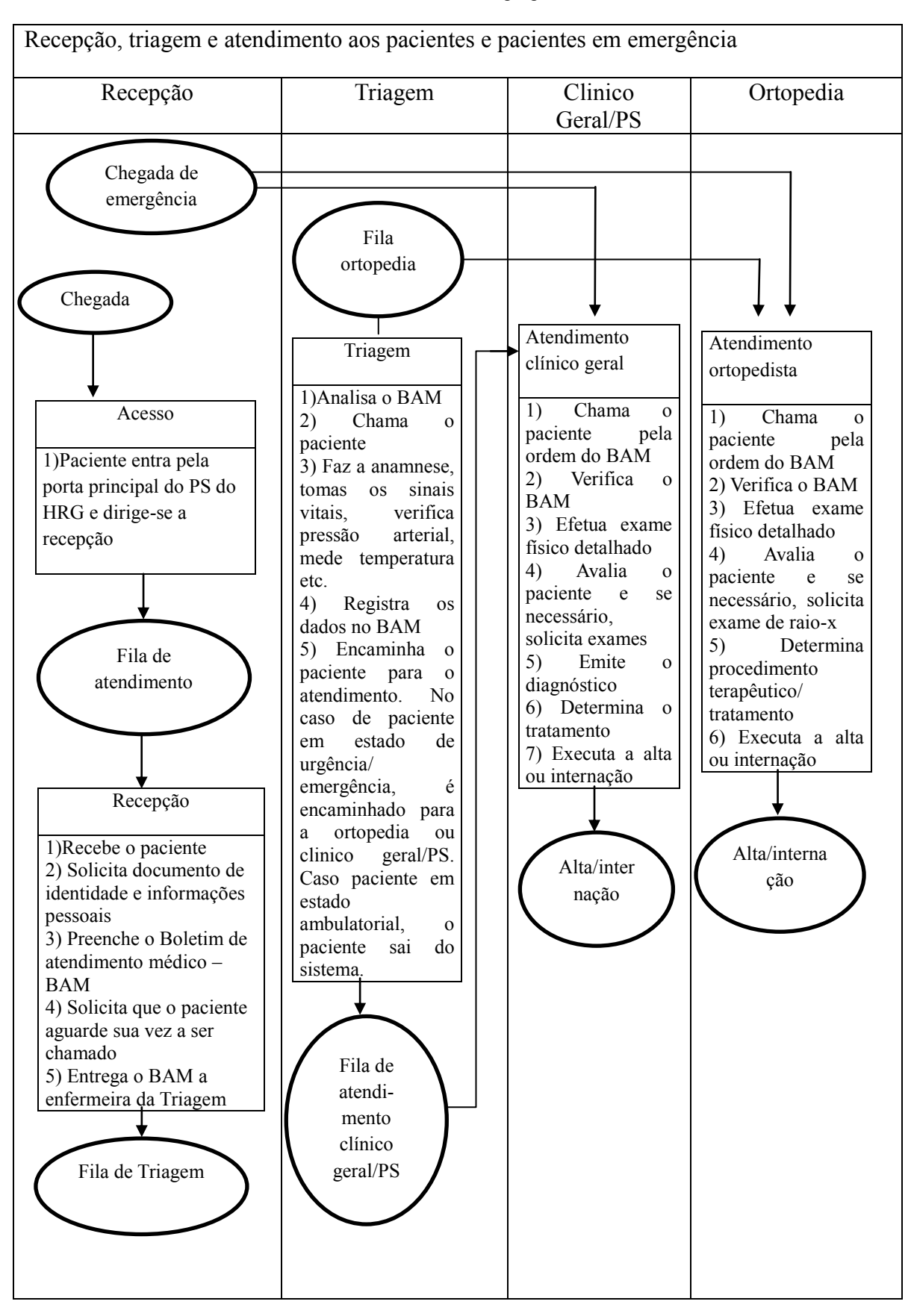

Quadro 6 - Modelo conceitual proposto ao PS do HRG

Esta configuração conforme modelo conceitual exposto no Quadro 6 foi proposta apesar de em curto prazo o HRG não possuir recursos humanos como médicos ortopedistas suficientes para atendimento em regime de plantão de 12 horas ou de 24 horas, porém segundo a diretoria do HRG é a proposta mais viável, pois em médio prazo, há a contratação de mais médicos ortopedistas, para que o HRG tenha pelo menos um médico ortopedista de plantão. Configurações com outras especialidades médicas estão descartadas pela diretoria do HRG por falta de recursos financeiros para a contratação, assim, essas configurações com outras especialidades médicas não serão simuladas neste trabalho, mas propostas para um estudo futuro.

No referido modelo conceitual proposto ao PS do HRG conforme Quadro 6, o fluxo de paciente e paciente em emergência segue da seguinte maneira: O paciente chega pela porta de entrada do PS do HRG e se dirige a fila da recepção, posteriormente pelo sistema de fila de atendimento *FIFO* os pacientes vão sendo atendidos na recepção. A recepção solicita documento de identidade e solicita informações pessoais do paciente como endereço telefone etc. Posteriormente preenche o Boletim de Atendimento Médico – BAM e solicita que o paciente aguarde sua vez para ser atendido na triagem. A recepção entrega o BAM à enfermeira da triagem. Na triagem a enfermeira analisa o BAM e chama o paciente. Faz anamnese, verifica os sinais vitais, como pressão arterial, temperatura etc, registra os dados no BAM e encaminha o paciente para o atendimento. Se tratando de paciente que demanda por serviços de ortopedia, a enfermeira encaminha o paciente para o médico ortopedista, caso o paciente necessite de outras especialidades a enfermeira encaminha para os clínicos gerais para realizar os atendimentos. Se no momento do atendimento na triagem for identificado que o paciente está em estado ambulatorial, a enfermeira o encaminha para o pronto atendimento ou postos de saúde do município. Caso o paciente vá para o clínico geral, o mesmo verifica o BAM, efetua exame detalhado,

avalia o paciente e se necessário solicita exames. Após os exames, o mesmo emite diagnóstico, determina o tratamento e executa alta o a internação do paciente. Caso o paciente vá para o departamento de ortopedia, o médico ortopedista chama o paciente pela ordem do BAM, verifica o BAM, efetua exame físico detalhado, avalia o paciente e se necessário, solicita exame de raio-x, determina o procedimento terapêutico/ tratamento e executa a internação ou alta do paciente.

 Elaborado o modelo conceitual proposto para o PS do HRG, foram efetuados os ajustes necessários no modelo de simulação computacional do PS HRG, afim de, refletir no simulador  $PROMODEL^{\circledR}$  o comportamento do modelo conceitual, conforme Figura 42.

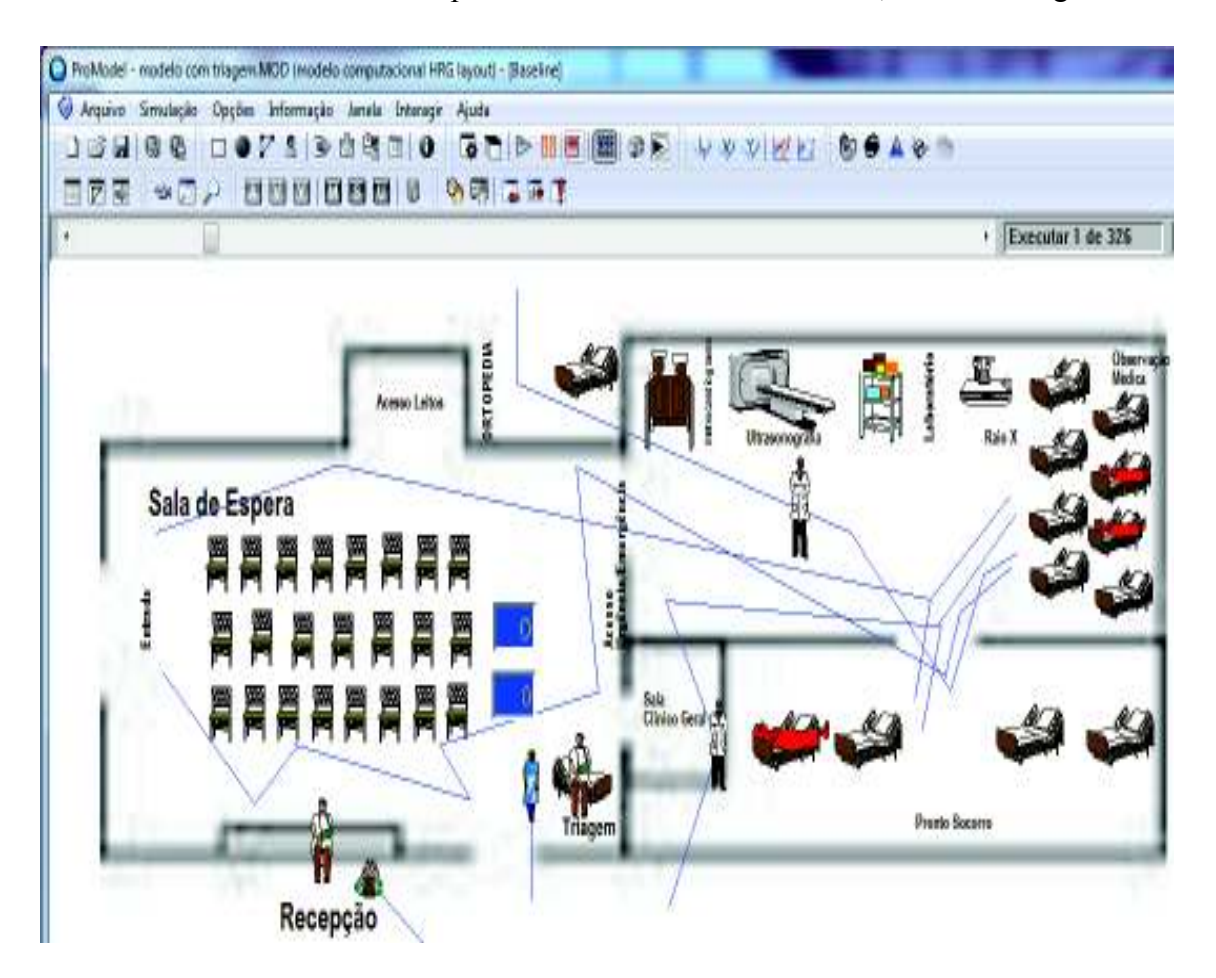

Figura 42. Layout do modelo de simulação computacional do HRG com local de triagem e ortopedia.

Na nova configuração proposta e simulada o PS do HRG agora conta com o local triagem com um recurso enfermeira, e o local ortopedia com um recurso médico especialista em ortopedia.

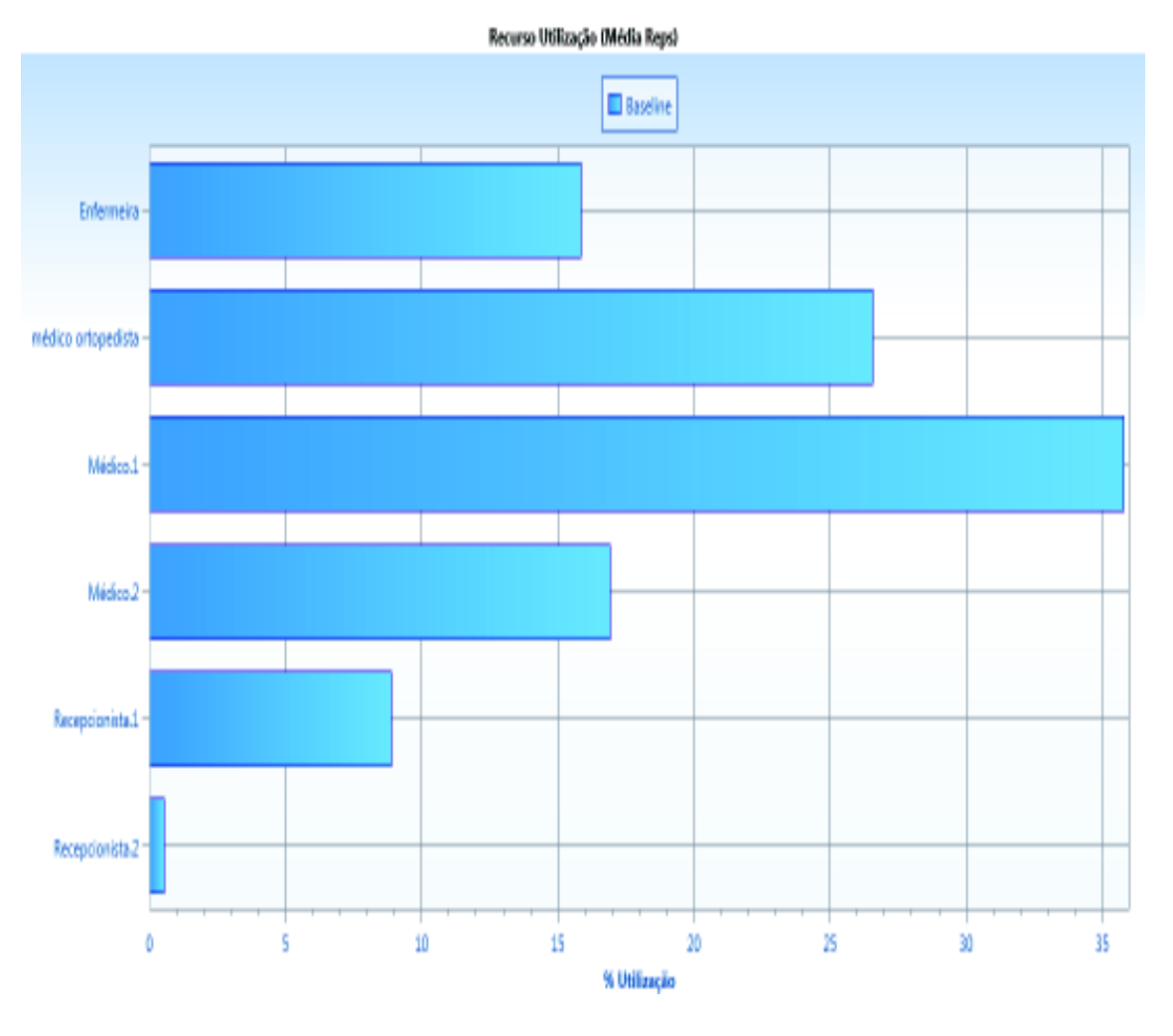

Gráfico 10. Utilização dos Recursos no modelo de simulação do HRG com local triagem e ortopedia

 A figura demonstra que com essa configuração os profissionais não trabalham sobrecarregados, sendo a enfermeira da triagem trabalhando em torno de 16%, o médico ortopedista, aproximadamente 27%, o médico 1 36%, o médico 2 aproximadamente 17%, a recepcionista 1 aproximadamente 9% e a recepcionista 2 aproximadamente 1%. Com essa configuração, os profissionais envolvidos, podem oferecer um serviço de saúde mais humanizado aos pacientes que procuram atendimento no PS do HRG.

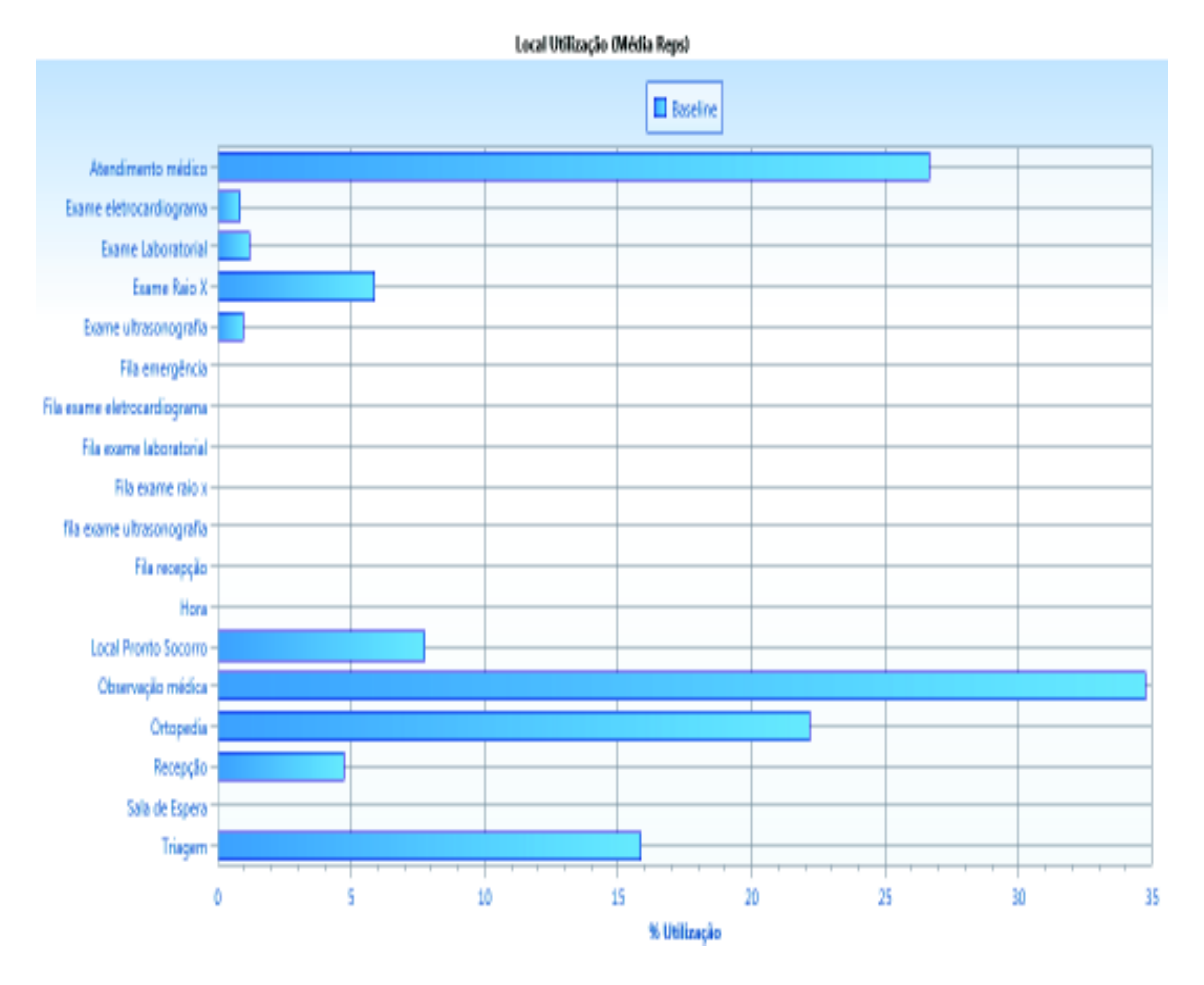

Gráfico 11. Utilização dos locais no modelo de simulação do HRG com triagem e ortopedia

 Conforme Gráfico 11, o local atendimento médico deixou de ser uma restrição, sendo que a observação médica agora passa a ser uma restrição do sistema de atendimento do PS do HRG. Com a implantação da triagem, fica claro que o fluxo de atendimento aos pacientes melhora, principalmente porque não existe local sobrecarregado, pois a observação médica que é o local com maior taxa de utilização está sendo utilizada aproximadamente 35%. Percebe-se também que o local atendimento médico deixou de ter uma utilização de aproximadamente 85% no cenário real, para 50% no cenário com a exploração da restrição e agora com o cenário da implantação da triagem e departamento de ortopedia, a taxa de utilização está em aproximadamente 27%.

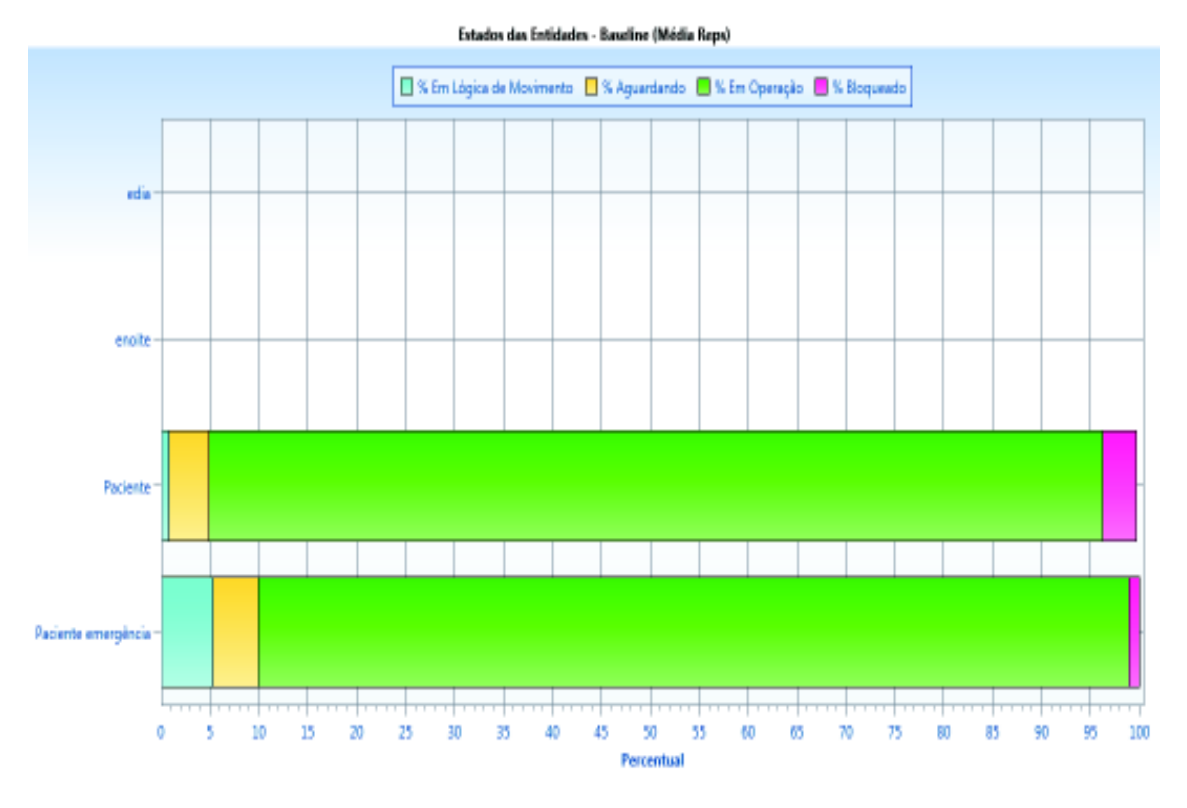

Gráfico 12. Estados das entidades (paciente e paciente de emergência) com triagem e ortopedia.

 O Gráfico 12, apresenta o estado das entidades (paciente e paciente de emergência). Conforme observa-se com a simulação da implantação da triagem e do departamento de ortopedia no PS do HRG tanto o paciente quanto o paciente de emergência, estão aguardando por atendimento aproximadamente 5% do seu tempo, conforme destaque em amarelo no Gráfico 12

Tabela 6: Simulação do tempo de espera em fila pelos pacientes e pacientes em emergência no PS do HRG.

|          |            |                     |                 |                              | Painel (Média Reps)           |              |  |
|----------|------------|---------------------|-----------------|------------------------------|-------------------------------|--------------|--|
| Cenário  | Replicação | Nome                | Total de Saídas | Tempo Médio no Sistema (Min) | Tempo Médio em Operação (Min) | Average Cost |  |
| Baseline | Média      | edia                | 1,440,00        | 0,00                         | 0,00                          | 0,00         |  |
| Baseline | Média      | enoite              | 1,440,00        | 0,00                         | 0,00                          | 0,00         |  |
| Baseline | Média      | Paciente            | 37,71           | 157,68                       | 144,08                        | 0,00         |  |
| Baseline | Média      | Paciente emergência | 6,82            | 50,57                        | 44,82                         | 0,00         |  |

Após a realização da simulação da configuração com local triagem e departamento de ortopedia com recurso enfermeira e médico ortopedista de plantão no PS do HRG, podese observar uma redução significativa do tempo de espera em fila para as entidades pacientes e pacientes de emergência. O tempo médio de operação para a entidade paciente está em 144,08 minutos e o tempo médio em que a entidade paciente permanece no sistema está em 157,68 minutos. Isso faz com que a entidade paciente espere na fila em média 13,6 minutos para ser atendido. Já a entidade paciente em estado de emergência, tem um tempo médio de operação de 44,82 minutos e um tempo médio no sistema de 50,57 minutos, permanecendo na fila de espera em média de 5,75 minutos para ser atendido.

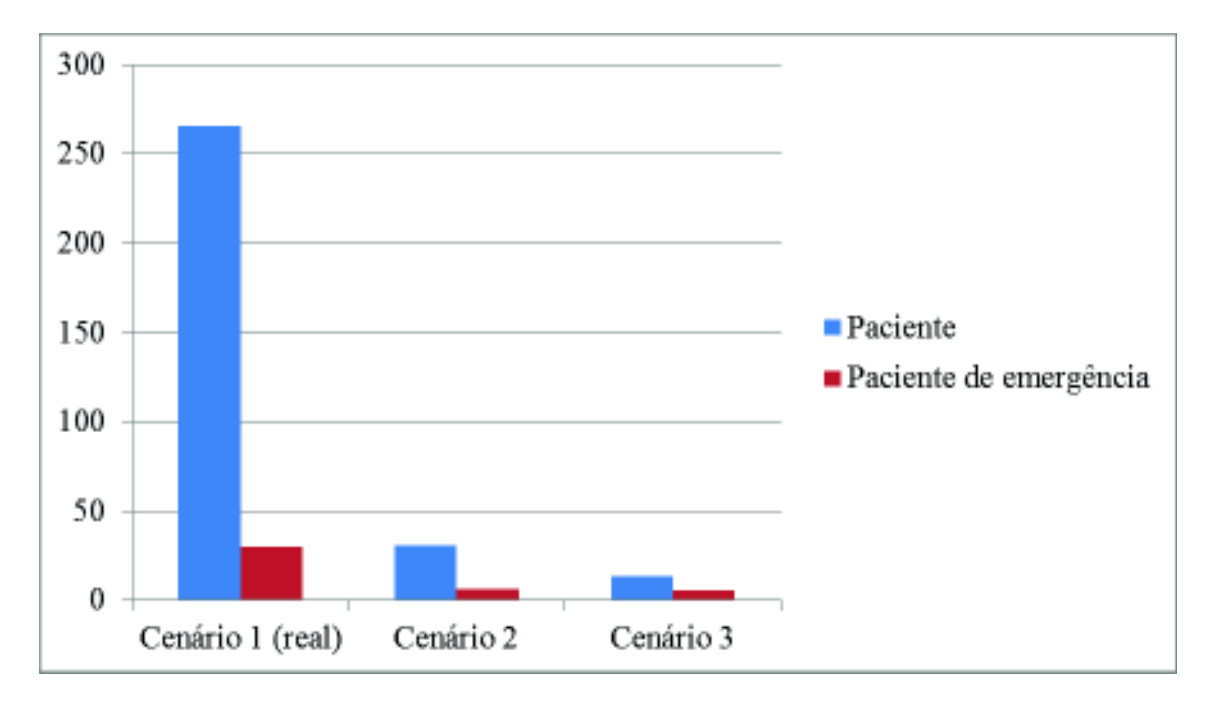

Gráfico 13. Tempo médio de espera em fila simulado considerando os 3 cenários.

O gráfico apresenta o tempo médio de espera em fila das entidades pacientes e pacientes de emergência para receber atendimento no PS do HRG, considerando o cenário 1 real, ou seja, como o PS do HRG está funcionando, o cenário 2 que abrange a aplicação do primeiro e segundo passo da melhoria contínua da TOC e o cenário 3 que abrange todos os cinco passos da melhoria contínua da TOC. Observa-se pelo Gráfico 13 que o cenário 3 é o cenário que a entidade paciente e paciente de emergência permanece menos tempo na fila de espera, sendo este, o recomendado para ser implantado no PS do HRG.

#### **Passo 5 – Não deixar que a inércia seja a maior restrição do PS do HRG**

 Recomenda-se ao PS do HRG não deixar que a inércia seja a restrição, pois a TOC é um processo de melhoria contínua. É necessário que o PS do HRG esteja sempre atento as restrições do sistema, buscando a melhoria continua dos seus processos de atendimento aos pacientes em estado de urgência e emergência.

#### **CAPÍTULO 5 – CONCLUSÃO**

A área hospitalar como qualquer outra área necessita de uma gestão eficiente, principalmente por que os recursos são escassos e de alto custo, assim para que essa gestão seja eficiente é necessário fazer usos de técnicas e ferramentas disponíveis e que já estão dando resultado.

Um pronto socorro de um hospital que atende pacientes em estado de urgência emergência é uma unidade hospitalar bastante complexa, principalmente já que a rapidez e a qualidade no atendimento são fatores críticos para a recuperação da saúde de um paciente e também por ser a porta de entrada do hospital, ou seja, todos os pacientes que procuram o hospital passam necessariamente pelo pronto socorro. Neste caso específico os esforços em gerir de maneira eficiente precisam ser concentrados.

O que foi observado é que há uma grande quantidade de pacientes em estado ambulatorial procurando pelo atendimento no HRG, e esses pacientes estão competindo em uma mesma fila de espera com pacientes em estado de urgência e emergência, já que o hospital não dispõe de uma triagem (mecanismo) para identificar o grau de complexidade da saúde de cada paciente que o procura e esse fato pode estar agravando o estado clínico de saúde dos pacientes que correm risco de morte.

A falta de comprometimento dos médicos tanto os clínicos gerais bem como os especialistas em cumprir os horários estabelecidos na escala de plantão do hospital podem pode estar ocasionado demora para o atendimento aos pacientes, bem como efetividade para a resolução dos problemas de saúde desses pacientes que procuram o hospital. O regime de trabalho do médico especialista acarreta certa pressão ao médico clinico geral, já que todos os pacientes que procuram o hospital necessariamente passam pelo médico clinico geral antes de serem encaminhados para os especialistas que resolvam seus

problemas de saúde. Esse sistema de atendimento em que o especialista permanece em regime sobre aviso, pode estar acarretando sérios problemas à saúde dos pacientes que necessitam do seu atendimento, já que foi observado certa demora para que o especialista chegue ao hospital e assuma o paciente.

O presente trabalho objetivou reduzir o tempo de espera por atendimento de urgência no HRG e para isso contou com auxílio da simulação computacional utilizando o *software* PROMODEL e a Teoria das Restrições (TOC). Através da simulação computacional o modelo real com restrições do HRG foi simulado, e a partir dai com a aplicação do processo de melhoria contínua da TOC, mais dois cenários foram criados, afim de, atender o objetivo proposto.

Observa-se uma sintonia entre a TOC e a Simulação Computacional para resolver o problema do PS do HRG pois com a simulação computacional, busca-se encontrar as restrições do sistema, e com o processo de melhoria contínua da TOC, busca se melhorar o desempenho do sistema, através do foco e concentração de esforços nas restrições.

Um dos benefícios através da aplicação da TOC e simulação computacional, referese à avaliação de mudanças nos processos. Com a aplicação da TOC e simulação computacional, observou-se a redução do tempo de espera em fila dos pacientes que são aqueles que chegam sozinhos buscando por atendimento, quanto os pacientes de emergência que chegam ao PS do HRG através de SAMU, corpo de bombeiros e ambulâncias. Com a implantação do cenário 3, que é a inserção da triagem e departamento de ortopedia no PS do HRG, o paciente permanecerá em média 13,6 minutos na fila de espera e o paciente de emergência permanecerá em média 5,75 minutos na fila. Com essa configuração, o PS do HRG iniciará o atendimento de forma mais rápida contribuindo para o não agravamento da saúde dos pacientes e pacientes de emergência.

Com a implantação da triagem, altera-se o direito da precedência na fila aumenta-se a eficiência do sistema de atendimento do PS do HRG em direção à meta que é iniciar o atendimento ao paciente em estado de urgência e emergência com mais rapidez. Com a triagem o paciente que chega sozinho ao HRG e que está em estado de urgência ou emergência possui prioridade de atendimento, sendo que os pacientes que se encontram em estado de saúde ambulatorial, não serão mais atendidos no PS do HRG, e são encaminhados para o pronto atendimento ou postos de saúde do município de Gurupi – TO.

Os experimentos realizados permitem resultados de mudanças antes da sua implementação no sistema real, não gerando gastos elevados, principalmente no setor do PS do HRG que é complexo, envolve altos custos, riscos elevados e principalmente porque envolve cuidados com vidas humanas.

 Recomenda-se com este trabalho que outros pesquisadores realizem a simulação computacional, considerando não somente a ortopedia no modelo de simulação computacional, mas outras especialidades, tais como cirurgia geral, cardiologia e urologia que são bastante demandadas no PS do HRG. Recomenda-se também a realização da simulação computacional no departamento de cirurgias eletivas e de emergência, buscando a redução do tempo para início da realização das mesmas. Espera-se que com este trabalho outros pesquisadores possam se motivar e buscar entender porque pessoas que estão em estado de saúde ambulatorial buscam atendimento em prontos socorros de hospitais de urgência e emergência.

Uma das limitações deste trabalho se concentra principalmente no que se refere à coleta de dados dos tempos de atendimentos dos médicos especialistas, principalmente ortopedistas, pois como eles permanecem de regime de trabalho sobre aviso, quase não possuem tempo para responder os questionários de pesquisa. Porém essa limitação foi um pouco reduzida pela inserção de acadêmicos de medicina, que acompanharam o trabalho dos ortopedistas de perto e coletaram os dados necessários para simular o atendimento. O fato de o HRG não disponibilizar dados sobre as paradas da máquina de raio-x para manutenção preventiva ou por quebra, se tornou uma limitação no trabalho pois estas paradas não foram modeladas e simuladas, porém essa limitação não influenciou significativamente os resultados da simulação.

#### **REFERÊNCIAS BIBLIOGRÁFICAS**

ALVES, A. C. B., MENEZES, M. A. F**. Introdução à Pesquisa Operacional**. 1 ed. Goiânia: PUC Goiás, 2010.

ANDRADE, E. L. de. **Introdução à Pesquisa Operacional: Métodos e Modelos para a Análise de Decisão**. 2 ed. Rio de Janeiro: LTC, 1998. 377p.

ANGIULLI, F., GRECO, G., PALOPOLI, L. **Outlier Detection by Logic Programming**. ACM Transactions on Computational Logic, vol. V, n. N, July 2006, p. 1–50.

ARENALES, M., ARMENTANO, V. A., MORABITO, R., YANASSE, H. H. **Pesquisa Operacional para Cursos de Engenharia**. 4ª Tiragem – Rio de Janeiro: Elsevier, 2007.

BANKS, J., GIBSON, R. R. "Simulation modeling: some programming required". **IIE solutions**, 1997.

BARBETTA, P. A. **Estatística Aplicada às Ciências Sociais**. 6. ed. rev. Florianópolis. UFCS, 2006. 313 p.

BARNES, C. D., QUIASON, J. L. "Success Stories in Simulation in Health Care". **Winter Simulation** Conference, 1997. Disponível em: <http://www.informscs.org/wscpapers.html.> Acesso em: 25 de agosto de 2011.

BELGE ENGENHARIA E SISTEMAS LTDA. **Curso Básico de Simulação Utilizando o Software PROMODEL.** São Paulo. 2008.

BELICANTA, F. P., NERY, M. L., SAMED, M. M. A. "Otimização da Produção segundo a Teoria das Restrições: Análise de suas Aplicações em uma Indústria de Embalagens Plásticas". In: **XIII Simpósio de Engenharia de Produção - SIMPEP** – Bauru, SP, Brasil 6 a 8 de novembro de 2006.

BITTAR, O. J. N. "Produtividade em Hospitais de acordo com alguns Indicadores Hospitalares". **Revista Saúde Pública**, v. 30, p. 53-60, 1996.

BOWKER, A.H.; LIEBERMAN, G. J. **Engineering Statistics**. New Jersey: Prentice Hall, Inc, 1972.

BRASIL. **Política Nacional de Humanização da Atenção e Gestão do SUS. Acolhimento e Classificação de Risco nos Serviços de Urgência**. Brasília: Ministério da Saúde, 2009.

BRESSAN, G. **Modelagem e Simulação de Sistemas Computacionais**. LARC, PCS/EPUSP 2002.

CARSON, Y., MARIA, A. "Simulation Optimization: Methods and Applications". **Proceedings of the 1997 Winter Simulation Conference**, pp. 118 – 126, 1997.

CARSON, J. S. "Introduction to Modeling and Simulation". **Proceedings of the 2004 Winter Simulation Conference**, pp. 12-23, 2004.

CERVO, A. L.; BERVIAN, P. A. **Metodologia Científica**. 5. ed. São Paulo: Person Education, 2002.

CHWIF, L.; MEDINA, A. C. **Modelagem e Simulação de Eventos Discretos: Teoria & Aplicações**. 2 ed. rev. ed. do autor, 2007.

COELLI, F. C.; FERREIRA, R. B.; ALMEIDA, R. M. V. R. de.. PEREIRA, W. C. A. **"**Simulação por Eventos Discretos Aplicada à Otimização do Atendimento em uma Clínica de Mamografia". **Revista Brasileira de Engenharia Biomédica**. V. 22 n. 03, p. 203-212, dezembro de 2006.

CORRÊA, H. L.; GIANESI, I. G. N. **Just in Time, MRP II e OPT: Um Enfoque Estratégico.** 2. ed. – São Paulo: Atlas, 1993.

COX III, J. F.; SPENCER, M. S. **Manual da Teoria das Restrições.** Trad. Fernanda Kohmann Dietrich. Porto Alegre: Bookman, 2002.

DAVIS, M. M.; AQUILANO, N. J.; CHASE, R. B. **Fundamentos da Administração da Produção**. Trad. Eduardo D`Agord Schaan... [et al.] – 3.ed. Porto Alegre: Editora Bookman, 2001.

DEVORE, J. **Probability and Statistics for Engineering and the Sciences.** 5nd ed., Pacific Grove: Duxbury Press, 2000.

DUARTE, R. N., 2003, **Simulação Computacional: Análise de uma Célula de Manufatura em Lotes do Setor de Auto-Peças.** Dissertação de mestrado em engenharia de produção. UNIFEI, Itajubá, MG, Brasil.

FÁVERO, L. P., BELFIORE, P., SILVA, F. L. da, CHAN, B. L. **Análise de Dados: Modelagem Multivariada para a Tomada de Decisões**. Rio de Janeiro. Elsevier, 2009.

FERREIRA, R. B., 2005, **Simulação Computacional na Análise de Fluxo de Atendimento em um Centro Cirúrgico de um Hospital de Grande Porte.** Dissertação de mestrado em ciências em engenharia biomédica. COPPE/UFRJ, Rio de Janeiro, RJ, Brasil.

FITZSIMMONS, J.A.; FITZSIMMONS, M.J. **Administração de Serviços: Operações, Estratégia e Tecnologia da Informação**. Porto alegre: 2. ed., Bookman, RS, 2000.

GIL, A. C. **Métodos e técnicas de pesquisa social.** 5. ed. – São Paulo: Atlas, 1999.

GOLDRATT, E. M. **Haystack Syndrome: Sifting Information out of the Data Ocean.** North River Press, 1990.

\_\_\_\_\_\_\_\_\_. **A Meta.** 17. ed., São Paulo: Educator, 1994.

\_\_\_\_\_\_\_\_\_. **A Meta: Um Processo de Aprimoramento Contínuo**: Claudiney Fullmann, 1993.

#### \_\_\_\_\_\_\_\_\_. **A Meta: Um Processo de Melhoria Contínua.** São Paulo: Nobel, 2002.

GONÇALVES, A. A.; ROCHA, S., A. S.; OLIVEIRA, M. J. F.; LEITÃO, A. R. Modelo de Simulação Aplicado na Gestão de Serviços de Saúde. In: **XXV Encontro Nacional de Engenharia de Produção - ENEGEP**, Porto Alegre, RS, Brasil, 29 out. a 01 de nov. de 2005.

GUERREIRO, R. **A Meta da Empresa: Seu Alcance sem Mistérios**. São Paulo: Atlas, 1999.

HAMES, D. S. P. "Productivity-Enhancing Work Innovations: Remedies for what ails Hospital?" **Hosp e Health Serv. Admin**. v. 36, p. 545-548, 1991.

HARREL, C. R., MOTT, J. R. A.; BATEMAN, R. E.; BOWDEN, R. G.; GOGG, T. J. **Simulação: Otimizando os Sistemas.** Belge Engenharia e Sistemas Ltda., Instituto IMAM, São Paulo – SP, 2002.

HOLLOCKS, B**.** "A Well-Kept Secret? Simulation in Manufacturing Industry Reviewed." *OR Insight*, out-dez. 1992.

IANNONI, A. P.; MORABITO, R. "Análise do Sistema Logístico de Recepção de Canade-Açúcar: Um Estudo de Caso Utilizando Simulação Discreta". **Revista Gestão e Produção**, v. 09, n. 02, pp. 107-128, ago. 2002.

JOAQUIM, E. D., 2005, **Análise de um Novo Centro Cirúrgico para o Hospital Municipal Cajuru: Um Estudo de Caso Baseado em Simulação Computacional**. Dissertação de mestrado. PUC-PR Curitiba, PR, Brasil.

JOAQUIM, E. D.; VIEIRA, G. E. "Modelagem e Análise de um **N**ovo Centro Cirúrgico para um Hospital em Crescimento: Uma Abordagem Baseada em Simulação". **Revista Produção**, v. 19 n. 2, pp. 274-291 maio/ago. 2009.

KERSHAW, R**.** "Using TOC to Cure Healthcare Problems"**. Management Acouting Quarterly**, Spring, p. 22-28, 2000.

LAW, A.; KELTON, W. D. **Simulations Modeling and Analysis**. New York. McGraw Hill, Inc. 1982.

\_\_\_\_\_\_\_\_\_. **Simulations Modeling and Analysis.** 2d edition, New York, McGraw Hill, Inc. 1991.

LAW, A.; MCCOMAS, M. "Secrets of Successful Simulations Studies". **Proceedings of the 1991 Winter Simulations Conference**, pp. 21-27, 1991.

LAW, A. M. "Simulation Model´s Level os Detail Determines Effectiveness". **Industrial Enginnering**, v. 23, n. 10, p. 16-18, 1991.

\_\_\_\_\_\_\_\_\_. "How to Conduct a Successful Simulation Study". **Proceedings of the 2003 Winter Simulation Conference**, 2003.

\_\_\_\_\_\_\_\_\_. **How to Build Valid and Credible Simulation Models***.* WSC, EUA, 2006.

LAWSON, B.; LEEMIS, L. "Monte Carlo and Discrete-Event Simulations in C and R". **Proceedings of the 2008 Winter Simulation Conference**, pp. 11-16, 2008.

LEAL, F.; ALMEIDA, D. A. de. Uma aplicação de simulação computacional no processo de atendimento a clientes de uma agência bancária. **XXIII Encontro Nacional de Engenharia de Produção** – **ENEGEP,** Ouro Preto, MG, Brasil, 21 a 24 de outubro de 2003.

LIKER, J. K. **O modelo Toyota: 14 Princípios de Gestão do Maior Fabricante do Mundo.** Trad. Lene Belon Ribeiro. – Porto Alegre: Bookman, 2005.

MELLO, C. H. P.; TEIXEIRA, L. A.; SALGADO, E. G.; TORGA, B. L. M.; SCAFF, V. P. Simulação Computacional: Estudos de Tempos em um Centro Cirúrgico Hospitalar. In: **XXVI Encontro Nacional de Engenharia de Produção – ENEGEP**, Fortaleza, CE, Brasil, 9 a 11 de outubro de 2006.

MIYAGI, M. M; MIYAGI, P. E; ARAKAKI, J.; GOMES, A.M.; KISIL, M. **Simulação Discreta e Redes de Petri para Análise de Sistemas de Saúde**.Disponível em <http://www.abepro.org.br/biblioteca/ENEGEP1998\_ART342.pdf>Acesso em 30/05/2011.

MONTGOMERY, D. C. **Introdução ao Controle Estatístico da Qualidade.** Tradução Ana Maria de Farias, Vera Regina Lima de Farias e Flores; Revisão técnica Luiz da Costa Laurencel. – 4.ed., reimpr. – Rio de Janeiro: LTC, 2009.

MOORE, J.H.; WEATHERFORD, L.R. **Tomada de Decisão em Administração com Planilhas Eletrônicas**. 6. ed. Porto Alegre: Bookman, 2005.

NELSON, B. L.; YAMNITSKY, M. **Input modeling tools for complex problems**. Proceedings of the 1998 Winter Simulation Conference. P. 105-112, 1997.

NOREEN, E. W.; SMITH, D.; MACKEY, J. T. **A Teoria das Restrições e suas Implicações na Contabilidade Gerencial: Um Relatório Independente**. Tradução Claudiney Fullmann, São Paulo: Educator, 1996.

OLIVEIRA, M. J. F de. "A Patient-Oriented Modeling of Emergency Admission System of a Brasilian Hospital. In: **EURO XIII** p. 19-22, Glasgow, Jul. 1994.

OSIDACH, V. Z.; FU, M.C. Computer simulation of a mobile examination center. **Proceedings of the 2003 Winter Simulations Conference,** pp. 1868-1875, 2003.

PEREIRA, I. C., 2000, **Proposta de Sistematização da Simulação para Fabricação em Lotes**. Dissertação mestrado, UNIFEI, Itajubá, MG, Brasil.

PIDD, M. "Five Simple Principles of Modeling". **Proceedings of the 1996 Winter Simulation Conference**, pp. 721-728, 1996.

PRADO, D. S. do. **Teoria das Filas e da Simulação**. 4 ed. Nova Lima: INDG Tecnologia e Serviços Ltda, 2009.

PROMODEL USER'S GUIDE. **ProModel Corporation**, 2002.

ROBINSON**, S.,** PIDD, M**.** "Provider and Customer Expectations of Successful Simulation Projects. **Journal of the Operational Research Society**, v.49, n.3, 1998.

ROCHA NETO, A.; MARCO, R. A. de. "A Teoria das Restrições na Prática: Elevação dos Gargalos no Processo Produtivo de uma Indústria Metal Mecânica". In: **XIII Simpósio de Engenharia de Produção - SIMPEP** – Bauru, SP, Brasil, 6 a 8 de novembro de 2006.

ROTSTEIN, Z.; WILF-MIRON, R.; LAVI, de B.; SEIDMAN, D. S.; SEIDMAN, D. S.; SHAHAF, P.; SHAHAR, A.; GABAY, U.; NOY, S. "Management by Constraints: Considering Patient Volume When Adding Medical Staff to the Emergency Departament". **International Medicine Australian Journal - IMAJ**, v. 4, p. 171-174, march, 2002.

SABBADINI, F. S.; GONÇALVES, A. A.; OLIVEIRA, M. J. F. de. "A Aplicação da Teoria das Restrições (TOC) e da Simulação na Gestão da Capacidade de Atendimento em Hospital de Emergência". **Revista Produção On-Line**, vol 6, n. 3, UFSC, dezembro de 2006.

SAKURADA, N.; MIYAKE, D. I. **Estudo Comparativo de Softwares de Simulação de Eventos Discretos Aplicados na Modelagem de um Exemplo de Loja de Serviços**. In: XXIII Encontro Nacional de Engenharia de Produção (ENEGEP) – Ouro Preto, MG, Brasil, 21 a 24 de outubro de 2003.

SAMOHYL, R. W.; SOUZA, G.; MIRANDA, R. **Métodos Simplificados de Previsão Empresarial.** Editora Ciência Moderna do Rio de Janeiro, Rio de Janeiro, 2008.

SHAMBLIN, J.E.; STEVENS JR, G. T. **Pesquisa Operacional: uma abordagem básica**. Tradução: Carlos Roberto Vieira de Araújo. São Paulo: Atlas, 1989.

SHANNON, R. E. **"**Introduction to Simulation". **Proceedings of the 1992 Winter Simulation Conference**, 1992.

SILVA, W. A. da., 2005, **Otimização de Parâmetros da Gestão Baseada em Atividades (ABM) Aplicada em uma Célula de Manufatura***.* Dissertação de mestrado, UNIFEI, Itajubá, MG, Brasil.

SOARES, J. F.; FARIAS, A. A.; CESAR, C.C. **Introdução à Estatística**. Rio de Janeiro: Editora Guanabara Koogan S.A., 1991.

SLACK et al., **Administração da Produção**. 2ª.ed São Paulo, Atlas, 2002.

TRIOLA, M. F. **Introdução à Estatística**. Rio de Janeiro: LTC, Editora S.A., 1999.

UMBLE, M.M.; SRIKANTH, M.L. **Synchronous Manufacturing**. South-Western Publishing CO. Cincinnati, 1990.

VACARO, G. L. R. 1999, **Modelagem e Análise de Dados em Simulação**. Tese de Doutorado, UFRGS, Porto Alegre, RS, Brasil.

WHITE JR, K. P.; INGALLS, R. G. "Introduction to Simulation". **Proceedings of the 2009 Winter Simulation Conference**, pp. 12-23, 2009.

YIN, R. K. **Estudo de Caso: Planejamento e Métodos.** 2ª ed. Porto Alegre: Bookman, 2001.

# **APÊNDICE 1**

## TEMPO DE ATENDIMENTO PELA RECEPÇÃO DO HOSPITAL REGIONAL DE **GURUPI**

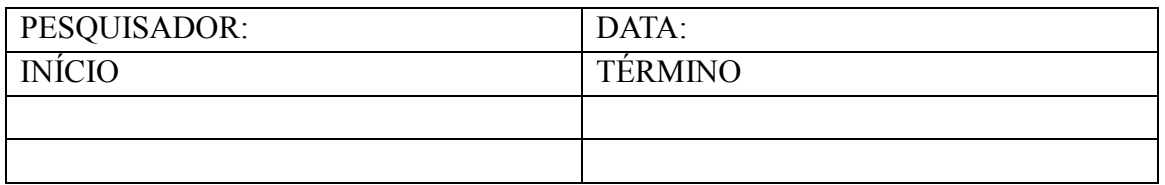

# TEMPO DE ATENDIMENTO PELO MÉDICO CLÍNICO GERAL DO HOSPITAL REGIONAL DE GURUPI

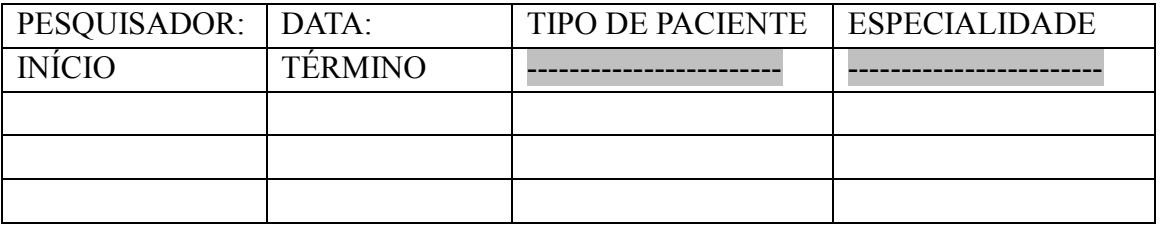

# TEMPO DE ATENDIMENTO PELO MÉDICO ORTOPEDISTA

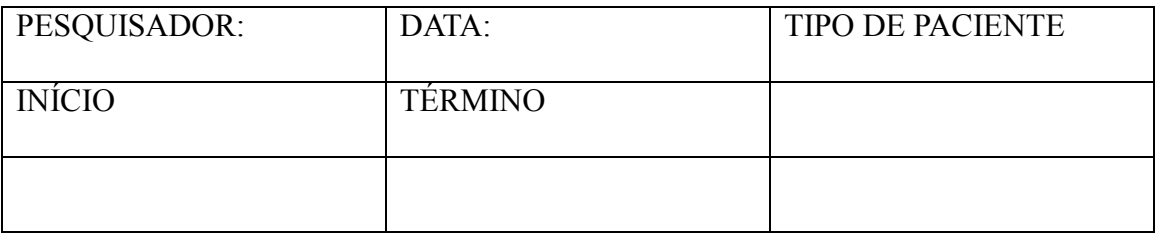

## COLETA DE DADOS NOS LOCAIS DOS EXAMES DO HRG

Quais os tipos de exames oferecidos pelo Pronto Socorro?

Qual a capacidade de atendimento de cada modalidade de exames?

Qual o tempo mínimo, o tempo que mais acontece e o tempo máximo para a realização de um exame?

Um paciente que necessita de exames, e está em estado de urgência/emergência, precisa de marcação? ou o exame é feito no ato da solicitação do médico?

#### TEMPO ENTRE AS CHEGADAS DE PACIENTES AO HRG

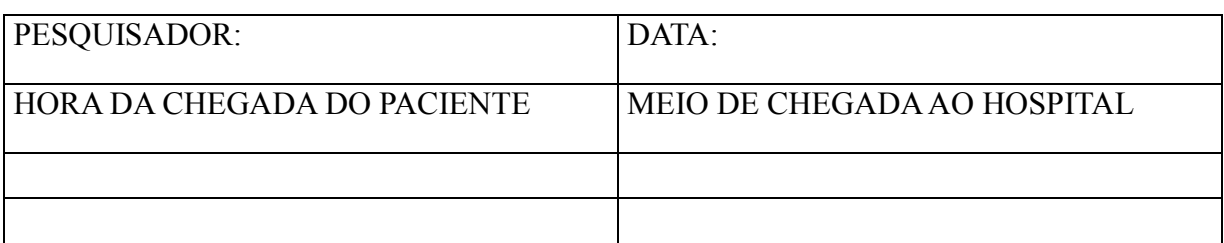

# OUTROS QUESTIONAMENTOS

Qual é o procedimento para o atendimento aos pacientes que chegam ao HRG?

Qual o tempo de permanência do paciente no local da observação médica?

Qual o tempo de permanência do paciente no local Pronto Socorro?

Qual o tempo necessário para realizar a triagem de um paciente?

## TEMPO PARA A REALIZAÇÃO DE EXAMES

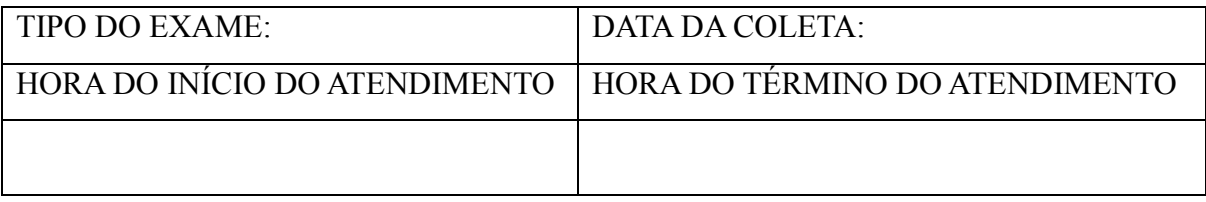

### ANEXO 1-AUTORIZAÇÃO DA PESQUISA

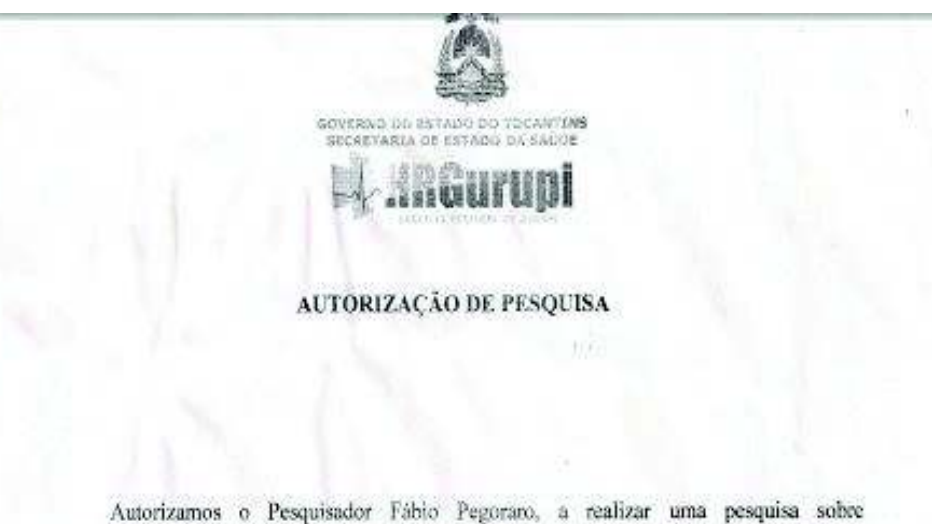

ALTERNATIVAS PARA REDUÇÃO DO TEMPO DE ESPERA EM FILA PELOS PACIENTES EM ESTADO DE URGÊNCIA EM UM HOSPITAL DA REGIÃO SUL DO ESTADO DO TOCANTINS UTILIZANDO AS CONTRIBUIÇÕES DA TEORIA DAS RESTRIÇÕES (TOC) E DA SIMULAÇÃO COMPUTACIONAL NO HOSPITAL REGIONAL DE GURUPI, durante os meses de Agosto a Dezembro de 2011.

Gurupi, 16 de Agosto de 2011.

laria Iacir Moministrative/NEP

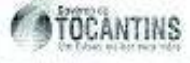

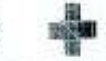

 $\begin{tabular}{c} R(n, 38, 284), Cozero-Gurop, To Corr. 77935-110, &\noindent\noalign{\vskip 0.75in} Form: (63) 3315-0231 / Form: (63) 3315-0234 \\ \noalign{\vskip 0.75in} Form: Theorem 8-9231 from a 8321. \end{tabular}$ 

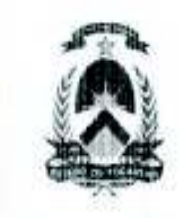

**GOVERNO DO ESTADO DO TOCANTINS** SECRETARIA DE ESTADO DA SAÚDE HOSPITAL REGIONAL PÚBLICO DE GURUPI NÚCELO DE EDUCAÇÃO PERMANENTE - NEP

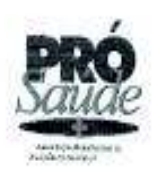

AUTORIZAÇÃO DE PESOUISA

Autorizamos o Pesquisador Fábio Pegoraro, a realizar uma pesquisa sobre ALTERNATIVAS PARA REDUÇÃO DO TEMPO DE ESPERA EM FILA PELOS PACIENTES EM ESTADO DE URGÉNCIA EM UM HOSPITAL DA REGIÃO SUL DO ESTADO DO TOCANTINS UTILIZANDO AS CONTRIBUIÇÕES DA TEORIA DAS RESTRIÇÕES (TOC) E DA SIMULAÇÃO COMPUTACIONAL NO HOSPITAL REGIONAL DE GURUPI, durante os meses de Abril, Maio, Junho, Julho e Agosto de 2012.

Gurupi, 16 de Abril de 2012.

Africs de Sous

ResponsávelníEP Mal. 843808-1

Rua Juscelino Kutritschek, 1541 - Centro - Gunupi - TO CEP: 77405-110<br>Fore: (63) 3315-0262 / Fax: (63) 3315-0234 E-mail: nephrq@saude.to.gov.br

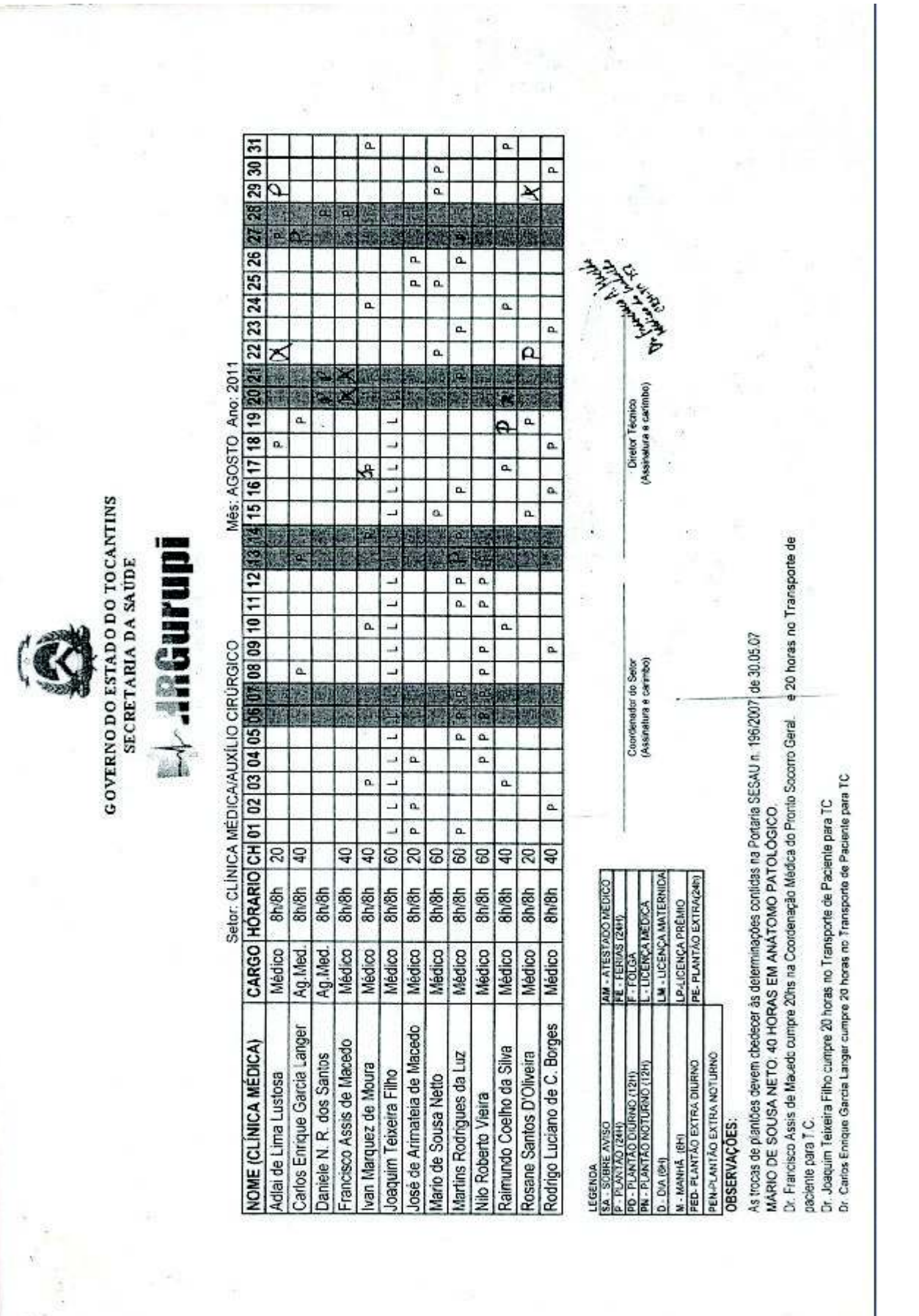

**ANEXO 2 - ESCALA DE PLANTÃO** 

#### ANEXO 3 TABELA QUI-QUADRADO

# Valores Críticos para a distribuição<br>do Qui-quadrado

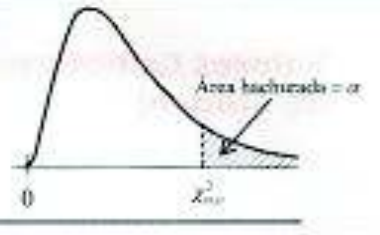

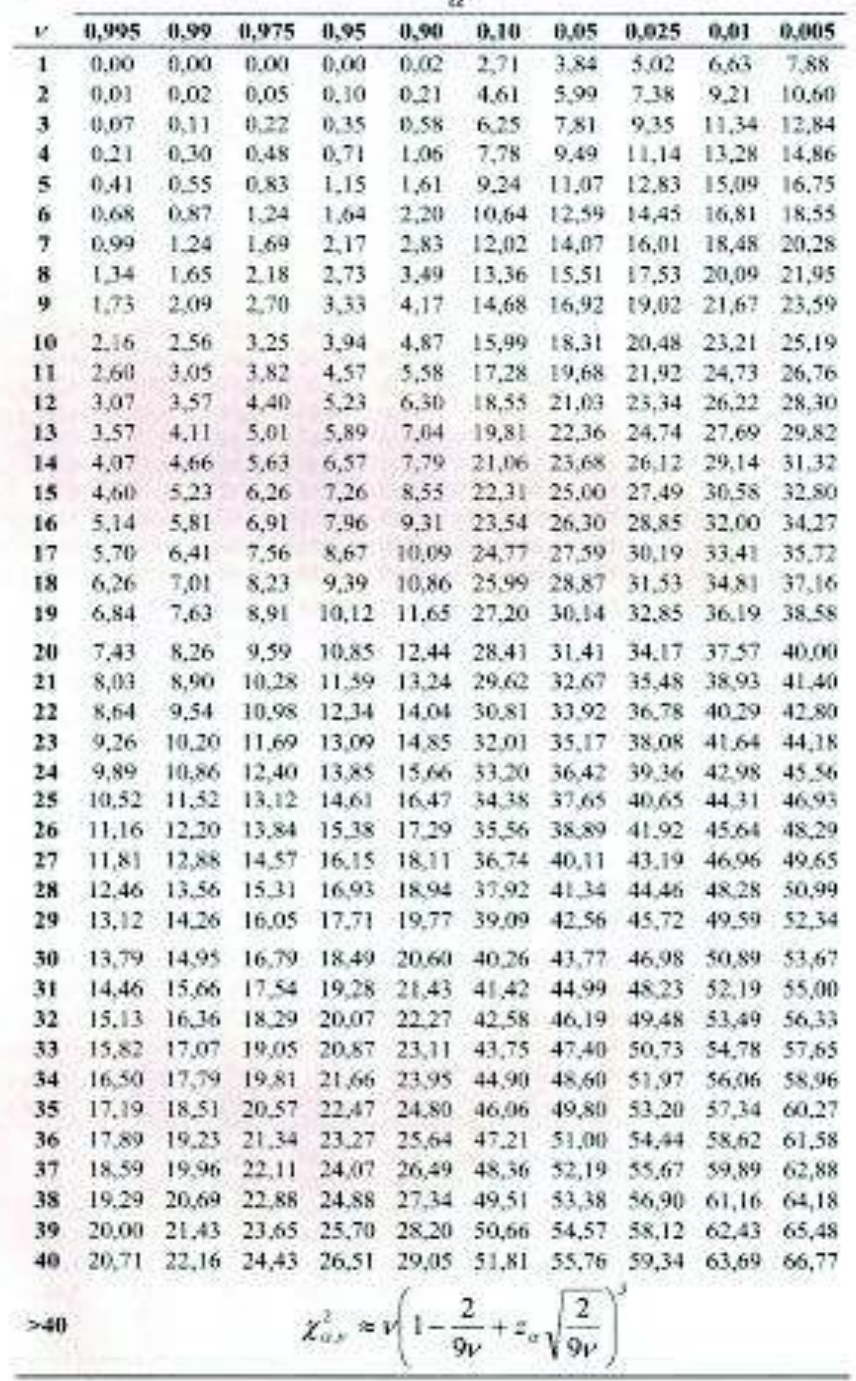

# Valores Críticos para o Teste de Kolmogorov-Smirnov

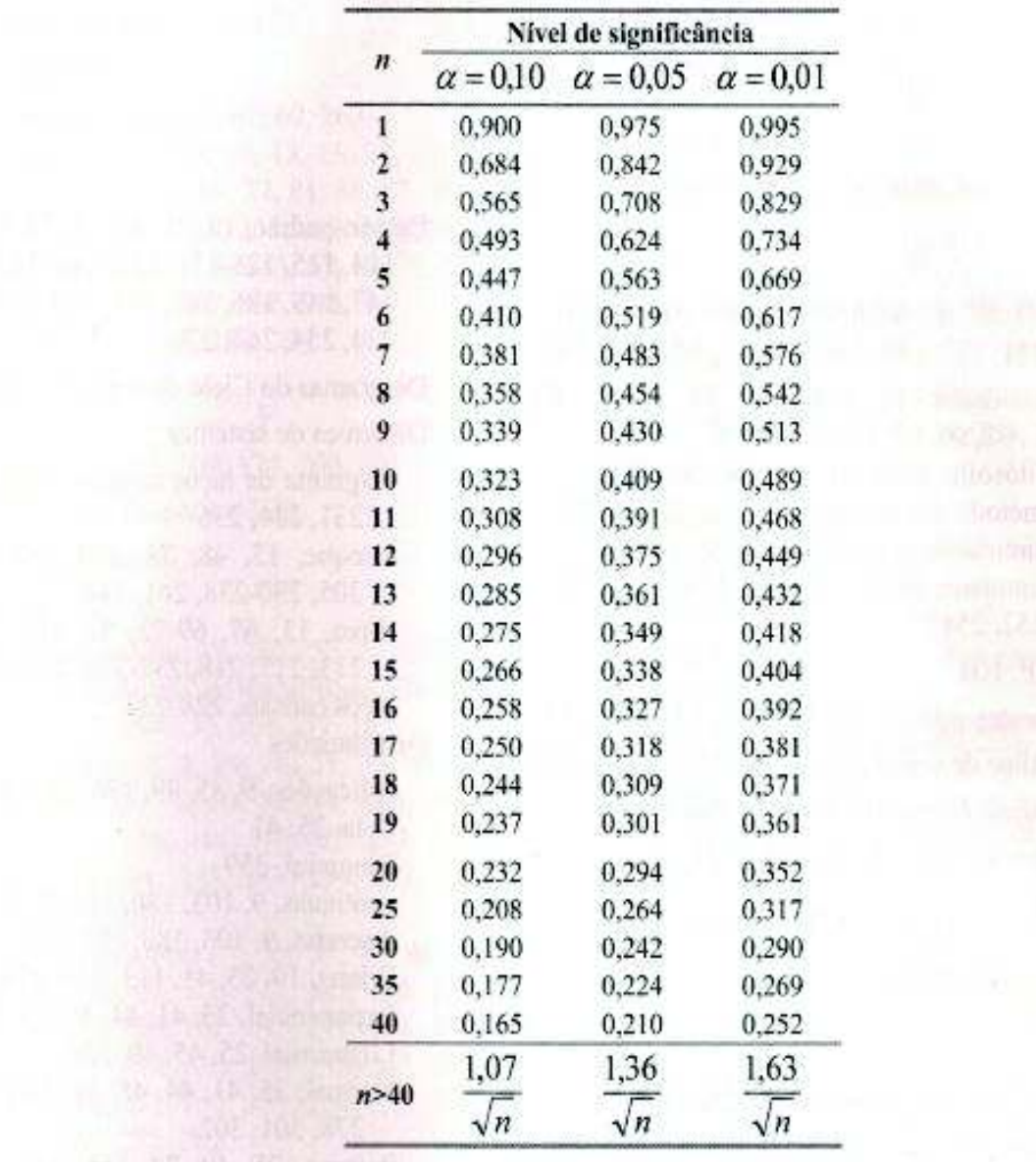